# **Preliminary Specification(0.3)**

# **128XRGBX82 OUTPUT LCD DRIVER IC with built-in RAM**

## ■ INSTRUCTION

HM17CM256 is a dot-Matrix LCD drive IC with 82 commons  $(80 + 2 \text{ icons})$  and 384 segments  $(128 \text{ X})$ RGB) drive ports for 256 colors driving.

This IC stores the serial or parallel BIT data transferred by the microcomputer on the built-in RAM (81,920 bits for graphic + 2048 bits for icons) and generates the signals to drive LCD panel.

Color graphic display is achieved by selecting 8 gray (256 color) levels out of 32 gray palettes independently.

This IC is suitable for battery-operated system, hand-carrying information equipment by ensuring low power consumption, low power supply  $(1.7V \sim)$ and a wide range of operating voltage.

And 164 x 128 display (maximum) is possible with master and slave application.

#### **EXTERNAL SHAPE**

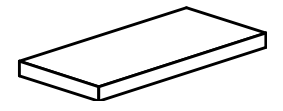

**HM17CM256**

# ■ FFATURFS

 $\bullet$ 

- $\bullet$ 256 color bitmap LCD driver
- **LCD** drive outputs  $128\times$ RGB segments, 80 commons for graphic and 2 commons for icons
- $\bullet$ Display RAM capacity 81,920bits (for graphic usage) 2,048bits (for icon usage)
- - **Gradation display** 8 gradations can be selected from 32 gradations by PWM control
- Black/White display  $82 \times (128 \times 3)$  bits display is possible
	- 8 bit BUS interface directly connectable with 68 / 80 series CPU
- RAM data length 8 BIT / 16 BIT selectable
- Serial interface available
- Programmable duty / bias ratio with command
- Various instruction set
	- display data read/write, display ON/OFF, positive/negative display, page address set display start line address set, partial display, bias select,
	- column address set, all display ON/OFF, boosting selection, n line inversion mode read modified write, power save …
- Built-in voltage booster (programmable) :  $7 \times$  boosting
- Built-in voltage regulator
- Controllable contrast with built-in electric volume (128 steps)
- Low current consumption
- Logic supply 1.7V ~ 3.3V
- LCD drive supply 5.0V ~ 18.0V
- C-MOS silicon process
- Package bumped chip / bare chip

PAD LAYOUT

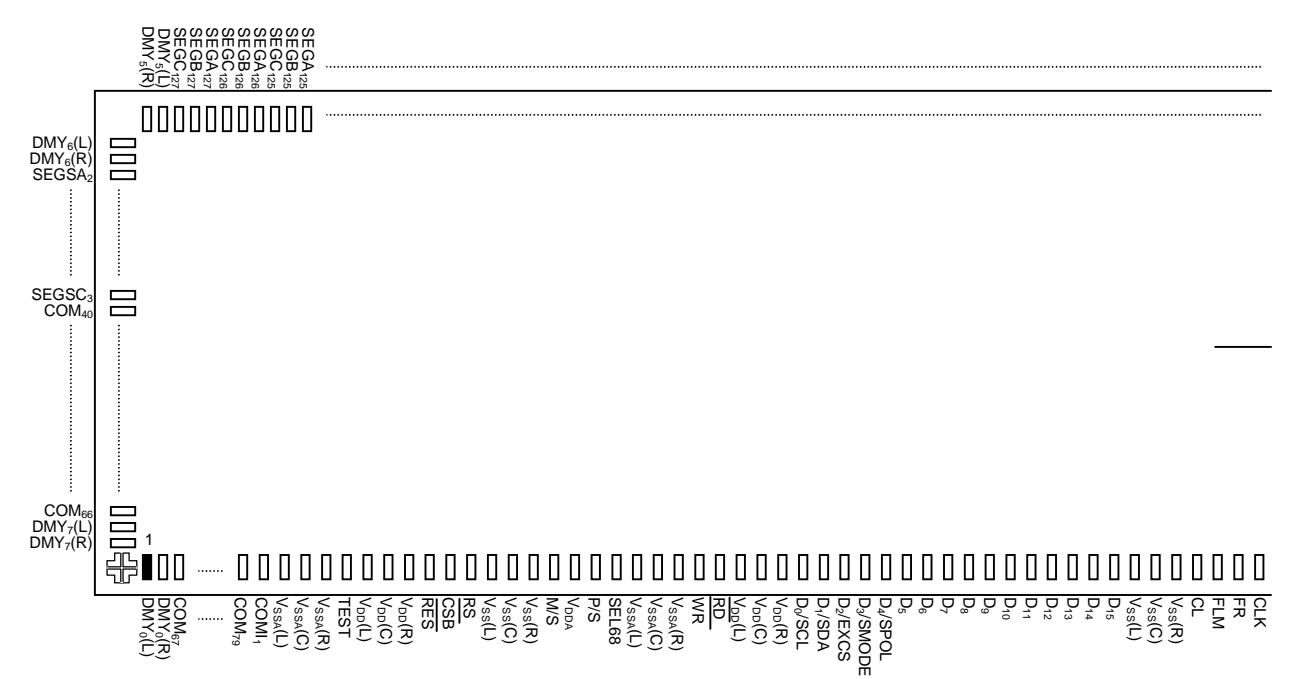

note 1) The  $(L)$   $(R)$   $(C)$  mark after port name is internally shorted. note 2) DMYport is opened electrically.

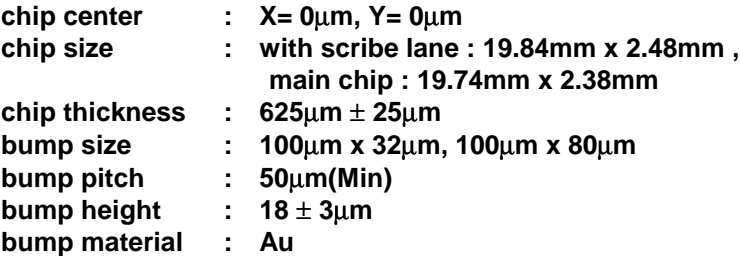

**align mark appearance and size**

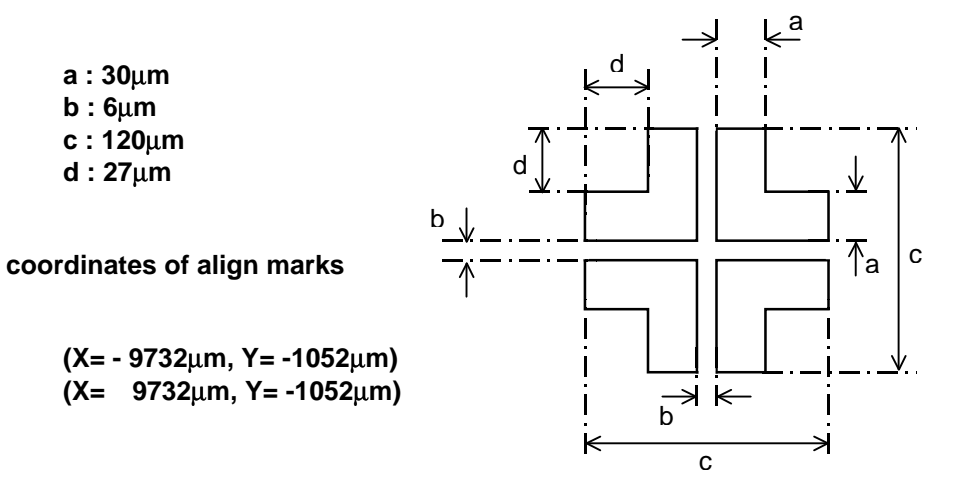

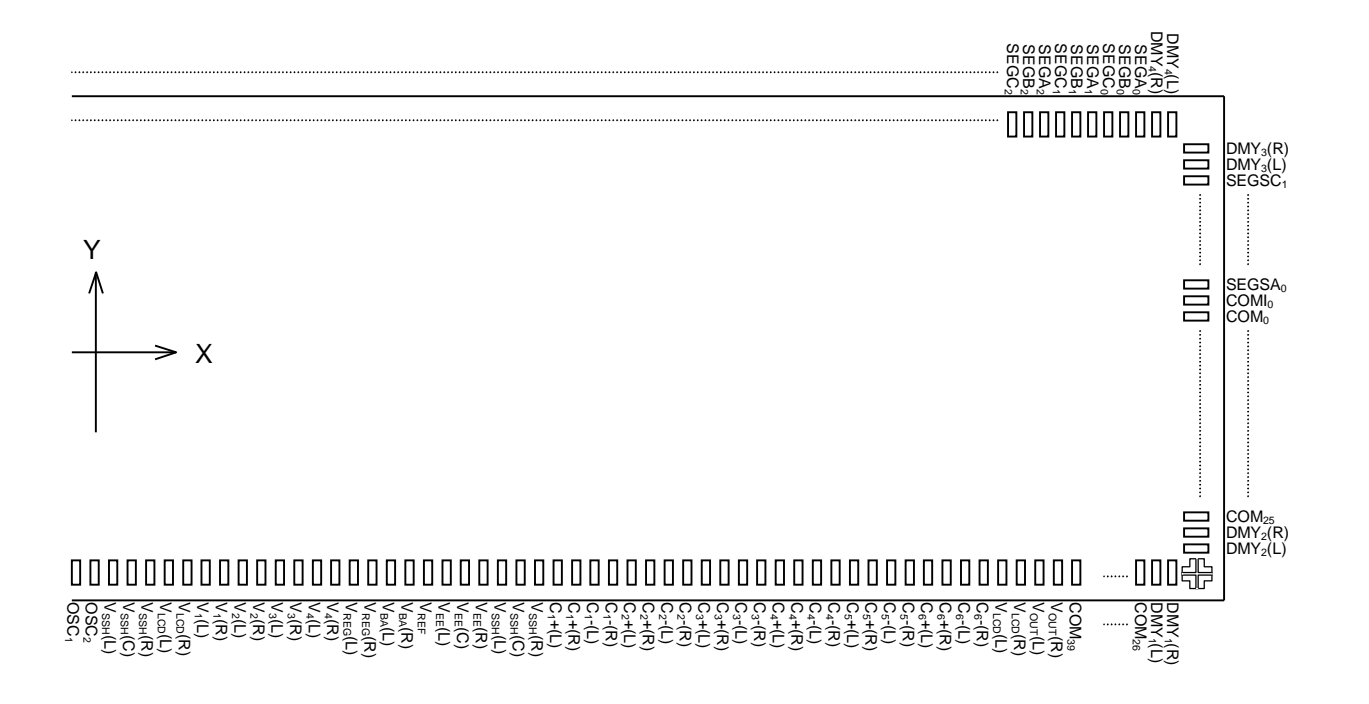

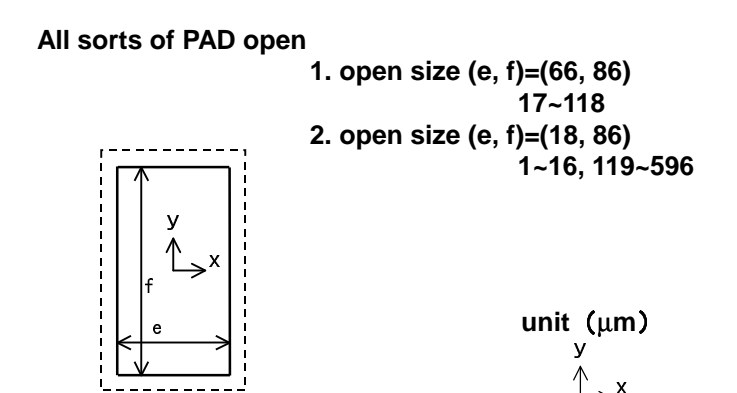

**Original point mark of left picture is presented at the table of pad coordinates.**

# ■ **PAD** coordinates 1

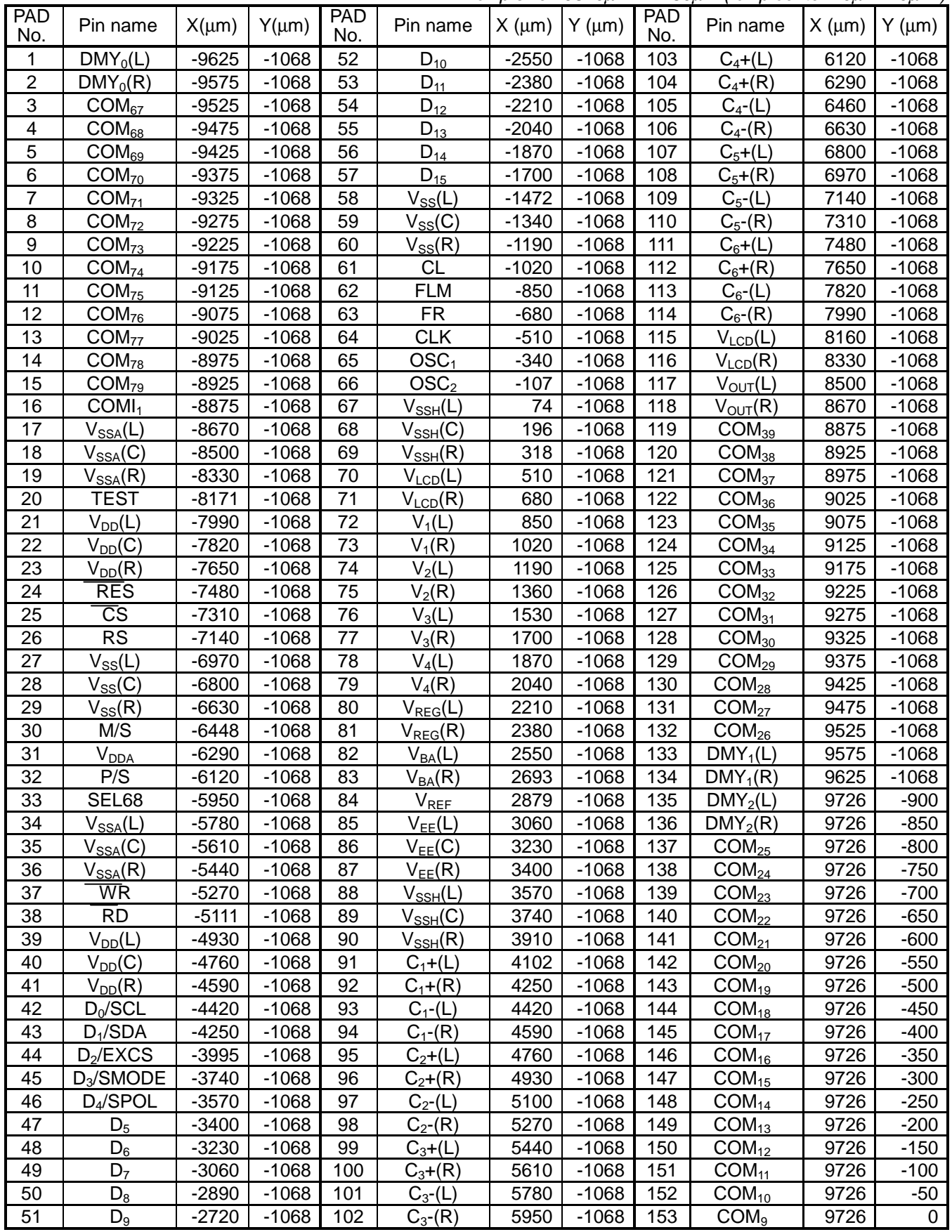

## ■ **PAD** coordiantes 2

chip size 19840µm x 2480µm ( chip center : 0µm x 0µm )

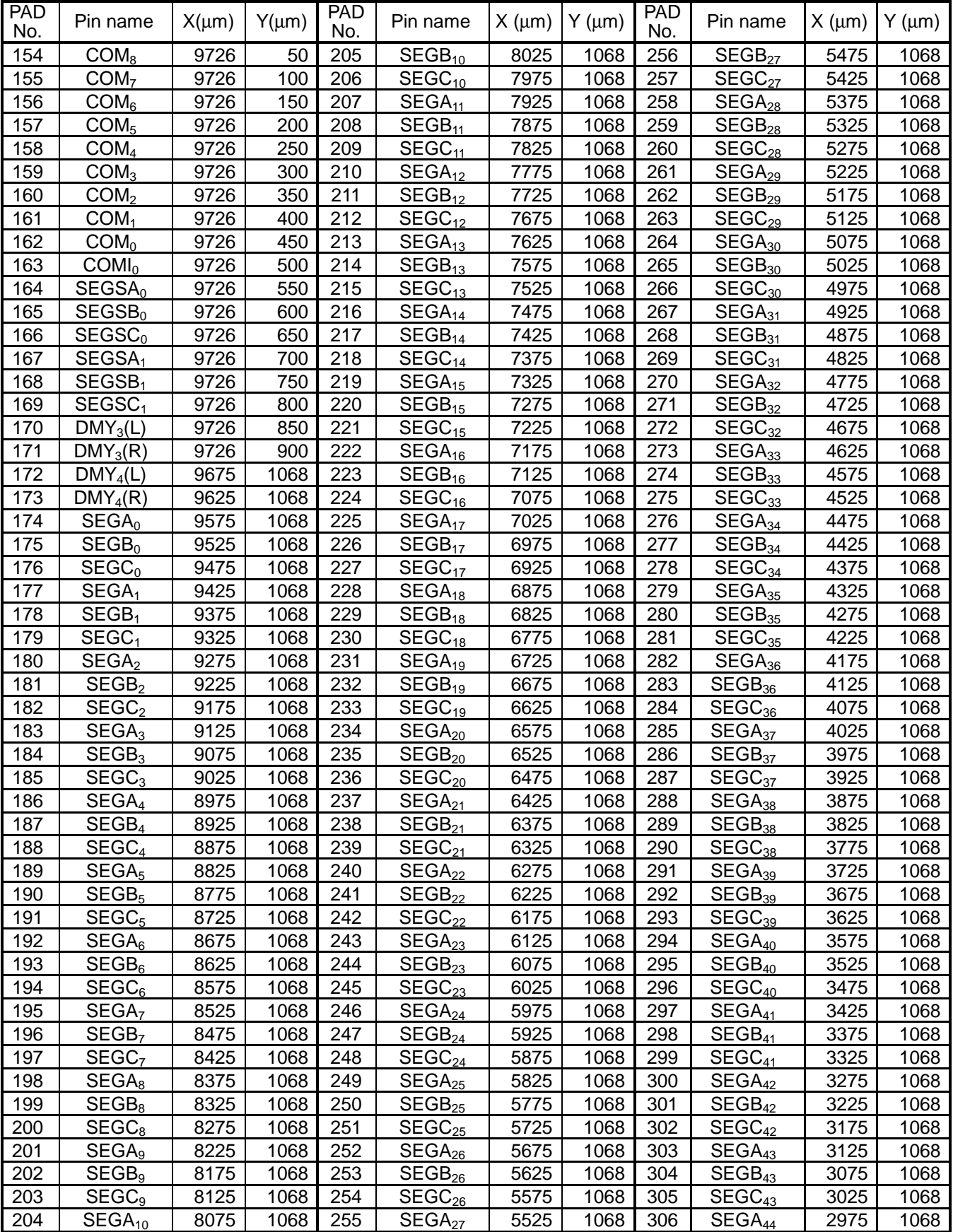

# **PAD coordinates 3**

chip size 19840µm x 2480µm (chip center : 0µm x 0µm ) PAD No. Pin name  $X(\mu m)$   $Y(\mu m)$ PAD No. Pin name  $X (µm)$  Y ( $µm$ ) PAD No. Pin name  $X(\mu m)$  Y ( $\mu m$ ) 307 | SEGB $_{44}$  | 2925 | 1068 | 358 | SEGB $_{61}$  | 375 | 1068 | 409 | SEGB $_{78}$  | -2175 | 1068 <u>308 | SEGC $_{44}$  | 2875 | 1068 | 359 | SEGC $_{61}$  |  $\,$  325 | 1068 | 410 | SEGC $_{78}$  | -2225 | 1068 |  $\,$ </u> <u>309 | SEGA $_{45}$  | 2825 | 1068 | 360 | SEGA $_{62}$  | 275 | 1068 | 411 | SEGA $_{79}$  | -2275 | 1068 |</u> 310 | SEGB<sub>45</sub> | 2775 | 1068 | 361 | SEGB<sub>62</sub> | 225 | 1068 | 412 | SEGB<sub>79</sub> | -2325 | 1068 | <u>311 | SEGC $_{45}$  | 2725 | 1068 | 362 | SEGC $_{62}$  | 175 | 1068 | 413 | SEGC $_{79}$  | -2375 | 1068</u> 312 | SEGA $_{46}$  | 2675 | 1068 | 363 | SEGA $_{63}$  | 125 | 1068 | 414 | SEGA $_{80}$  | -2425 | 1068 313 | SEGB $_{46}$  | 2625 | 1068 | 364 | SEGB $_{63}$  |  $\,$  75 | 1068 | 415 | SEGB $_{80}$  | -2475 | 1068 314 | SEGC $_{46}$  | 2575 | 1068 | 365 | SEGC $_{63}$  | 25 | 1068 | 416 | SEGC $_{60}$  | -2525 | 1068 315 | SEGA $_{47}$  | 2525 | 1068 | 366 | SEGA $_{64}$  |  $\,$  -25 | 1068 | 417 | SEGA $_{81}$  | -2575 | 1068 316 | SEGB<sub>47</sub> | 2475 | 1068 | 367 | SEGB<sub>64</sub> | -75 | 1068 | 418 | SEGB<sub>81</sub> | -2625 | 1068 317 | SEGC $_{47}$  | 2425 | 1068 | 368 | SEGC $_{64}$  | -125 | 1068 | 419 | SEGC $_{81}$  | -2675 | 1068 318 | SEGA $_{48}$  | 2375 | 1068 | 369 | SEGA $_{65}$  | -175 | 1068 | 420 | SEGA $_{82}$  | -2725 | 1068 319 | SEGB<sub>48</sub> | 2325 | 1068 | 370 | SEGB<sub>65</sub> | -225 | 1068 | 421 | SEGB<sub>82</sub> | -2775 | 1068 320 | SEGC  $_{48}$  | 2275 | 1068 | 371 | SEGC $_{65}$  |  $\,$  -275 | 1068 | 422 | SEGC $_{62}$  | -2825 | 1068 321 | SEG $\mathsf{A}_{49}$  | 2225 | 1068 | 372 | SEG $\mathsf{A}_{66}$  | -325 | 1068 | 423 | SEG $\mathsf{A}_{83}$  | -2875 | 1068 322 | SEGB $_{49}$  | 2175 | 1068 | 373 | SEGB $_{66}$  | -375 | 1068 | 424 | SEGB $_{83}$  | -2925 | 1068 323 |  $\text{SEGC}_{49}$  | 2125 | 1068 | 374 |  $\text{SEGC}_{66}$  |  $-425$  | 1068 | 425 |  $\text{SEGC}_{83}$  |  $-2975$  | 1068 324 | SEGA $_{50}$  | 2075 | 1068 | 375 | SEGA $_{67}$  | -475 | 1068 | 426 | SEGA $_{84}$  | -3025 | 1068 325 |  $\texttt{SEGB}_{50}$  | 2025 | 1068 | 376 |  $\texttt{SEGB}_{67}$  |  $-525$  | 1068 | 427 |  $\texttt{SEGB}_{84}$  |  $-3075$  | 1068 326 | SEG $\text{C}_{50}$  | 1975 | 1068 | 377 | SEG $\text{C}_{67}$  | -575 | 1068 | 428 | SEG $\text{C}_{84}$  | -3125 | 1068 327 | SEGA<sub>51</sub> | 1925 | 1068 | 378 | SEGA<sub>68</sub> | -625 | 1068 | 429 | SEGA<sub>85</sub> | -3175 | 1068 | 328 | SEGB $_{51}$  | 1875 | 1068 | 379 | SEGB $_{68}$  | -675 | 1068 | 430 | SEGB $_{85}$  | -3225 | 1068 329 | SEGC $_{51}$  | 1825 | 1068 | 380 | SEGC $_{68}$  | -725 | 1068 | 431 | SEGC $_{85}$  | -3275 | 1068 330 | SEGA<sub>52</sub> | 1775 | 1068 | 381 | SEGA<sub>69</sub> | -775 | 1068 | 432 | SEGA<sub>86</sub> | -3325 | 1068 331 |  $\texttt{SCGB}_{52}$  | 1725 | 1068 | 382 |  $\texttt{SCGB}_{69}$  |  $\texttt{-825}$  | 1068 | 433 |  $\texttt{SCGB}_{86}$  |  $\texttt{-3375}$  | 1068 332 | SEGC $_{52}$  | 1675 | 1068 | 383 | SEGC $_{69}$  | -875 | 1068 | 434 | SEGC $_{86}$  | -3425 | 1068 333 | SEGA $_{53}$  | 1625 | 1068 | 384 | SEGA $_{70}$  |  $-925$  | 1068 | 435 | SEGA $_{87}$  |  $-3475$  | 1068 334 | SEGB $_{53}$  | 1575 | 1068 | 385 | SEGB $_{70}$  | -975 | 1068 | 436 | SEGB $_{87}$  | -3525 | 1068 335 | SEG $\text{C}_{53}$  | 1525 | 1068 | 386 | SEG $\text{C}_{70}$  | -1025 | 1068 | 437 | SEG $\text{C}_{87}$  | -3575 | 1068 336 | SEGA<sub>54</sub> | 1475 | 1068 | 387 | SEGA<sub>71</sub> | -1075 | 1068 | 438 | SEGA<sub>88</sub> | -3625 | 1068 | 337 | SEGB<sub>54</sub> | 1425 | 1068 | 388 | SEGB<sub>71</sub> | -1125 | 1068 | 439 | SEGB<sub>88</sub> | -3675 | 1068 338 | SEG $\text{C}_{54}$  | 1375 | 1068 | 389 | SEG $\text{C}_{71}$  | -1175 | 1068 | 440 | SEG $\text{C}_{88}$  | -3725 | 1068 339 | SEGA<sub>55</sub> | 1325 | 1068 | 390 | SEGA<sub>72</sub> | -1225 | 1068 | 441 | SEGA<sub>89</sub> | -3775 | 1068 | 340 | SEGB<sub>55</sub> | 1275 | 1068 | 391 | SEGB<sub>72</sub> | -1275 | 1068 | 442 | SEGB<sub>89</sub> | -3825 | 1068 | 341 | SEGC<sub>55</sub> | 1225 | 1068 | 392 | SEGC<sub>72</sub> | -1325 | 1068 | 443 | SEGC<sub>89</sub> | -3875 | 1068 | 342 | SEGA<sub>56</sub> | 1175 | 1068 | 393 | SEGA<sub>73</sub> | -1375 | 1068 | 444 | SEGA<sub>90</sub> | -3925 | 1068 | 343 | SEGB<sub>56</sub> | 1125 | 1068 | 394 | SEGB<sub>73</sub> | -1425 | 1068 | 445 | SEGB<sub>90</sub> | -3975 | 1068 | 344 | SEGC<sub>56</sub> | 1075 | 1068 | 395 | SEGC<sub>73</sub> | -1475 | 1068 | 446 | SEGC<sub>90</sub> | -4025 | 1068 345 | SEGA<sub>57</sub> | 1025 | 1068 | 396 | SEGA<sub>74</sub> | -1525 | 1068 | 447 | SEGA<sub>91</sub> | -4075 | 1068 346 | SEGB<sub>57</sub> | 975 | 1068 | 397 | SEGB<sub>74</sub> | -1575 | 1068 | 448 | SEGB<sub>91</sub> | -4125 | 1068 347 | SEGC $_{57}$  | 925 | 1068 | 398 | SEGC $_{74}$  | -1625 | 1068 | 449 | SEGC $_{91}$  | -4175 | 1068 348 | SEGA<sub>58</sub> | 875 | 1068 | 399 | SEGA<sub>75</sub> | -1675 | 1068 | 450 | SEGA<sub>92</sub> | -4225 | 1068 349 | SEGB $_{58}$  | 825 | 1068 | 400 | SEGB $_{75}$  | -1725 | 1068 | 451 | SEGB $_{92}$  | -4275 | 1068 350 | SEG $\textsf{C}_\text{58}$  | 775 | 1068 | 401 | SEG $\textsf{C}_{75}$  | -1775 | 1068 | 452 | SEG $\textsf{C}_{92}$  | -4325 | 1068 351 | SEGA<sub>59</sub> | 725 | 1068 | 402 | SEGA<sub>76</sub> | -1825 | 1068 | 453 | SEGA<sub>93</sub> | -4375 | 1068 352 | SEGB $_{59}$  | 675 | 1068 | 403 | SEGB $_{76}$  | -1875 | 1068 | 454 | SEGB $_{93}$  | -4425 | 1068 353 | SEG $\textsf{C}_\textsf{59}$  | 625 | 1068 | 404 | SEG $\textsf{C}_\textsf{76}$  | -1925 | 1068 | 455 | SEG $\textsf{C}_\textsf{93}$  | -4475 | 1068 354 | SEGA $_{60}$  | 575 | 1068 | 405 | SEGA $_{77}$  | -1975 | 1068 | 456 | SEGA $_{94}$  | -4525 | 1068 355 | SEGB $_{60}$  | 525 | 1068 | 406 | SEGB $_{77}$  | -2025 | 1068 | 457 | SEGB $_{94}$  | -4575 | 1068 356 | SEG $\text{C}_{60}$  | 475 | 1068 | 407 | SEG $\text{C}_{77}$  | -2075 | 1068 | 458 | SEG $\text{C}_{94}$  | -4625 | 1068 357 | SEGA<sub>61</sub> | 425 | 1068 | 408 | SEGA<sub>78</sub> | -2125 | 1068 | 459 | SEGA<sub>95</sub> | -4675 | 1068 |

## ■ **PAD** coordinates 4

chip size 19840µm x 2480µm (chip center : 0µm x 0µm )

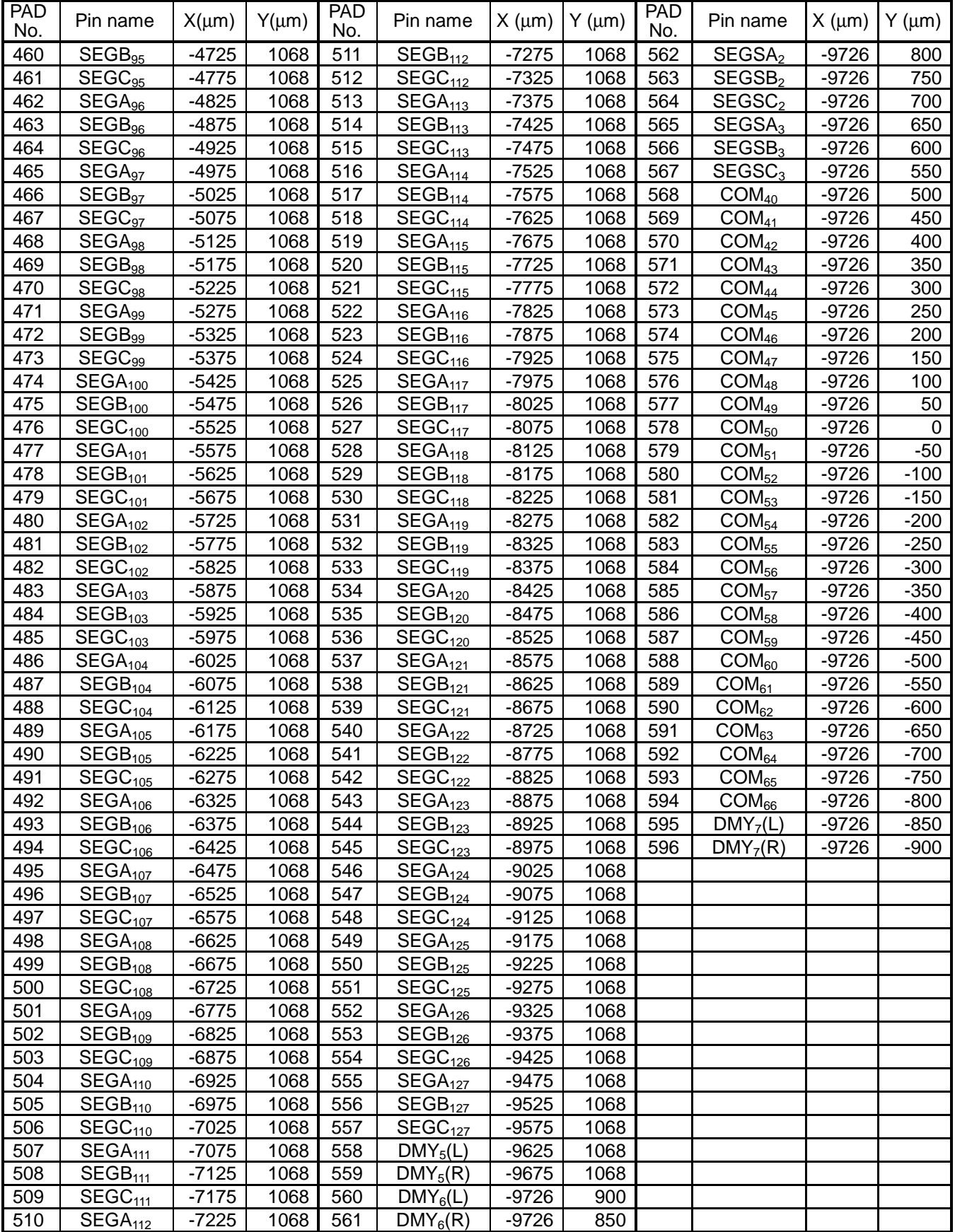

# **BLOCK DIAGRAM**

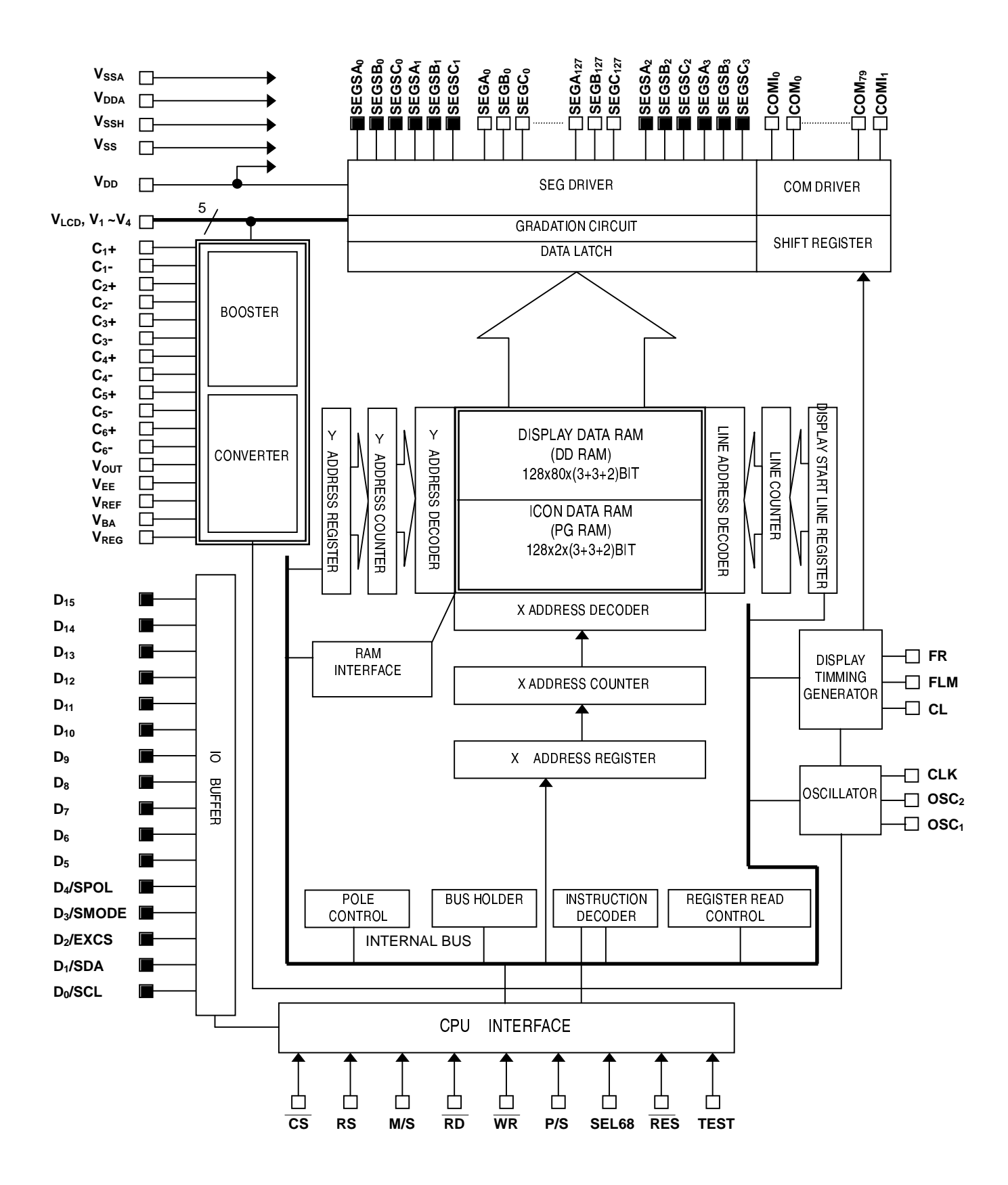

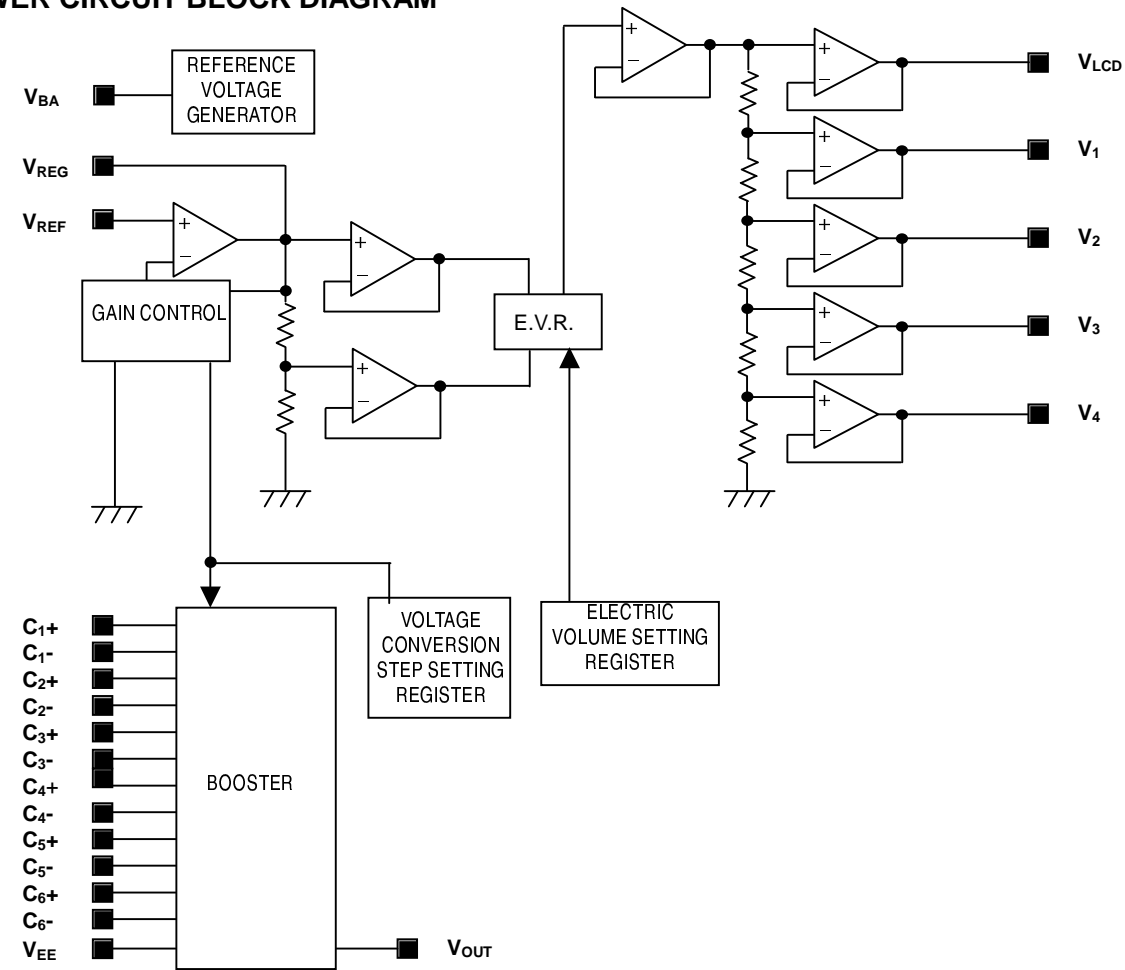

# ■ **PIN DESCRIPTION 1**

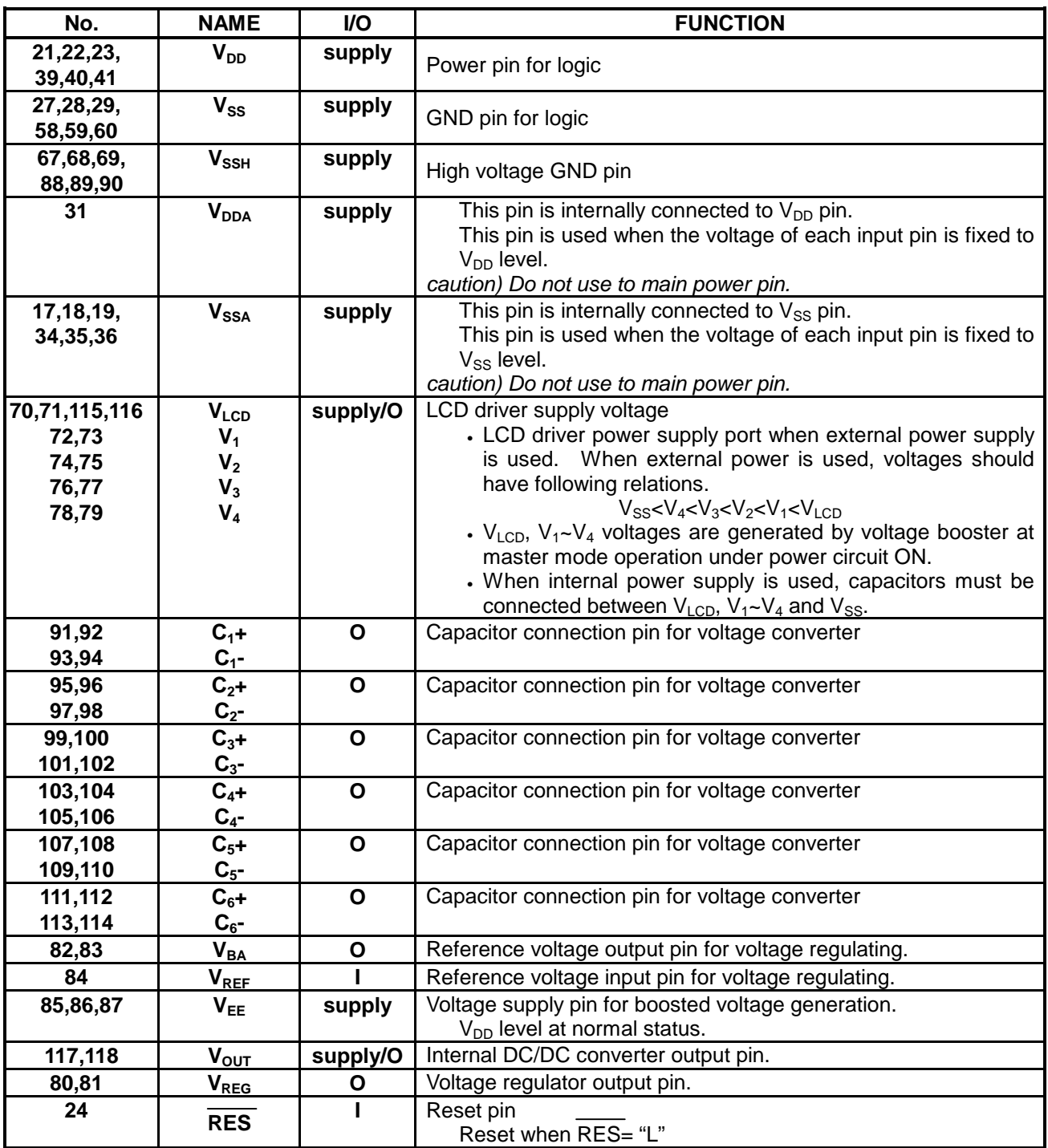

### ■ **PIN DESCRIPTION 2**

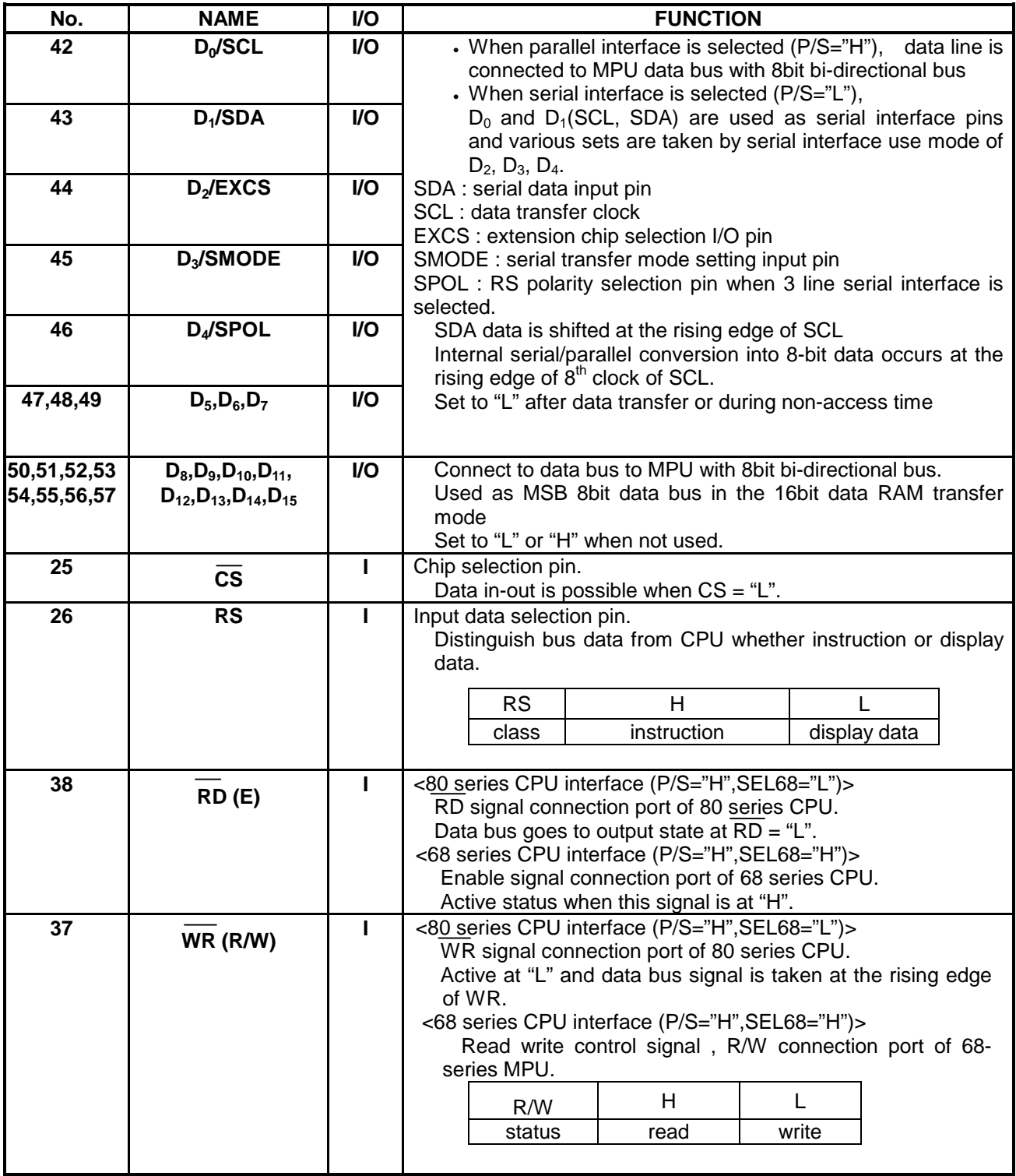

# ■ **PIN DESCRIPTION 3**

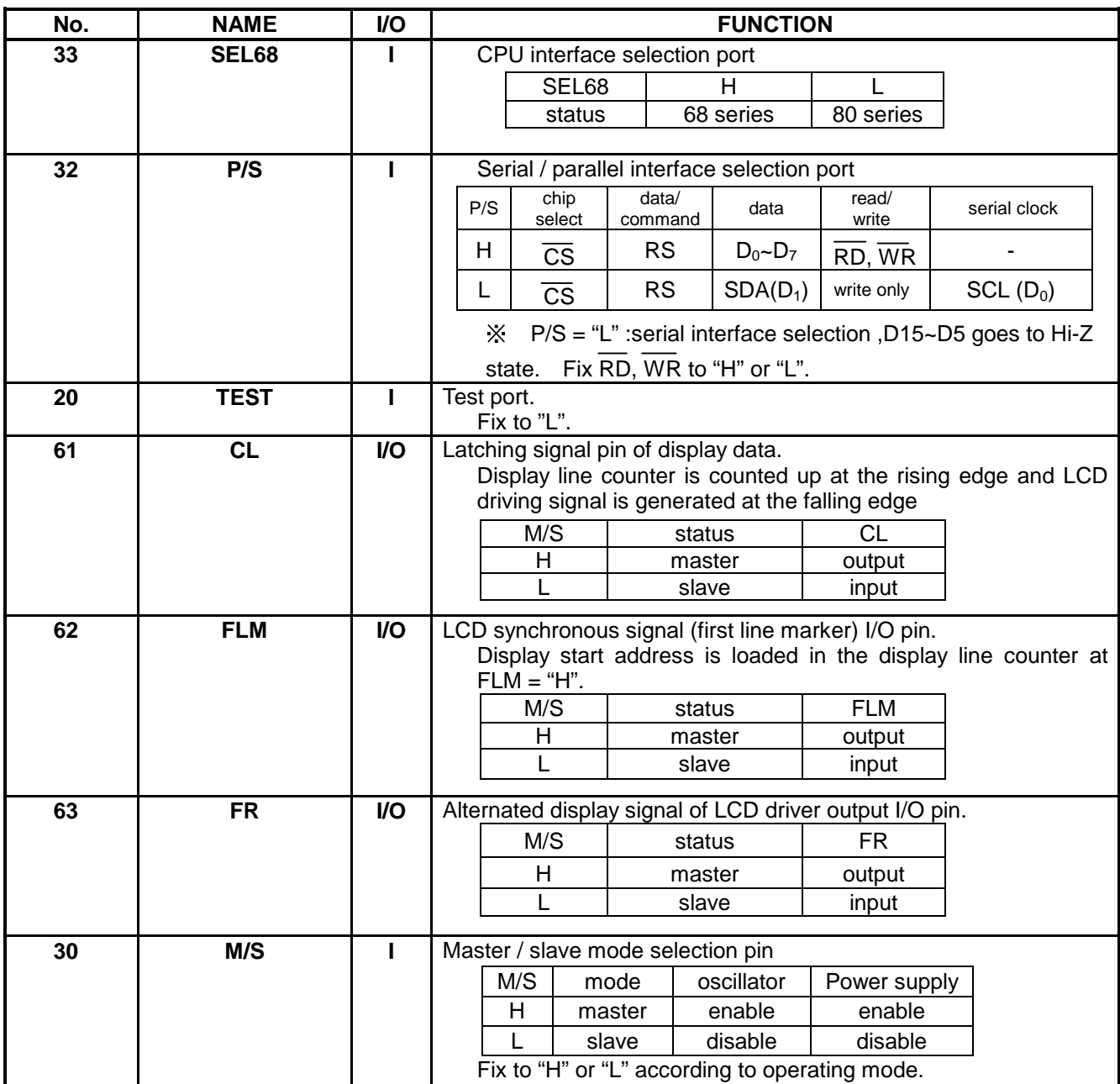

#### **PIN DESCRIPTION 4**

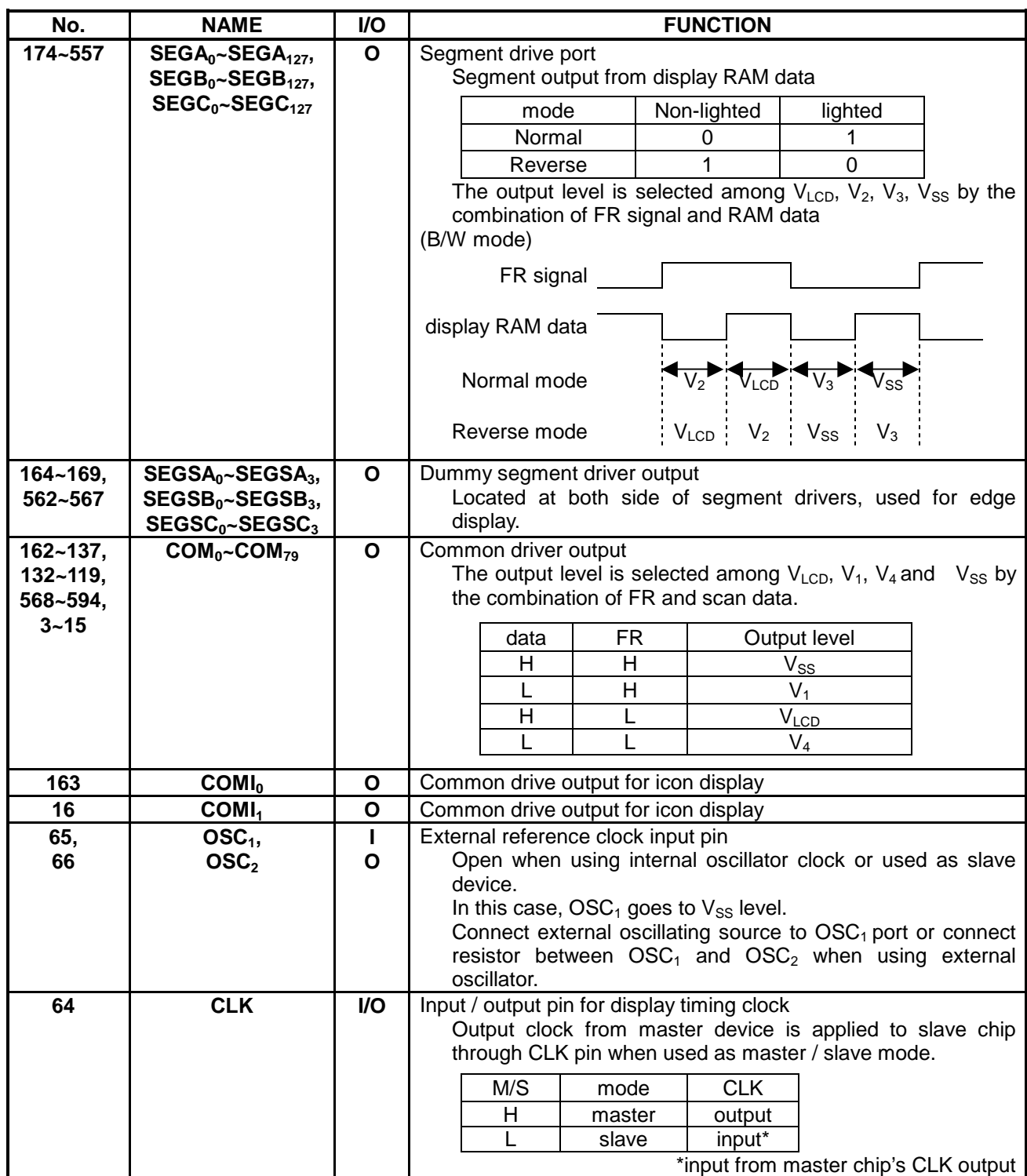

(port No. 1,2,133,134,135,136,170,171,172,173,558,559,560,561,595,596 is dummy port.)

# ■ **FUNCTION DESCRIPTION**

## **(1) CPU interface**

## **(1-1) Selection of interface type**

**HM17CM256** receives data through 8 bit parallel  $I/O(D_0~D_7)$ , 16 bit parallel  $I/O(D_0~D_{15})$  or divided into serial data input (SDA, SCL). Parallel or serial selection is decided by P/S pin setting. Parallel or serial selection is possible as following table.

Reading out from internal register or RAM is not possible at serial interface mode.

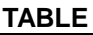

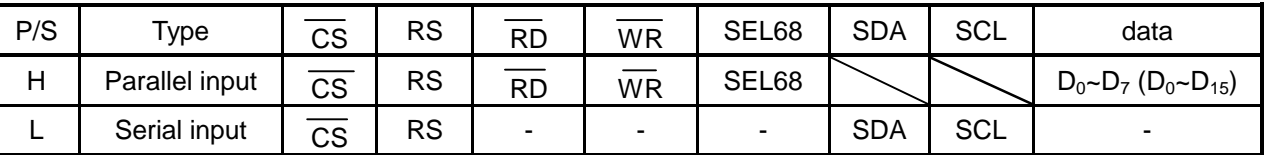

caution 1) "-" mark item : Fix to "H" or "L"

## **(1-2) Parallel input**

In the parallel interface mode selected by P/S port, parallel data is transferred from the 8bit/16bit MPU through data bus. SEL68 port setting makes 80-series or 68-series interface selection

#### **TABLE**

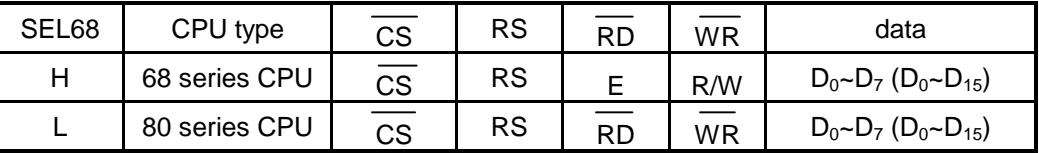

## **(1-3) Data identification**

Combinations of RS, RD, and WR signals identify contents of 8bit data bus.

**TABLE**

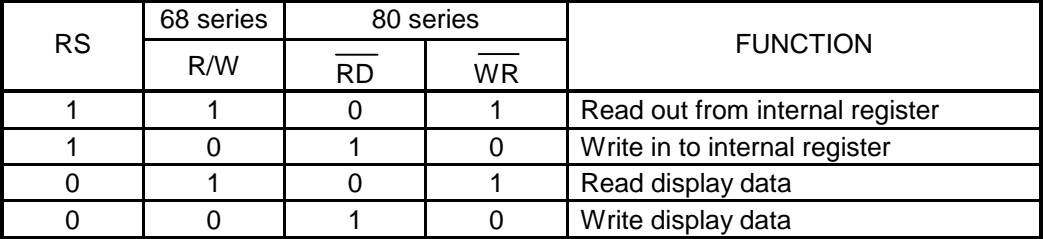

#### **(1-4) Serial interface**

2 types of serial interface (3 line type mode, 4 line type mode) are available by selecting SMODE pin.

**TABEL**

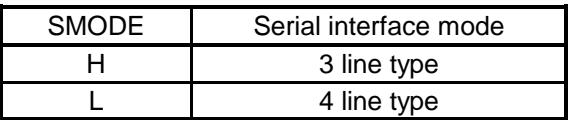

### **(1-5) 4 line type serial interface**

4 line serial interface by SDA and SCL is possible at chip selection state (CS="L") When chip is not selected, internal shift register and counter are reset to initial value. Serial input data from SDA are latched at the rising edge of serial clock (SCL) in the sequence of  $D_7$ ,  $\ldots$ ,  $D_1$ ,  $D_0$  and converted into 8-bit parallel data at the rising edge of 8th serial clock. Serial data (SDA) are identified to display data or command by RS input.

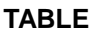

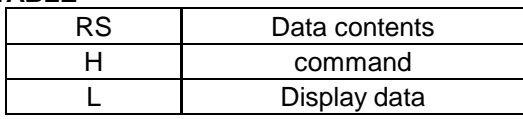

Make serial clock (SCL) "L" at the non-access period and after 8bit data transfer.

SDA and SCL signals are sensitive to external noise. To prevent mal-function, chip selector state should be released (CS = "H") after 8bit data transfer as shown in the following figure.

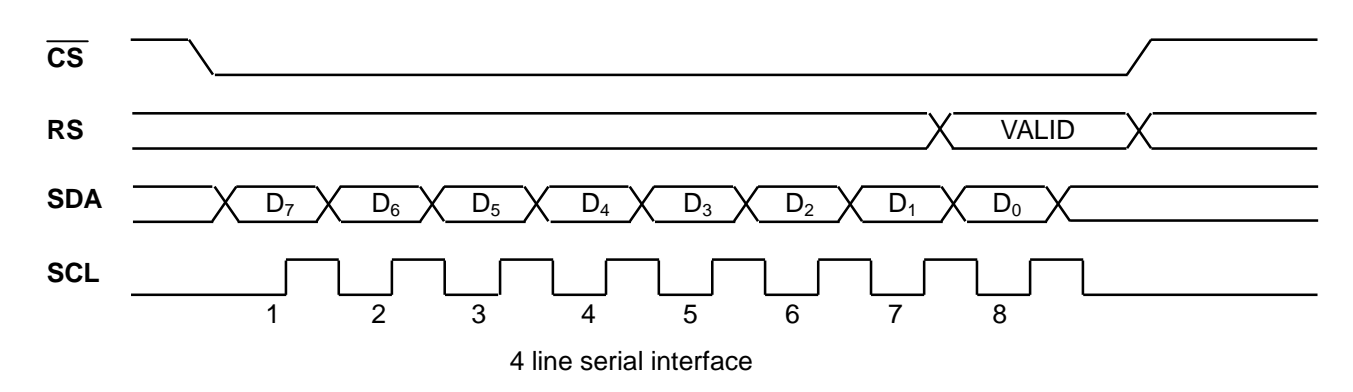

#### **(1-6) 3 line type serial interface**

3-line serial interface by SDA and SCL is possible at chip selection state (CS="L") When chip is not selected, internal shift register and counter are reset to initial value. Input data from SDA are latched at the rising edge of serial clock (SCL) in the sequence of RS,  $D_7$ ..., ,D<sub>1</sub>, D<sub>0</sub>, and converted to 8bit parallel data and handled at the rising edge of 9th serial

#### clock.

Serial data (SDA) are identified to display data or command by RS bit data at the rising of first serial clock (SCL) and state of command data bit polarity shift pin (SPOL).

#### **TABLE**

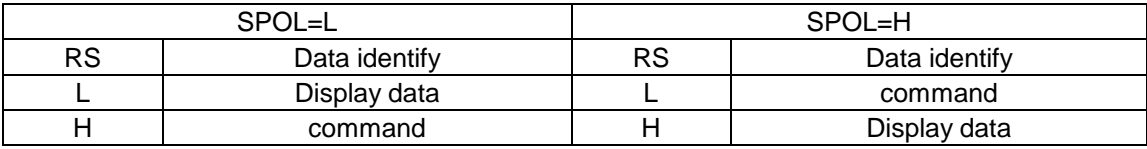

Serial clock (SCL) should go to "L" at the non-access period and after 9bit data transfer. SDA and SCL signals are sensitive to external noise. To prevent miss operation chip selector state should be released ( $\overline{CS}$  = "H") after 9bit data transfer as shown in the following figure**.**

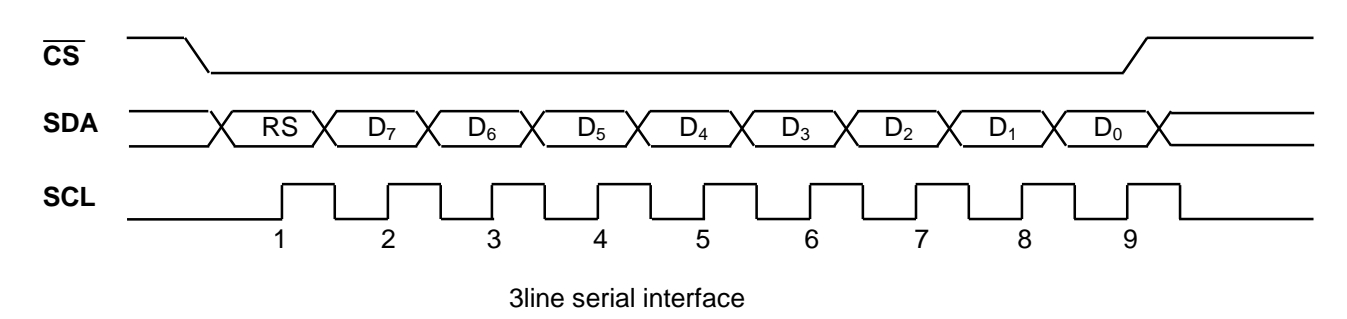

#### **(1-7) One systematization of CS when serial interface is selected**

In the multi-chip operation (master/slave) mode with serial I/F connection, one  $\overline{CS}$  signal controls two chips to reduce control signal.

Connect extended chip selection port (EXCS) of master chip to EXCS port ( input at slave device and output at master device mode ) of slave chip.

When EXCS is "L", master chip cannot accept command except for EXCS control; at this point, only slave chip can be controlled.

Slave device control is possible when  $\overline{CS}$  = "L" period within EXCS = "L" state.

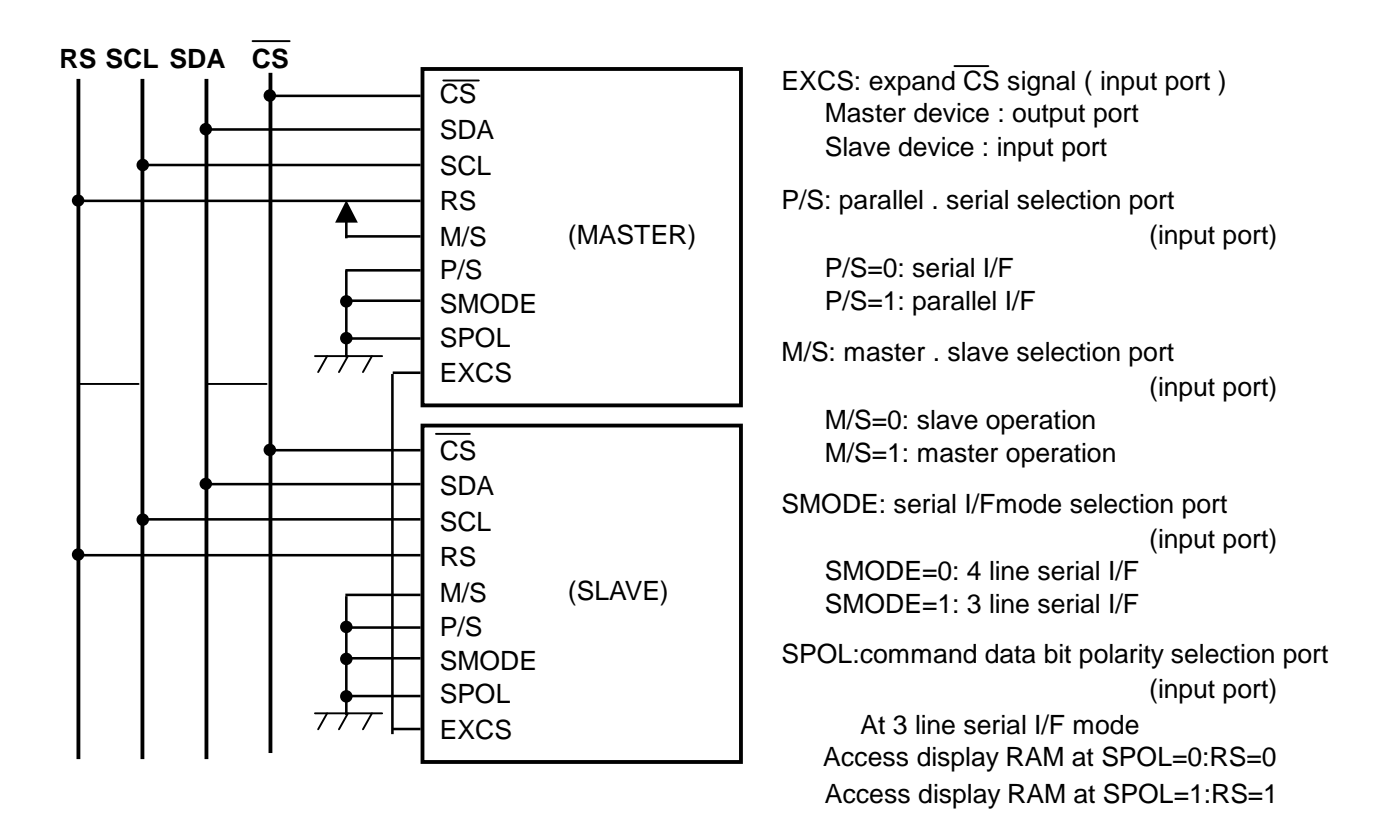

#### **(2) DDRAM and internal register access**

DDRAM and internal register are accessed by data bus  $D_0 \sim D_7(D_0 \sim D_{15})$ , chip select pin (CS), DDRAM / register select pin (RS), read / write control pin  $(\overline{RD})$  or  $\overline{WR}$  pin.

When CS="H", it is in non-selective state and DDRAM and internal register access is impossible. During access, Set CS="L".

Access selection to DDRAM or internal register is controlled by RS input.

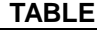

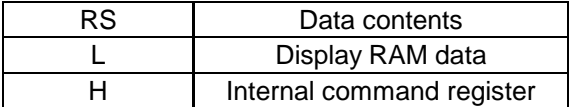

Write process starts after address setting and then the data on the 8bit data bus  $D_0 \sim D_7$  or 16bit data bus D0~D<sup>15</sup> will be written in by CPU. The data is written at the rising edge of WR (80 series) or falling edge of E (68 series).

Internally, bus holder data is processed to data bus and data are written to bus holder from CPU until next cycle.

After address setting, data of assigned address are read at the 1st and 3rd clock, which means it needs dummy read at the 2nd clock.

There are rules at reading data out of display RAM, after address setting, the data of assigned address is shown directly after the end of the read command, so pay attention that assigned data is available at 2nd timing step.

In other words, 1 cycle dummy read is needed after address setting and write cycle.

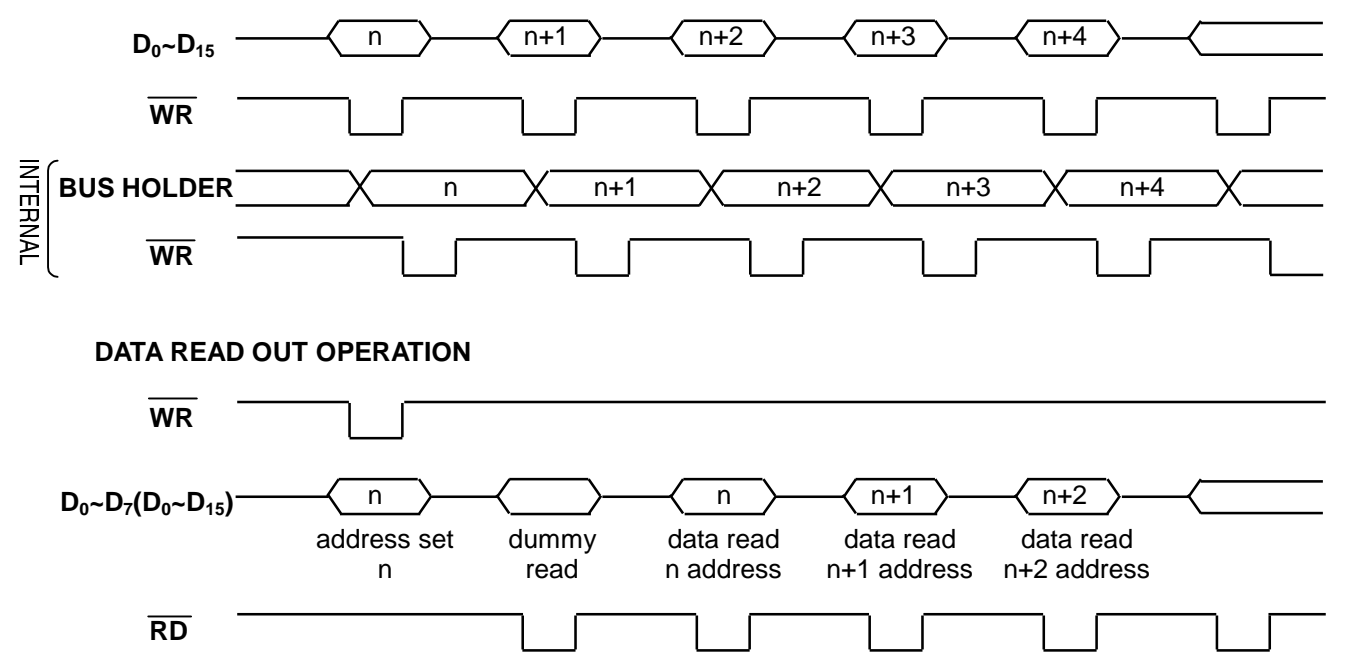

caution) When 16 bit mode, do write in and read out by 16 bit not only RAM access but also command setting.

#### **DATA WRITE IN OPERATION**

# **(3) Read out of internal register**

Read out is possible not only from DDRAM, but also from the internal register. Addresses for read  $(0-F_H)$  are allocated in each register.

Read out is executed after writing read-out register address to internal register.

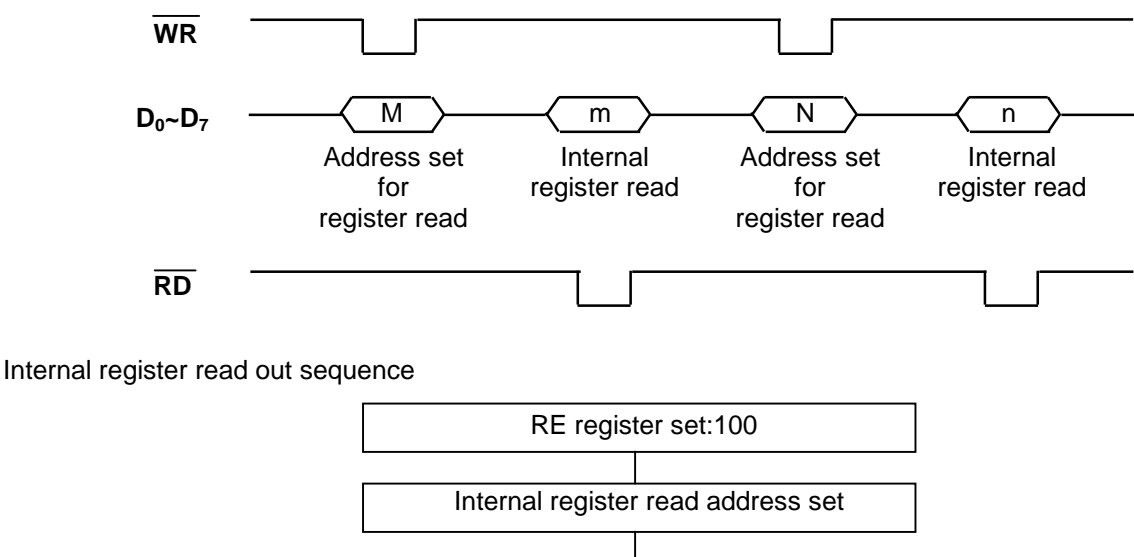

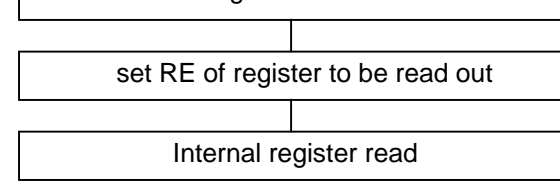

When register is read out, upper 4 bit data are "1111".

Non-used bits of active registers are "0".

When non-used registers are read out, upper 4 bits are "1111" and lower 4 bits are "0000".

#### **(4) 16 bit data access to DDRAM**

It is possible to write in DDRAM by 16-bits access with the data of 16 bits data bus  $D_0 \sim D_{15}$ . 16 bits data access mode is possible by setting the value of WLS register to "1".

**TABEL**

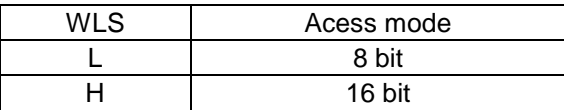

Each command should be set to 8-bits( $D_0 \sim D_7$ ) as well as to 16-bit access mode. 16-bit access is available at display RAM access.

#### **(5) Display start line register**

When displaying the DDRAM data, it is the contents of Y address register that is corresponding to display start line.

The data of Y address is displayed on the display start line depending on the value of the shift command register and the display start line register.

The data of this register are preset to the display line counter per FLM signal transition.

Line counter is counted up in synchronization with CL input and generates line address that read out 384bit data from DDRAM to LCD driver circuit.

## **(6) DDRAM addressing**

This IC includes display memory Bit mapped that is composed of 1024 bit of X direction (8bit×128) and 82bit of Y direction.

In gray mode, neighboring 3-bit data or 2-bit data are displayed by segment driver with 8 grays or 4 grays, respectively.

3 outputs of segment driver compose 1 pixel of RGB and 128×82 pixels are displayed with 256 color (8gray×8gray×4gray).

Address area of X direction is varied according to accessed data length. The area of X direction is  $0_H \sim 7F_H$  at 8bit access mode and  $0_H \sim 3F_H$  at 16bit access mode.

#### • **8BIT access**

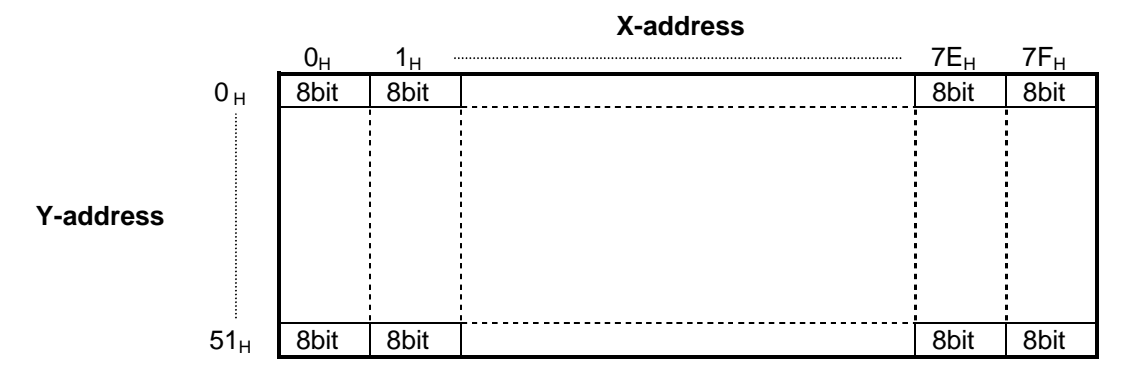

• **16 BIT access**

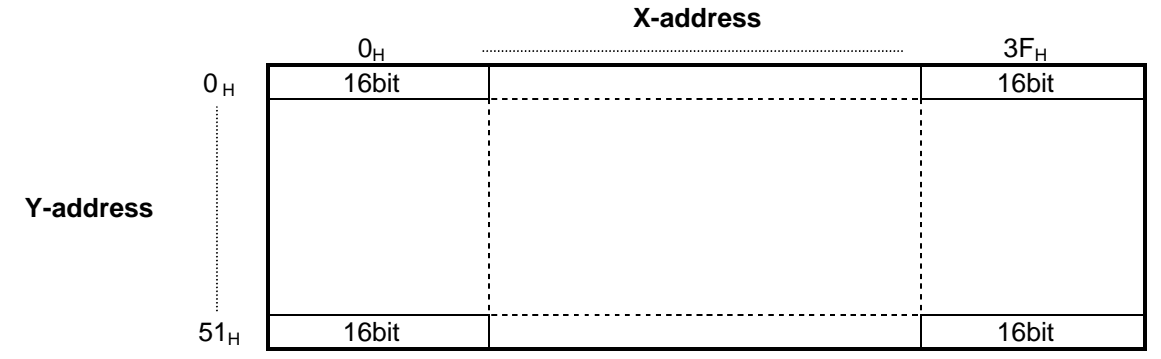

In the Black & white mode, the MSBs of 3 bit and 2 bit corresponding with RGB are used to display data. And so, 128x82 dot gray display or 384 x 82 B/W mode display is possible.

Display RAM is accessed with X address and Y address from CPU by 8 bit or 16 bit unit.

X address and Y address can be increased automatically by setting status of control register. The address is increased per every read and write of display RAM by CPU. ( Please see detail

description at command function.)

X direction is selected by X address and Y direction is selected by Y address. Please do not set the address on non-effective area and it is forbidden to set address on outside area in each case.

384bit display data of Y direction are read out to display latch at rising edge of CL signal per 1 line cycle and this data comes out from display latch at falling edge of CL signal.

Display start line address register is preset to line counter at "H" state of FLM signal which changes per one frame cycle and the address is counted up with synchronized CL input.

Display line address counter is synchronized by timing signals of LCD driver, and it operates independently with X, Y address counters.

## **(7) Window address assign of display RAM**

This IC can be accessed to display RAM by window area designation in addition to access to display RAM designated by X and Y address.

Through address space of all display address, specific area of RAM can be accessed by designated two points.

The start point of two point addresses is assigned by normal X address and Y address register and the end point of them is done by X end address and Y end address register value. Designated inner addresses depend on WLS bit.

Read modified write action can be taken by AIM="1".

In case of using window area accessing mode, you must set start point X address, Y address in sequence and end point X address, Y address in sequence after executing Win command (WIN="1", auto increase mode AXI="1", AYI="1") and then access to Display RAM.

And set start point and end point not to be designated to access the outside of available address area. Address set value should be taken to set  $AX \le EX$  ( end point of X address ) and AY $\le$ EY ( end point of Y address ).

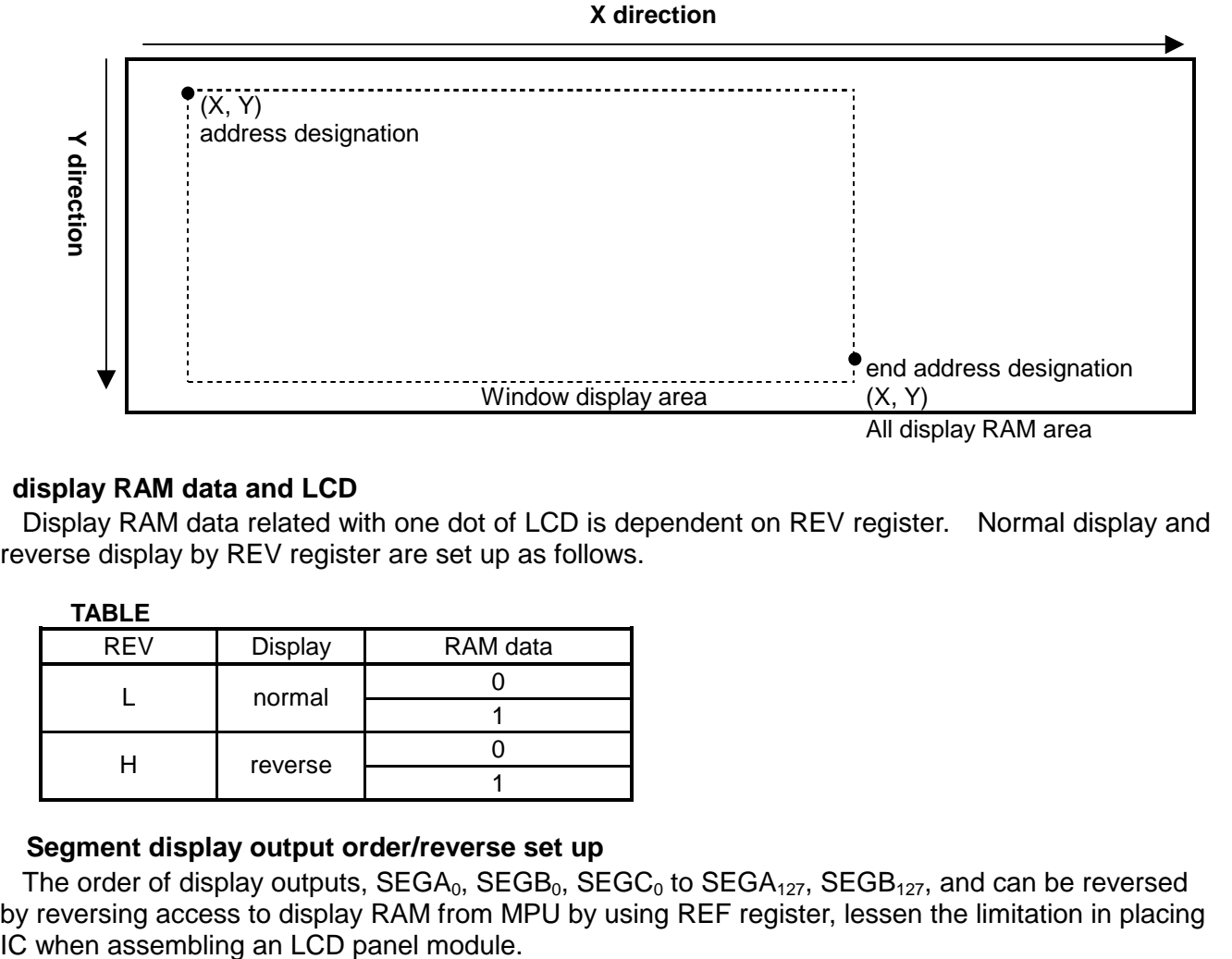

#### **(8) display RAM data and LCD**

Display RAM data related with one dot of LCD is dependent on REV register. Normal display and reverse display by REV register are set up as follows.

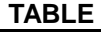

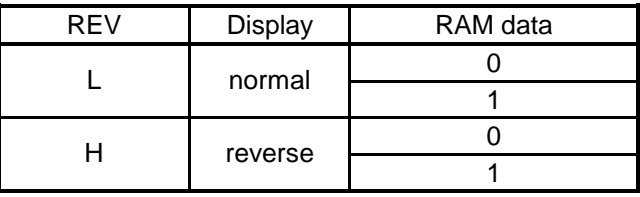

#### **(9) Segment display output order/reverse set up**

The order of display outputs,  $SEGA_0$ ,  $SEGB_0$ ,  $SEGC_0$  to  $SEGA_{127}$ ,  $SEGB_{127}$ , and can be reversed by reversing access to display RAM from MPU by using REF register, lessen the limitation in placing

## **(10) Relation between Display RAM and address**

• RAM address and bitmap

# **COLOR / 16 BIT MODE**

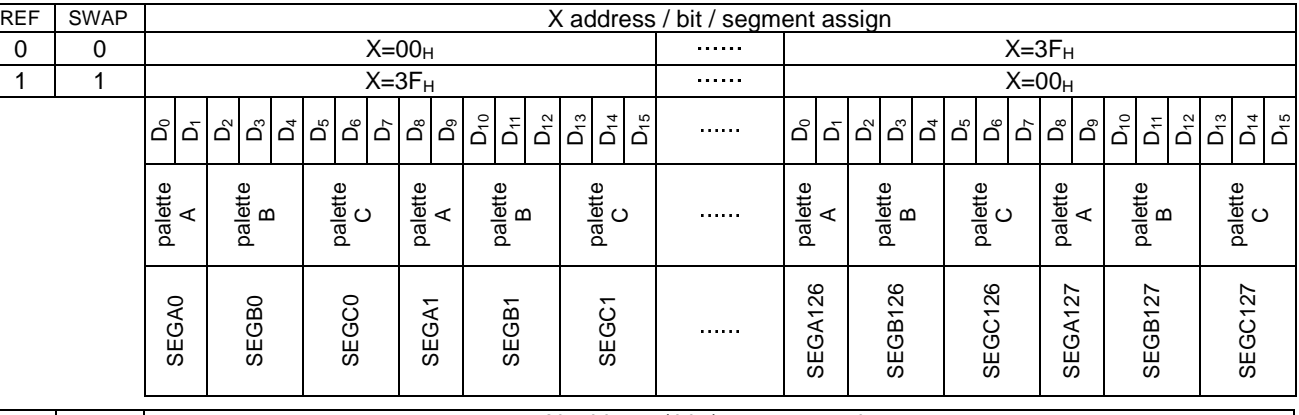

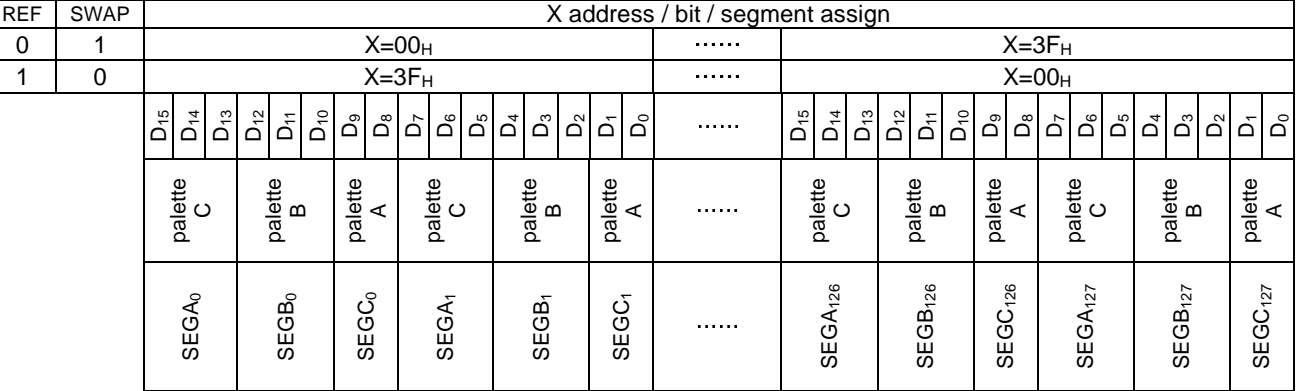

#### **COLOR / 8 BIT MODE**

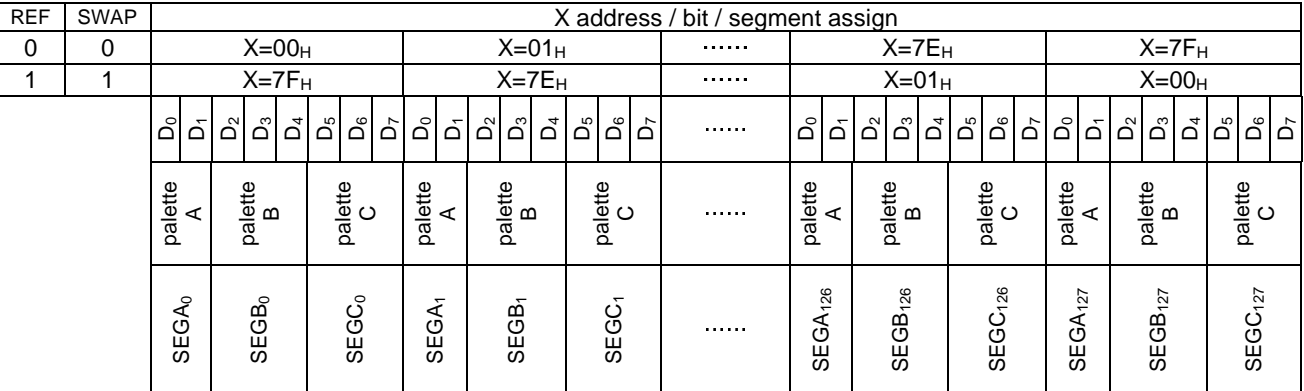

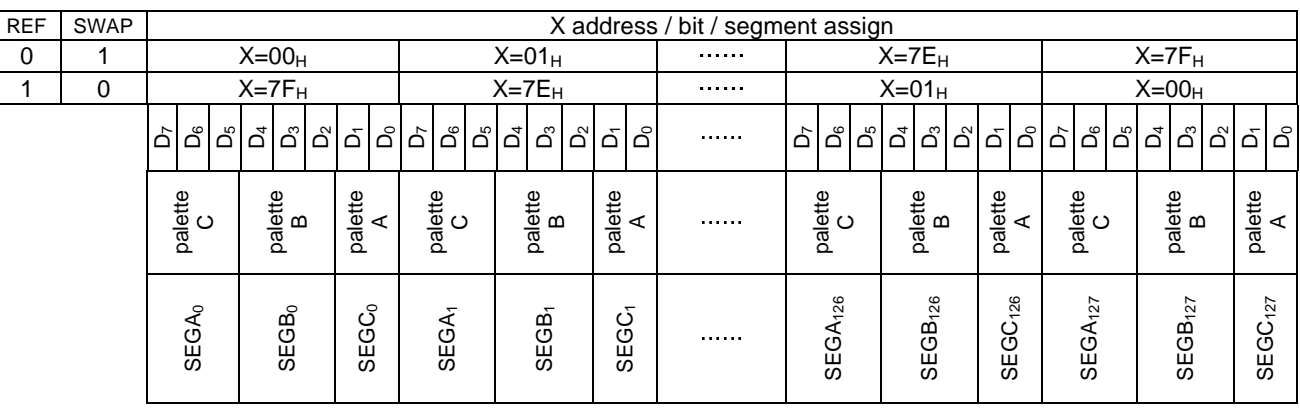

#### **BLACK & WHITE / 16 BIT MODE**

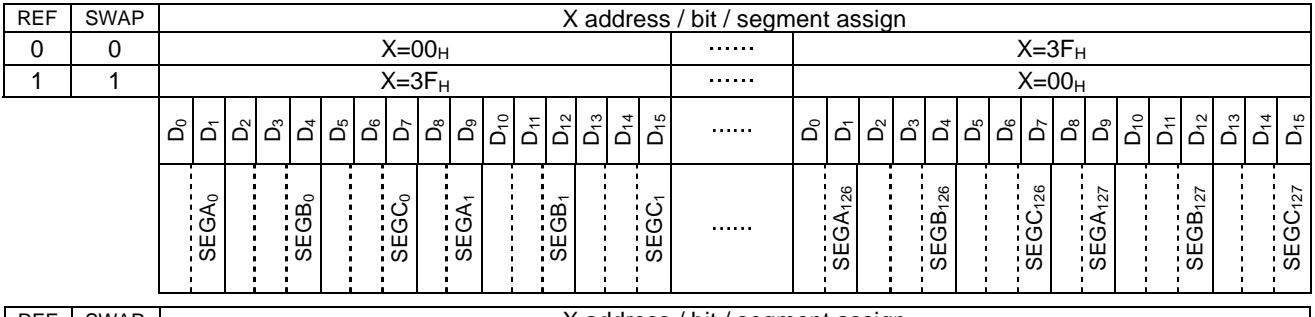

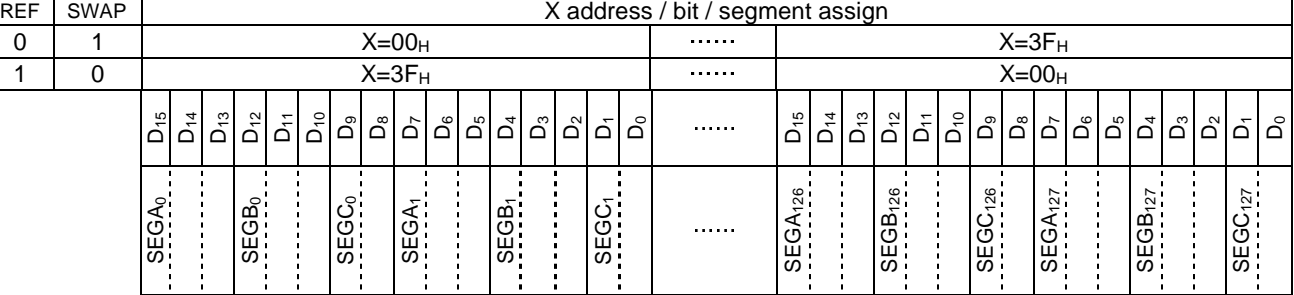

#### **BLACK & WHITE / 8 BIT MODE**

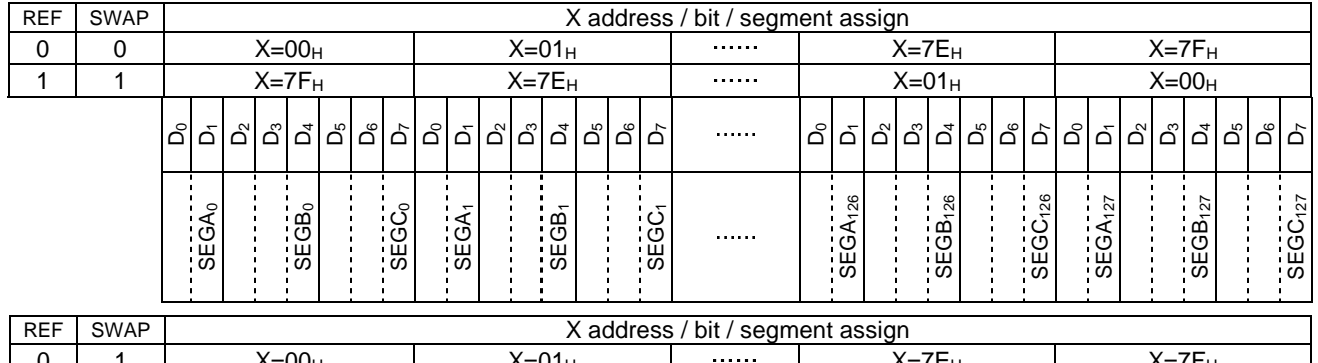

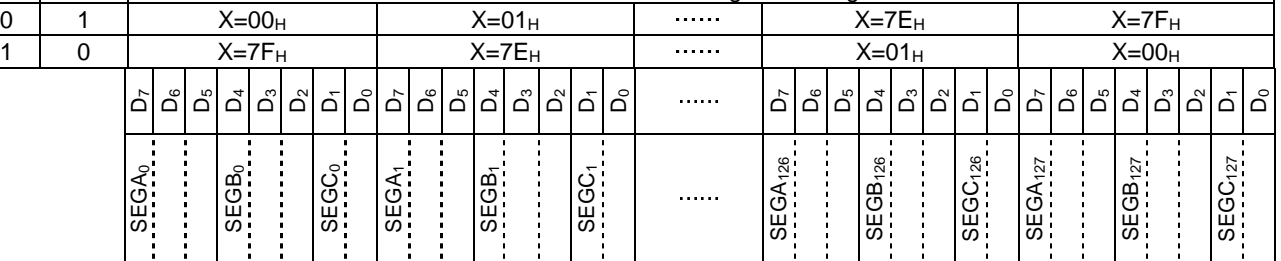

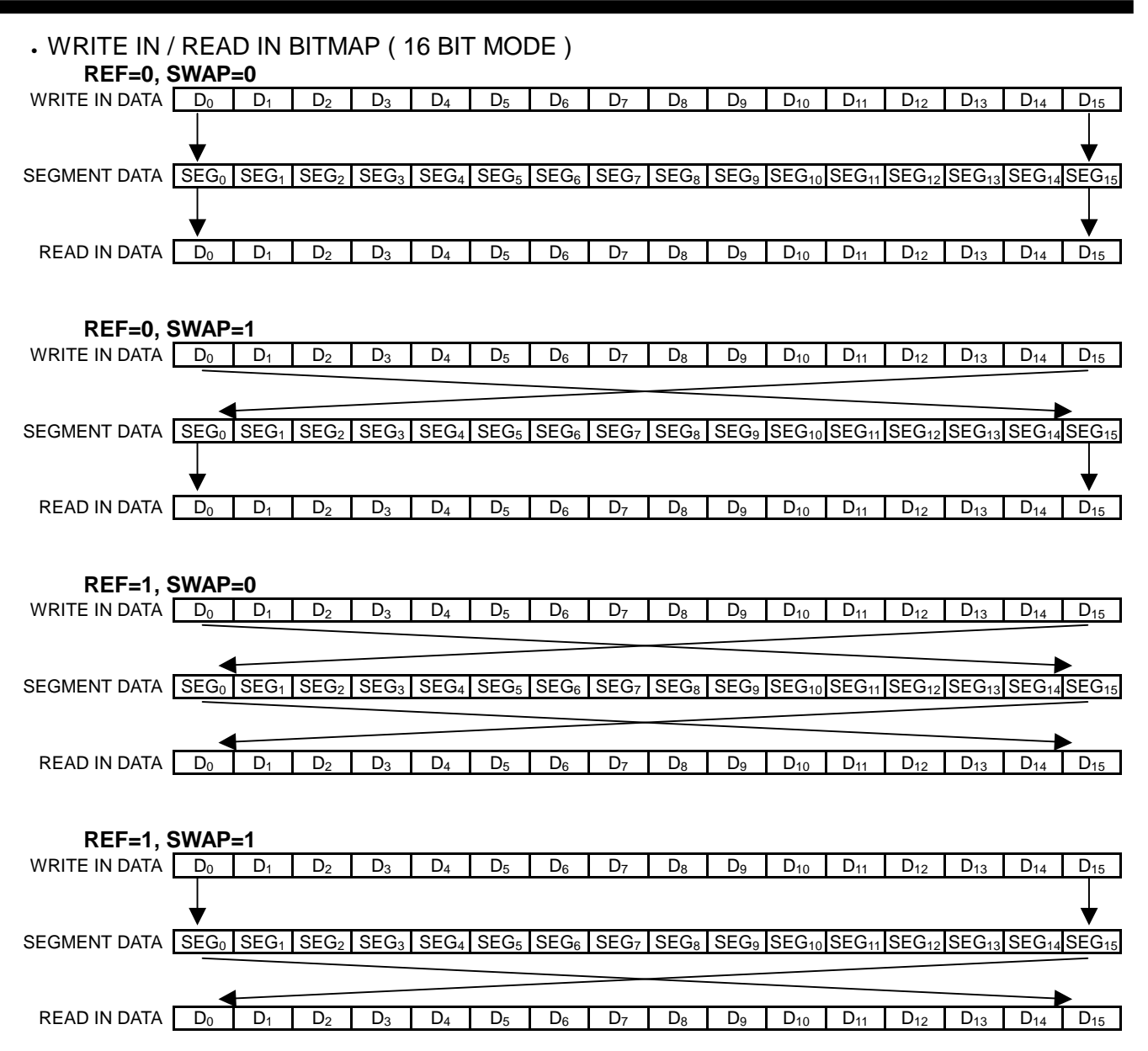

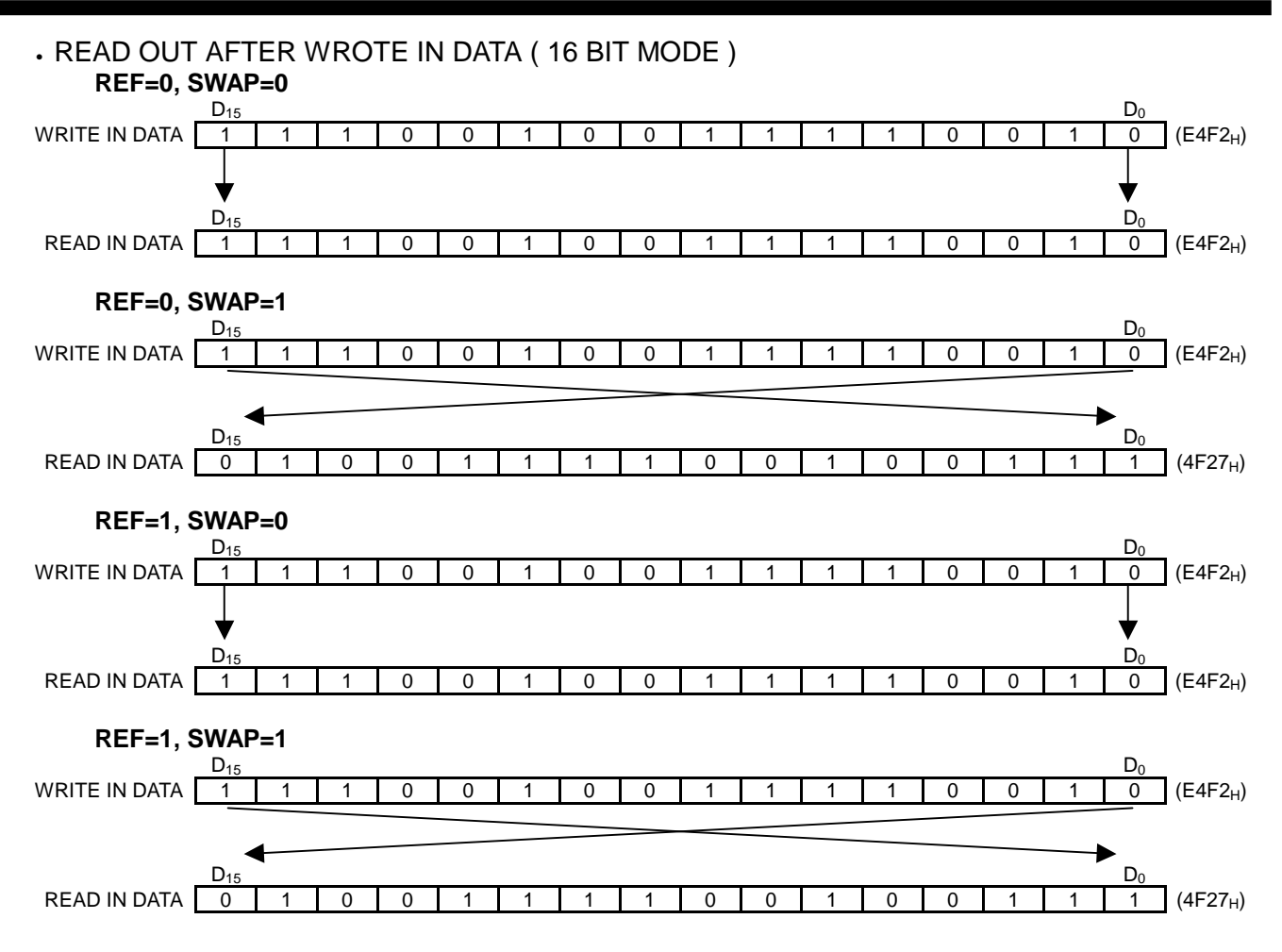

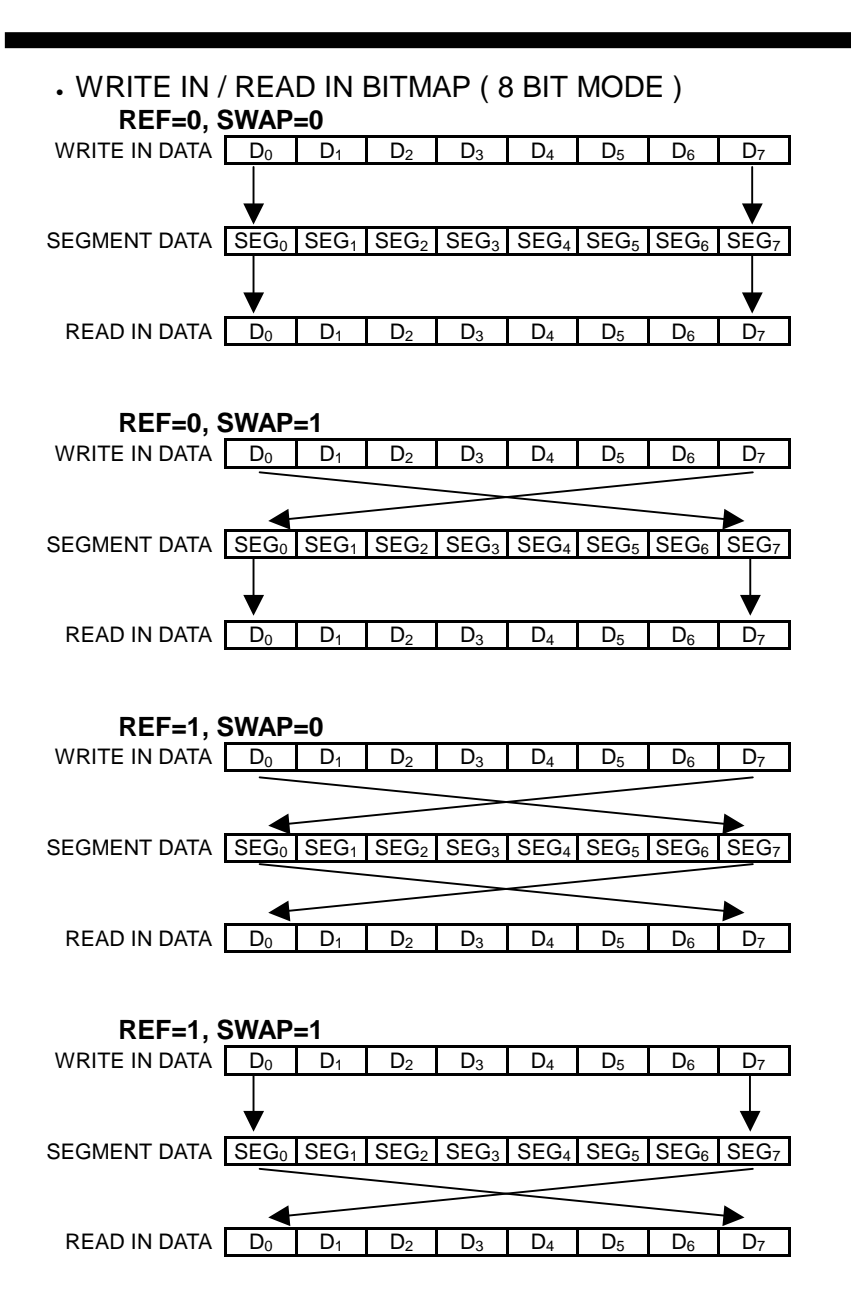

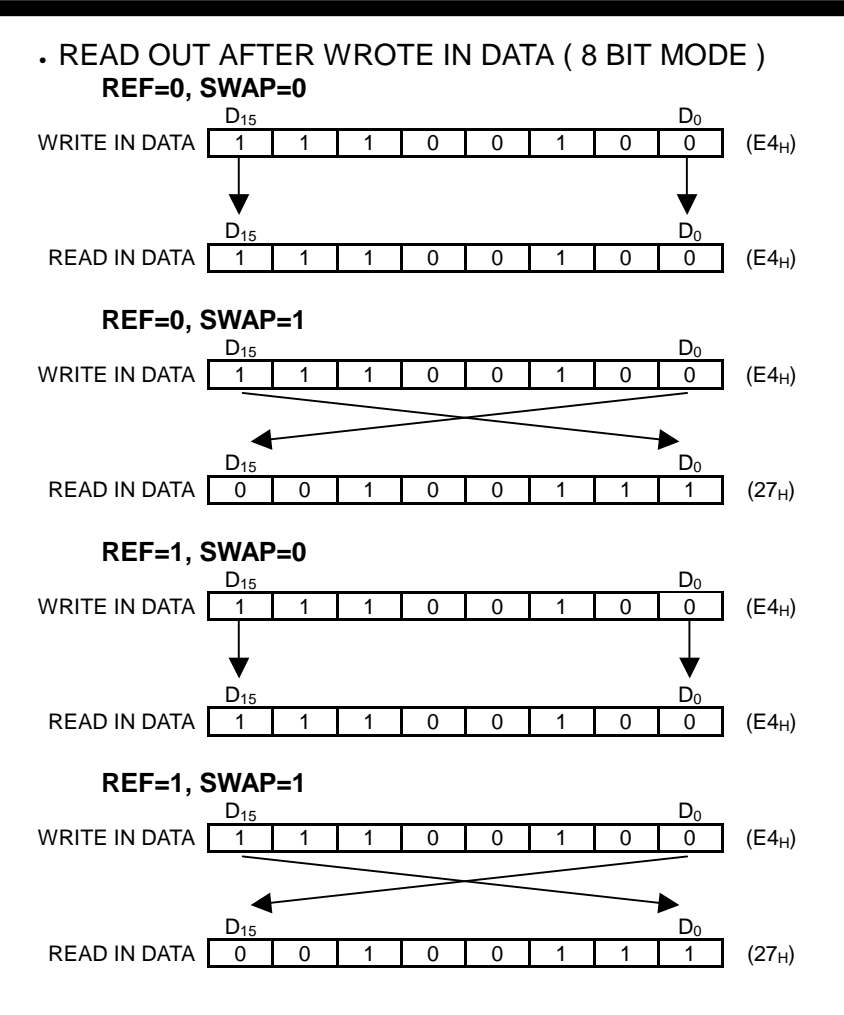

#### • DUMMY SEGMENT REGISTER ADDRESS AND BITMAP **COLOR / 16 BIT MODE**

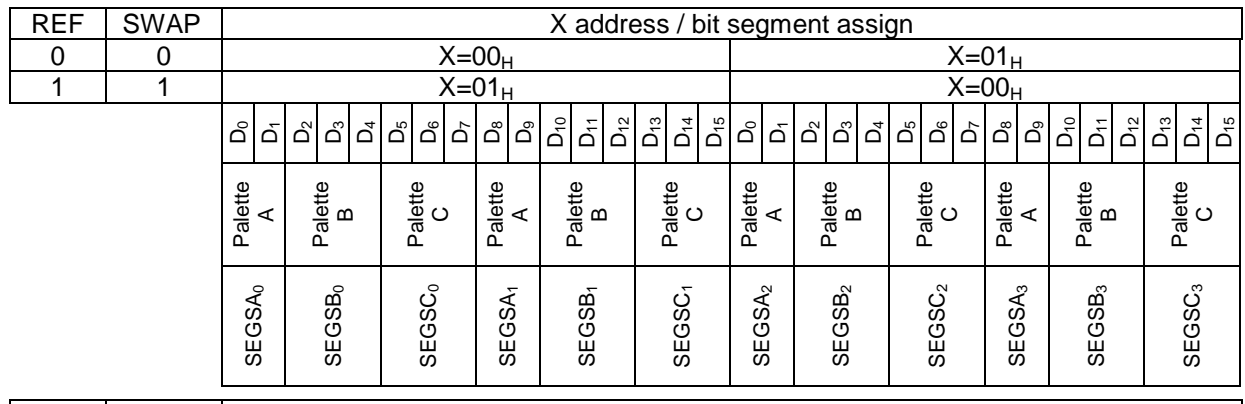

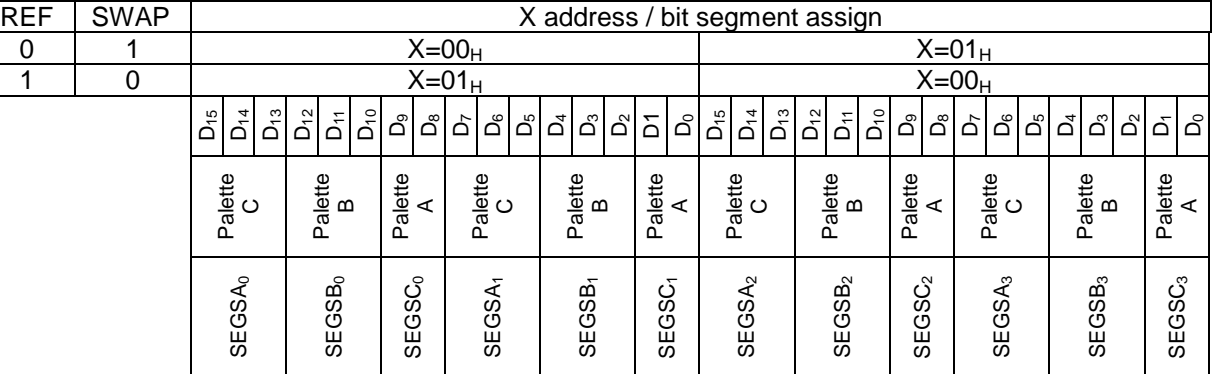

### **COLOR / 8 BIT MODE**

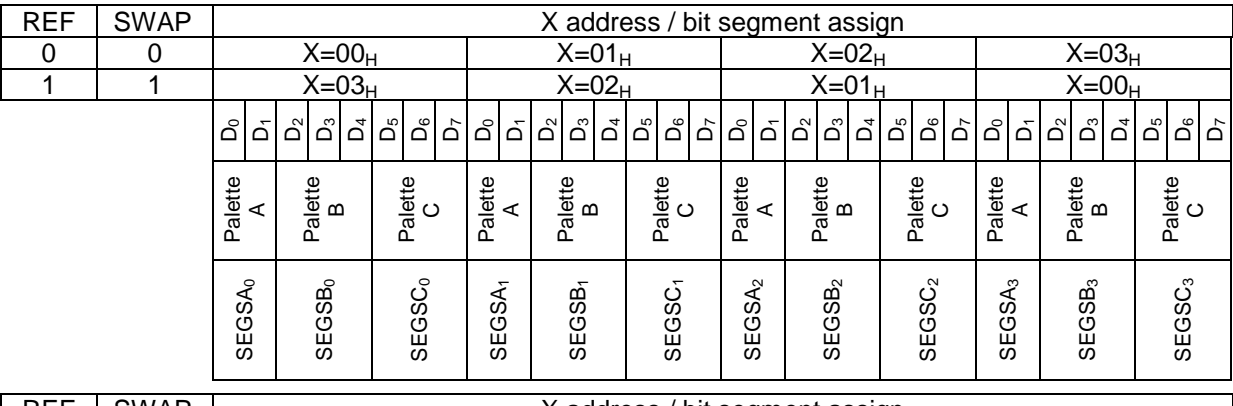

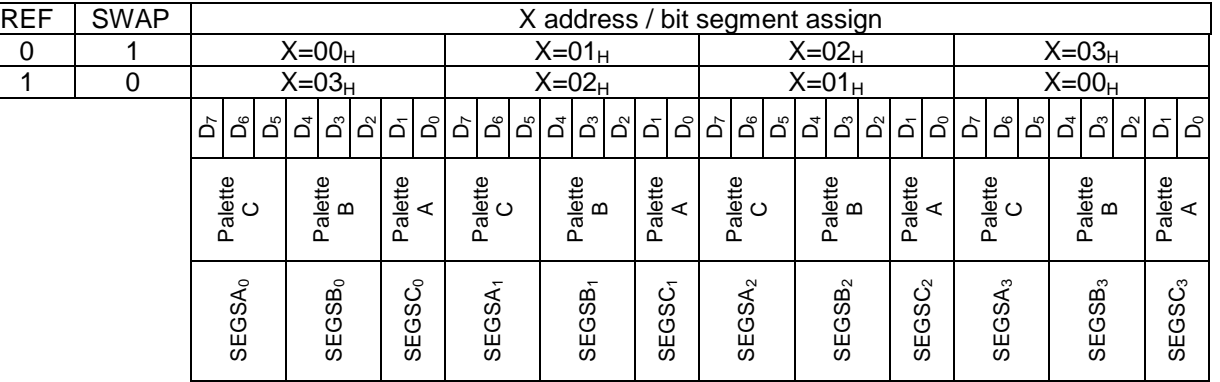

# • BLACK 7 WHITE / 16 BIT MODE

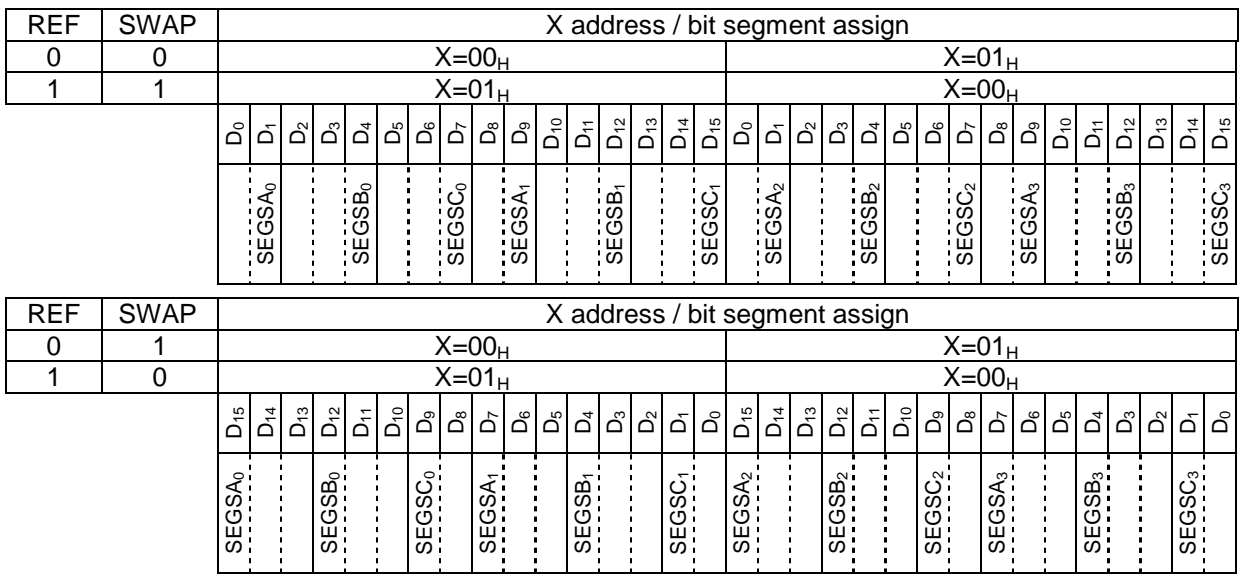

# • BLACK & WHITE / 8 BIT MODE

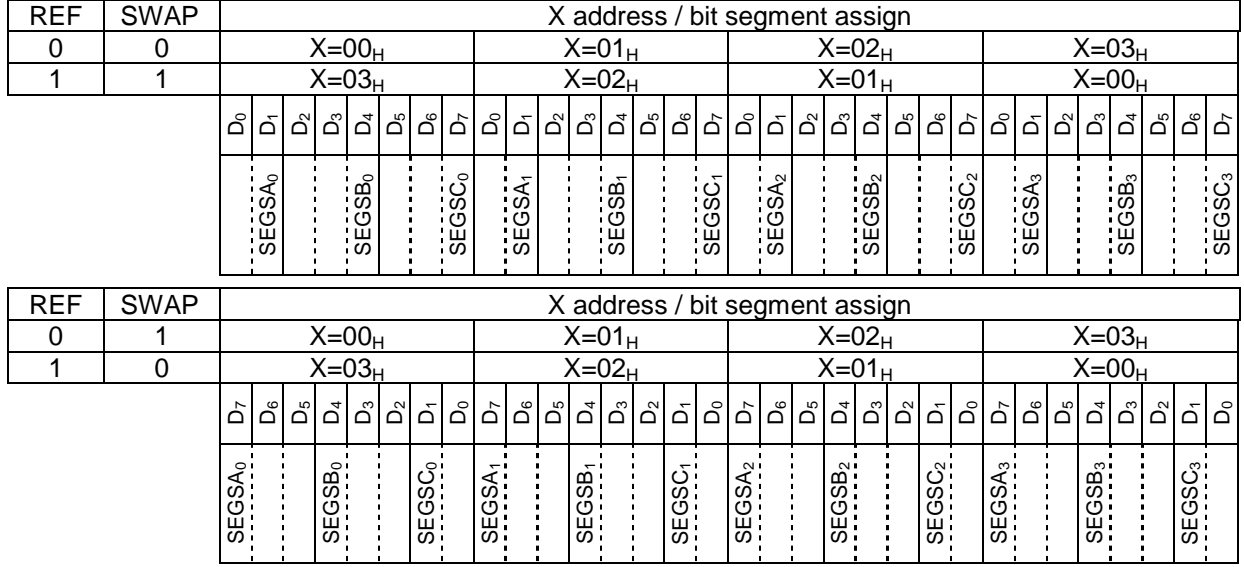

### **(11) display data structure and gradation control**

For the purpose of gradation control, information per pixel requires multiple bits. This IC has 3 bit or 2 bit data per output to achieve the gradation display.

This IC is connected to an STN color LCD panel by three segment port units and one pixel consists of three outputs of segment driver, and so 256 color ( $3$  bits x  $3$  bits x  $2$  bits ) display on  $128 \times 82$ pixels is realized.

Since one pixel data can be processed by one time access to memory, the data can be rewritten fast and naturally.

The weight of each data bit is dependent on the status of SWAP register bit and REF register when data is written to the display RAM.

#### • **ACCESS when (REF, SWAP)=(0, 0) or (1, 1)**

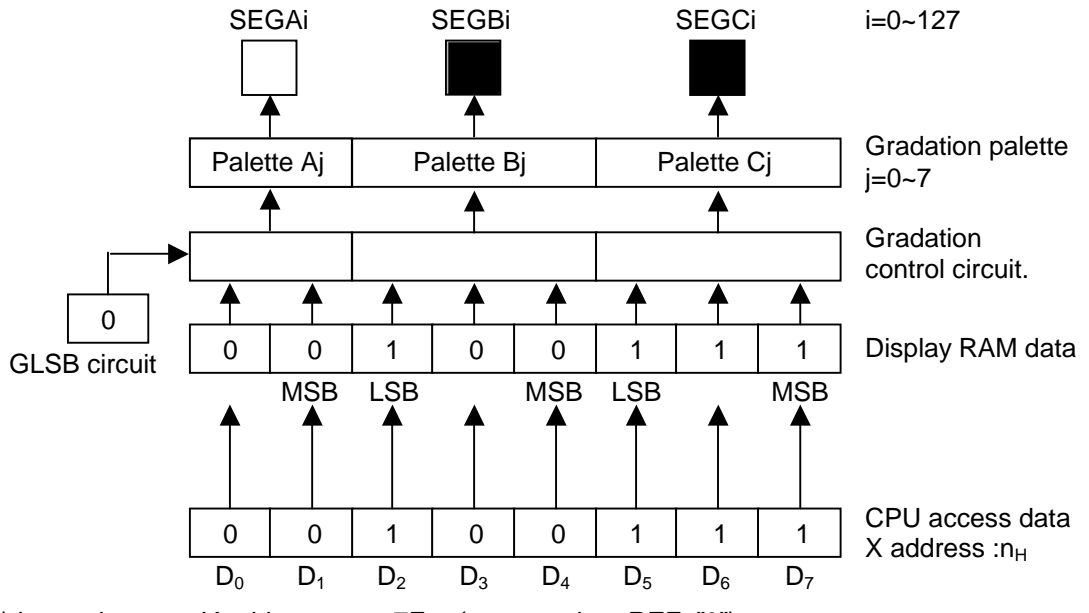

notice) internal access X address :n<sub>H</sub>~7F<sub>H</sub> (access when REF="0") : $7F_{H}$ ~n<sub>H</sub> (access when REF="1")

#### • **ACCESS when (REF, SWAP)=(0, 1) or (1, 0)**

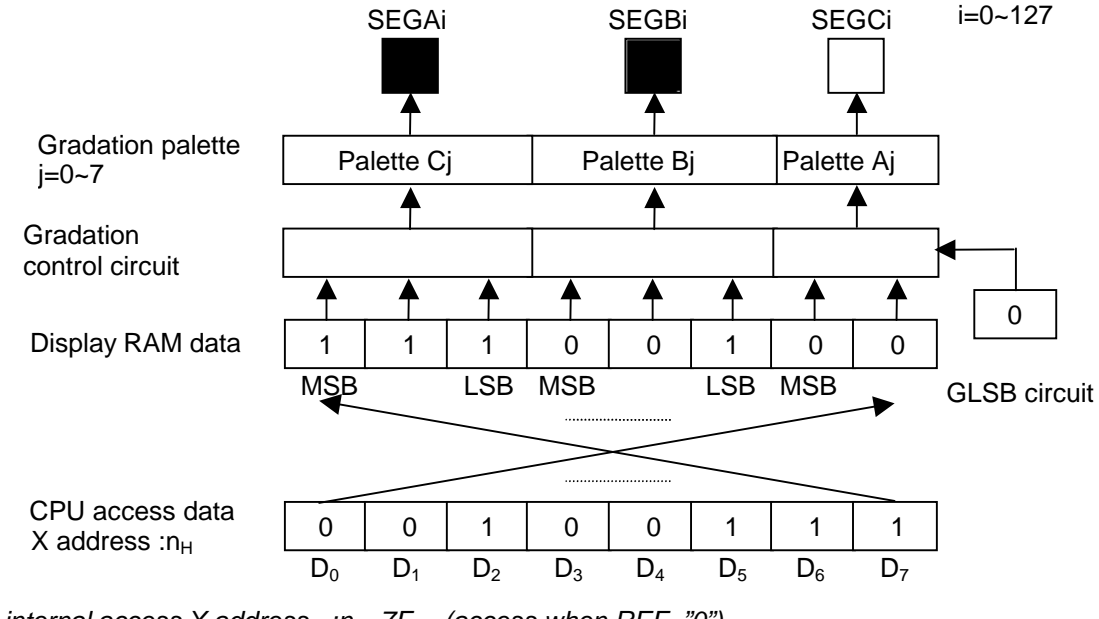

notice) internal access X address : $n_H \sim 7F_H$  (access when REF="0") : $7F_{H}~m_{H}$  (access when REF="1")

When display RAM is accessed by 16 bit data width, the weight of each data bit is dependent on the status of SWAP register and REF register, the same method as 8 bit access

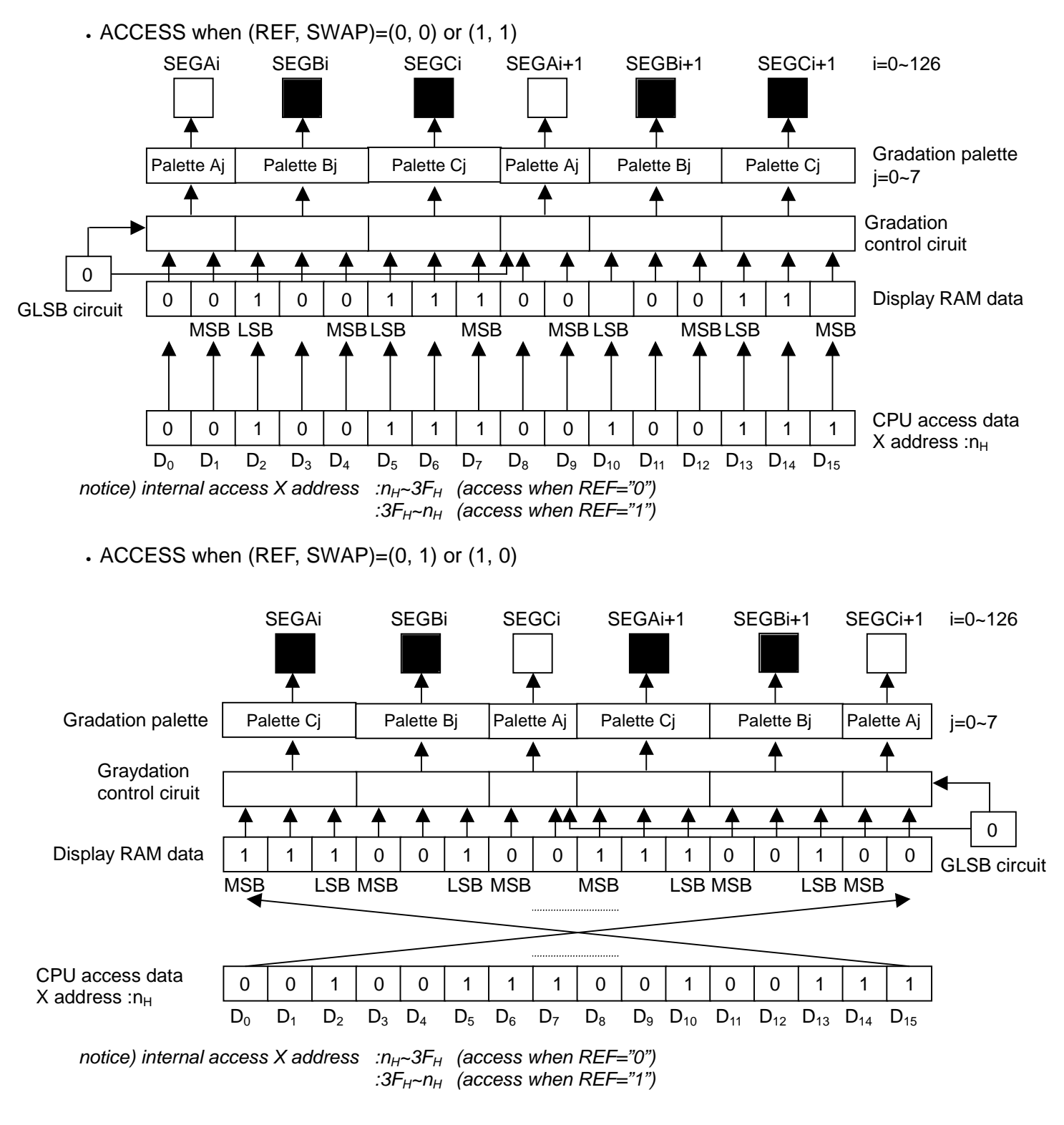

 $\bullet$  DISPLAY RAM BITMAP AT BLACK & WHITE MODE (MON="1") The MSBs of display RAM data ( 3 bit, 2 bit ) is used as display data at black and white mode.

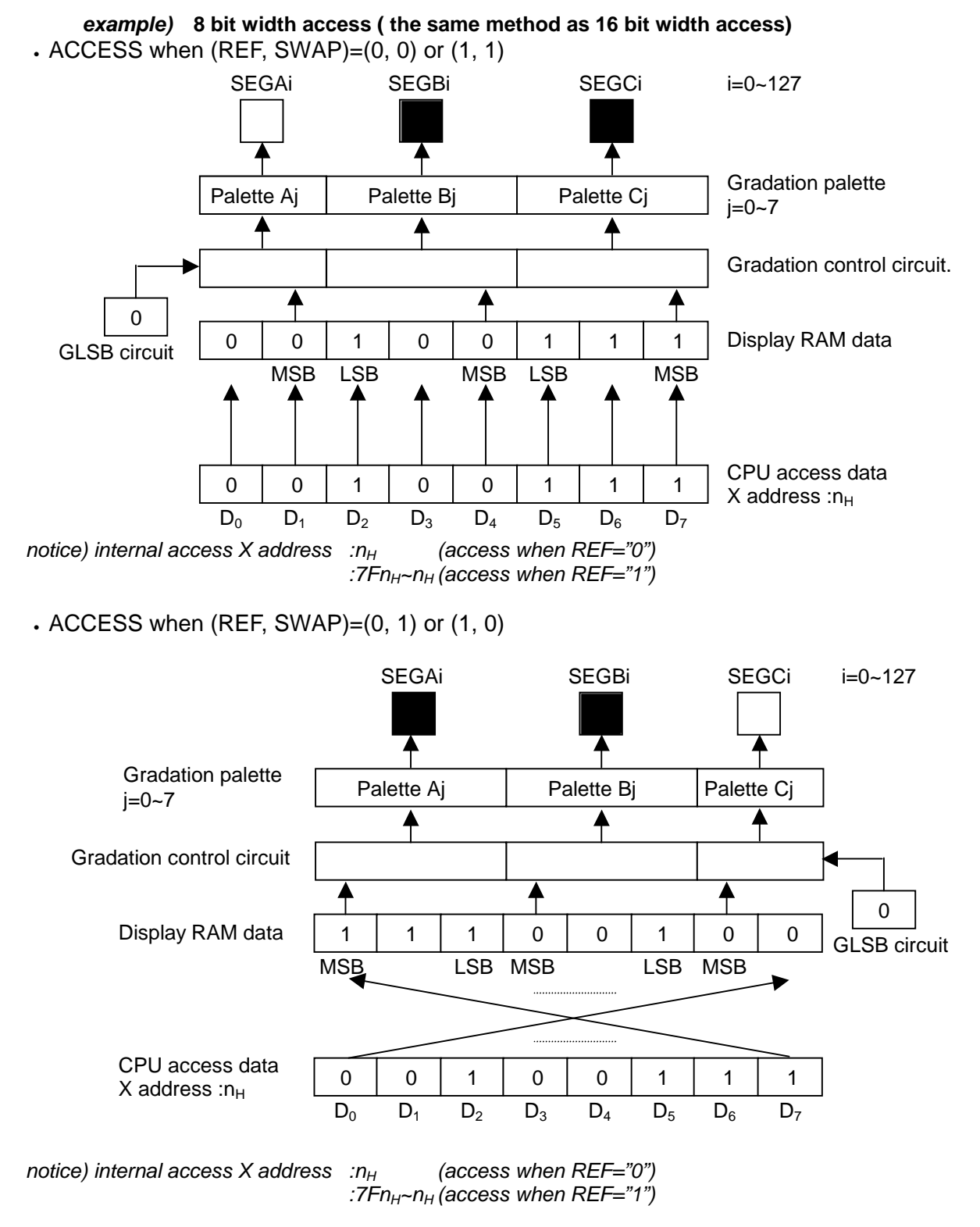

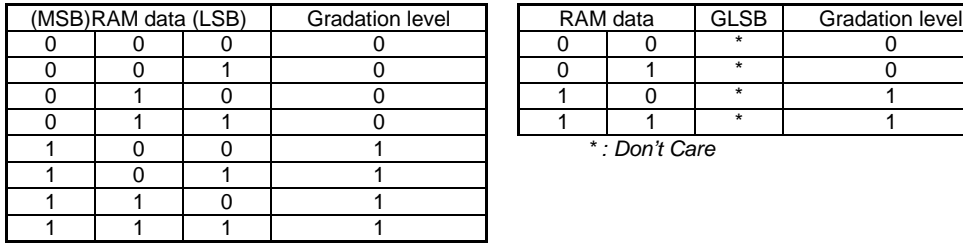

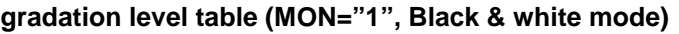

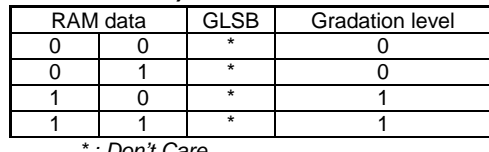

#### **(12) GRADATION LSB CONTROL**

At 256 colors input mode, this IC provides segment driver output for 8-gradation display using successive 3 bits of data and that for 4-gradation display using successive 2 bits of data.

The segment driver output for the 4-gradation display uses 2 bits written to the corresponding RAM area and 1 bit supplemented by the gradation LSB circuit, and then selects 4 gradations from 8 gradations.

At fixed gradation mode, the segment driver output for the 4-gradation display result in a gradation level of 0 regardless of gradation LSB register, when 2 bits of data on the display RAM are "00". When 2 bits of data on the display RAM is "11", a gradation level of 7/7 is selected regardless of gradation LSB register. The other gradation levels are selected depending on 2 bits of data on the display RAM and the gradation LSB register.

One bit of data is supplemented by setting the gradation LSB register (GLSB).

For this register, the bit information specified for only one time setting is used as the LSB of the RAM for all the 4-gradation segment drivers.

Gradation LSB = "0": Set 0 as the LSB of the RAM for 4-gradation segment drivers. Gradation LSB = "1": Set 1 as the LSB of the RAM for 4-gradation segment drivers.

#### **(13) GRADATION PALETTE**

This IC has two gradation display modes, the fixed gradation display mode and the variable gradation display mode.

Select mode by setting the gradation display mode register (PWM command) to the purpose.

PWM="0" : variable gradation mode among 32-level gradations. PWM="1" : fixed 8 gradation mode

To select the best gradation level suited to LCD panel at variable gradation display mode, use the gradation palette register among 32-level gradation palettes. Segment driver outputs are set by selected 8-level gradation palette.

The gradation palette register provides three registers ( palette Aj, Bj, and Cj : j=0∼7 ) for the segment driver outputs, SEGAi(0∼127), SEGBi(0∼127), and SEGCi(0∼127). Each register consists of a 5-bit register, selecting 8 gradations from the 32 gradation pattern.

Segment driver selects 4 gradations among 8 gradation by 2 bits wrote-in RAM and 1bit calibrated by GLSB.

### **GRADATION PALETTE INITIAL VALUE**

( palette Aj, palette Bj, palette Cj (j=0~7) )

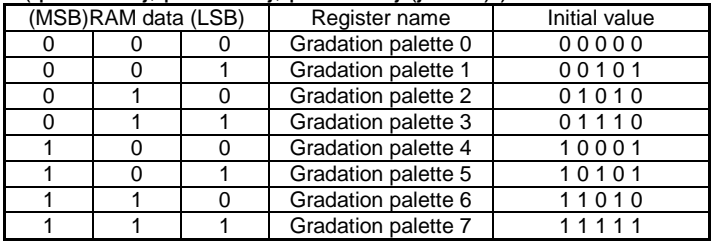

#### **GRADATION PALETTE TABLE (PWM="0", variable mode)**

( palette Aj, palette Bj, palette Cj (j=0~7) )

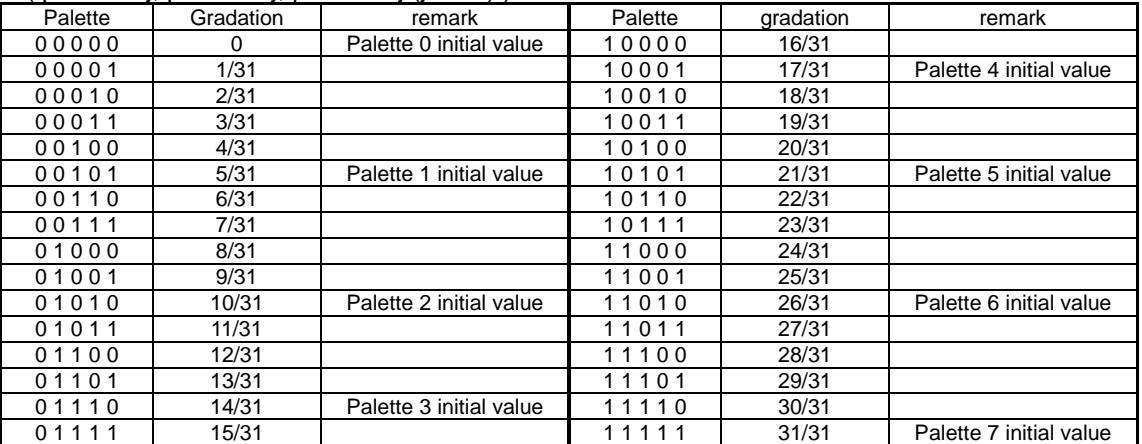

## **GRADATION PALETTE TABLE (PWM="1", fixed mode)**

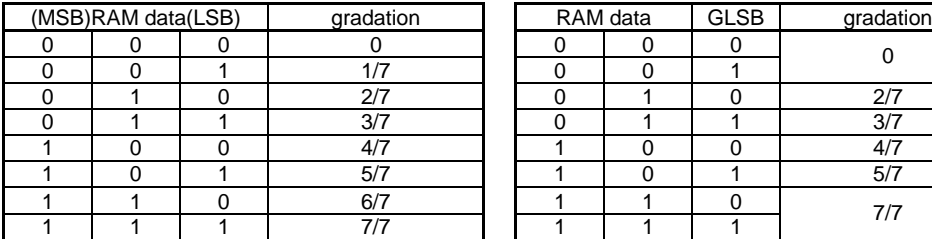

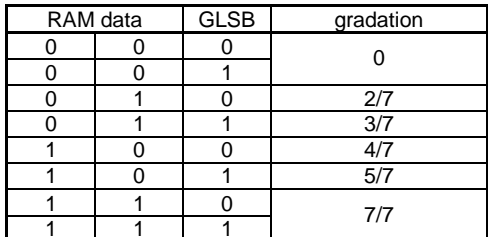

## **(14) DISPLAY TIMMING GENERATOR**

The display-timing generator makes a timing clock and timing pulses (CL, FLM, FR and CLK) for internal operation by inputting the original oscillating clock CK or by the oscillating circuit.

By setting up Master / Slave mode (M/S), the state of timing pulse pins and the timing generator changes.

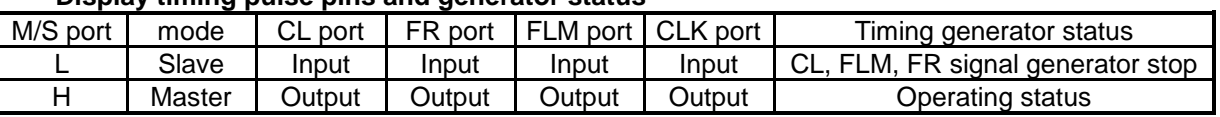

#### **Display timing pulse pins and generator status**

### **(15) SIGNAL GENERATION OF DISPLAY LINE COUNTER, DISPLAY DATA LATCH CIRCUIT.**

The latch signal from line counter clock to display data latch circuit is generated from display clock (CL). Synchronized with the display clock, the line addresses of Display RAM are generated and 384-bit display data are latched to display-data latching circuit and then output to the LCD drive circuit (SEG output port).

Read-out of the display data to the LCD drive circuit is completely independent of MPU side and so MPU can access it with no relationship with the read-out operation of the display data.

### **(16) GENERATION OF THE ALTERNATED SIGNAL(FR), SYNCHRONOUS SIGNAL(FLM).**

The alternated signal (FR) and synchronous signal (FLM) are generated from the display clock (CL). The FLM generates alternated drive waveform to the LCD drive circuit per frame at normal state ( inverse FR signal level per 1 frame ). But by setting up data (n-1) on n-line inversion register and "1" on n-line alternated command (NLIN), n-line inverse waveform can be generated. When this **HM17CM256** is used in multi-chip application, the signals of CL, FLM, FR and CLK

must be sent from master side to slave side.

### **(17) DISPLAY DATA LATCH CIRCUIT**

This circuit latches the display data from display RAM to LCD driver circuit temporarily per every common period. Normal / reverse display, display ON/OFF, and display all on command are done by controlling data in this latch. And no data within display RAM changes.

**(18) EXAMPLE OF LCD DRIVING (NORMAL MODE, 1/82 DUTY, BLACK & WHITE DISPLAY MODE)**

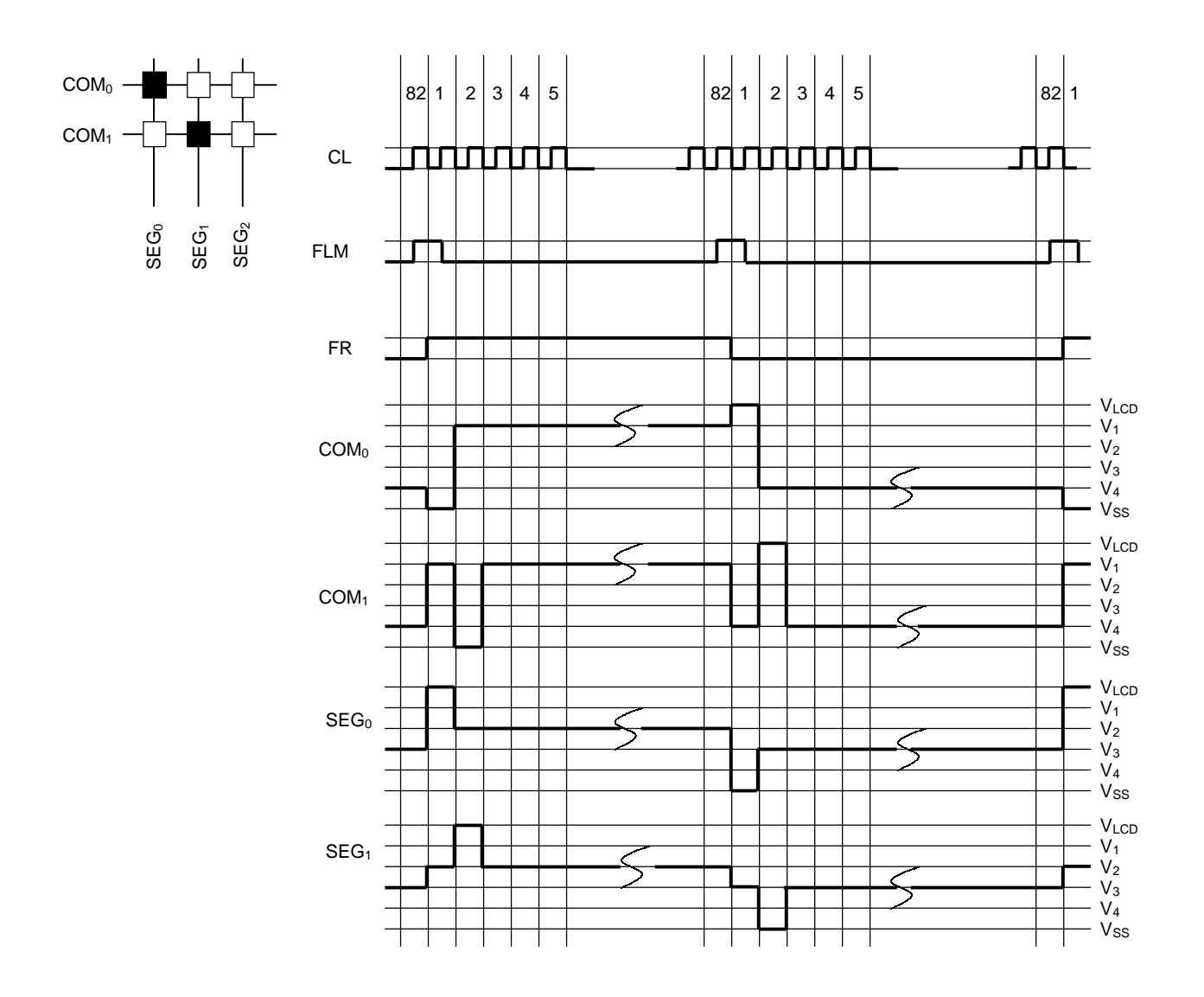

# **(19) LCD DRIVER CIRCUIT**

This drive circuit generates four levels of LCD drive voltage. The circuit has 384 segment outputs and 82 common outputs and outputs combined display data and FR signal.

Two of common outputs( $COMI<sub>0</sub>, COMI<sub>1</sub>$ ) are for pictograph marker display only. The common drive circuit that has shift register and outputs common scan signals sequentially.

## **(20) DUMMY SEGMENT DRIVER CIRCUIT**

Segment driver circuit has 6 dummy output ( $SEGSA<sub>0</sub> \sim SEGSA<sub>3</sub>$ ,  $SEGSB<sub>0</sub> \sim SEGSB<sub>3</sub>$ ,  $SEGSC<sub>0</sub> \sim$  $SEGSC<sub>3</sub>$ ) at each edge side. Normally, the segment driver output is generated by memorized RAM data but there are no RAMs but registers for dummy segment driver. There are 8 bit registers correspond to SEGSA<sub>0</sub>, SEGSB<sub>0</sub>, SEGSC<sub>0</sub> and drive LCD with same level to Y direction. ( SEGSA<sub>1</sub>  $\sim$  SEGSA<sub>3</sub>, SEGSB<sub>1</sub>  $\sim$  SEGSB<sub>3</sub>, SEGSC<sub>1</sub>  $\sim$  SEGSC<sub>3</sub> are the same function.)

SEGSA<sub>0</sub> ~ SEGSA<sub>3</sub> port is used same gradation palette with SEGA<sub>0</sub> ~ SEGA<sub>127</sub>, SEGSB<sub>0</sub> ~ SEGSB<sub>3</sub> with SEGB<sub>0</sub> ~ SEGB<sub>127</sub>, and SEGSC<sub>0</sub> ~ SEGSC<sub>3</sub> with SEGC<sub>0</sub> ~ SEGC<sub>127</sub>

This circuit is effective at display of boundary or background display. The dummy segment drivers do not depend on LREV polarity but ALLON and REV command for display

There are 4-byte registers for dummy segment driver,  $SEGSA_0 \sim SEGSA_3$ ,  $SEGSB_0 \sim SEGSB_3$ ,  $SEGSC<sub>0</sub> \sim SEGSC<sub>3</sub>$ , If you want to access this register, please use DMY ="1" command.

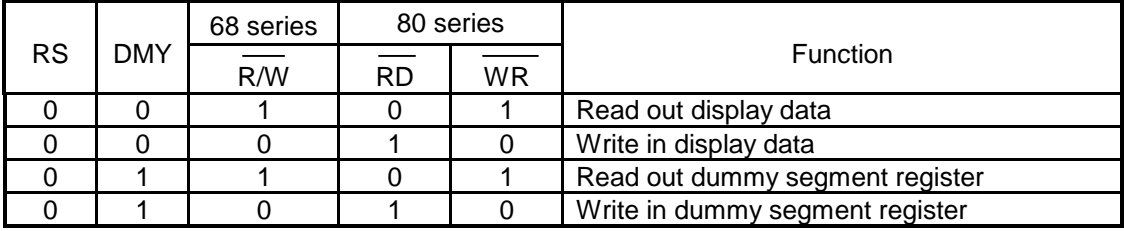

There are the same rules at read out of dummy segment register as display RAM data read out sequence. After address setting, the data of assigned address is shown directly after the end of the read command, so pay attention that assigned data is available at 2nd timing step. In other words, there needs 1 cycle dummy read after address set and write cycle.

1 cycle dummy read is necessary for after address setting and write cycle.

When access with DMY="1", X address is an effective value at address setting. There are 4-byte and so  $00_H$ ,  $01_H$ ,  $02_H$ ,  $03_H$  are effective at 8-bit mode and  $00_H$ ,  $01_H$  are effective at 16-bit mode. The access bears no relation to Y address setting.

When access with DMY="1", it is possible that the data is written into register by increment operation.

notice) more detail information at *「DUMMY SEGMENT REGISTER ADDRESS AND BITMAP」in 「(10) Relation* between Display RAM and address
**ACCESS WITH 8 BIT BUS EXAMPLE : GRAY MODE , ACCESS UNDER (REF, SWAP)=(0, 0)**

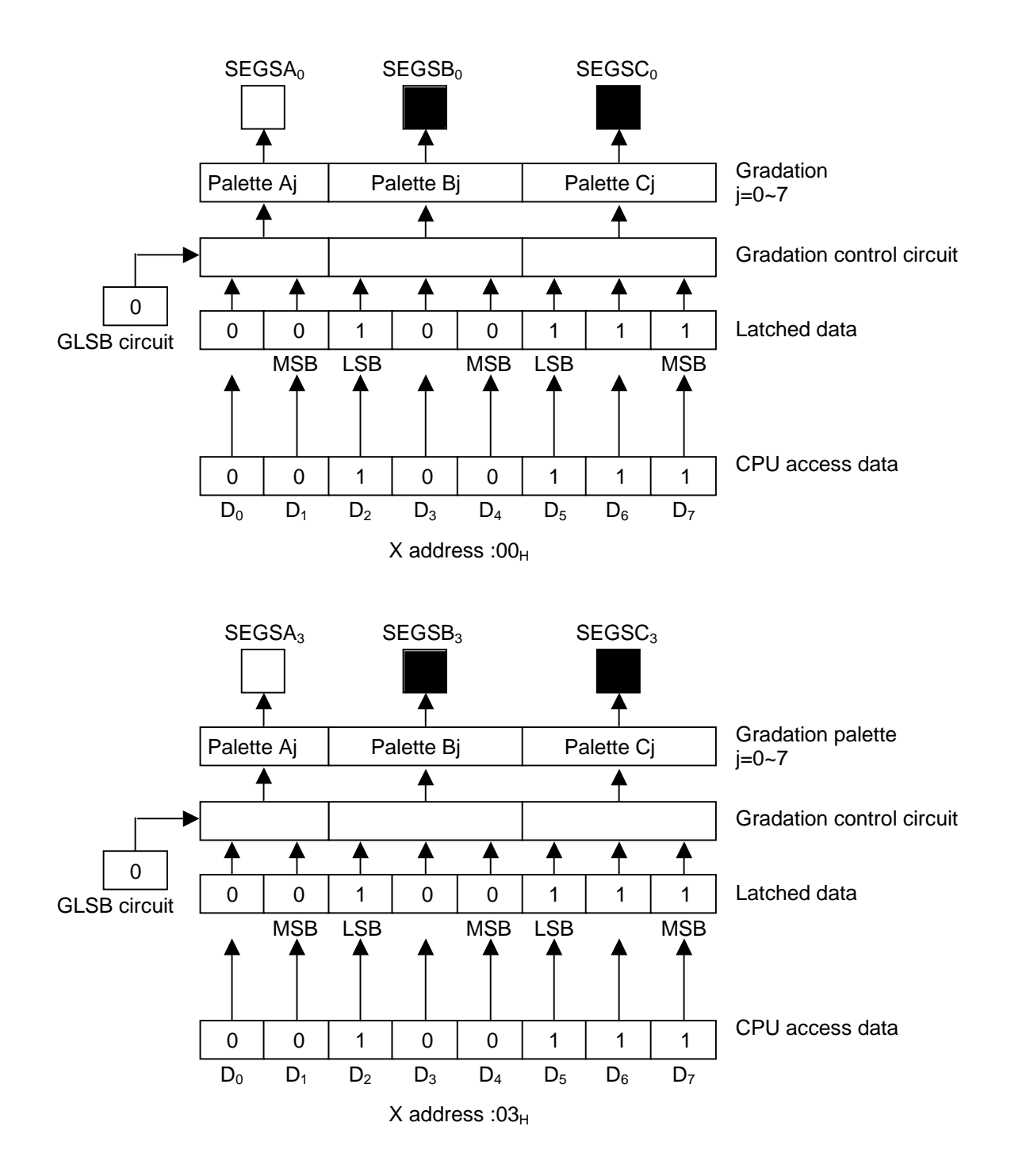

## **(21) OSCILLATOR CIRCUIT**

HM17CM256 has the CR oscillator. The output of oscillator is used as the timing signal source of display and boosting clock to the booster. This is valid only in the master operation mode.

When in the master operation mode and if external clock is used, feed the clock to  $\text{OSC}_1$  pin or connect resistor between  $\text{OSC}_1$  and  $\text{OSC}_2$ .

And feedback resistance with command can set the inner oscillator circuit of HM17CM256.

The frame frequency can be altered by changed oscillator frequency according to feedback resistance length set value. To get optimum frame frequency, please check LCD and then set the frequency of oscillator.

#### **(22) POWER SUPPLY CIRCUIT**

This block generates the voltages necessary for driving LCD panel. The power supply circuit consists of voltage boosting circuit and voltage converting circuit and generates the voltages ( $V<sub>LOD</sub>$ ,  $V_1$ ,  $V_2$ ,  $V_3$ ,  $V_4$ . ) for LCD driving.

For large panel driving, it's preferable to use external voltage source rather than to use built-in power supply circuit for good image quality.

When using external voltage source, disable the built-in power supply circuit(AMPON, DCON='00'), supply the  $V_{LCD}$ ,  $V_1$ ,  $V_2$ ,  $V_3$ ,  $V_4$  and  $V_{OUT}$  externally and open the  $C_1 +$ ,  $C_1 -$ ,  $C_2 +$ ,  $C_2 -$ ,  $C_3 +$ ,  $C_3 -$ ,  $C_4 +$ ,  $C_4 -$ ,  $C_5$ +,  $C_5$ -,  $C_6$ +,  $C_6$ -,  $V_{REF}$ ,  $V_{REG}$ ,  $V_{EE}$  terminals.

According to power supply circuit control command input, the power supply circuit can be enabled partially. External power supply and partial inner power circuit can be used together. Refer to the next table.

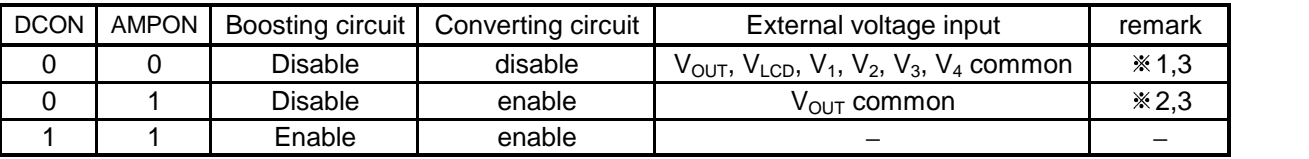

 $\chi$ 1. All the built-in boosting circuit, converting circuit is not used. Open the  $,C_{1+}, C_{1-}, C_{2+}, C_{2-}, C_{3+}, C_{3-}, C_{4+}$  $C_4$ -,  $C_5$ +,  $C_5$ -,  $C_6$ +,  $C_6$ -,  $V_{REF}$ ,  $V_{REF}$  verterminals, LCD driving voltage should be applied externally.

 $\&$  2.Only the Boosting circuit is not used. Open the C<sub>1</sub>+,C<sub>1</sub>-,C<sub>2</sub>+,C<sub>2</sub>-,C<sub>3</sub>+,C<sub>3</sub>-,C<sub>4</sub>+,C<sub>4</sub>-,C<sub>5</sub>+,C<sub>5</sub>-,C<sub>6</sub>+,C<sub>6</sub>-, V<sub>OUT</sub> terminals, The power for converting circuit must be supplied through  $V_{OUT}$  terminal and the reference voltage must be supplied by  $V_{REF}$  terminal.

 $\chi$ 3. The conditions between V<sub>OUT</sub>, V<sub>LCD</sub>, V<sub>1</sub>, V<sub>2</sub>, V<sub>3</sub>, and V<sub>4</sub> are V<sub>OUT</sub> ≥ V<sub>LCD</sub> ≥ V<sub>1</sub> ≥ V<sub>2</sub> ≥ V<sub>3</sub> ≥ V<sub>4</sub> ≥ V<sub>SS</sub>.

### **(23) VOLTAGE BOOSTING CIRCUIT**

By connecting capacitor  $CA_1$  between  $C_1$ + and  $C_1$ -,  $C_2$ + and  $C_2$ -,  $C_3$ + and  $C_3$ -,  $C_4$ + and  $C_4$ -,  $C_5$ + and  $C_{5}$ -,  $C_{6}$ + and  $C_{6}$ -,  $V_{OUT}$  and  $V_{SS}$ , n-time boosted voltage of  $V_{EE}$ -  $V_{SS}$  can be generated through  $V_{\text{OUT}}$  port. The boosting coefficient can be set by command and 2-times/ 3-times / 4-times/ 5times/ 6-times/ 7-times boosted voltage is output through  $V_{\text{OUT}}$  port.

At app lication, specific boosting coefficient is used, refer to the following description.

- $\circled{1}$  At 2-times boosting is designed, connect boosting capacitor CA<sub>1</sub> between C<sub>1</sub>+ and C<sub>1</sub>-, and open  $C_2$ +,  $C_2$ -,  $C_3$ +,  $C_3$ -,  $C_4$ +,  $C_4$ -,  $C_5$ +,  $C_5$ -,  $C_6$ +,  $C_6$ - terminals.
- $Q$  At 3-times boosting is designed, connect boosting capacitor CA<sub>1</sub> between C<sub>1</sub>+ and C<sub>1</sub>-, C<sub>2</sub>+ and  $C_2$ -, and open  $C_3$ +,  $C_3$ -,  $C_4$ +,  $C_4$ -,  $C_5$ +,  $C_5$ -,  $C_6$ +,  $C_6$ - terminals.
- 3 At 4-times boosting is designed, connect boosting capacitor  $CA_1$  between  $C_1$ + and  $C_1$ -,  $C_2$ + and  $C_{2}$ -,  $C_{3}$ + and  $C_{3}$ -, and open  $C_{4}$ +,  $C_{4}$ -,  $C_{5}$ +,  $C_{5}$ -,  $C_{6}$ +,  $C_{6}$ - terminals
- z At 5-times/ 6-times/ 7-times boosting are same structures with upper case.

Special care should be taken so that the voltage of VOUT would not exceed 18V MAX. VOUT voltage exceeding 18V can cause malfunction and reliability problem.

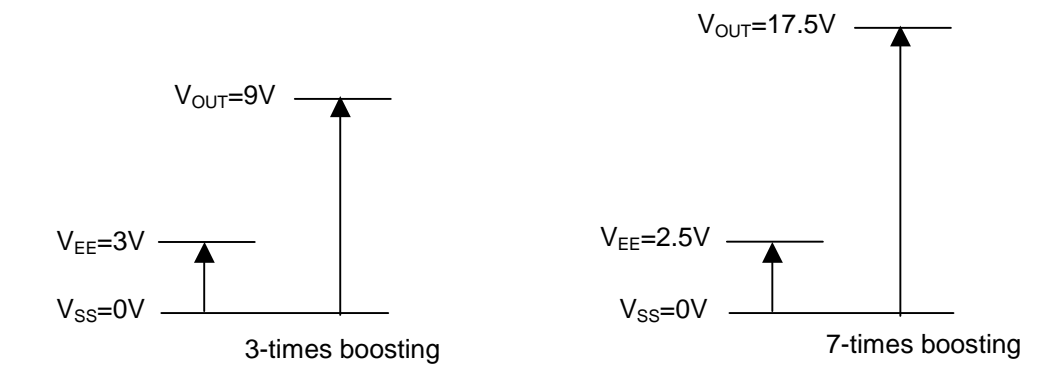

## **(24) ELECTRIC VOLUME**

The electric volume is within voltage converting circuit and the brightness of LCD can be controlled by adjusting  $V_{\text{LCD}}$  level with command.

The LCD driving voltage  $V_{LCD}$  is generated by selecting 1 level within 128 step electric volume controlled levels by setting 7 bit electric volume register.

#### **(25) VOLTAGE REGULATOR CIRCUIT**

The voltage regulator circuit is within voltage converting circuit and generates regulated voltage using  $V_{REF}$  input with magnification by adjusting internal resistor. The generated voltage by voltage regulator is output at  $V_{REG}$  terminal. Even though boosted voltage variation, generated regulator voltage is stable because boosting voltage level is higher than the amplified regulator voltage  $V_{REG}$ . And so, stable voltage level can be generated even if there is load variation.

 $V_{BEG}$  is used as input voltage of electric volume circuit to generate LCD driving voltage.

### **(26) REFERENCE VOLTAGE GENERATION CIRCUIT**

The reference voltage generation circuit is within voltage converting circuit.

This circuit generates reference voltage  $V_{BA}$  terminal for using at regulator circuit through. The output voltage level from  $V_{BA}$  terminal is as following description.

$$
V_{BA} = V_{EE} \times 0.9
$$

The LCD driving voltages can be made by applying reference voltage to reference voltage input terminal  $V_{REF}$ .

### **(27) LCD DRIVING VOLTAGE GENERATION CIRCUIT**

The generation circuit of LCD driving voltage is within voltage converting circuit and generates voltages  $V_{LCD}$ ,  $V_1$ ,  $V_2$ ,  $V_3$ ,  $V_4$  by resistively dividing  $V_{LCD}$  into 4 levels.

The bias ratio of LCD driving voltages can be one of 1/5, 1/6, 1/7, 1/8, 1/9, 1/10.

When using built-in power supply circuit, you should connect voltage stabilization capacitor  $CA<sub>2</sub>$  at each of LCD power terminals. There is need for selecting the coefficient of capacitor  $CA<sub>2</sub>$  after display the LCD.

When using external voltage supply, disable the built-in power supply circuit(AMPON, DCON='00'). supply the  $V_{\text{OUT}}$ ,  $V_{\text{LCD}}$ ,  $V_1$ ,  $V_2$ ,  $V_3$ ,  $V_4$  voltages externally and open the  $C_1$ +,  $C_1$ -,  $C_2$ +,  $C_2$ -,  $C_3$ +,  $C_3$ -,  $C_{4}$ +,  $C_{4}$ -,  $C_{5}$ +,  $C_{5}$ -,  $C_{6}$ +,  $C_{6}$ -,  $V_{EE}$ ,  $V_{REF}$ ,  $V_{REG}$  terminals.

When using external voltage source and parts of built-in voltage converting circuit, the terminals of  $C_1$ +,  $C_1$ -,  $C_2$ +,  $C_2$ -,  $C_3$ +,  $C_3$ -,  $C_4$ +,  $C_4$ -,  $C_5$ -,  $C_5$ -,  $C_6$ +,  $C_6$ -should be open because boosting circuit is not activated, you should supply reference voltage through  $V_{RFF}$  terminal and the voltage for voltage converting circuit at  $V_{\text{OUT}}$ .

Connecting stabilization capacitor  $CA<sub>3</sub>$  at  $V<sub>REG</sub>$  terminal is recommended.

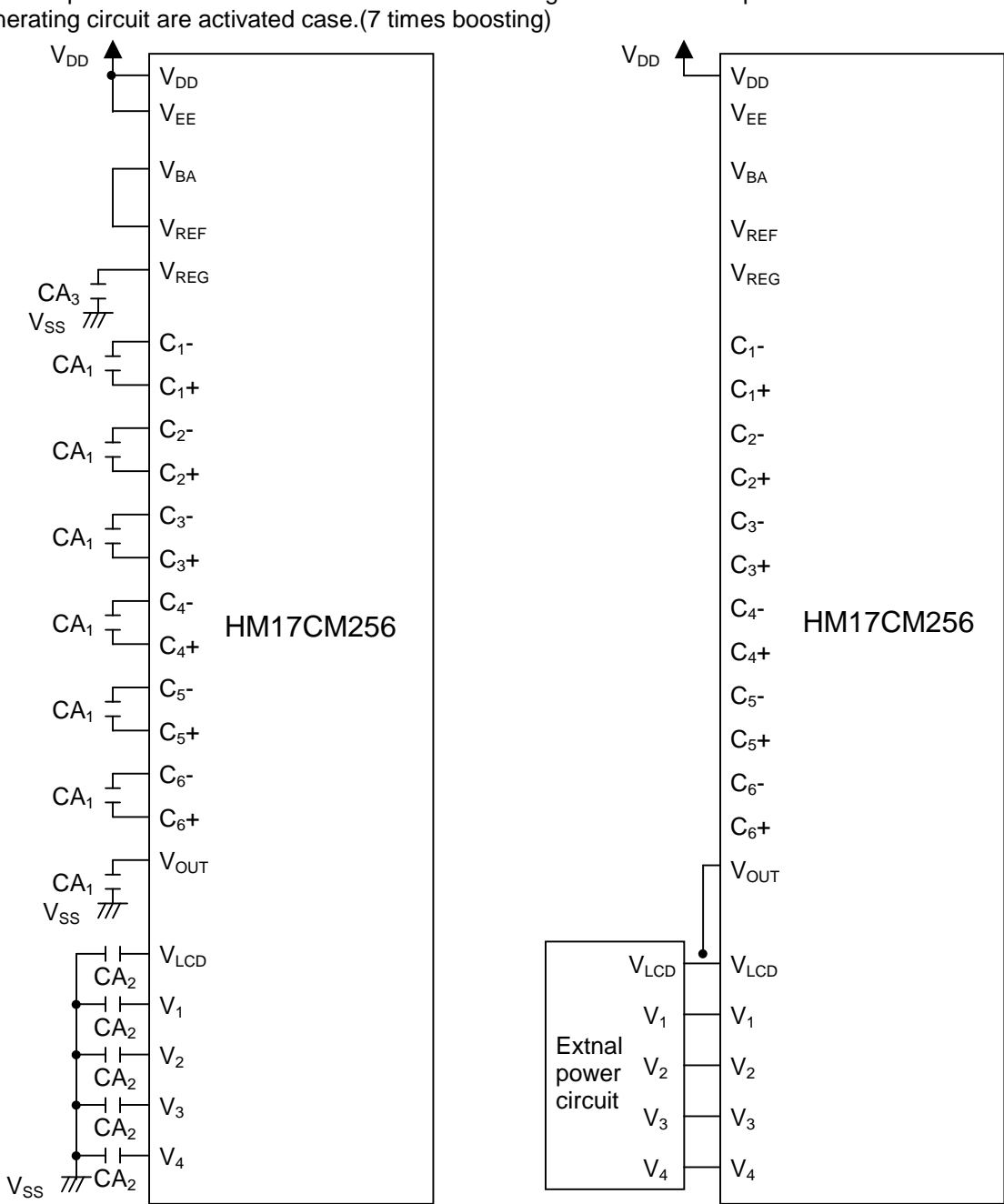

internal power circuit / internal reference voltage internal power circuit is not used case generating circuit are activated case.(7 times boosting)

**value**

| .               |                    |
|-----------------|--------------------|
| CA <sub>1</sub> | $1.0 - 4.7 \mu F$  |
| CA <sub>2</sub> | $1.0 - 2.2 \mu F$  |
| CA <sub>3</sub> | 0.1 <sub>u</sub> F |
| .               | . <b>n</b>         |

caution) Please use B grade capacitor.

Internal power circuit is used case. Reference voltage input from outside . (7 times boosting)

Internal power circuit is used case. Temperature compensation by external thermistor . (7 times boosting )

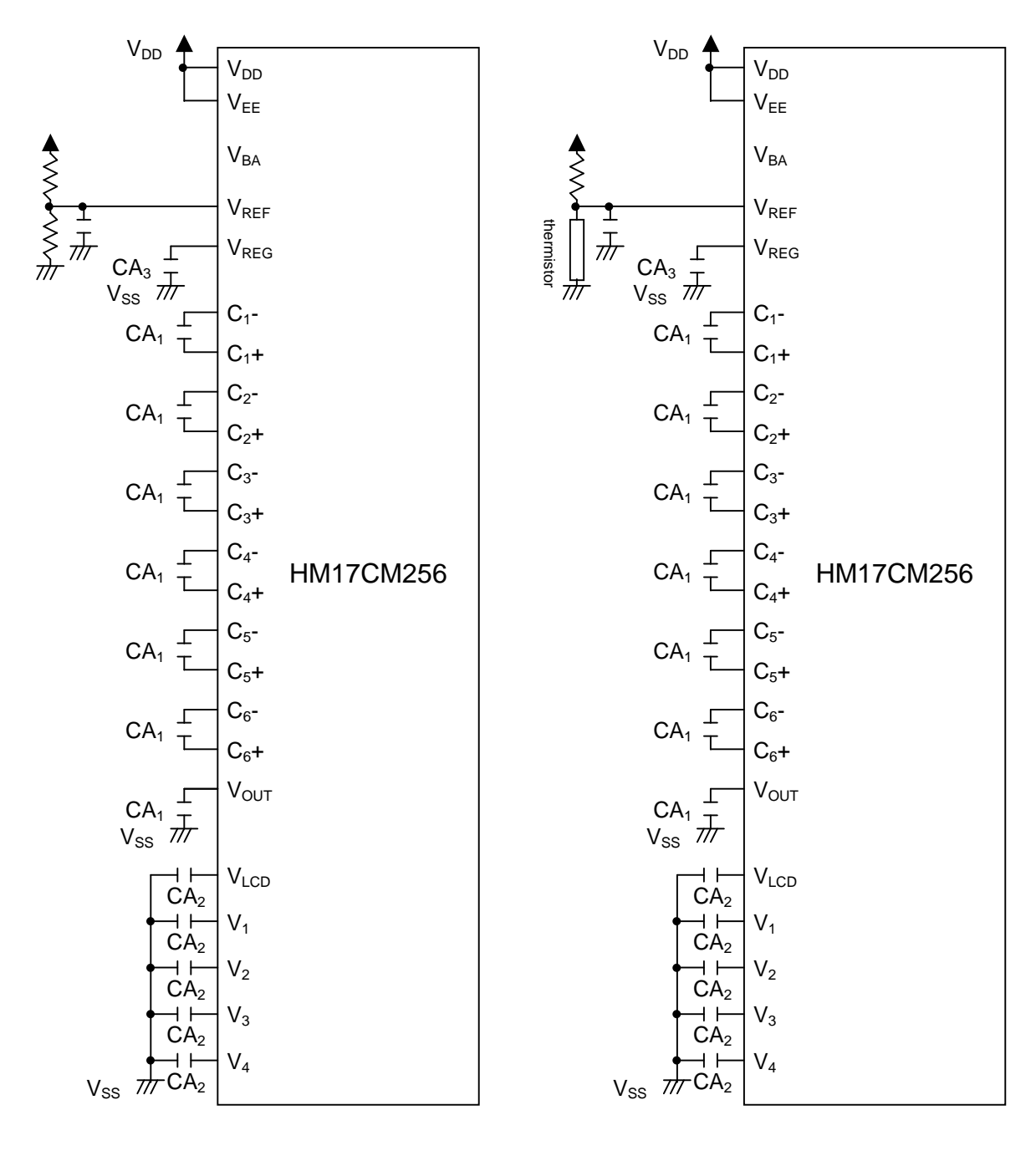

**value**

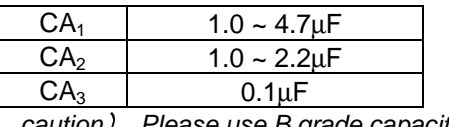

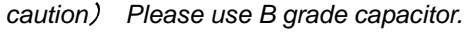

Internal power circuit is used case. (boosting circuit is not used,  $V_{\text{OUT}}$  is supplied from outside)

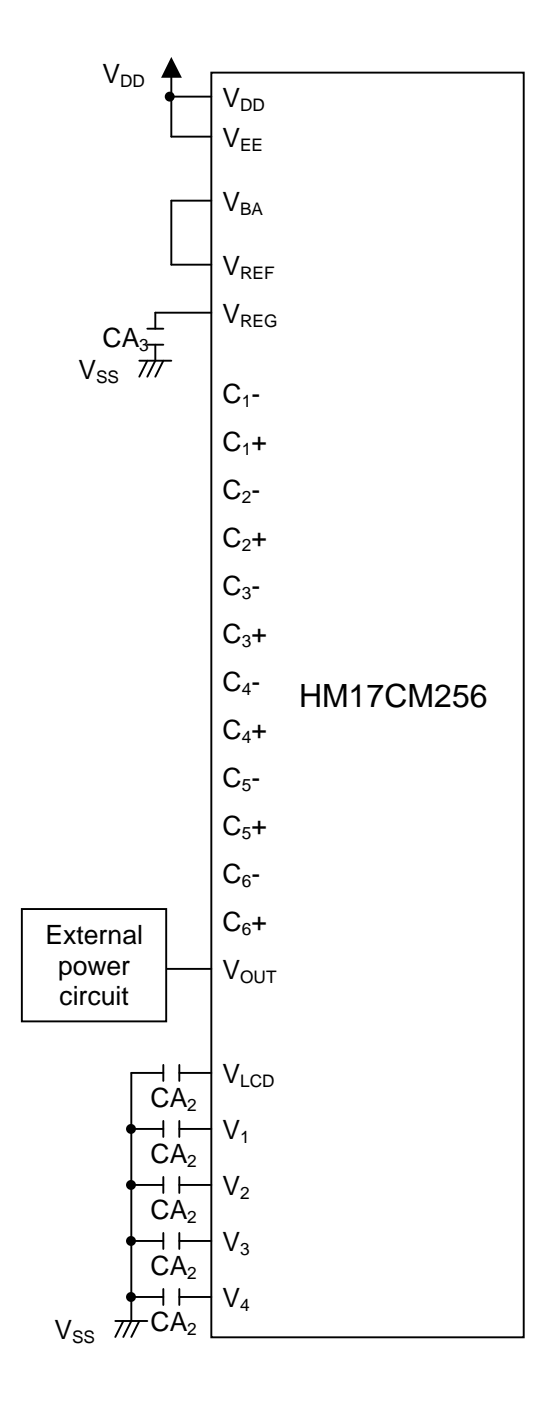

**value**

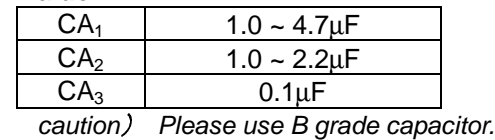

## **(28) PARTIAL DISPLAY FUNCTION**

HM17CM256 can realize the partial display at graphic display area on LCD panel. Partial display is used with lower duty than normal state at driving.

And so, HM17CM256 can drive the LCD panel with lower bias ratio, lower boosting times and lower LCD driving voltages, and that can drive the LCD panel with lower power consumption.

This function is suitable for calendar or clock display at mobile information apparatus.

#### **PARTIAL DISPLAY IMAGE**

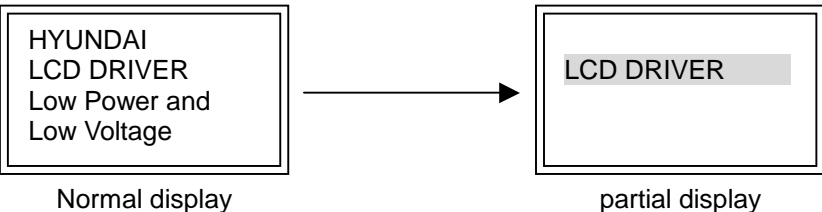

The next sequence should be followed carefully to realize partial display function.

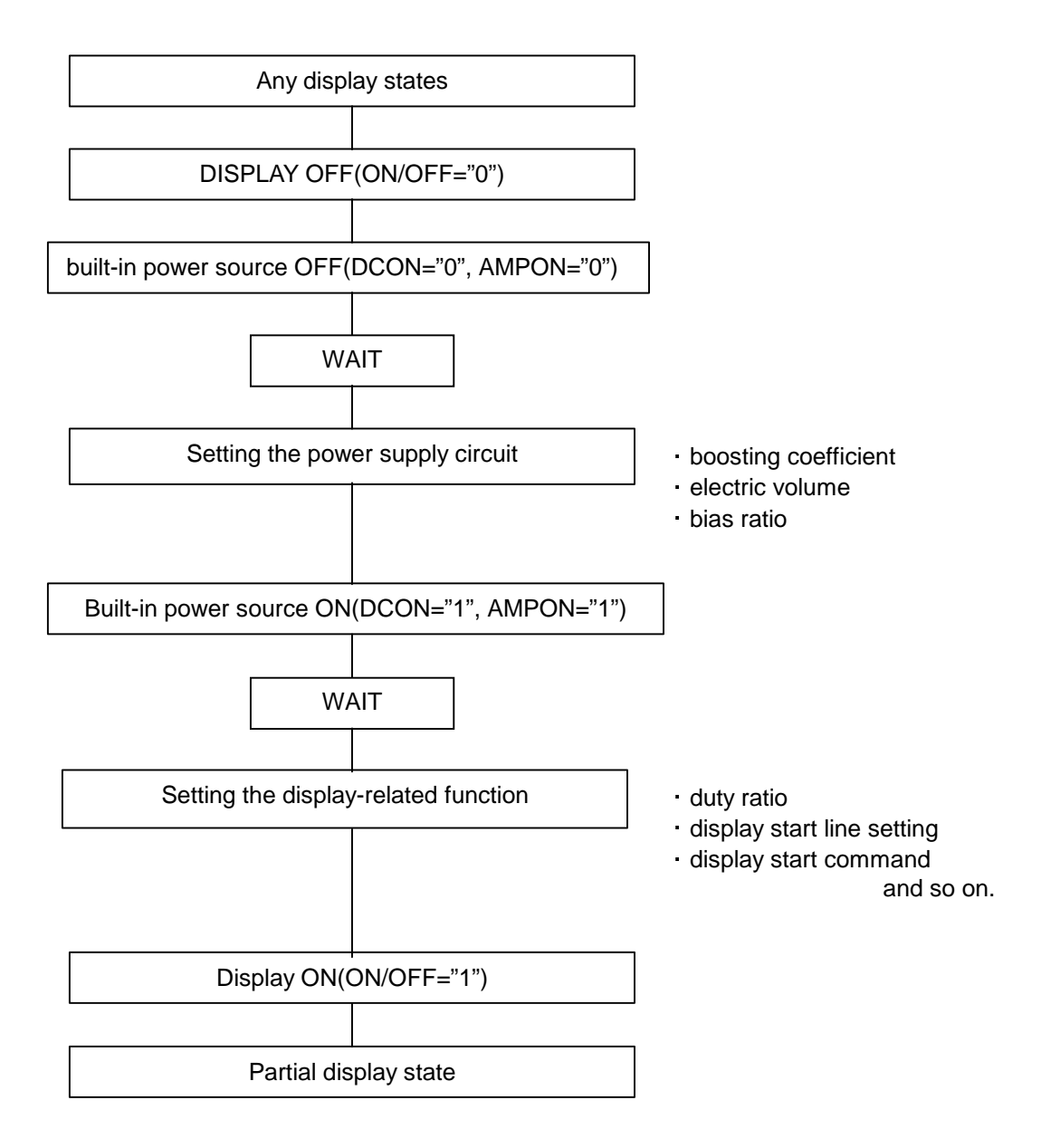

When using partial display function, the display duty can be selected among 1/17, 1/26, 1/32, 1/38, 1/47, 1/66, 1/77 by setting the LCD duty set command.

The display states such as LCD driving bias ratio, LCD Driving voltage, electric volume setting value, boosting coefficient should be optimized to the selected LCD and display duty.

## **(29) DISCHARGE CIRCUIT**

The discharge circuit of voltage( $V<sub>LCD</sub>$ ,  $V<sub>1</sub>~V<sub>4</sub>$ ) stabilization capacitor is built in the HM17CM256.

To discharge the capacitors, set the DIS register to "1" or set the RES terminal to "0". When builtin power supply circuit is used, built-in power supply circuit should be disabled before discharging of the capacitor is executed. When external power supply( $V_{LCD}$ ,  $V_1$ - $V_4$ ,  $V_{OUT}$ ) is used, external power supply should be turned off before discharging of the capacitor is executed. Do not turn on the internal power supply and external power supply ( $V_{LCD}$ ,  $V_1$ - $V_4$ ,  $V_{OUT}$ ) during discharging is executed.

### **(30) RESET CIRCUIT**

HM17CM256 is initialized as following description when RES terminal is set to "L".

INITIAL SETTING CONDITION (default setting)

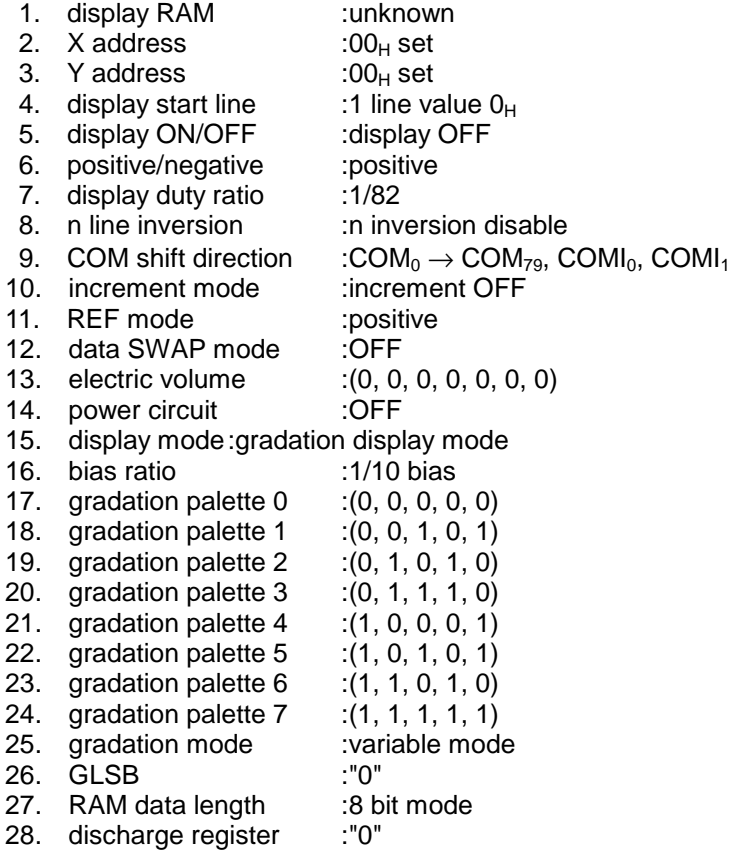

Usually RES terminal is connected reset terminal of CPU, so that the chip can be initialized simultaneously with CPU. HM17CM256 should be initialized when the power is on.

#### **(31) SUPPLYING POWER AND ON/OFF SEQUENCE**

Special care should be taken to the next notice. Supplying the power at LCD driving voltage terminal when the logic VDD is floating can cause over-current and damage the IC

#### (31-1) WHEN USING EXTERNAL POWER SUPPLY

#### power ON sequence

Reset the IC after supplying the logic power at  $V_{DD}$  terminal, and then turn on the LCD driving voltage at the terminals  $(V_{\text{LCD}}, V_1, V_2, V_3, V_4)$ .

And when internal voltage converter is used, reset the IC after supplying the logic power at  $V_{DD}$  terminal, and then supply power to  $V_{\text{LCD}}$  terminal.

#### power OFF sequence

Execute HALT command or reset the IC to turn off the outputs of LCD driving output port, and then turn off the LCD driving voltage after logic power OFF.

Inserting series resistor of 50 ~100Ω or fuse at V<sub>LCD</sub> or V<sub>OUT</sub> terminal (when only internal voltage converting circuit is used) is recommended to prevent over-current.

This series resistor should be selected carefully because image quality can be dependent on.

#### (31-2) WHEN USING BUILT-IN POWER SUPPLY CIRCUIT

#### power ON sequence

Reset the IC after supplying the logic power at  $V_{DD}$  terminal or after supplying power through voltage common port  $(V_{FF})$  of boosting voltage generation and then operate internal power circuit by command.

And when internal voltage converter is used, reset the IC after supplying the logic power at  $V_{DD}$  terminal, and then supply power to  $V_{LCD}$  terminal.

You should turn on the display after the output level of internal power module is set.

If you do not keep this sequence, LCD can display wrong data.

power OFF sequence

To make off state of LCD driving output, cut the source to voltage common port  $(V_{FF})$  of boosting voltage generation, the logic power at  $V_{DD}$  terminal after reset the IC by HALT command.

If  $V_{EE}$ , and  $V_{DD}$  are supplied from different power source,  $V_{EE}$  terminal should be turned on/off during  $V_{DD}$  terminal voltage maintain voltage level specified in specification sheet.

Specially, when turn off the power, after cut the source to voltage common port ( $V_{EE}$ ), and then turn off the logic power at  $V_{DD}$  terminal after the voltage levels of  $V_{FF}$ ,  $V_{OUT}$ ,  $V_{LCD}$ ,  $V_1 \sim V_4$  become under LCD on voltage(LCD threshold voltage)level.

## **(32) COMMAND SETTING EXAMPLE**

(32-1) initial setting

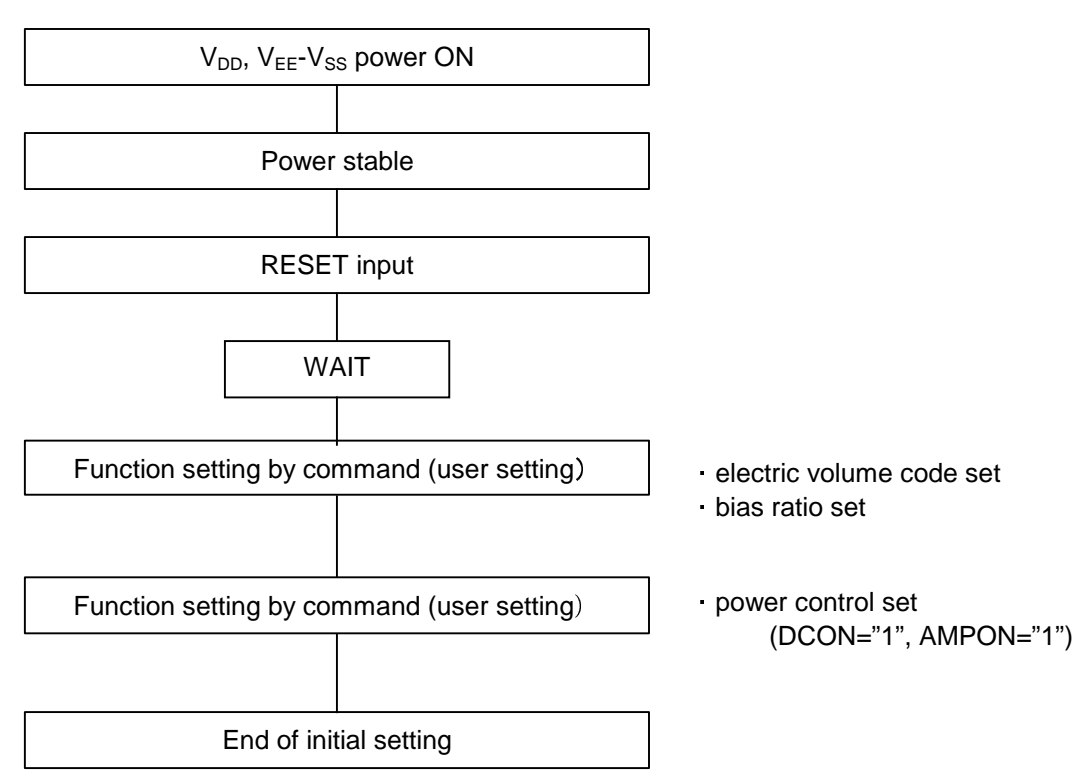

(notice) If the voltage level of VEE and VDD are different, VDD should be inputted first.

## **(32-2) DATA DISPLAY**

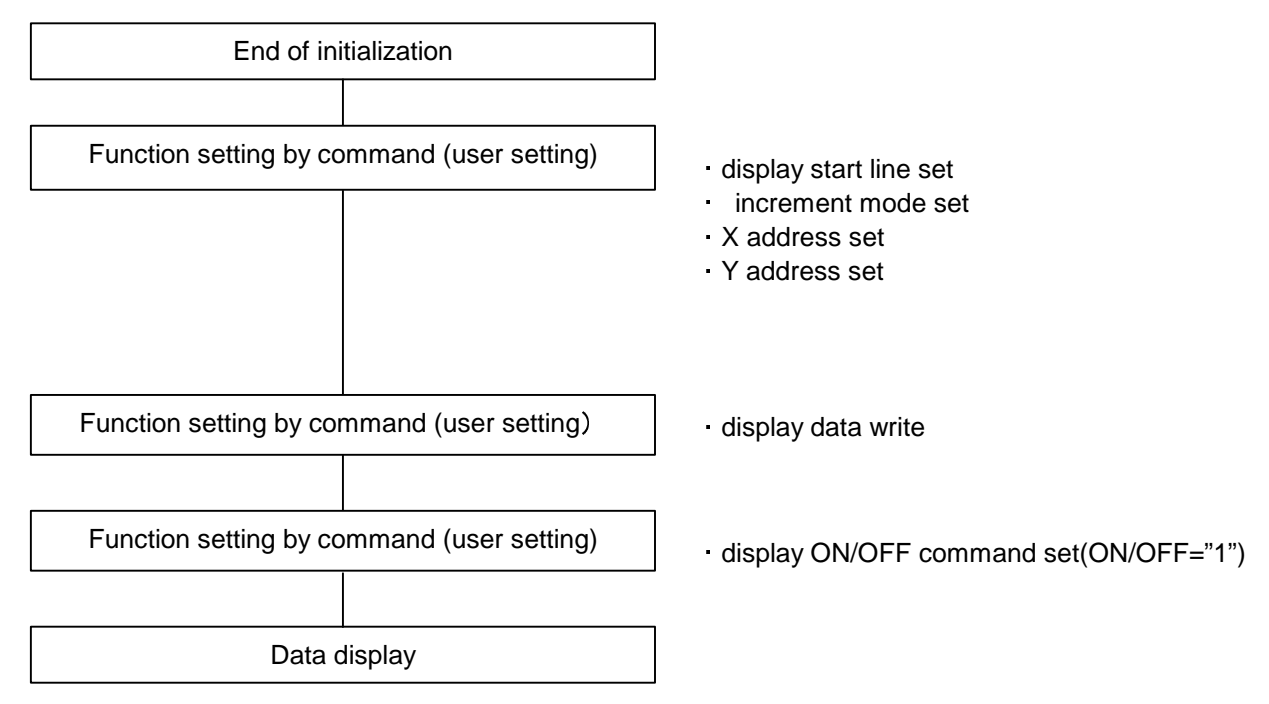

## **(32-3) POWER OFF**

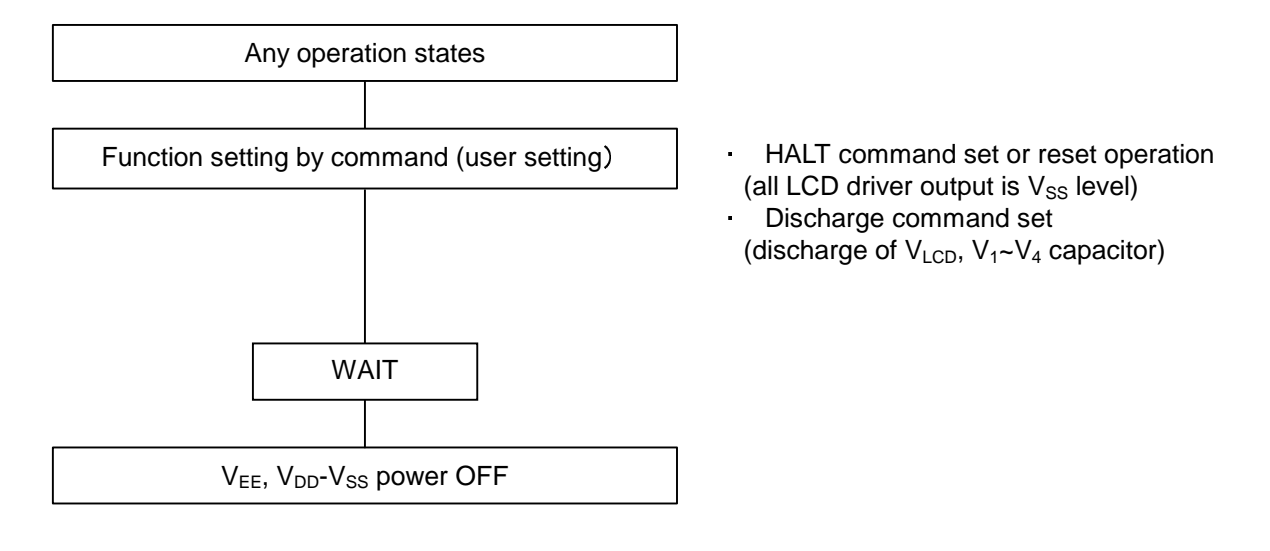

Before turning off the power, be sure to execute HALT or RESET command to make LCD driver output OFF state.

And if  $V_{DD}$  and  $V_{EE}$  have different potential ( $V_{DD}$  and  $V_{EE}$  are not common), be sure to turn off  $V_{EE}$  first during  $V_{DD}$  is supplied.

## **(33) INSTRUCTION**

## **INSTRUCTION TABLE (1)**

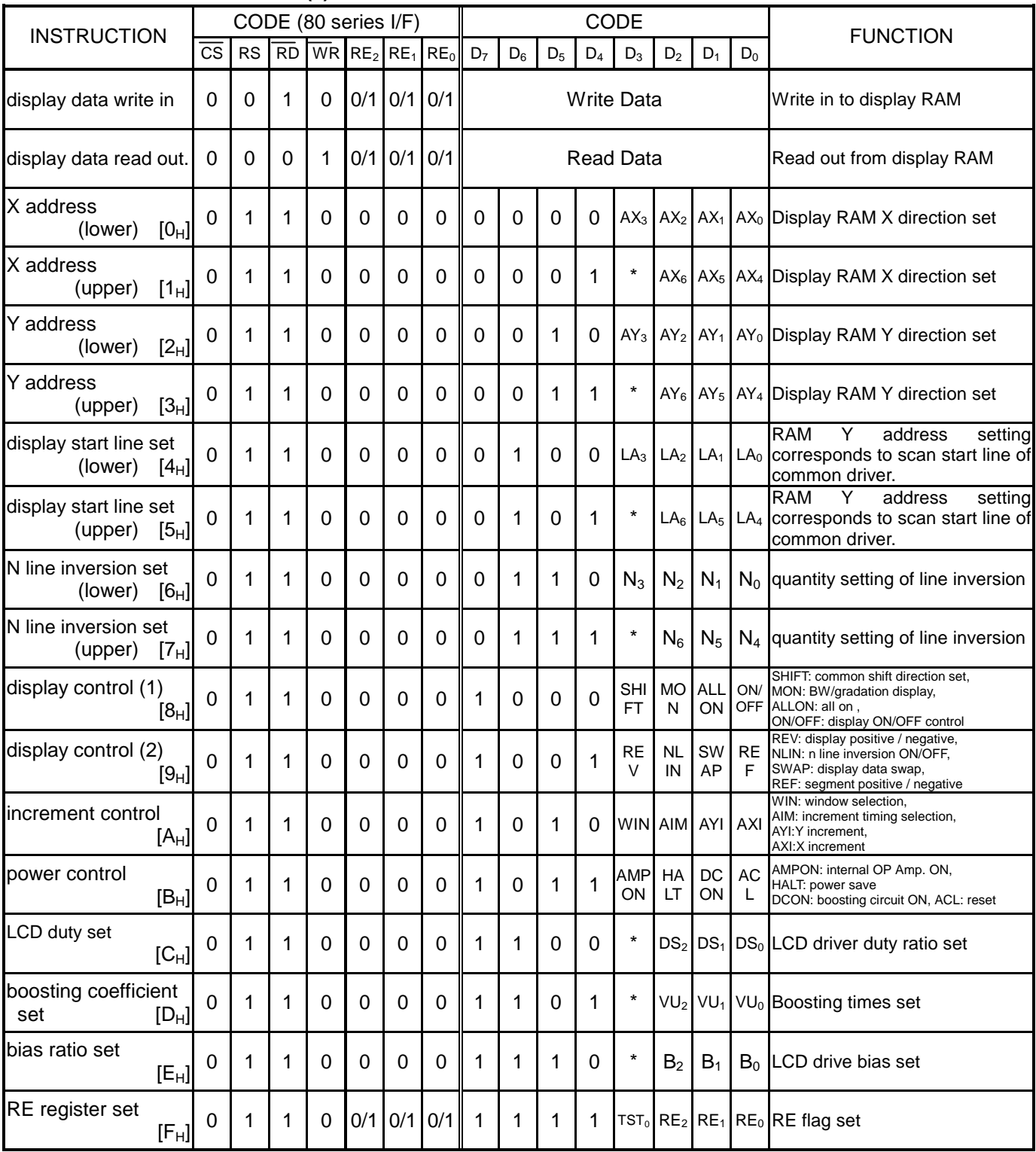

Notice 1) \* mark is Don't Care

Notice 2) [ ] The inner side number is an address for internal register read.

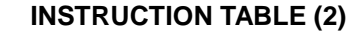

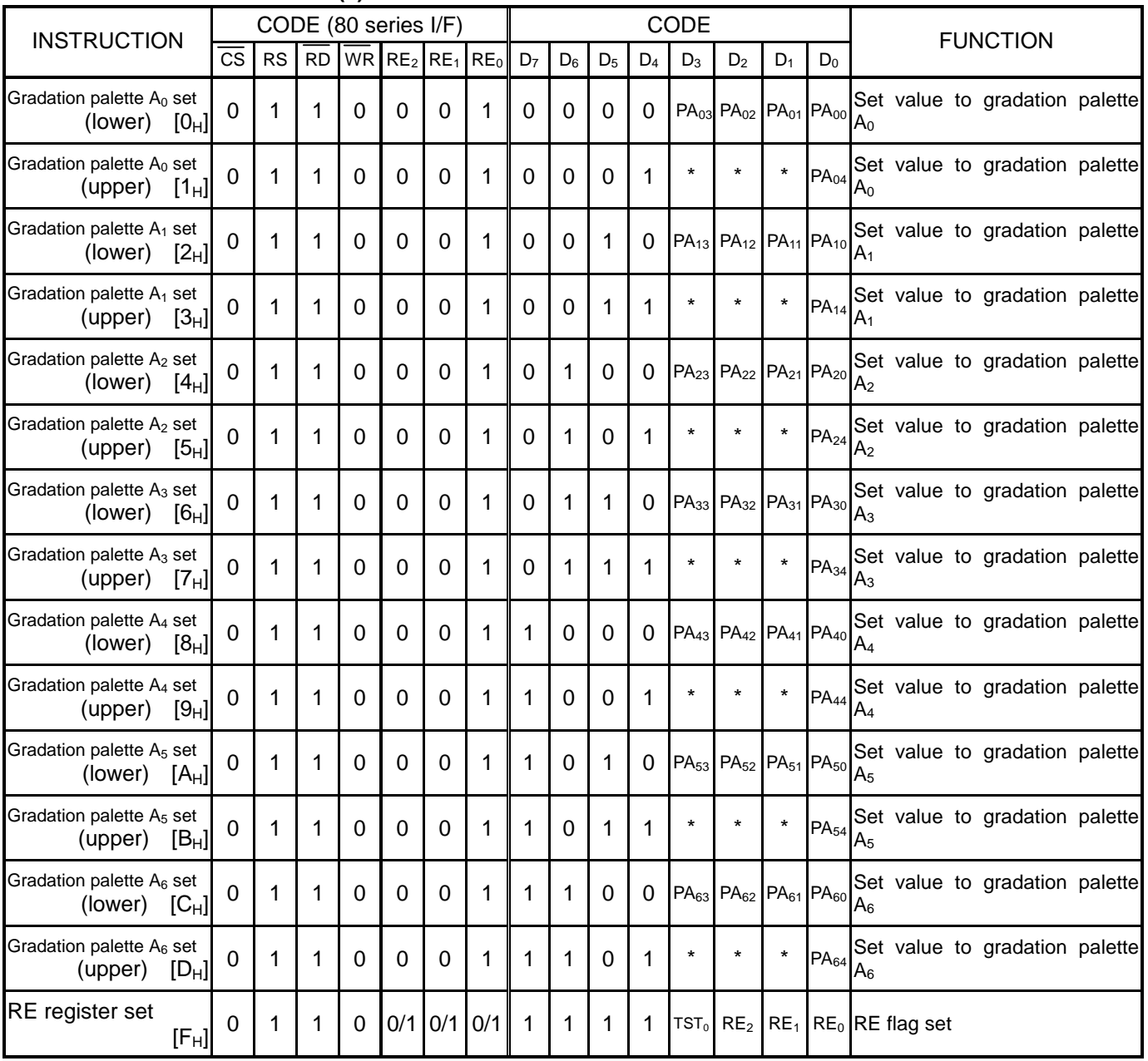

Notice 1) \* mark is Don't Care

Notice 2) [ ] The inner side number is an address for internal register read.

## **INSTRUCTION TABLE (3)**

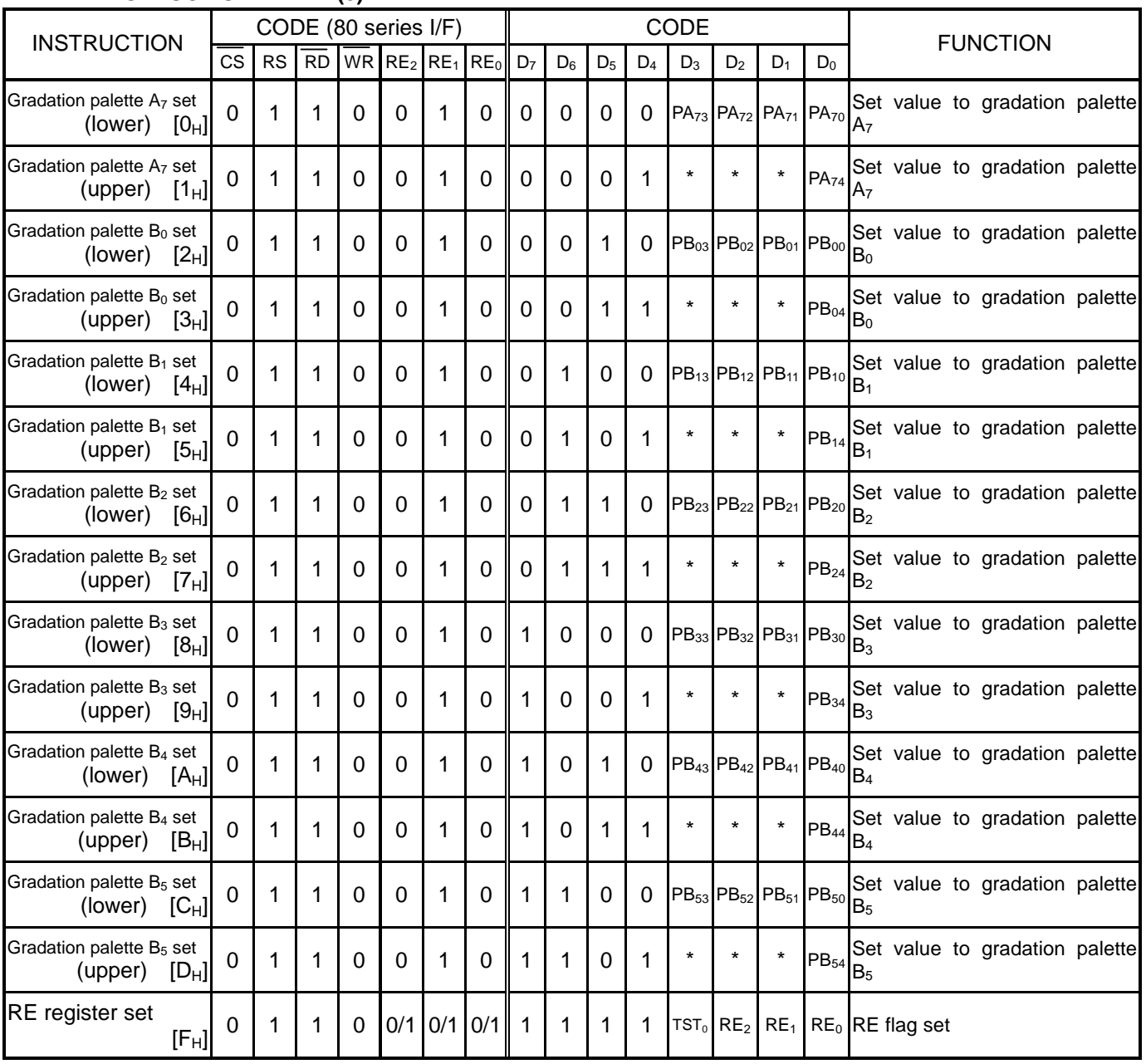

Notice 1) \* mark is Don't Care

Notice 2) [ ] The inner side number is an address for internal register read.

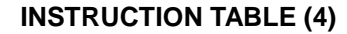

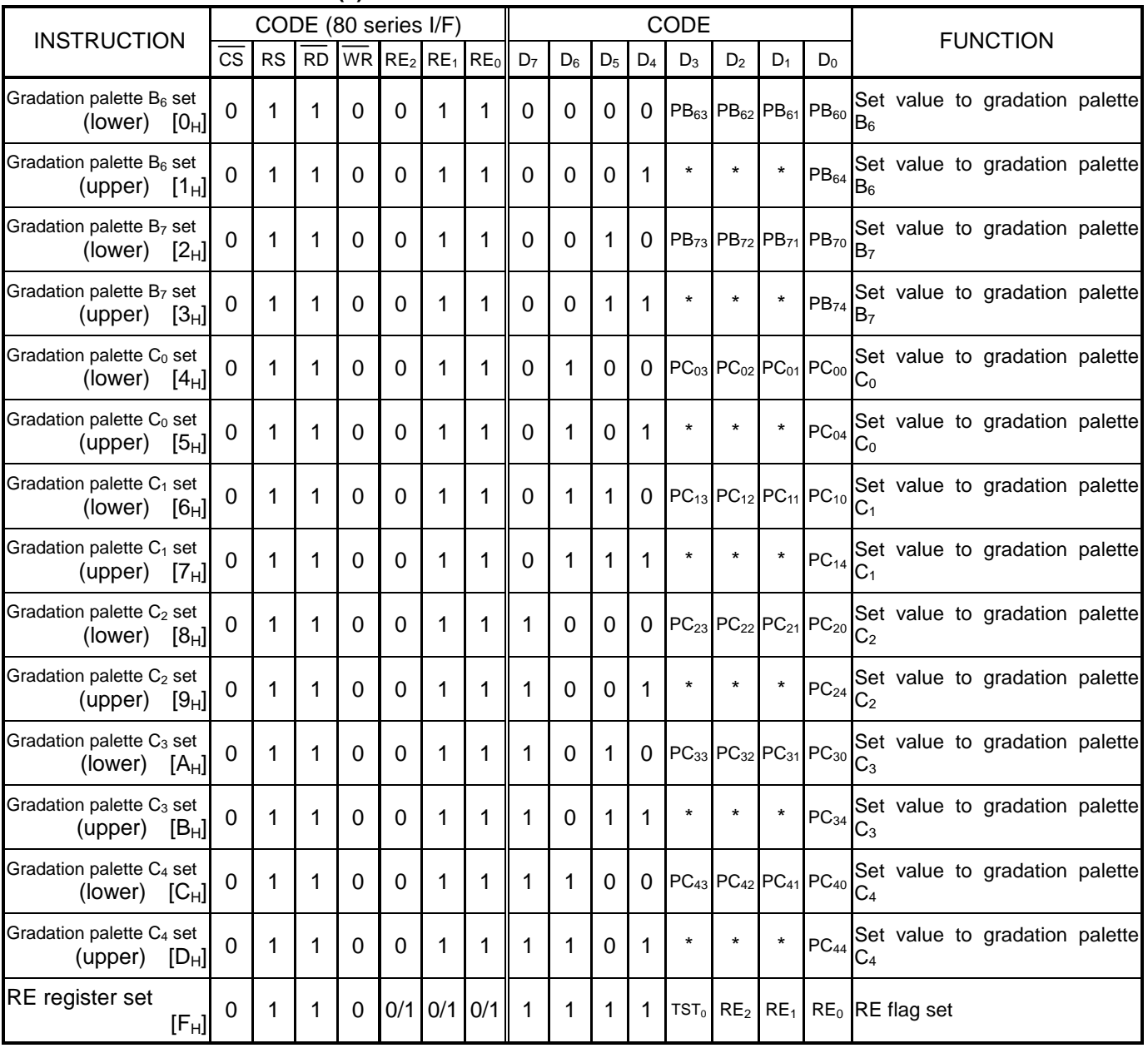

Notice 1) \* mark is Don't Care

Notice 2) [ ] The inner side number is an address for internal register read.

## **INSTRUCTION TABLE (5)**

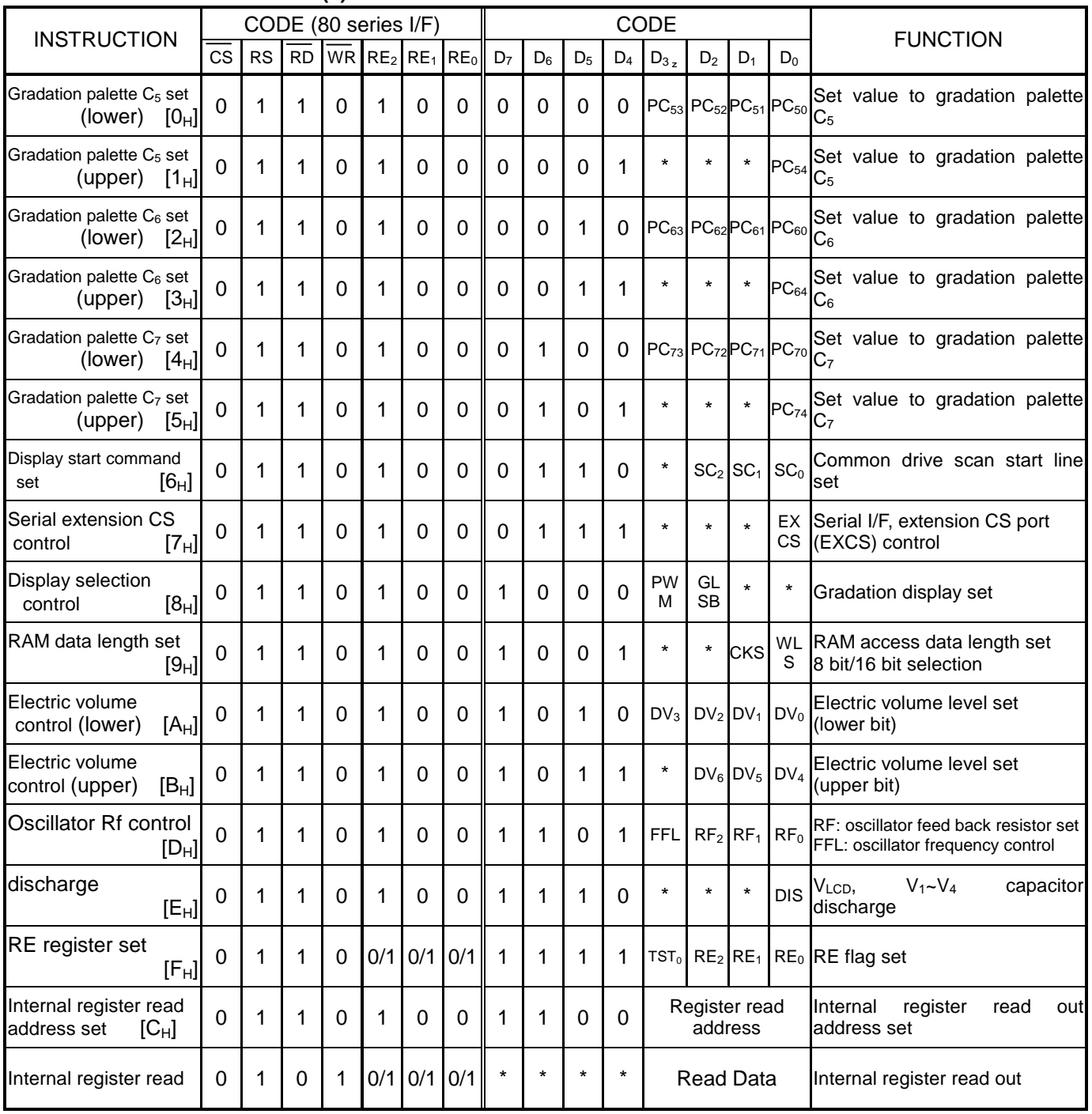

Notice 1) \* mark is Don't Care

Notice 2) [ ] The inner side number is an address for internal register read.

Notice 3) The commands that upper/lower register settings are demanded are effective at the point of commands input. But electric volume is effective after upper and lower register setting.

Notice 4) CKS=0: internal oscillation mode

CKS=1: external oscillation mode

Default CSK=0

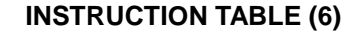

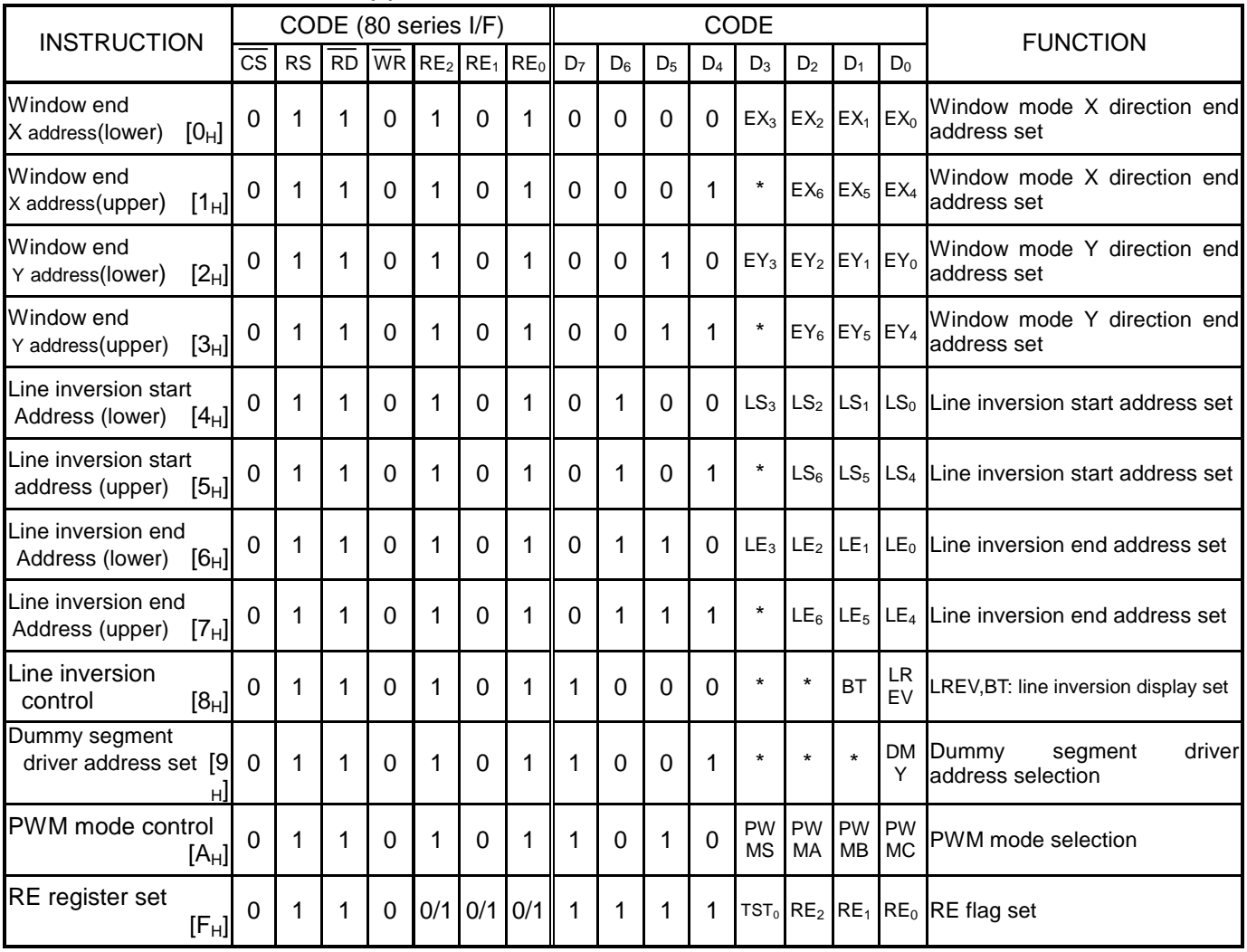

Notice 1) \* mark is Don't Care

Notice 2) [ ] The inner side number is an address for internal register read.

## **(34) INSTRUCTION DESCRIPTION**

As shown in instruction table, HM17CM256 has abundant command set.

All the data code and command code are valid only when the chip select signal  $\overline{CS}$  is at "0" state. The left side of the following command code and data table are the setting of 80 series CPU` interface. Do not use undefined command code.

(34-1) Write display data on RAM

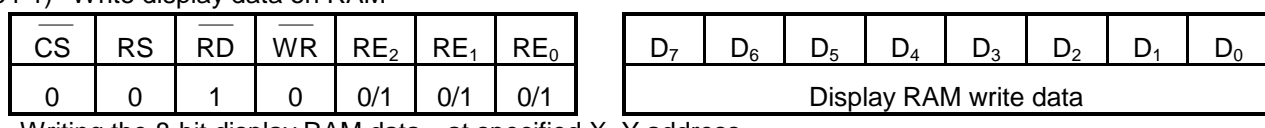

Writing the 8-bit display RAM data at specified X, Y address.

#### (34-2) Read display data from RAM

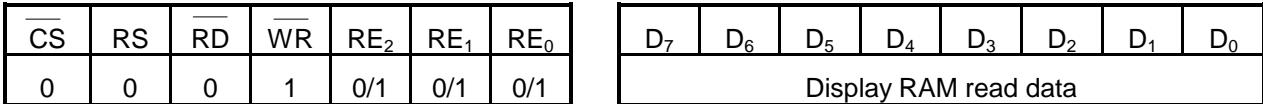

Reading out the 8-bit display RAM data from specified X, Y address.

One Dummy read cycle is needed after X, Y address is set.

#### (34-3) X address register set

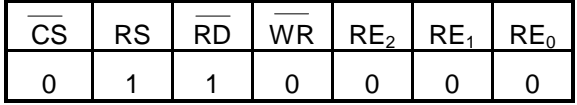

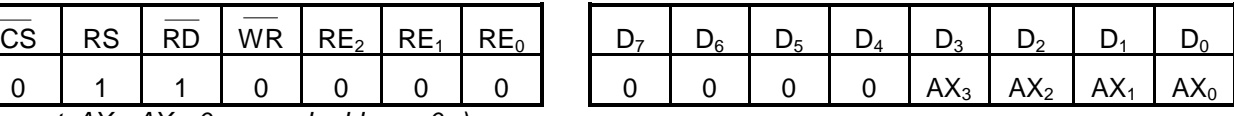

( reset : $AX_3 - AX_4 = 0_H$ , read address : $0_H$ )

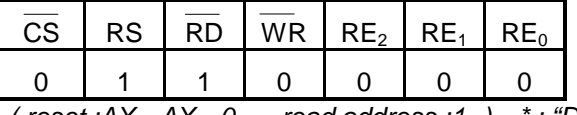

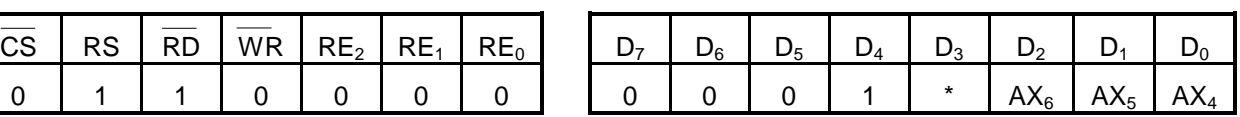

( reset : $AX_6 - AX_4 = 0_H$ , read address : $1_H$ ) \* : "Don't care"

Setting the X direction address address set. The lower 4-bits are set first, and then upper 3-bits are set later. Please set from lower bit.

#### (34-4) Y address register set

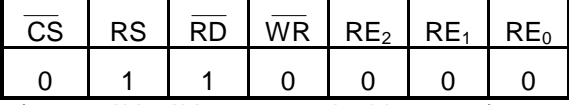

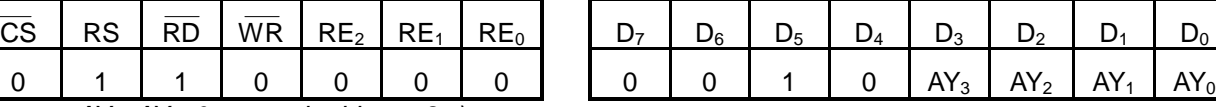

( reset : $AY_3 \sim AY_0 = 0_H$ , read address : $2_H$ )

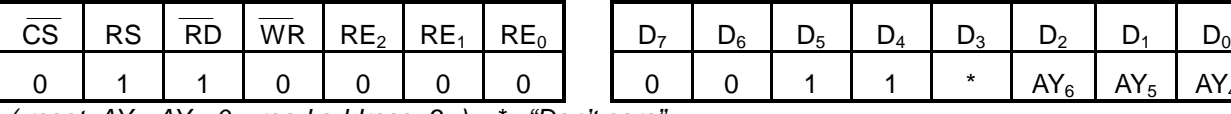

0 1 1 0 0 0 0 0 0 1 1 \* AY<sup>6</sup> AY<sup>5</sup> AY<sup>4</sup>

( reset : $AY_6 \sim AY_4 = 0_H$ , read address : $3_H$ ) \* : "Don't care"

Setting the Y address of display RAM. The lower 4-bits are set first, and then upper 3-bits are set later. Please set from lower bit.

 $00_H$ ~51<sub>H</sub> is valid range at Y address(AY<sub>6</sub>~AY<sub>0</sub>). Do not use 52<sub>H</sub>~FF<sub>H</sub> range. The Y address(AY<sub>6</sub>~AY<sub>0</sub>) of  $50<sub>H</sub>,51<sub>H</sub>$  is used for ICON display data address.

## (34-5) Display start line register set

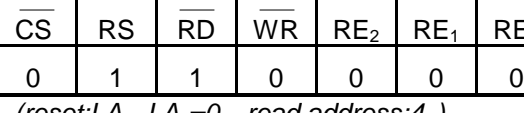

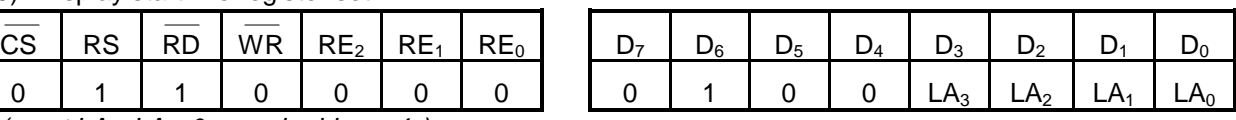

 $(reset:LA<sub>3</sub>~LA<sub>0</sub>=0<sub>H</sub>$ , read address: $4<sub>H</sub>$ )

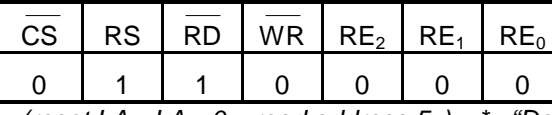

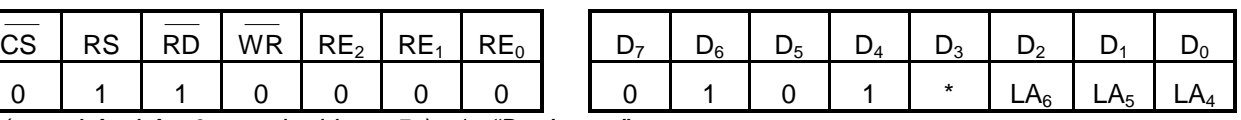

(reset: $LA_6~LA_4=O_H$ , read address: $5_H$ ) \*: "Don't care"

Setting the line address of COM<sub>0</sub>. The address stored at the start line register becomes display line at COM<sub>0</sub> line of LCD panel.

The display of LCD panel is done from line address value to the direction of increase.

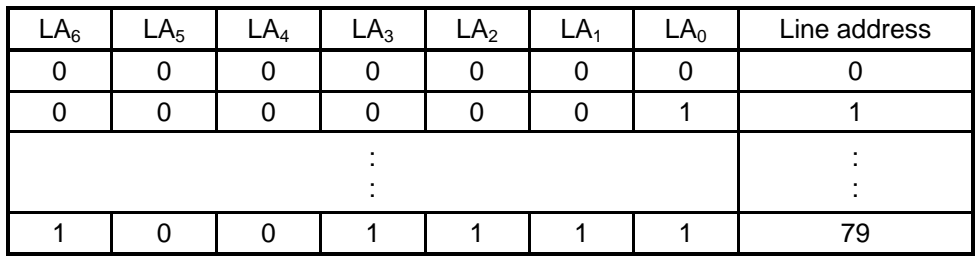

### (34-6) n line inversion register set

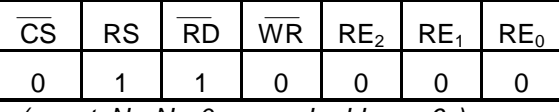

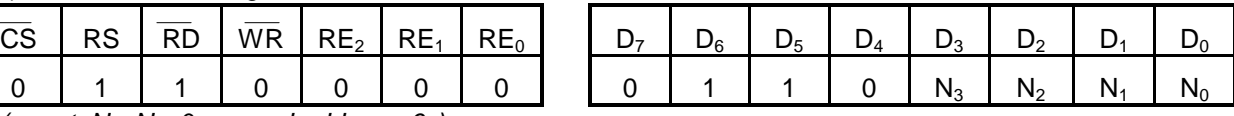

( reset : $N_3$ ~ $N_0=0_H$ , read address : $6_H$ )

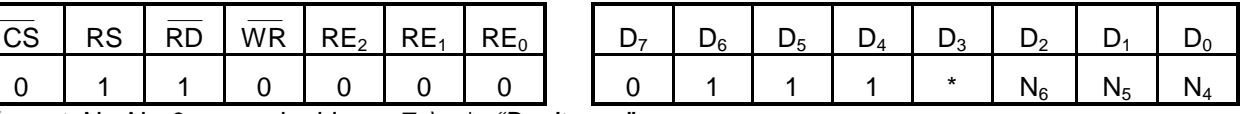

( reset : $N_6$ ~ $N_4$ = $0_H$ , read address : $7_H$ ) \* : "Don't care"

Setting line number to be inversed to register. Setting range is from 2 to 80. N line inversion register can be effective only when N line inversion command NLIN='1".

If NLIN="0", the polarity of LCD driving voltage is inverted by every other frame.

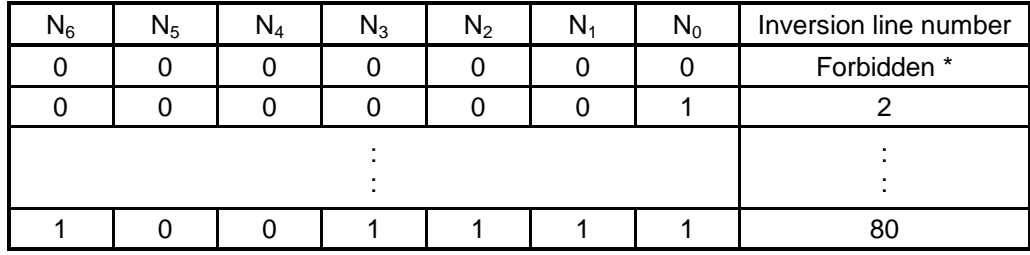

 $n=N-1$ 

\* :  $N_0$ ~ $N_6$  = "0" is forbidden.

- Inversion timing
- a) when n-line inversion function is OFF(1/82 duty display)

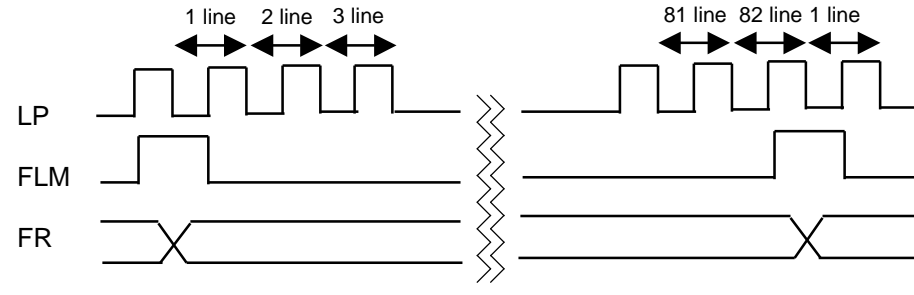

b) when n-line inversion function is ON

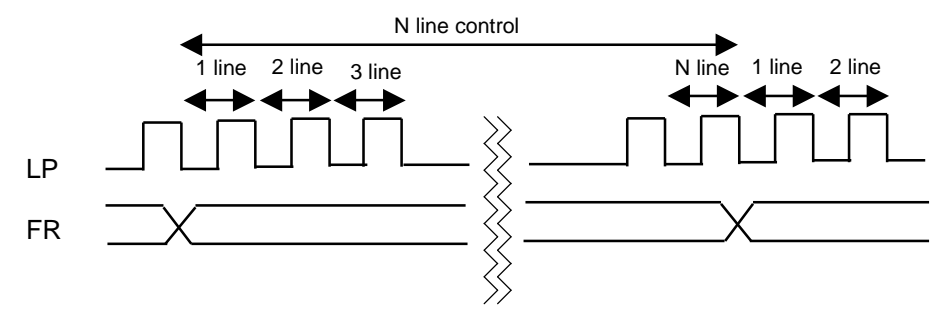

#### (34-7) display control (1) register set

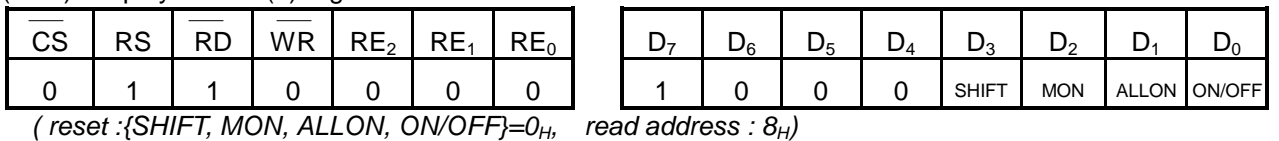

various control setting of display

a) ON/OFF command

Display ON/OFF control  $ON/OFF="0"$ : display OFF (all ports are  $V_{SS}$  level) ON/OFF="1": display ON

b) ALLON command

Setting display data to "1" with independence of RAM data. This command has higher priority than positive display/negative display command. RAM data is not changed.

ALLON="0": normal display state ALLON="1": turn on all the pixel

- c) MON command
	- BW display / gradation display selection MON="0": gradation display mode MON="1": BW display mode
- d) SHIFT command

Selection of the shift direction of scan data of common driver output  $SHIFT = "0"$ :COM<sub>0</sub> $\rightarrow$ COM<sub>79</sub> shift  $SHIFT = "1"$ :COM<sub>79</sub> $\rightarrow$ COM<sub>0</sub> shift

#### (34-8) Display control (2) register set

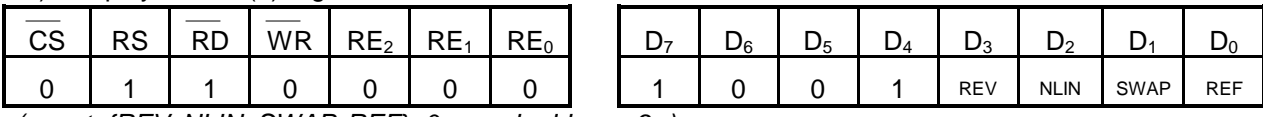

( reset :{REV, NLIN, SWAP, REF}= $0_H$ , read address : $9_H$ )

various control setting of display

a) REF command

When CPU tries to access display RAM, the relation between X address and write data is changed by command, normal or headfirst.

The output sequence of display data to segment driver can be controlled by register setting. The IC can be placed in panel with less constraint at application.

#### b) SWAP command

When CPU tries to access display RAM, the display data can be swapped.

SWAP="0": Normal state,  $D_7 \sim D_0$  or  $D_{15} \sim D_0$  are written to the RAM.

SWAP="1": SWAP mode on : The swapped data of  $D_7 \sim D_0$  or  $D_{15} \sim D_0$  are written to the RAM.

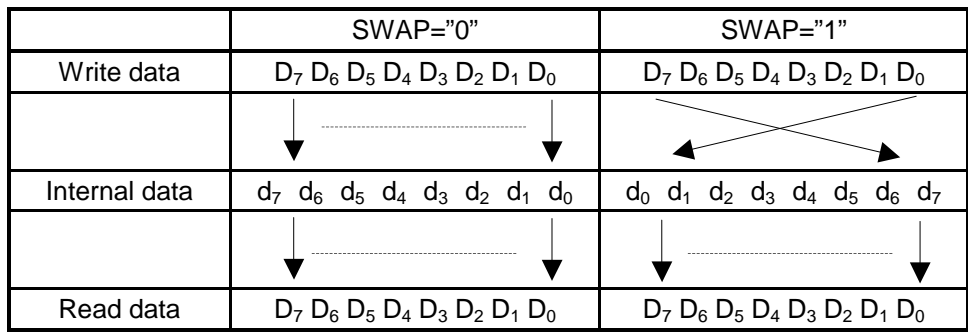

#### c) NLIN command

n line inversion ON/OFF control.

NLIN="0": n line inversion OFF. Polarity signal, FR is inverted every other frame.

NLIN="1": n line inversion ON. The n lines are inverted according to the contents of n line inversion register

### d) REV command

The relation between RAM data and display data is defined by this command.

REV="0": The display data are reflected the RAM data until that time.

REV="1": The display data are reflected the opposite data from RAM data.

#### (34-9) Increment control register set

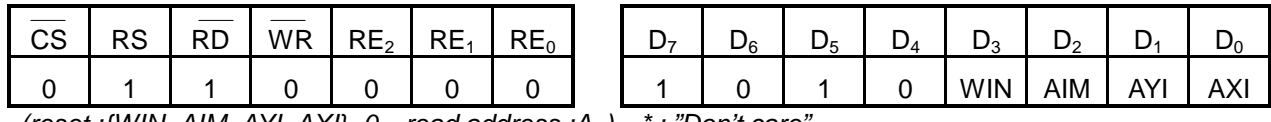

(reset :{WIN, AIM, AYI, AXI}= $O_H$ , read address : $A_H$ ) \* : "Don't care

Sets the display RAM address to increment mode when RAM data is accessed.

Per RAM write or read access, the increment or non-increment settings of X and Y address counter are possible by AIM, AYI, AXI register setting. When accessing consecutive RAM areas by read or write, the address increment operation is possible without setting the read or write address by this register setting. After setting the auto increment register, the X, Y address should be set lower bits first.

Please revise X, Y address register after increment register setting.

When WIN register is set to "1", the CPU accesses specified area of display RAM. In this case X, Y address should be used with auto increment mode set (AXI="1", AYI="1"). Do not revise X, Y address register when it is not auto increment mode.

WIN="0": normal display RAM access WIN="1": window area access at display RAM

The window to be accessed is defined by setting the start X, Y address and end X, Y address.

When accessing display with window area mode, please set X, Y start address and then X, Y window end address.

When accessing consecutive RAM area, it is possible to access next location without setting the address by using this command. X, Y address is unknown after auto increment setting. When WIN register is set to "1", the RAM should be accessed after setting start point address and end point address.

And address setting should be done in sequence of start point of X address and Y address, and then end point of X address and Y address after WIN command setting ( WIN="1").

The relationship between AIM, AYI, AXI register and X, Y address increment mode is as follow.

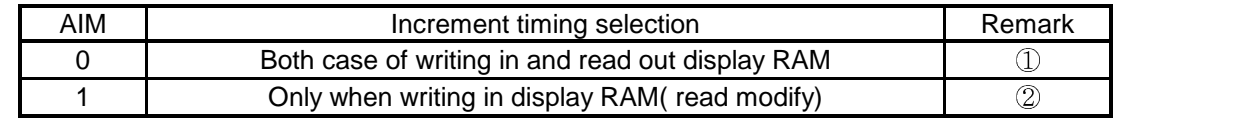

 $noise(1)$  This mode is valid when read or write is performed on consecutive RAM location.

notice $(2)$  This mode is valid when read out consecutive data and modifying the data and then write them in again or read  $\rightarrow$  write per access.

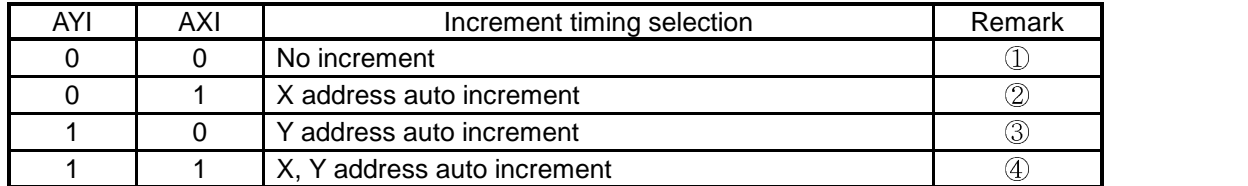

notice $\circled{1}$ ) Regardless of AIM setting, no auto increment for X and Y address

notice (2) According to AIM setting, auto increment only for X address.

And X address is increased as followed loop according to REF register( SEG output direction setting register ) value.

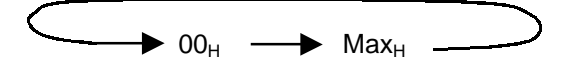

 $*$ ) Please refer to  $\sqrt{RAM}$  address bitmap in  $\sqrt{(10)}$  relation between display RAM and address in

 $notice  $(3)$  According to AIM setting, auto increment only for Y address$ Y address is increased as followed loop regardless of REF register.

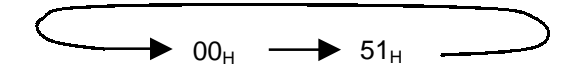

notice $\left(\overline{A}\right)$  According to AIM setting, auto increment for X and Y address  $X$  address is increased to  $Max_H$  first and then Y address is increased later. You should set X address, Y address in sequence, anything else is forbidden.

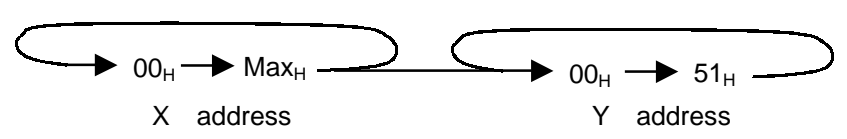

\*) Please refer to 「RAM address bitmap」 in 「(10) relation between display RAM and address」

And when X, Y auto increment mode operating, window access is possible. When window mode is selected (WIN ="1"), address is increased as following loop.

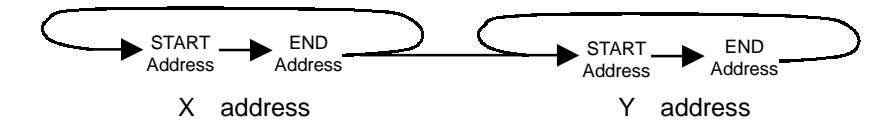

a) 8 bit access mode

The increment operating is as above description.

b) 16 bit access mode

Two-byte access is done by single RAM access. Address is increased after access. X address is increased as  $(00_H, 01_H, \dots, 3E_H, 3F_H)$  sequence.

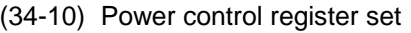

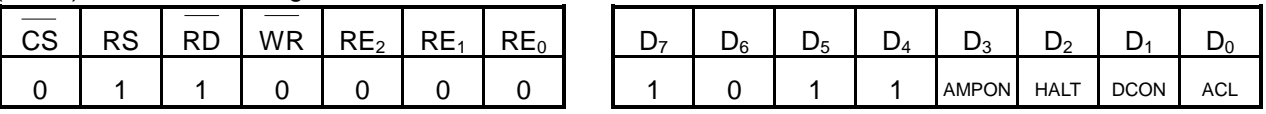

( reset :{AMPON, HALT, DCON, ACL}= $0_H$ , read address : $B_H$ )

a) ACL command

This command initializes internal circuit and it is valid only at master operating.

ACL="0": normal state

ACL="1": initialization ON

Just after the execution of ACL command (ACL="1"),  $D_0$  bit is set to 1. But as the initialization process goes on internally,  $D_0$  is reset to "0".

When ACL command is executed, internal reset signal is produced by using local display clock ( clock from internal oscillator or from external resistor oscillation mode ).

So, after ACL command is executed, it needs to WAIT at least 2 period of the clock for next process beginning.

ACL command is effective only at master mode operation because it uses original oscillator clock.

It is prohibited for slave mode operation to use the internal oscillator or external oscillator.

So, ACL command is impossible at slave mode. Please reset the slave device at  $\overline{\text{RES}}$  terminal, when needed.

#### b) DCON command

ON/OFF the internal voltage boosting circuit.

DCON="0": boosting circuit OFF DCON="1": boosting circuit ON

c) HALT command

Power save mode ON/OFF control

HALT="0": normal state

HALT="1": power save state

The power consumption is decreased near static current at power save mode. States of each sub-block in power save mode are as follow.

- Oscillator, built-in power supply block stop.
- Stop driving LCD panel, segment drive, the outputs of common driver are all set to  $V_{SS}$  level.
- Clock input from  $\text{OSC}_1$  port is disabled.
- Display RAM data are conserved.
- Operational modes are preserved as those before power save command was executed.
- $V_{LCD}$ ,  $V_1 \sim V_4$  become high impedance state.

Make display OFF state before power save mode by HALT command.

And when returning from power save mode, you should display ON after oscillator, power circuit is activated stably.

After display OFF and HALT command, if the display is turned ON before oscillator and power circuit is not activated stably, wrong display can be appeared.

#### d) AMPON command

ON/OFF the internal OP. amplifier circuit of power block (voltage regulator block, electric volume, voltage converting circuit ).

AMPON="0": internal power circuit OP. Amplifier OFF AMPON="1": internal power circuit OP. Amplifier ON

## (34-11) LCD duty set

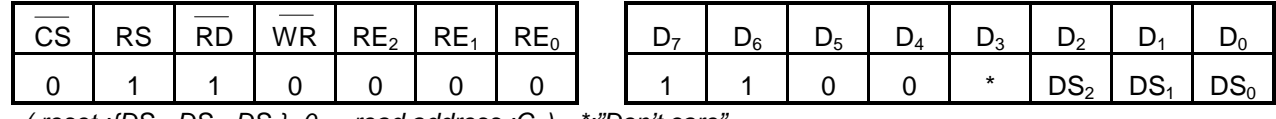

( reset : $\{DS_2, DS_1, DS_0\} = 0_H$ , read address : $C_H$ ) \*:"Don't care"

LCD display duty setting

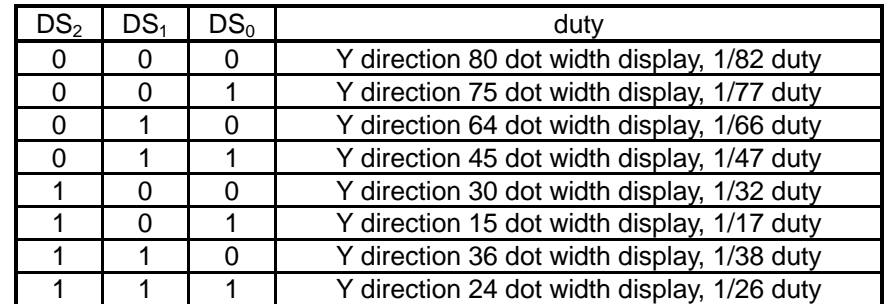

Partial display is possible by setting duty operation.

#### (34-12) Boosting coefficient setting

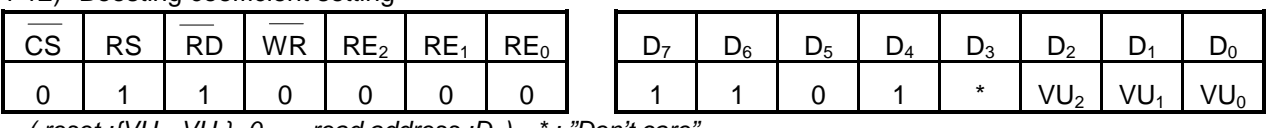

( reset :{ $VU_2$ ~ $VU_0$ }=0 $H$ , read address :D $H$ ) \* : "Don't care

coefficient setting of boosting circuit

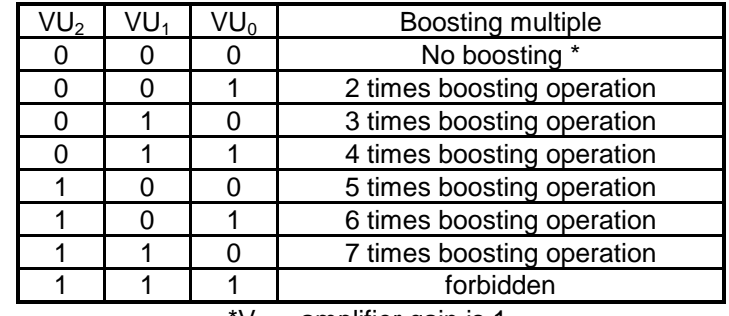

 $'V_{\text{REG}}$  amplifier gain is 1.

(34-13) Bias setting register

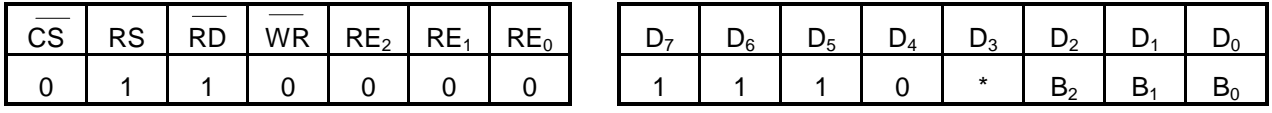

( reset : $\{B_2 \sim B_0\} = 0_H$ , read address :  $E_H$ ) \* : "Don't care"

The bias ratio is selected by this register.  $1/10$ ,  $1/9$ ,  $1/8$ ,  $1/7$ ,  $1/6$ ,  $1/5$  biases can be selected by  $B_2$ ,  $B_1$ and  $B_0$  register.

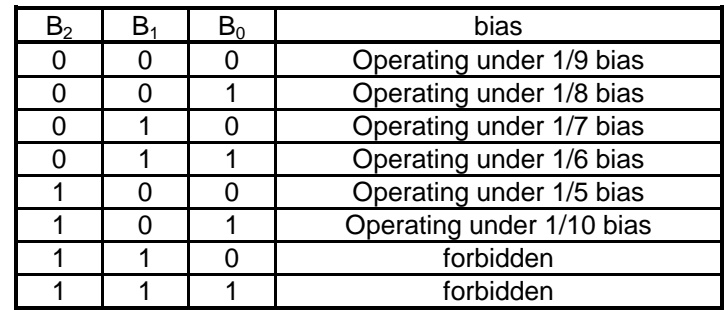

(34-14)RE flag state register setting.

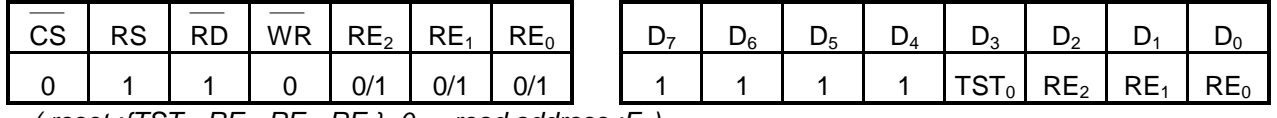

( reset : $\{TST_0, RE_2, RE_1, RE_0\} = 0_H$ , read address : $F_H$ )

Setting the register of command extension register( $RE_2$ ,  $RE_1$ ,  $RE_0$ ). When accessing command register, the extension register corresponding flag should be set first, and then access it. The  $TST_0$ register is that for test, and so please set to "0".

(34-15) Gradation palette register setting

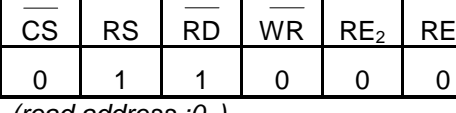

(read address : $O_H$ )

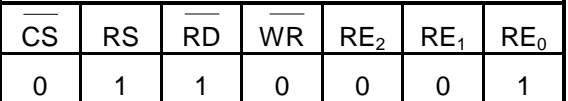

( read address  $:1_H$ ) \*:"Don't care"  $(reset : PA<sub>04</sub>~-PA<sub>00</sub> = "00000")$ 

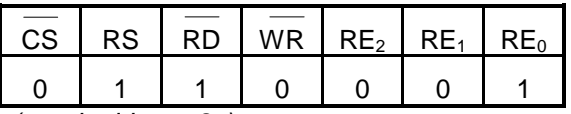

( read address : $2_H$ )

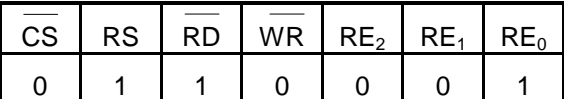

( read address  $:3_H$ )  $*$  : "Don't care"

( $reset : PA_{14}~PA_{10} = "00101")$ 

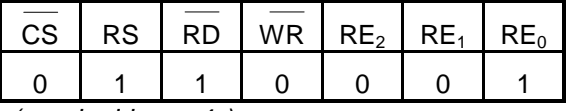

( read address  $:4_H$ )

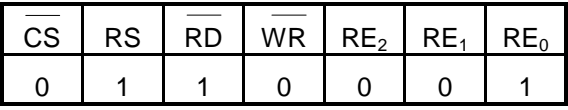

( read address: $5_H$ )  $\quad$   $\dot{\quad}$  : "Don't care" ( reset :PA<sub>24</sub>~PA<sub>20</sub>="01010")

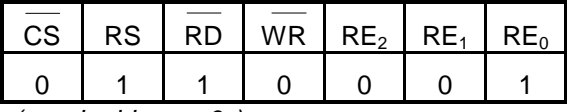

( read address :  $6_H$ )

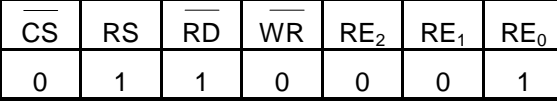

( read address :  $7_H$ ) \* : "Don't care"  $($  reset : PA<sub>34</sub>~PA<sub>30</sub>="01110")

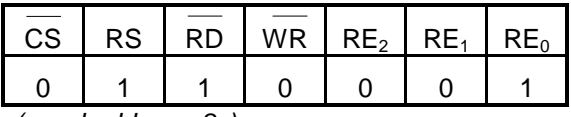

( read address : $8_H$ )

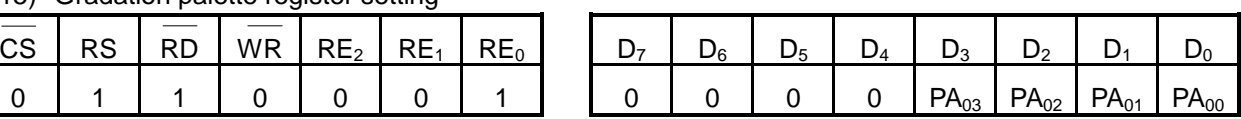

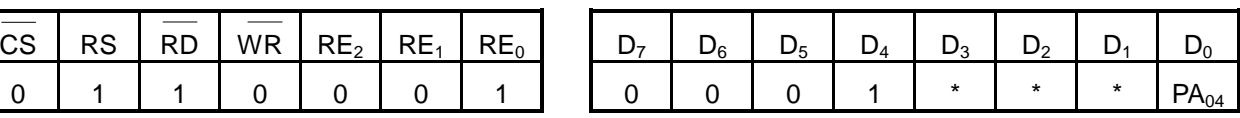

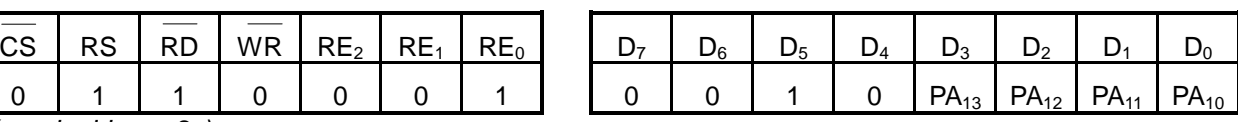

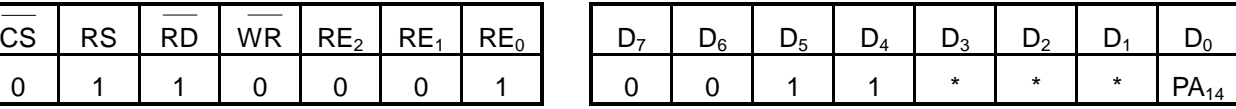

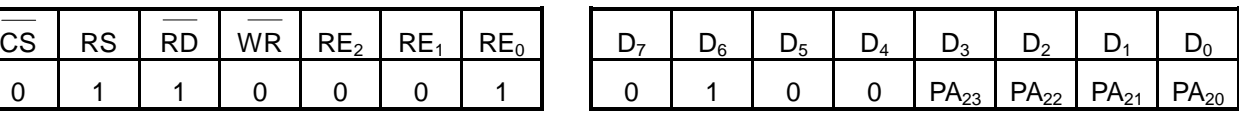

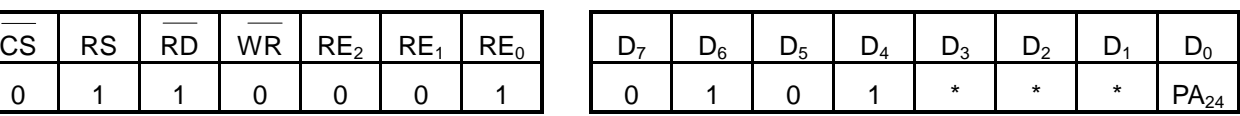

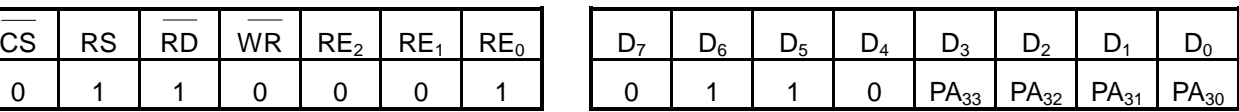

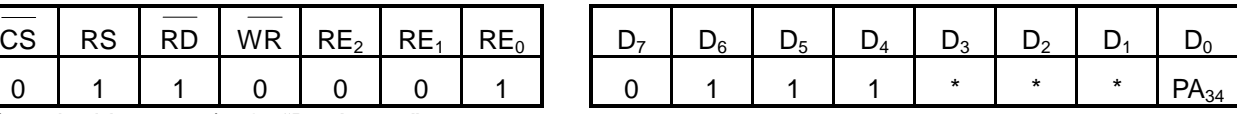

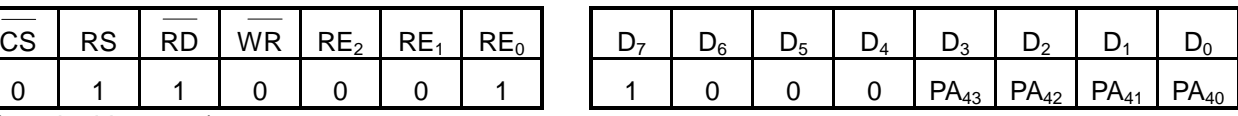

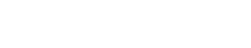

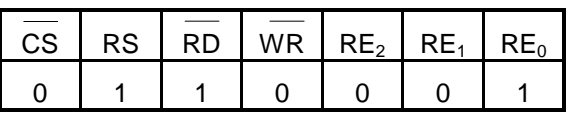

( read address : $9_H$ )  $\cdot$  : "Don't care" ( reset :PA<sub>44</sub>~PA<sub>40</sub>="10001")

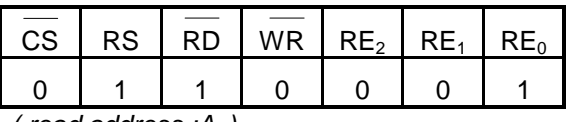

( read address  $:A_H$ )

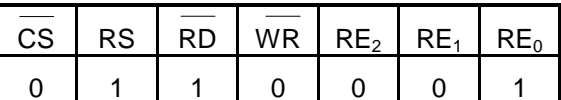

( read address  $:B_H$ )  $*$  : "Don't care"

 $($  reset :PA $_{54}$ ~PA $_{50}$ ="10101")

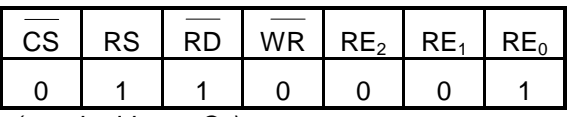

( read address  $:C_H$ )

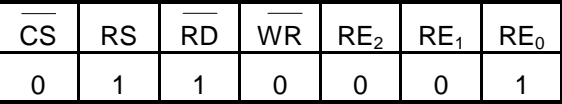

 $( read address : D<sub>H</sub>)$  \* : "Don't care"  $($  reset :PA $_{64}$ ~PA $_{60}$ ="11010")

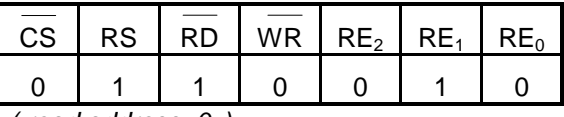

( read address : $O_H$ )

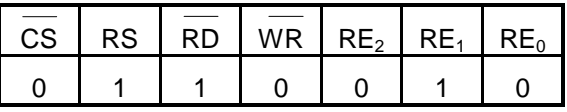

( read address  $:1_H$ ) \* : "Don't care" ( reset :PA74~PA70="11111")

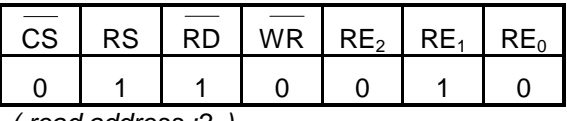

( read address : $2_H$ )

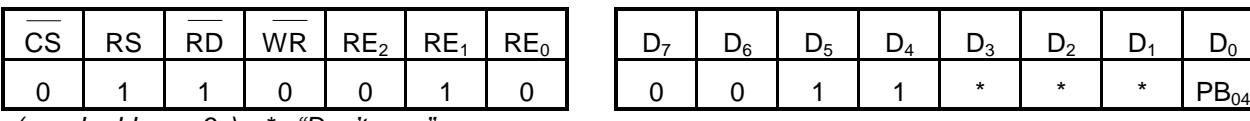

 $\textsf{CS} \textsf{S} \textsf{$ 

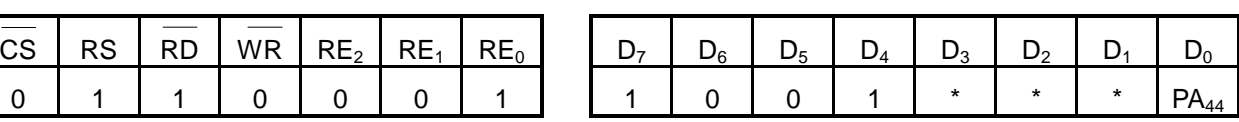

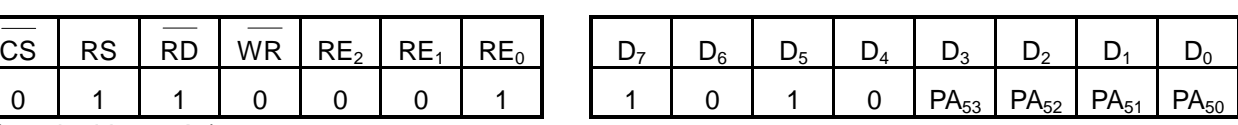

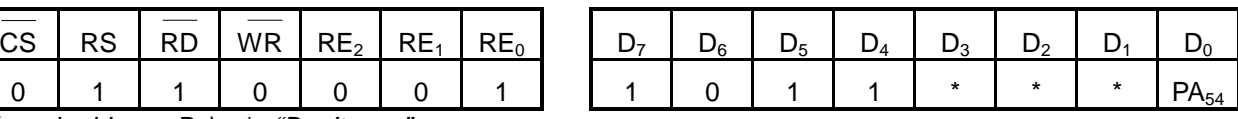

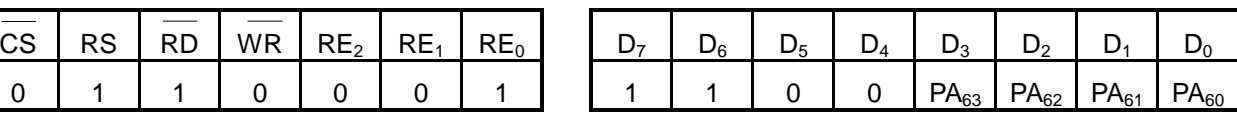

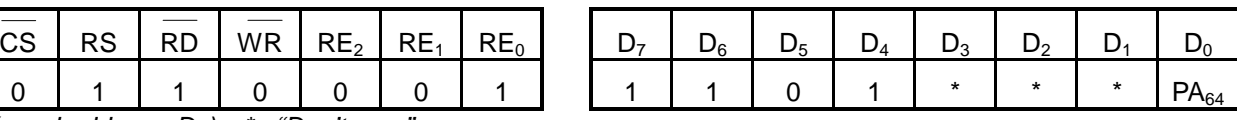

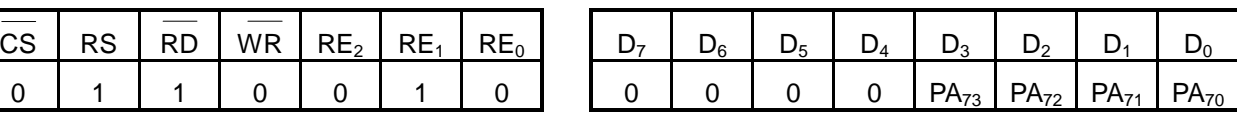

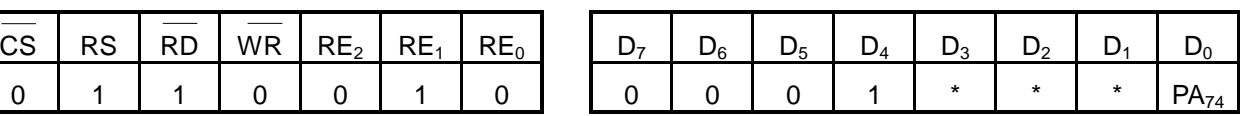

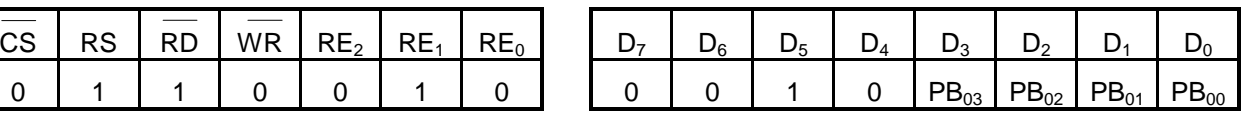

( read address  $:3_H$ )  $*$ : "Don't care" ( $reset : PB_{04} \sim PB_{00} = "00000")$ 

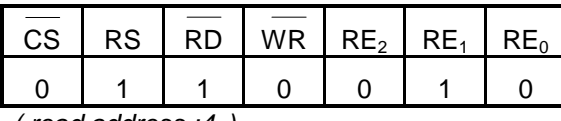

( read address  $:4_H$ )

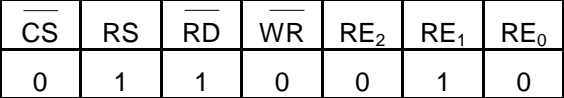

( read address : $5_H$ )  $\quad$  \* : "Don't care" ( $reset : PB_{14} \sim PB_{10} = "00101")$ 

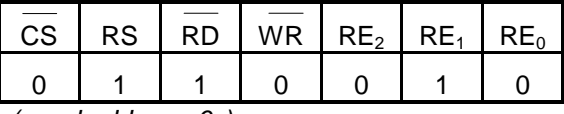

(*read address*  $:6_H$ )

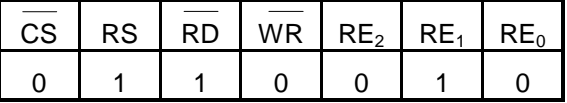

( read address  $:7_H$ )  $*$  : "Don't care"  $($  reset :PB<sub>24</sub>~PB<sub>20</sub>="01010")

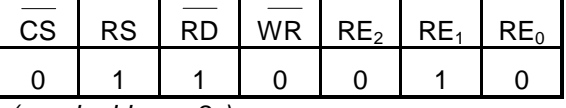

( read address : $8_H$ )

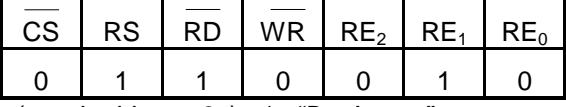

 $(read address : 9<sub>H</sub>)$  \* : "Don't care"  $($  reset :PB<sub>34</sub>~PB<sub>30</sub>="01110")

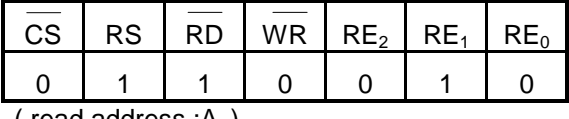

( read address : $A_H$ )

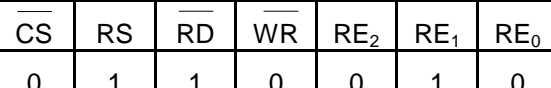

( read address  $:B_H$ )  $\rightarrow$  : "Don't care"

( reset :PB44~PB40="10001")

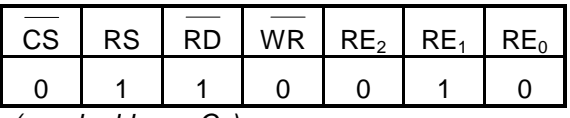

( read address  $:C_H$ )

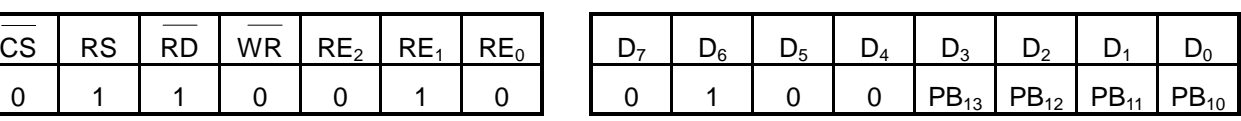

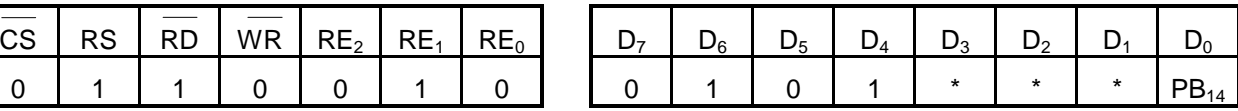

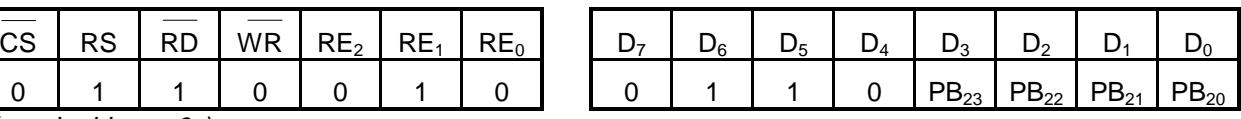

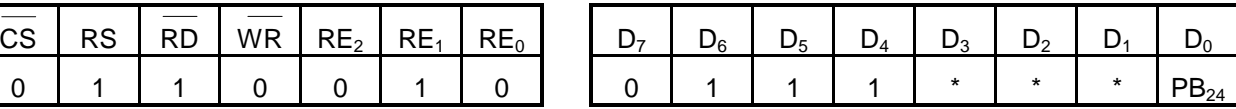

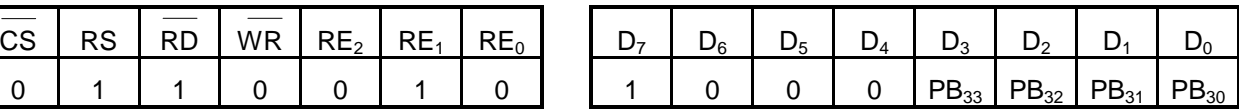

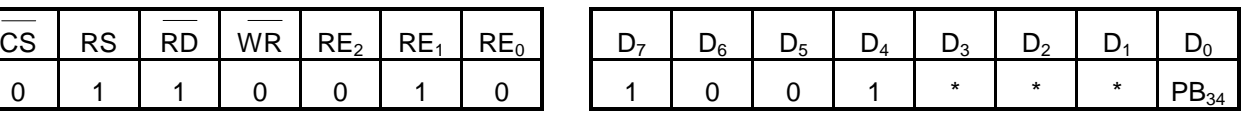

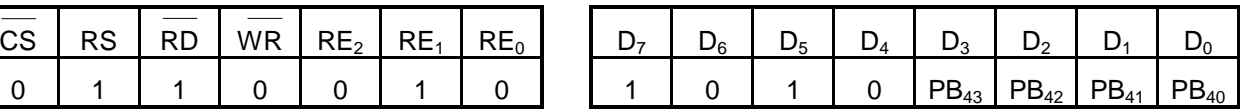

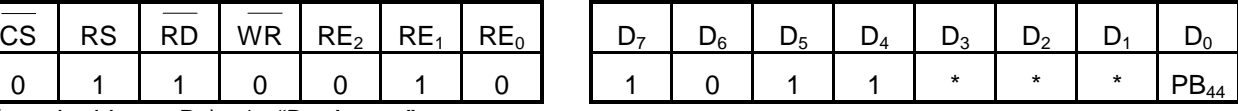

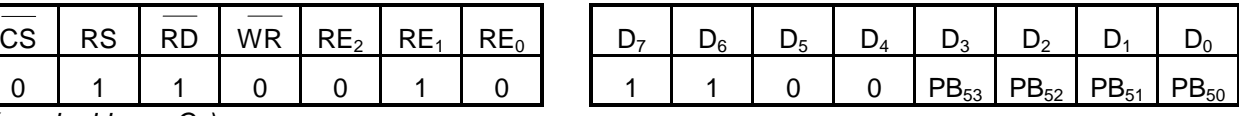

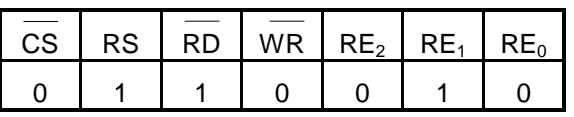

( read address  $:D_H$ ) \* : "Don't care"

( $reset : PB_{54}$ ~ $PB_{50}$ ="10101")

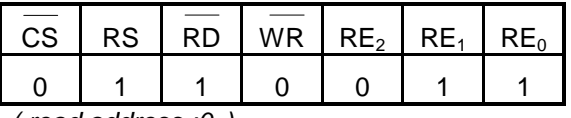

( read address : $0_H$ )

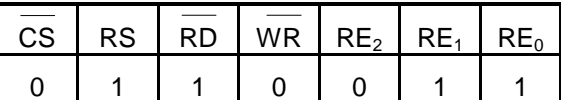

( read address  $:1_H$ )  $*$  : "Don't care"

 $($  reset :PB $_{64}$ ~PB $_{60}$ ="11010")

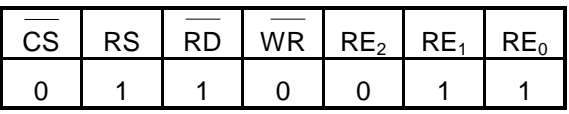

( read address  $:2_H$ )

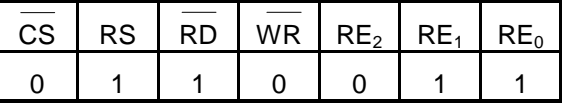

 $(read address :3<sub>H</sub>)$  \* : "Don't care"  $($  reset :PB<sub>74</sub>~PB<sub>70</sub>="11111")

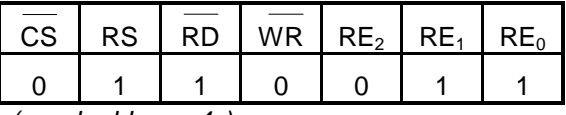

( read address : $4_H$ )

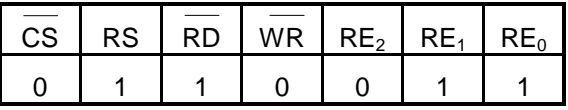

( read address  $:5_H$ )  $*$  : "Don't care" ( $reset : PC_{04} \sim PC_{00} = "00000")$ 

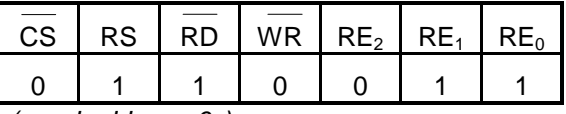

( read address  $:\!6_H$ )

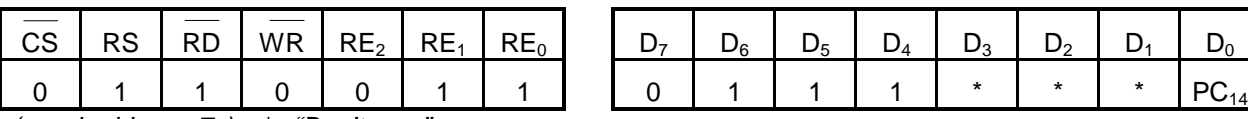

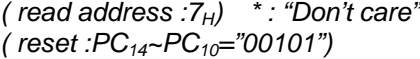

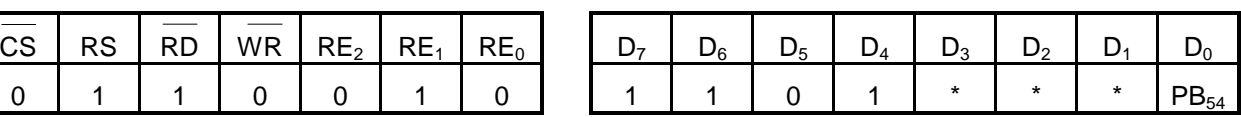

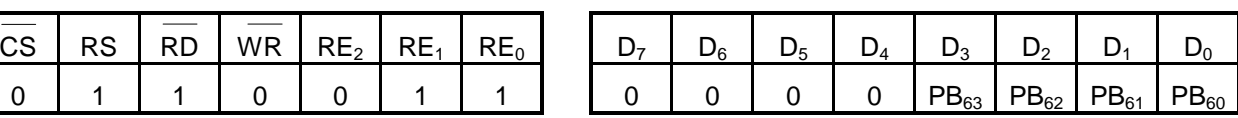

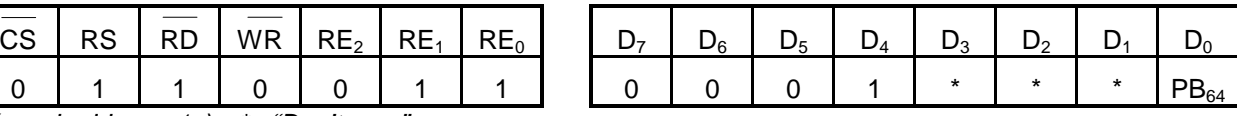

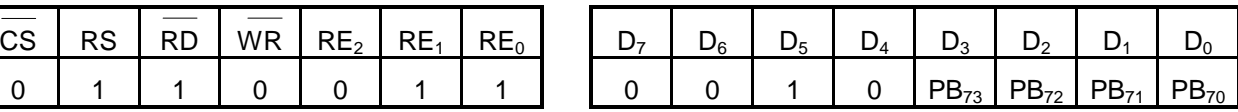

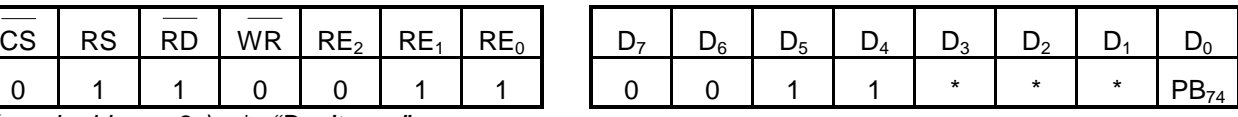

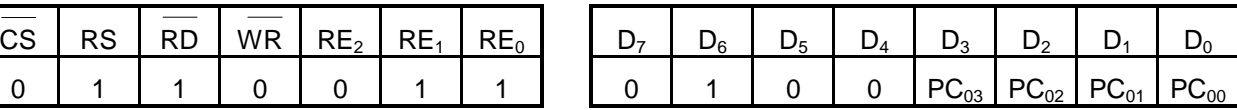

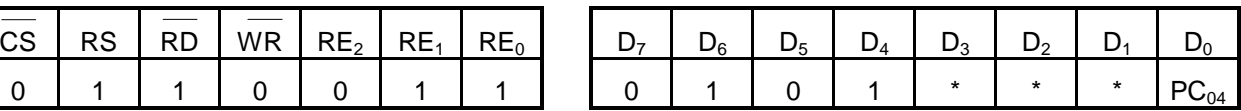

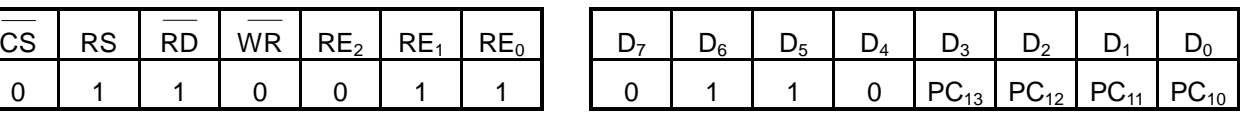

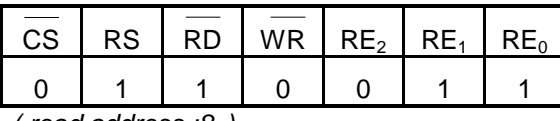

( $read address : 8<sub>H</sub>$ )

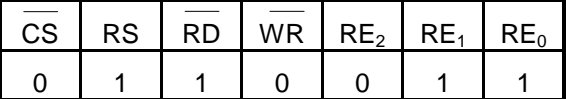

( read address : $9_H$ )  $\quad$  \* : "Don't care"  $($  reset :PC<sub>24</sub>~PC<sub>20</sub>="01010")

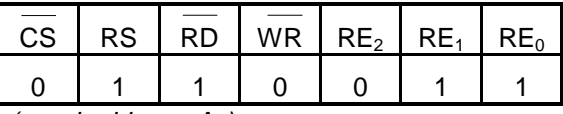

( read address  $:A_H$ )

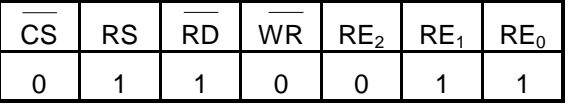

( read address  $:B_H$ ) \* : "Don't care"  $($  reset :PC<sub>34</sub>~PC<sub>30</sub>="01110")

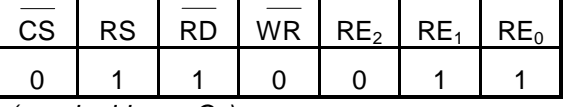

(*read address*  $:C_H$ )

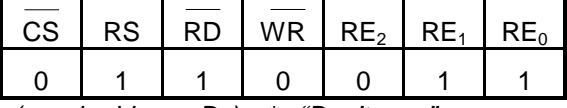

( read address  $:D_H$ )  $\rightarrow$  : "Don't care" ( reset :PC44~PC40="10001")

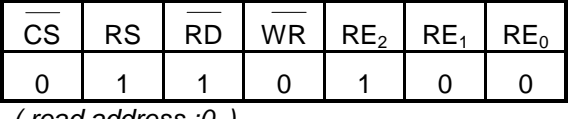

( read address  $:0_H$ )

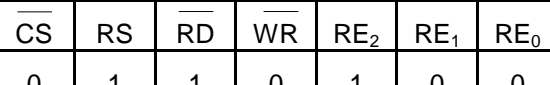

( read address : $1_H$ )  $\quad$  \* : "Don't care"

( $reset : PC_{54} \sim PC_{50} = "10101")$ 

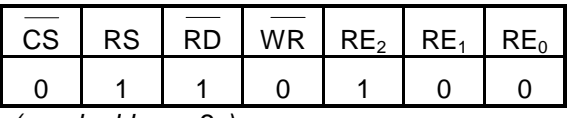

( read address  $:2_H$ )

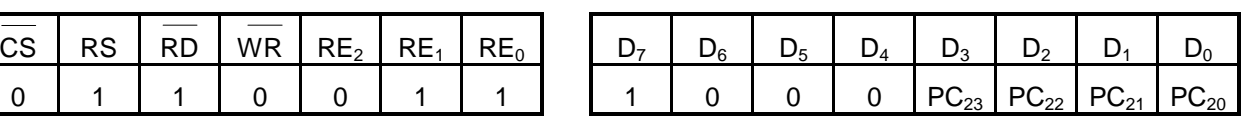

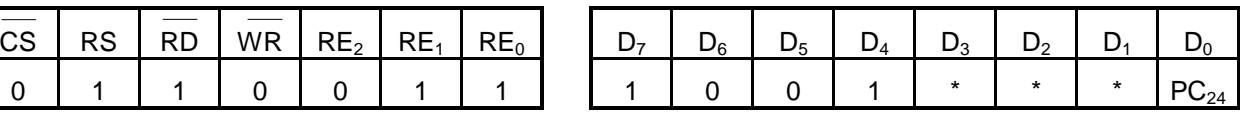

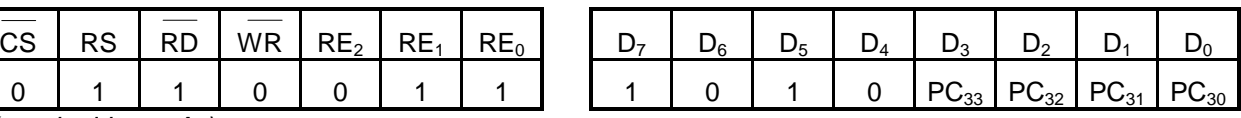

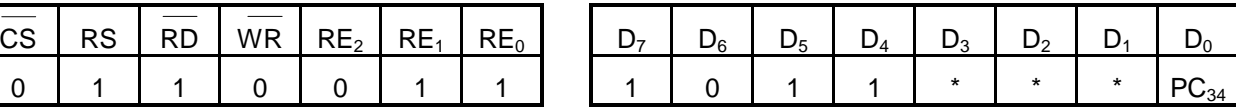

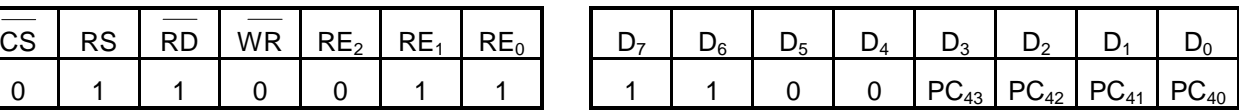

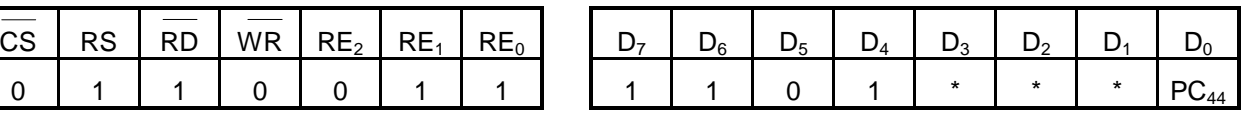

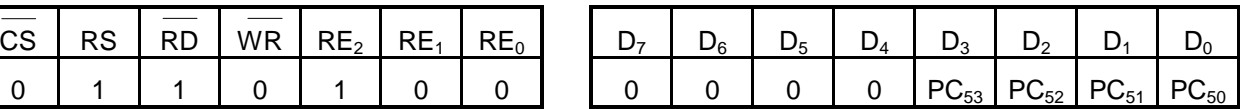

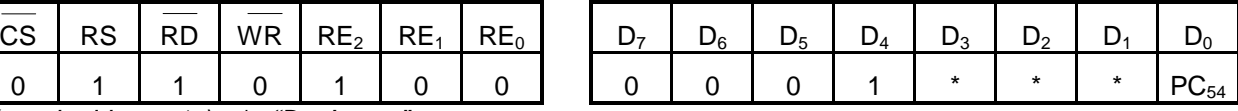

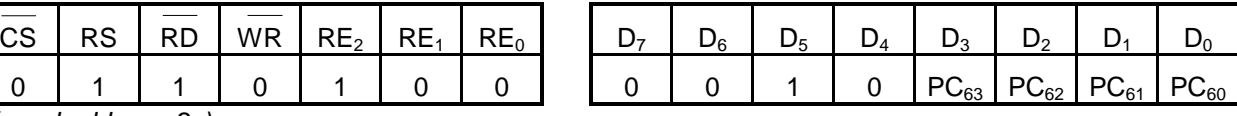

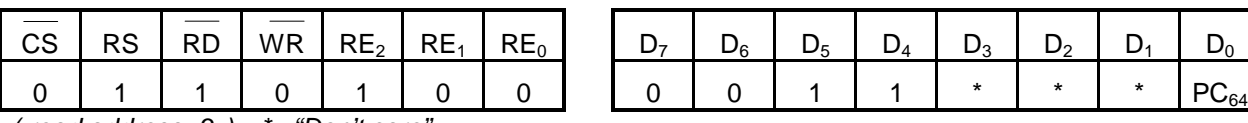

( read address : $3_H$ )  $\cdot$  : "Don't care" ( reset :PC<sub>64</sub>~PC<sub>60</sub>="11010")

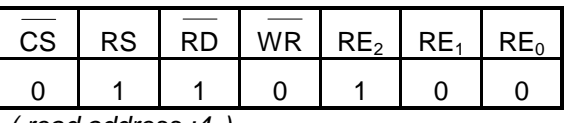

( read address : $4_H$ )

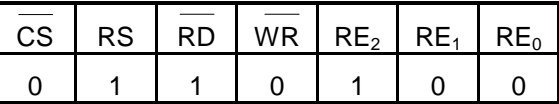

( read address  $:5_H$ )  $*$ : "Don't care"

 $($  reset :PC<sub>74</sub>~PC<sub>70</sub>="11111")

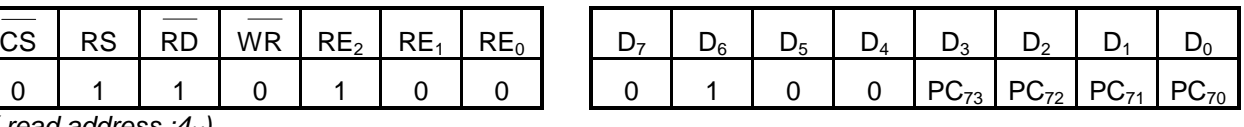

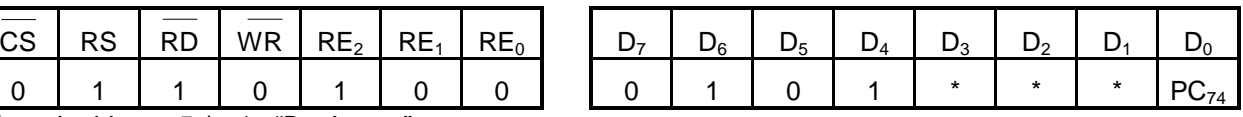

Setting each gradation palette. The gradation level is selected among 32 level.

## **GRADATION LEVEL TABLE**

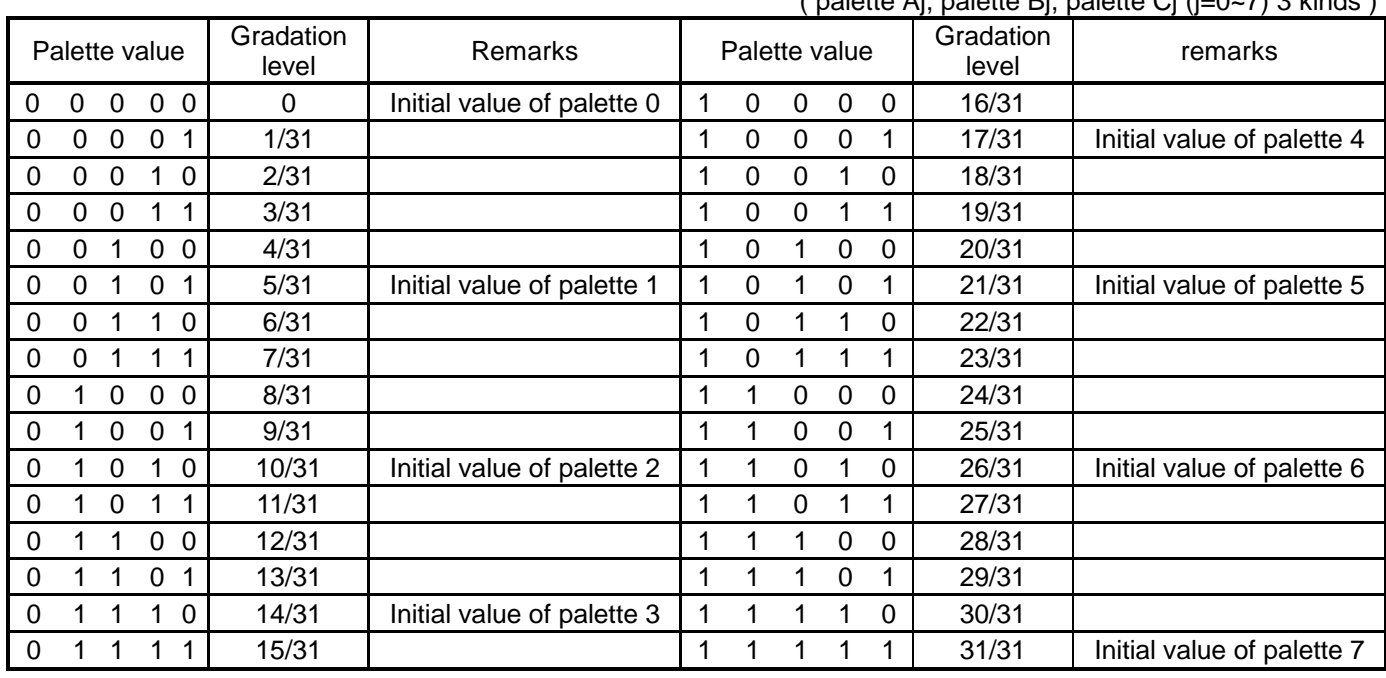

 $($  palette Ai, palette Bi, palette Ci  $(i=0.7)$  3 kinds )

(34-16) Display start command set

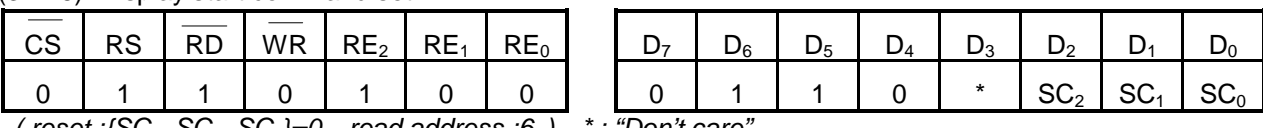

( reset :{SC<sub>2</sub>, SC<sub>1</sub>, SC<sub>0</sub>}=0<sub>H</sub>, read address :6<sub>H</sub>) \* : "Don't care

Setting the scan start output of common driver.

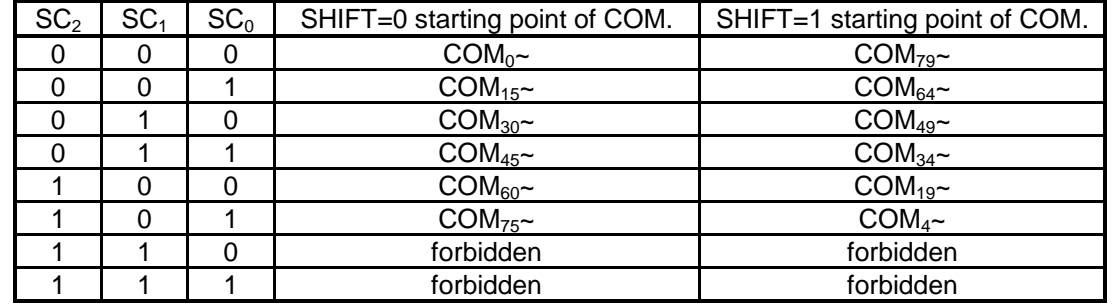

SHIFT=0:COM increasing direction scanning

SHIFT=1:COM decreasing direction scanning

(34-17) Serial extension CS control

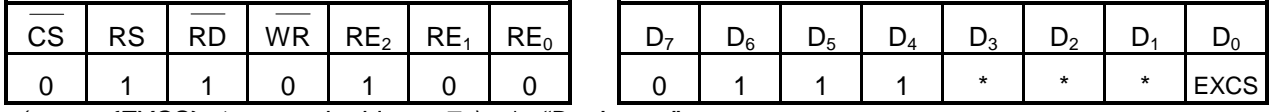

( reset : ${EXCS}$ }=1<sub>H</sub>, read address : $7_H$ ) \* : "Don't care"

Controlling the output of extension CS at serial interface application.

EXCS pin is I/O pin and used as output at master mode device thus can be controlled.

EXCS="0":EXCS pin output is set to "L".

EXCS="1":EXCS pin output is set to "H".

(34-18) display selection control

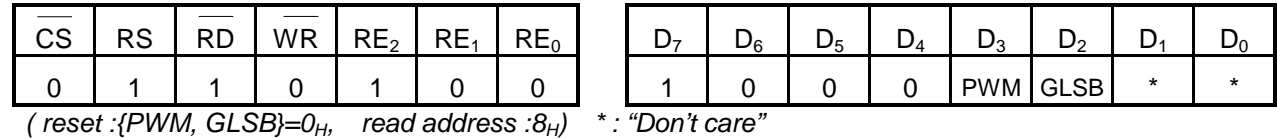

a) GLSB command

The segment driver outputs corresponding to 4 gradation display actually uses 3 bit data to select 4 gradation levels out of 8 gradation levels, 2 bit data out of RAM area and 1 bit out of Gradation LBS.

This command sets the supplement 1 bit Gradation LSB ( GLSB ) register.

GLSB="0": Set the LSB of segment driver corresponding to 4-gradataion display to "0".

GLSB="1": Set the LSB of segment driver corresponding to 4 gradataion display to "1".

#### b) PWM command

Selection gradation display mode.

PWM="0": Gradation mode is selected variable 8 gradation among 32 levels.

PWM="1": Fixed 8 gradation display mode.

#### (34-19) RAM data length setting

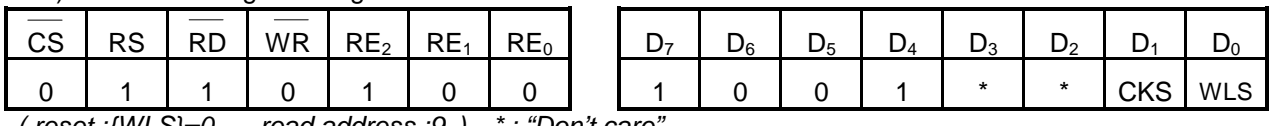

( reset :{WLS}= $0_H$ , read address : $9_H$ ) \* : "Don't care"

WLS: Selection 8 bit access or 16 bit access at RAM access. Access with 16 bits data length is effective only at RAM access. The other accesses are 8 bits access ( command access ).

WLS="0": RAM access is done by 8 bits data length.

WLS="1": RAM access is done by 16 bits data length

CKS: Selection the oscillator.

CKS="0": internal oscillation mode ( default ).

Internal oscillation mode should be used under condition of  $\text{OSC}_1$  and  $\text{OSC}_2$  open.

CKS="1": external oscillation mode.

External oscillation mode should be used under the condition of clock input by  $\text{OSC}_1$  port or resistor connection between  $\text{OSC}_1$  and  $\text{OSC}_2$  port.

(34-20) Electric volume registers setting.

| <b>CS</b> | RS. | RD WR $RE2$ RE <sub>1</sub> RE <sub>0</sub> |  |  |
|-----------|-----|---------------------------------------------|--|--|
|           |     |                                             |  |  |

( read address  $:A_H$ )

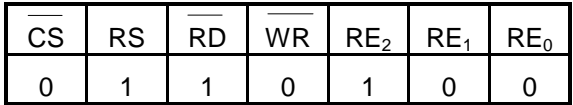

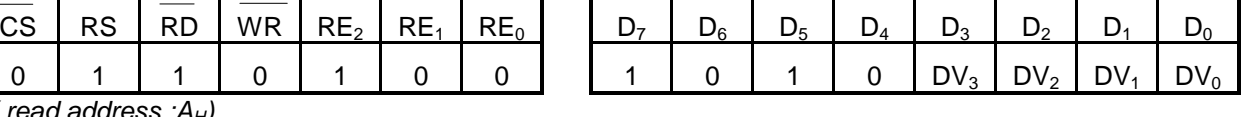

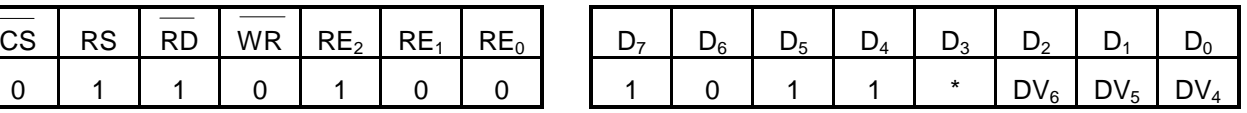

( read address  $:B_H$ ) \* : "Don't care"

( reset : $DV_6$ ~ $DV_0=00_H$ )

Setting the electric volume code. The voltage range is divided into 127 levels by this register

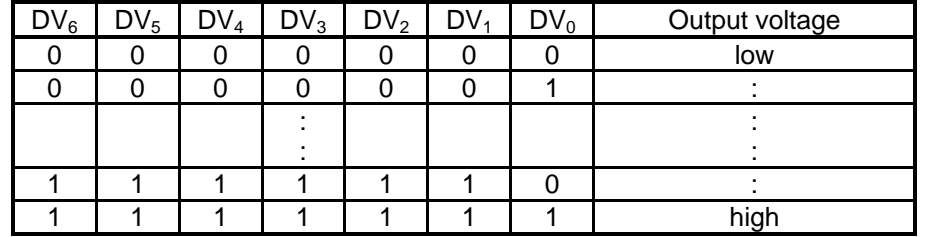

The output voltage of  $V_{REG}$  is determined by Eq.  $\circled{1}$ .

$$
V_{REG} = V_{REF} \times N
$$
 ... (1)  
(N: booster coefficient)

N=1 under the condition of boosting operation is not valid (booster coefficient register,  $VU=0_H$ ).

The LCD driving voltage  $V_{\text{LCD}}$  is decided by  $V_{\text{REG}}$  level or electric volume value (Eq.  $\mathcal{D}$ ).

$$
V_{LCD} = 0.5 \times V_{REG} + M \times (V_{REG} - 0.5V_{REG}) / 127 \cdots \text{ } \textcircled{2}
$$
  
( M : DV<sub>6</sub>~DV<sub>0</sub> register value )

To prevent over voltage from being generated by electric volume setting, when the register value is set to upper side of electric volume, voltage level is not changed immediately.

When the register value is set to lower side of electric volume, the voltage level is changed instantly.

(34-21) Oscillator circuit Rf control

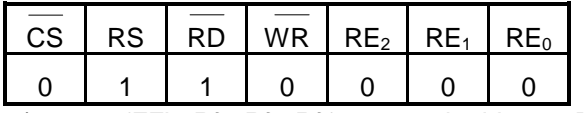

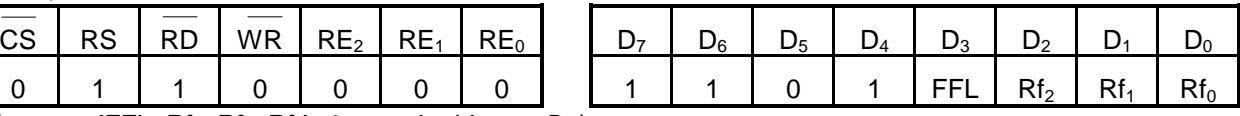

( reset : {FFL,  $Rf_2$ ,  $Rf_1$ ,  $Rf_0$ }= $0_H$ , read address :  $D_H$ )

The feedback resistance of oscillator circuit can be changed by setting this register.

The frame frequency is changed according to the frequency of oscillator, and the oscillation frequency is determined by the resistor value.

When you set the frame rate, please check the state of LCD display.

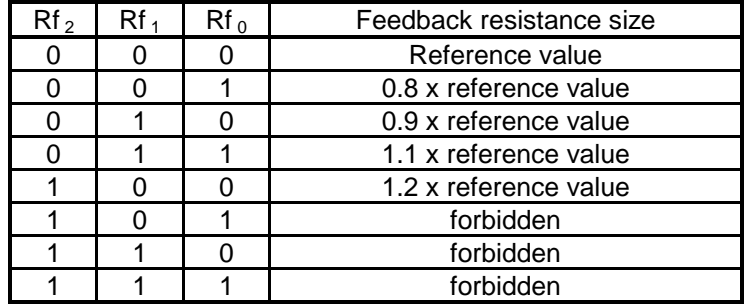

FFL command : Setting oscillator frequency ( frame frequency  $f_{FLM}$ ). ( refer to DC characteristic ) FFL=0 : normal oscillator frequency ( set frame frequency,  $f_{FLM}$  to 73Hz(Typ))

FFL=1 : high speed oscillator frequency (set frame frequency,  $f_{FLM}$  to 150Hz(Typ))

The value of typical frame frequency  $f_{FLM}$ Typ is under following condition.

• Display mode : variable gradation display

- 1/82 Duty
- $\{Rf_2, Rf_1, Rf_0\} = 0_H$

(34-22) Discharge control

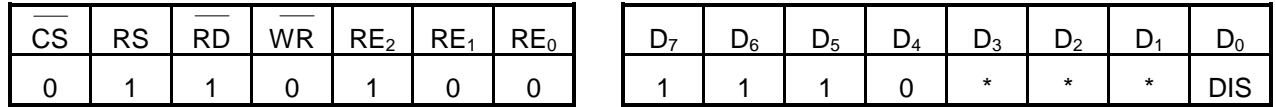

( reset  $\therefore$  {DIS}=0<sub>H</sub>, read address  $\therefore$  E<sub>H</sub>)  $\therefore$  "Don't care"

The capacitors connected between  $V_{LCD}$  $-V_4$  and  $V_{SS}$  can be discharged by this control. Please refer to capacitor setting example.

DIS="0" discharge stop

DIS="1" start discharge

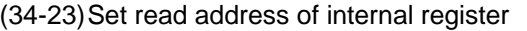

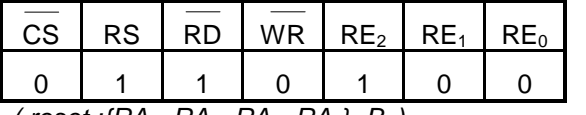

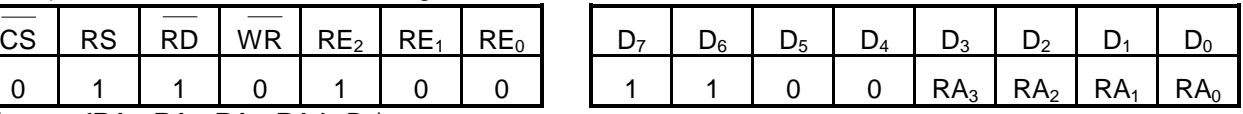

( reset : $\{RA_3, RA_2, RA_1, RA_0\} = B_H$ )

Before executing the internal register data read command the address of register should be specified first. For example, when display control (1) is being read out, { $RA_3$ ,  $RA_2$ ,  $RA_1$ ,  $RA_0$ } =  $8_H$  should be specified first.

Because selected register is corresponded with RE flag, please set RE flag first and then read out the register.

Refer to the command function description and the lists of commands for the address of each register.

#### (34-24) Internal register data read

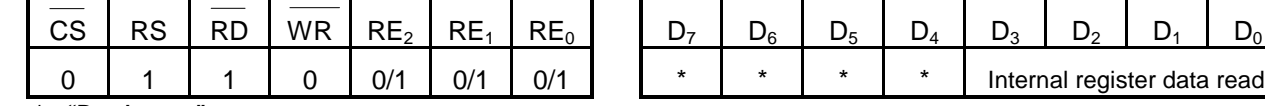

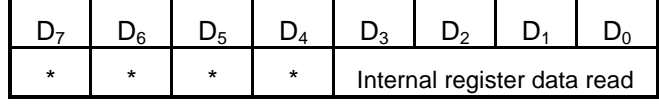

\* : "Don't care"

This command is used to read out internal register data. Before executing this command, RE flag and the address for internal register to read should be set first.

(34-25)Window end X address set

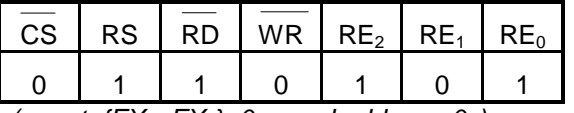

( reset : $\{EX_3$ ~ $EX_0$ }=0<sub>H</sub>, read address :0<sub>H</sub>)

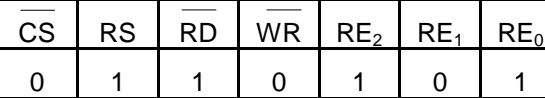

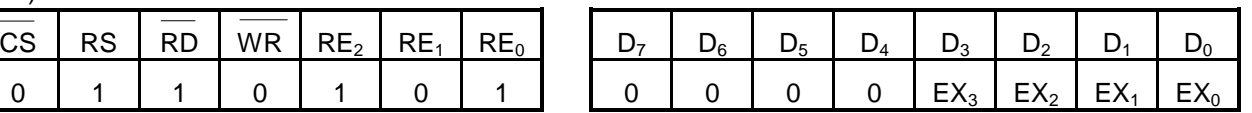

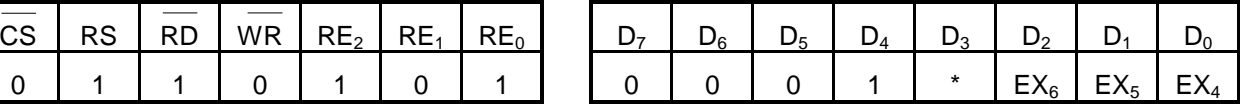

( reset : $\{EX_6-EX_4\}=O_H$ , read address : $1_H$ ) \* : "Don't care"

When the window area of RAM is specified(WIN="1") to access, the end X address of the window is set by this command. The lower 4 bits of address should be set first and then upper 3 bits are set later

#### (34-26)Window end Y address set

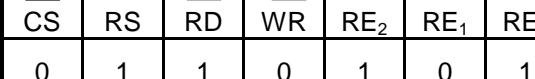

( reset : $\{EY_{3}$ ~ $EY_{0}\}=0_{H}$ , read address : $2_{H}$ )

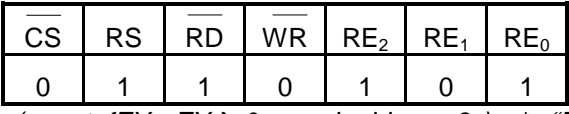

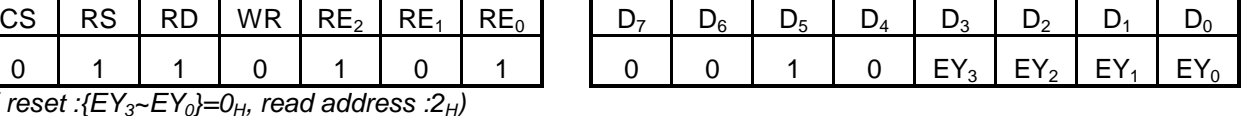

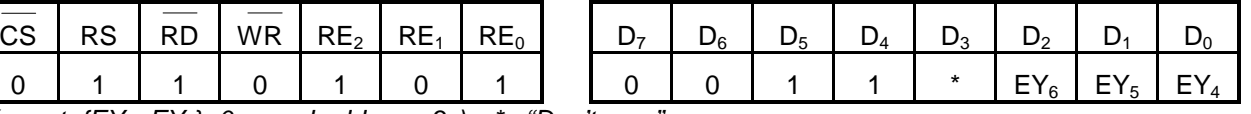

( reset : $\{EY_6-EY_4\}=0_H$ , read address : $3_H$ )  $*$  : "Don't care"

When window area of RAM is specified(WIN="1") to access, the end Y address of the window is set by this command. The lower 4 bits of address should be set first and then upper 3 bits are set later.
### (34-27) Line inversion start address set

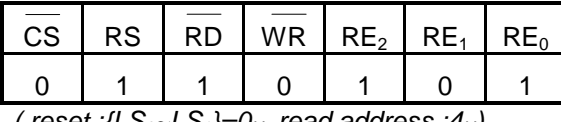

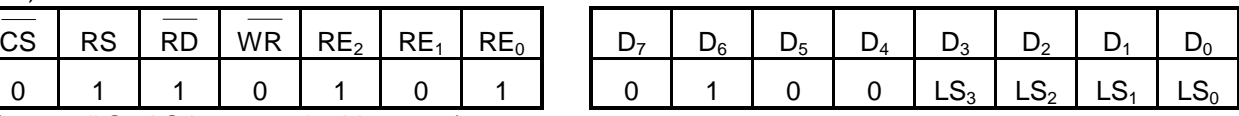

( reset :{ $LS_{3}$ ~ $LS_{0}$ }=0<sub>H</sub>, read address :4<sub>H</sub>)

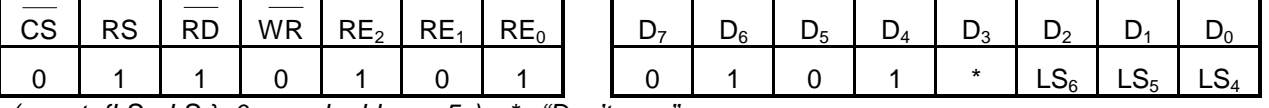

( reset : $\{LS_{6}$ ~LS<sub>4</sub>}=0<sub>H</sub>, read address : $5$ <sub>H</sub>) \* : "Don't care"

When the start address of negative display is set on, it is set by this command. The lower 4 bits of address should be set first and then upper 3 bits are set later. The possible range is  $LS=00<sub>H</sub>~4F<sub>H</sub>$ . The other values are forbidden. Please set the value under the condition, LS≤LE.

(34-28) Line inversion end address set

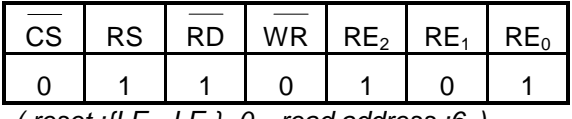

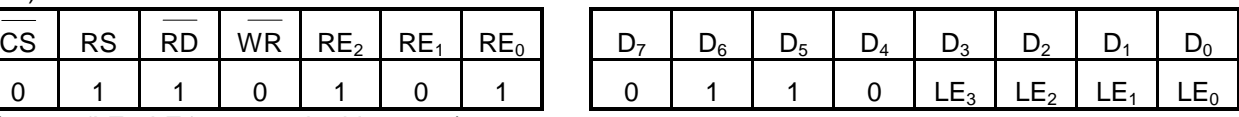

( reset : $\{LE_3 \sim LE_0\} = 0_H$ , read address : $6_H$ )

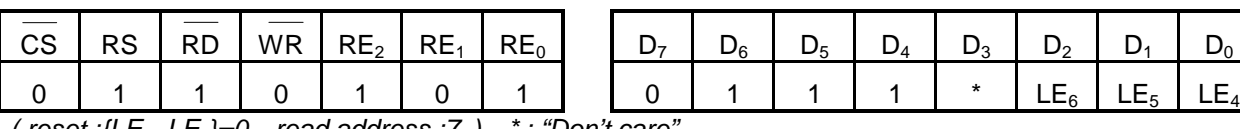

( reset :{LE<sub>6</sub>~LE<sub>4</sub>}=0<sub>H</sub>, read address :7<sub>H</sub>) \* : "Don't care"

When the end address of negative display is set on, it is set by this command. The lower 4 bits of address should be set first and then upper 3 bits are set later.

The possible range is  $LS=00<sub>H</sub>~4F<sub>H</sub>$ . The other values are forbidden. Please set the value under the condition, LS≤LE.

(34-29) Line inversion control

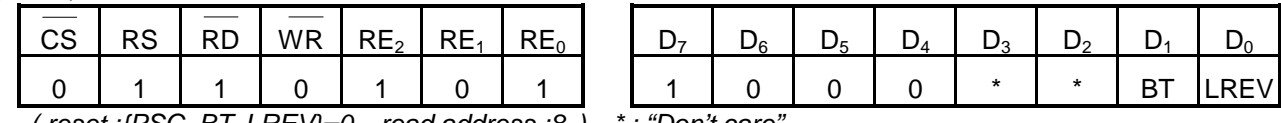

( reset :{PSC, BT, LREV}= $0_H$ , read address : $8_H$ ) \* : "Don't care"

Setting the status of line inversion display tone.

LREV command : line inversion display ON/OFF setting.

LREV="0": normal display

LREV="1": line inversion display ON. The area specified by line inversion start/stop address is blinked.

The blink type display is controlled by BT command.

When line inversion display is ON(LREV="1"), line inversion start address(LSi) and line inversion stop address(LEi) should be set as following condition.

$$
LSi \leq LEi - (1)
$$

And following condition is forbidden.

LE $i$  < LS $i$  - (2)

BT command : inversion timing selection at line inversion display BT="0": Negative tone display in specified area

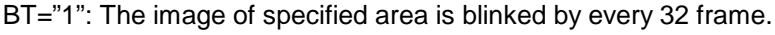

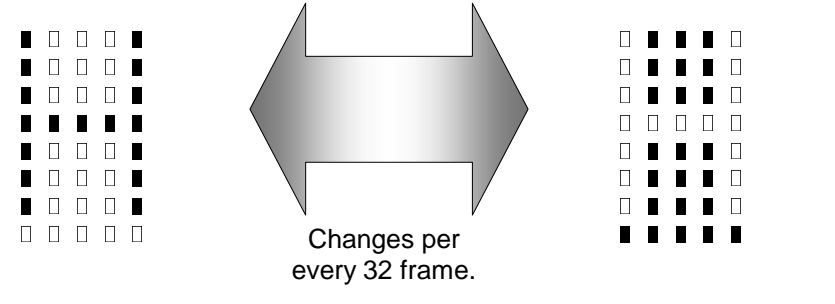

Display example (BT="1")

And be cautious that LREV and BT commands have no influence on dummy segment driver circuit. And the image selected by  $COMI<sub>0</sub>$ ,  $COMI<sub>1</sub>$  is excluded.

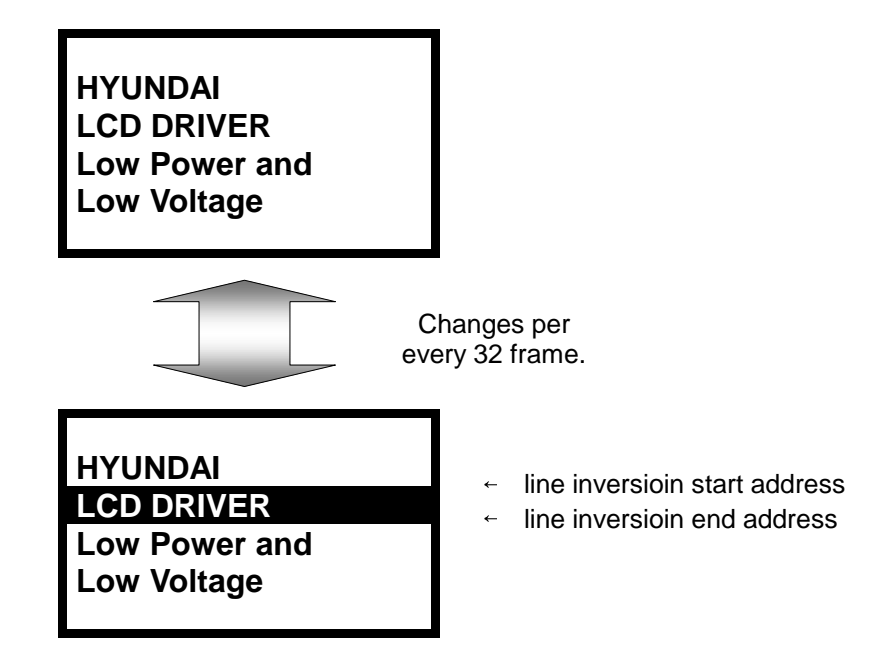

Line inversion display example (LREV="1",BT="1")

(34-30) Dummy segment driver address selection ( Refer to dummy segment drive related description. )

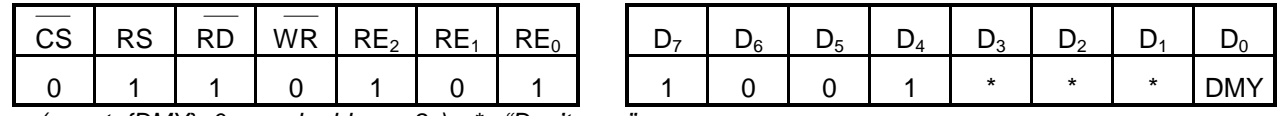

( reset : $\{DMY\} = 0_H$ , read address : $8_H$ ) \* : "Don't care"

When data is to be written to dummy segment driver, this register is active (DMY="1"). DMY="0": normal display RAM access DMY="1": display data access to dummy segment driver

Normal segment drivers acquire display data from display RAM, but dummy segment drivers acquire display data from corresponding register not from display RAM. The capacity of register is 4 bytes. That is correspond to  $SEGSA_0$ ~ $SEGSA_3$ ,  $SEGSB_0$ ~ $SEGSB_3$ ,  $SEGSC_0$ ~ $SEGSC_3$  output.

When accessing with DMY = "1", address setting is valid by only X address. There is 4 byte capacity, and so  $00_H$ ,  $01_H$ ,  $02_H$ ,  $03_H$  is valid at 8 bits mode and  $00_H$ ,  $01_H$  is valid at 16 bits mode. There is no relation with Y address setting value.

To access with DMY = "1", register data write-in is possible with increment mode.

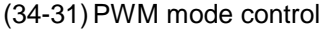

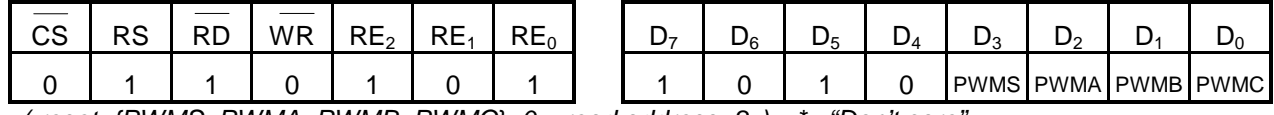

( reset :{PWMS, PWMA, PWMB, PWMC}= $0_H$ , read address : $8_H$ ) \* : "Don't care"

PWM mode selection. ( Refer to following wave diagram. ) PWMS="0": Selection PWM type1.

PWMA, PWMB, PWMC="0" : PWM type1-O is selectable for each A, B, C data. PWMA, PWMB, PWMC="1" : PWM type1-E is selectable for each A, B, C data. PWMS="1": Selection PWM type2.

a) PWM type1 (PWMS="0")

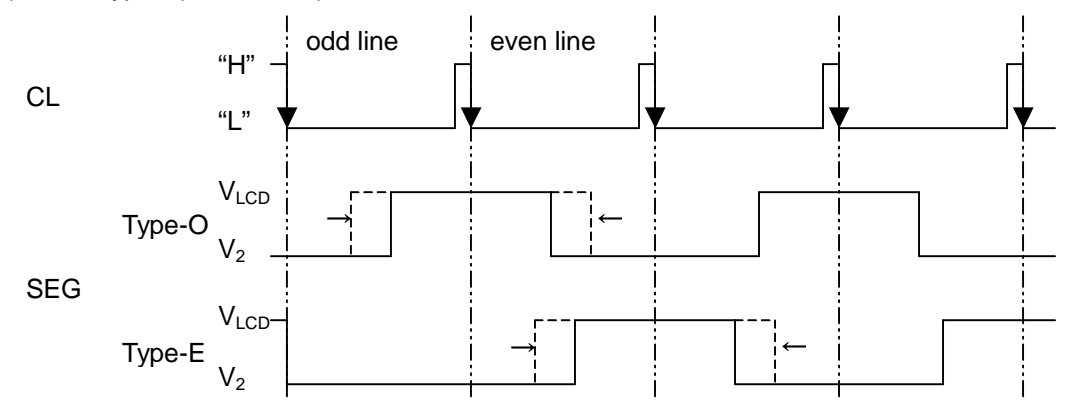

b) PWM type2 (PWMS="1")

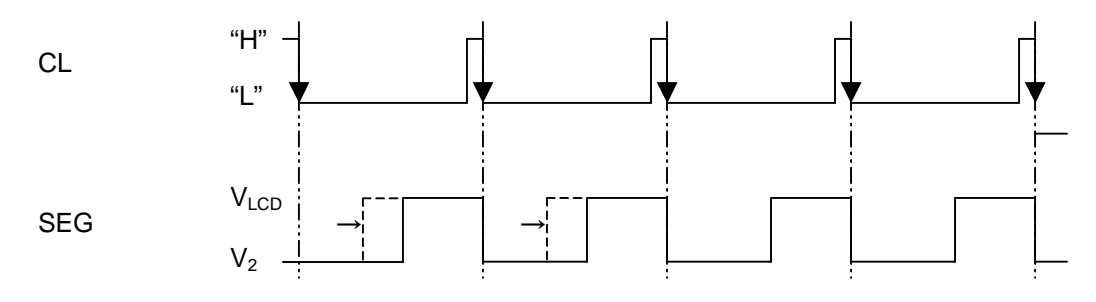

### (35) Relation between each setting and COM / display RAM

The COM port number corresponds to Y address of display RAM by SHIFT command, LCD duty command, common display start position command and display start line setting command.

• When display start address was set to "0".

According to LCD duty and display start common line address, the port of COM line and display RAM address ( MY ) is changed by 15 line unit.

When SHIFT register is set to "0" common line shift to upward direction, and when the value is "1", common line shift to downward direction. When display start address ( $LA<sub>6</sub>~LA<sub>0</sub>$ ) is set to "0", the "MY" corresponds to starting position is "0". The MY shift upward direction as display goes on.

In any case,  $COMI<sub>0</sub>=MY80$ ,  $COMI<sub>1</sub>=MY81$ .

• When display start line was set except for "0"

According to LCD duty and display start common line address, the port of COM line and display RAM address, MY is changed by 15 line unit.

When SHIFT register is set to "0" common line shift to upward direction, and when the value is "1", common line shift to downward direction. When display start address ( $LA<sub>6</sub>~LA<sub>0</sub>$ ) is set to except for "0", the "MY" corresponds to starting position is shift by the amount of set value. The MY shift upward direction as display goes on but MY is set to "0" after MY=79.

In any case,  $COMI_0 = MY80$ ,  $COMI_1 = MY81$ .

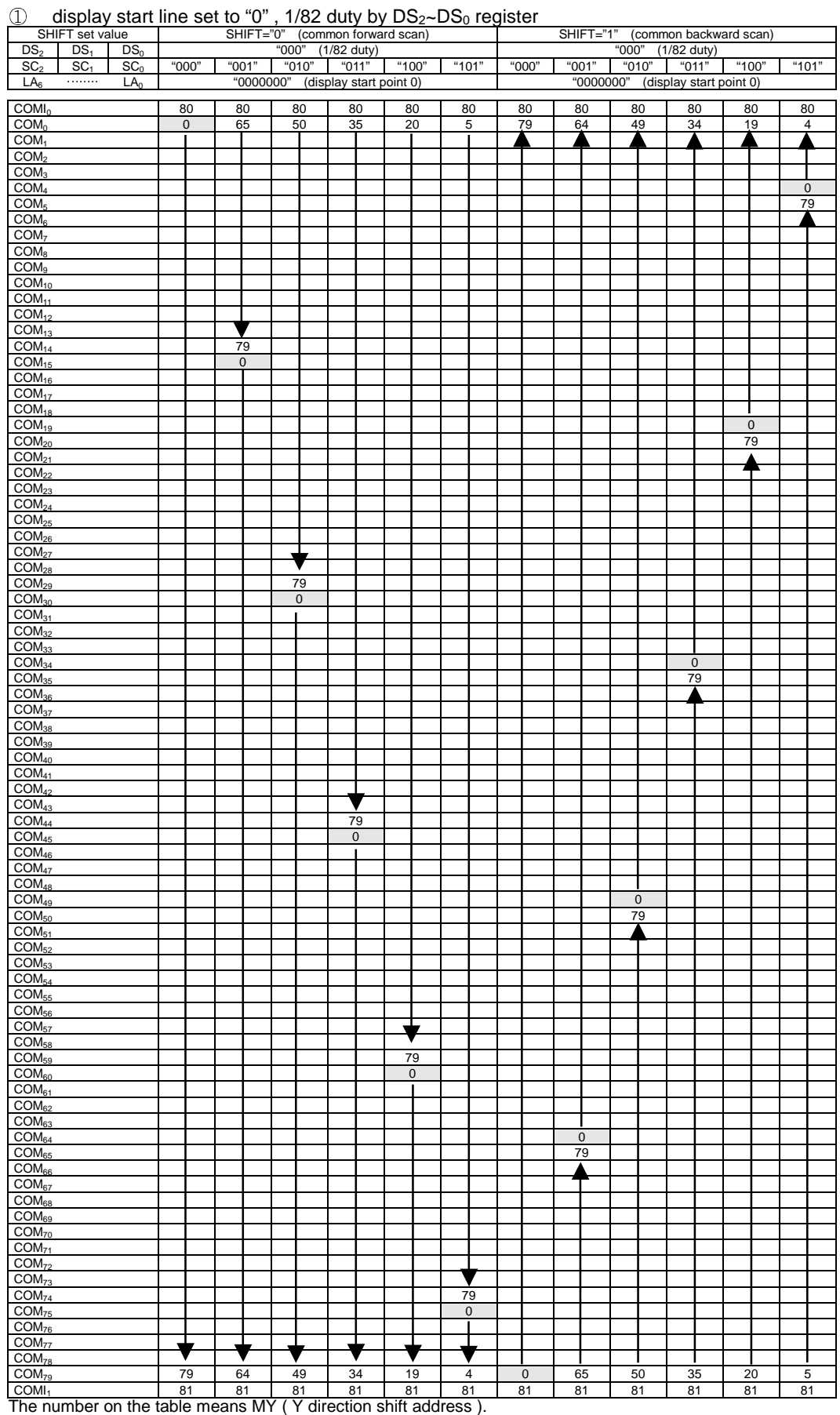

The COM electrodes without MY number are driving with non-selection level signal.

The **Narked line is display start line.** 

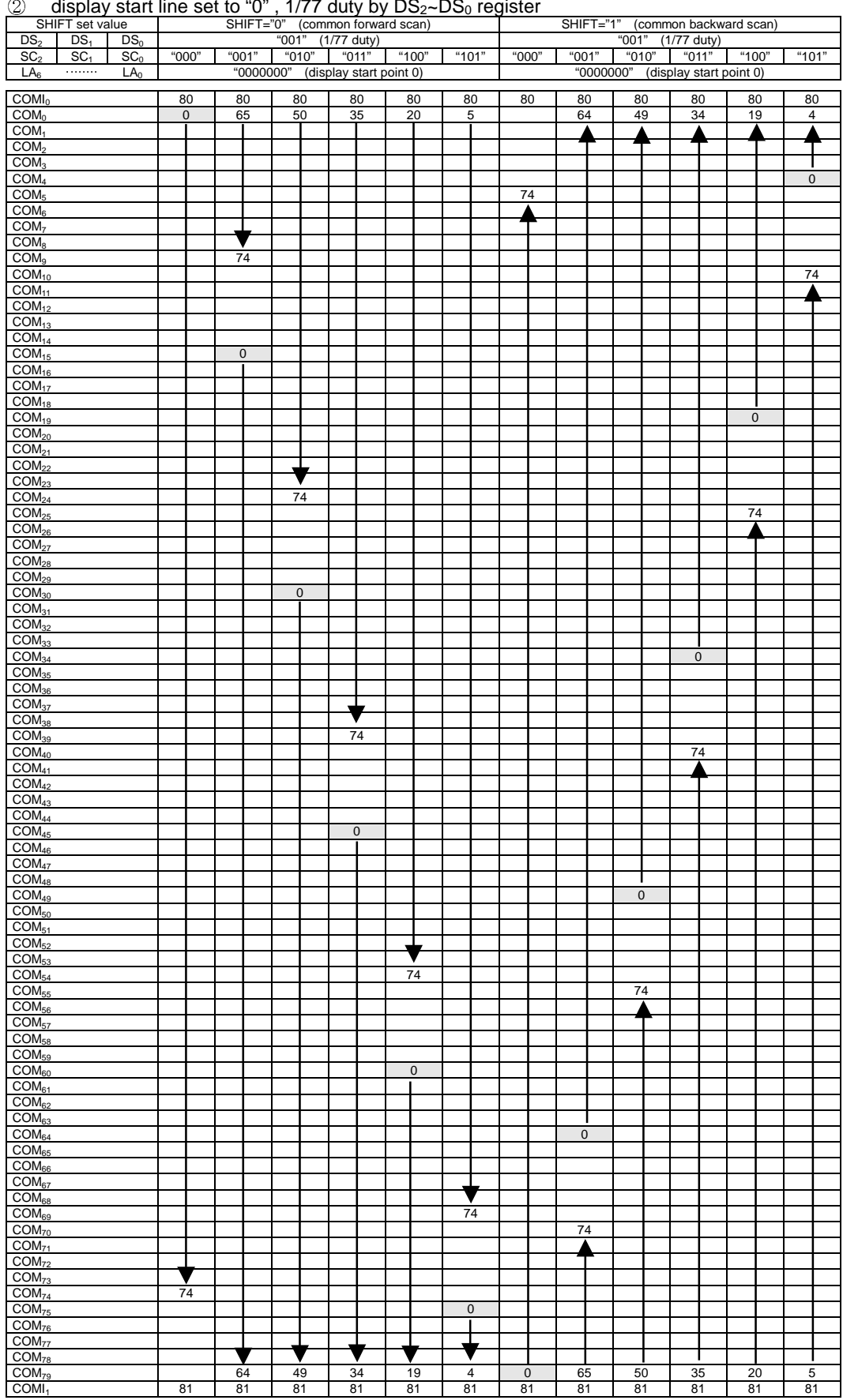

display start line set to "0",  $1/77$  duty by  $DS_2\neg DS_0$  register

The number on the table means MY ( Y direction shift address ).

The COM electrodes without MY number are driving with non-selection level signal.

The **Narked line is display start line.** 

|                                        | SHIFT set value                                               |                 |                |           | $\mu$ or $\mu$ of the set to $\sigma$ , is not duty by $D\sigma_2$ -bow register<br>SHIFT="0" (common forward scan) |  |           |                   |           |                         |           | SHIFT="1" (common backward scan) |           |  |                |           |       |                         |  |                         |    |       |
|----------------------------------------|---------------------------------------------------------------|-----------------|----------------|-----------|----------------------------------------------------------------------------------------------------|--|-----------|-------------------|-----------|-------------------------|-----------|----------------------------------|-----------|--|----------------|-----------|-------|-------------------------|--|-------------------------|----|-------|
| DS <sub>2</sub>                        | DS <sub>1</sub>                                               | DS <sub>0</sub> |                |           |                                                                                                    |  |           | "010" (1/66 duty) |           |                         |           |                                  |           |  |                |           |       | "010" (1/66 duty)       |  |                         |    |       |
| SC <sub>2</sub>                        | SC <sub>1</sub>                                               | SC <sub>0</sub> | "000"          |           | "001"                                                                                                    |  | "010"     |                   | "011"     | "100"                   |           | "101"                            | "000"     |  | "001"          |           | "010" | "011"                   |  | "100"                   |    | "101" |
| LA <sub>6</sub>                        | .                                                             | LA <sub>0</sub> |                |           | "0000000"                                                                                                    |  |           |                   |           | (display start point 0) |           |                                  |           |  | "0000000"      |           |       |                         |  | (display start point 0) |    |       |
| $COMI_0$                               |                                                               |                 | 80             | 80        |                                                                                                    |  | 80        | 80                |           | 80                      |           | 80                               | 80        |  | 80             | 80        |       | 80                      |  | 80                      |    | 80    |
| COM <sub>0</sub>                       |                                                               |                 | $\overline{0}$ |           |                                                                                                    |  | 50        | 35                |           |                         | 20        | 5                                |           |  |                | 49        |       | 34                      |  | 19                      |    | 4     |
| COM <sub>1</sub>                       |                                                               |                 |                |           |                                                                                                    |  |           |                   |           |                         |           |                                  |           |  | 63             |           |       |                         |  |                         |    |       |
| COM <sub>2</sub>                       |                                                               |                 |                |           |                                                                                                    |  |           |                   |           |                         |           |                                  |           |  |                |           |       |                         |  |                         |    |       |
| COM <sub>3</sub>                       |                                                               |                 |                |           |                                                                                                    |  |           |                   |           |                         |           |                                  |           |  |                |           |       |                         |  |                         |    |       |
| COM <sub>4</sub>                       |                                                               |                 |                |           |                                                                                                    |  |           |                   |           |                         |           |                                  |           |  |                |           |       |                         |  |                         |    | 0     |
| COM <sub>5</sub>                       |                                                               |                 |                |           |                                                                                                    |  |           |                   |           |                         |           |                                  |           |  |                |           |       |                         |  |                         |    |       |
| COM <sub>6</sub>                       |                                                               |                 |                |           |                                                                                                    |  |           |                   |           |                         |           |                                  |           |  |                |           |       |                         |  |                         |    |       |
| COM <sub>7</sub>                       |                                                               |                 |                |           |                                                                                                    |  |           |                   |           |                         |           |                                  |           |  |                |           |       |                         |  |                         |    |       |
| COM <sub>8</sub>                       |                                                               |                 |                |           |                                                                                                    |  |           |                   |           |                         |           |                                  |           |  |                |           |       |                         |  |                         |    |       |
| COM <sub>9</sub>                       |                                                               |                 |                |           |                                                                                                    |  |           |                   |           |                         |           |                                  |           |  |                |           |       |                         |  |                         |    |       |
| COM <sub>10</sub>                      |                                                               |                 |                |           |                                                                                                    |  |           |                   |           |                         |           |                                  |           |  |                |           |       |                         |  |                         |    |       |
| COM <sub>11</sub>                      |                                                               |                 |                |           |                                                                                                    |  |           |                   |           |                         |           |                                  |           |  |                |           |       |                         |  |                         |    |       |
| COM <sub>12</sub>                      |                                                               |                 |                |           |                                                                                                    |  |           |                   |           |                         |           |                                  |           |  |                |           |       |                         |  |                         |    |       |
| COM <sub>13</sub>                      |                                                               |                 |                |           |                                                                                                    |  | 63        |                   |           |                         |           |                                  |           |  |                |           |       |                         |  |                         |    |       |
| $\overline{COM}_{14}$                  |                                                               |                 |                |           |                                                                                                    |  |           |                   |           |                         |           |                                  |           |  |                |           |       |                         |  |                         |    |       |
| COM <sub>15</sub>                      |                                                               |                 |                | $\pmb{0}$ |                                                                                                    |  |           |                   |           |                         |           |                                  |           |  |                |           |       |                         |  |                         |    |       |
| COM <sub>16</sub>                      |                                                               |                 |                |           |                                                                                                    |  |           |                   |           |                         |           |                                  | 63        |  |                |           |       |                         |  |                         |    |       |
| COM <sub>17</sub>                      |                                                               |                 |                |           |                                                                                                    |  |           |                   |           |                         |           |                                  |           |  |                |           |       |                         |  |                         |    |       |
| COM <sub>18</sub>                      |                                                               |                 |                |           |                                                                                                    |  |           |                   |           |                         |           |                                  |           |  |                |           |       |                         |  |                         |    |       |
| COM <sub>19</sub>                      |                                                               |                 |                |           |                                                                                                    |  |           |                   |           |                         |           |                                  |           |  |                |           |       |                         |  | 0                       |    |       |
| COM <sub>20</sub>                      |                                                               |                 |                |           |                                                                                                    |  |           |                   |           |                         |           |                                  |           |  |                |           |       |                         |  |                         |    |       |
| COM <sub>21</sub><br>COM <sub>22</sub> |                                                               |                 |                |           |                                                                                                    |  |           |                   |           |                         |           |                                  |           |  |                |           |       |                         |  |                         |    | 63    |
| COM <sub>23</sub>                      |                                                               |                 |                |           |                                                                                                    |  |           |                   |           |                         |           |                                  |           |  |                |           |       |                         |  |                         |    |       |
| COM <sub>24</sub>                      |                                                               |                 |                |           |                                                                                                    |  |           |                   |           |                         |           |                                  |           |  |                |           |       |                         |  |                         |    |       |
| COM <sub>25</sub>                      |                                                               |                 |                |           |                                                                                                    |  |           |                   |           |                         |           |                                  |           |  |                |           |       |                         |  |                         |    |       |
| COM <sub>26</sub>                      |                                                               |                 |                |           |                                                                                                    |  |           |                   |           |                         |           |                                  |           |  |                |           |       |                         |  |                         |    |       |
| COM <sub>27</sub>                      |                                                               |                 |                |           |                                                                                                    |  |           |                   |           |                         |           |                                  |           |  |                |           |       |                         |  |                         |    |       |
| COM <sub>28</sub>                      |                                                               |                 |                |           |                                                                                                    |  |           |                   | 63        |                         |           |                                  |           |  |                |           |       |                         |  |                         |    |       |
| COM <sub>29</sub>                      |                                                               |                 |                |           |                                                                                                    |  |           |                   |           |                         |           |                                  |           |  |                |           |       |                         |  |                         |    |       |
| COM <sub>30</sub>                      |                                                               |                 |                |           |                                                                                                    |  | $\pmb{0}$ |                   |           |                         |           |                                  |           |  |                |           |       |                         |  |                         |    |       |
| COM <sub>31</sub>                      |                                                               |                 |                |           |                                                                                                    |  |           |                   |           |                         |           |                                  |           |  |                |           |       |                         |  |                         |    |       |
| COM <sub>32</sub>                      |                                                               |                 |                |           |                                                                                                    |  |           |                   |           |                         |           |                                  |           |  |                |           |       |                         |  |                         |    |       |
| COM <sub>33</sub>                      |                                                               |                 |                |           |                                                                                                    |  |           |                   |           |                         |           |                                  |           |  |                |           |       |                         |  |                         |    |       |
| COM <sub>34</sub>                      |                                                               |                 |                |           |                                                                                                    |  |           |                   |           |                         |           |                                  |           |  |                |           |       | $\overline{\textbf{0}}$ |  |                         |    |       |
| COM <sub>35</sub>                      |                                                               |                 |                |           |                                                                                                    |  |           |                   |           |                         |           |                                  |           |  |                |           |       |                         |  |                         |    |       |
| COM <sub>36</sub>                      |                                                               |                 |                |           |                                                                                                    |  |           |                   |           |                         |           |                                  |           |  |                |           |       |                         |  | 63                      |    |       |
| COM <sub>37</sub>                      |                                                               |                 |                |           |                                                                                                    |  |           |                   |           |                         |           |                                  |           |  |                |           |       |                         |  |                         |    |       |
| COM <sub>38</sub>                      |                                                               |                 |                |           |                                                                                                    |  |           |                   |           |                         |           |                                  |           |  |                |           |       |                         |  |                         |    |       |
| COM <sub>39</sub>                      |                                                               |                 |                |           |                                                                                                    |  |           |                   |           |                         |           |                                  |           |  |                |           |       |                         |  |                         |    |       |
| COM <sub>40</sub>                      |                                                               |                 |                |           |                                                                                                    |  |           |                   |           |                         |           |                                  |           |  |                |           |       |                         |  |                         |    |       |
| COM <sub>41</sub>                      |                                                               |                 |                |           |                                                                                                    |  |           |                   |           |                         |           |                                  |           |  |                |           |       |                         |  |                         |    |       |
| COM <sub>42</sub>                      |                                                               |                 |                |           |                                                                                                    |  |           |                   |           |                         |           |                                  |           |  |                |           |       |                         |  |                         |    |       |
| COM <sub>43</sub>                      |                                                               |                 |                |           |                                                                                                    |  |           |                   |           |                         | 63        |                                  |           |  |                |           |       |                         |  |                         |    |       |
| COM <sub>44</sub>                      |                                                               |                 |                |           |                                                                                                    |  |           |                   |           |                         |           |                                  |           |  |                |           |       |                         |  |                         |    |       |
| COM <sub>45</sub>                      |                                                               |                 |                |           |                                                                                                    |  |           |                   | $\pmb{0}$ |                         |           |                                  |           |  |                |           |       |                         |  |                         |    |       |
| COM <sub>46</sub>                      |                                                               |                 |                |           |                                                                                                    |  |           |                   |           |                         |           |                                  |           |  |                |           |       |                         |  |                         |    |       |
| COM <sub>47</sub>                      |                                                               |                 |                |           |                                                                                                    |  |           |                   |           |                         |           |                                  |           |  |                |           |       |                         |  |                         |    |       |
| COM <sub>48</sub>                      |                                                               |                 |                |           |                                                                                                    |  |           |                   |           |                         |           |                                  |           |  |                |           |       |                         |  |                         |    |       |
| COM <sub>49</sub>                      |                                                               |                 |                |           |                                                                                                    |  |           |                   |           |                         |           |                                  |           |  |                | $\pmb{0}$ |       |                         |  |                         |    |       |
| COM <sub>50</sub>                      |                                                               |                 |                |           |                                                                                                    |  |           |                   |           |                         |           |                                  |           |  |                |           |       | 63                      |  |                         |    |       |
| COM <sub>51</sub><br>COM <sub>52</sub> |                                                               |                 |                |           |                                                                                                    |  |           |                   |           |                         |           |                                  |           |  |                |           |       |                         |  |                         |    |       |
| COM <sub>53</sub>                      |                                                               |                 |                |           |                                                                                                    |  |           |                   |           |                         |           |                                  |           |  |                |           |       |                         |  |                         |    |       |
| COM <sub>54</sub>                      |                                                               |                 |                |           |                                                                                                    |  |           |                   |           |                         |           |                                  |           |  |                |           |       |                         |  |                         |    |       |
| COM <sub>55</sub>                      |                                                               |                 |                |           |                                                                                                    |  |           |                   |           |                         |           |                                  |           |  |                |           |       |                         |  |                         |    |       |
| COM <sub>56</sub>                      |                                                               |                 |                |           |                                                                                                    |  |           |                   |           |                         |           |                                  |           |  |                |           |       |                         |  |                         |    |       |
| COM <sub>57</sub>                      |                                                               |                 |                |           |                                                                                                    |  |           |                   |           |                         |           |                                  |           |  |                |           |       |                         |  |                         |    |       |
| COM <sub>58</sub>                      |                                                               |                 |                |           |                                                                                                    |  |           |                   |           |                         |           | 63                               |           |  |                |           |       |                         |  |                         |    |       |
| COM <sub>59</sub>                      |                                                               |                 |                |           |                                                                                                    |  |           |                   |           |                         |           |                                  |           |  |                |           |       |                         |  |                         |    |       |
| COM <sub>60</sub>                      |                                                               |                 |                |           |                                                                                                    |  |           |                   |           |                         | $\pmb{0}$ |                                  |           |  |                |           |       |                         |  |                         |    |       |
| COM <sub>61</sub>                      |                                                               |                 |                |           |                                                                                                    |  |           |                   |           |                         |           |                                  |           |  |                |           |       |                         |  |                         |    |       |
| COM <sub>62</sub>                      |                                                               |                 |                |           |                                                                                                    |  |           |                   |           |                         |           |                                  |           |  |                |           |       |                         |  |                         |    |       |
| COM <sub>63</sub>                      |                                                               |                 | 63             |           |                                                                                                    |  |           |                   |           |                         |           |                                  |           |  |                |           |       |                         |  |                         |    |       |
| COM <sub>64</sub>                      |                                                               |                 |                |           |                                                                                                    |  |           |                   |           |                         |           |                                  |           |  | $\overline{0}$ |           |       |                         |  |                         |    |       |
| COM <sub>65</sub>                      |                                                               |                 |                |           |                                                                                                    |  |           |                   |           |                         |           |                                  |           |  |                |           |       |                         |  |                         |    |       |
| COM <sub>66</sub>                      |                                                               |                 |                |           |                                                                                                    |  |           |                   |           |                         |           |                                  |           |  |                | 63        |       |                         |  |                         |    |       |
| COM <sub>67</sub>                      |                                                               |                 |                |           |                                                                                                    |  |           |                   |           |                         |           |                                  |           |  |                |           |       |                         |  |                         |    |       |
| COM <sub>68</sub>                      |                                                               |                 |                |           |                                                                                                    |  |           |                   |           |                         |           |                                  |           |  |                |           |       |                         |  |                         |    |       |
| COM <sub>69</sub>                      |                                                               |                 |                |           |                                                                                                    |  |           |                   |           |                         |           |                                  |           |  |                |           |       |                         |  |                         |    |       |
| COM <sub>70</sub>                      |                                                               |                 |                |           |                                                                                                    |  |           |                   |           |                         |           |                                  |           |  |                |           |       |                         |  |                         |    |       |
| COM <sub>71</sub>                      |                                                               |                 |                |           |                                                                                                    |  |           |                   |           |                         |           |                                  |           |  |                |           |       |                         |  |                         |    |       |
| COM <sub>72</sub>                      |                                                               |                 |                |           |                                                                                                    |  |           |                   |           |                         |           |                                  |           |  |                |           |       |                         |  |                         |    |       |
| COM <sub>73</sub>                      |                                                               |                 |                |           |                                                                                                    |  |           |                   |           |                         |           |                                  |           |  |                |           |       |                         |  |                         |    |       |
| COM <sub>74</sub>                      |                                                               |                 |                |           |                                                                                                    |  |           |                   |           |                         |           |                                  |           |  |                |           |       |                         |  |                         |    |       |
| COM <sub>75</sub>                      |                                                               |                 |                |           |                                                                                                    |  |           |                   |           |                         |           | $\pmb{0}$                        |           |  |                |           |       |                         |  |                         |    |       |
| COM <sub>76</sub>                      |                                                               |                 |                |           |                                                                                                    |  |           |                   |           |                         |           |                                  |           |  |                |           |       |                         |  |                         |    |       |
| COM <sub>77</sub>                      |                                                               |                 |                |           |                                                                                                    |  |           |                   |           |                         |           |                                  |           |  |                |           |       |                         |  |                         |    |       |
| COM <sub>78</sub>                      |                                                               |                 |                |           | 63                                                                                                    |  |           |                   |           |                         |           |                                  |           |  |                |           |       |                         |  |                         |    |       |
| COM <sub>79</sub>                      |                                                               |                 |                |           |                                                                                                    |  | 49        |                   | 34        |                         | 19        | 4                                | $\pmb{0}$ |  |                | 50        |       | 35                      |  | 20                      |    | 5     |
| COMI <sub>1</sub>                      | The number on the table means MY (Y direction shift address). |                 | 81             |           | 81                                                                                                    |  | 81        |                   | 81        | 81                      |           | 81                               | 81        |  | 81             | 81        |       | 81                      |  | 81                      | 81 |       |
|                                        |                                                               |                 |                |           |                                                                                                    |  |           |                   |           |                         |           |                                  |           |  |                |           |       |                         |  |                         |    |       |

 $\circledS$  display start line set to "0", 1/66 duty by DS<sub>2</sub>~DS<sub>0</sub> register

The COM electrodes without MY number are driving with non-selection level signal.

The **Marked line is display start line.** 

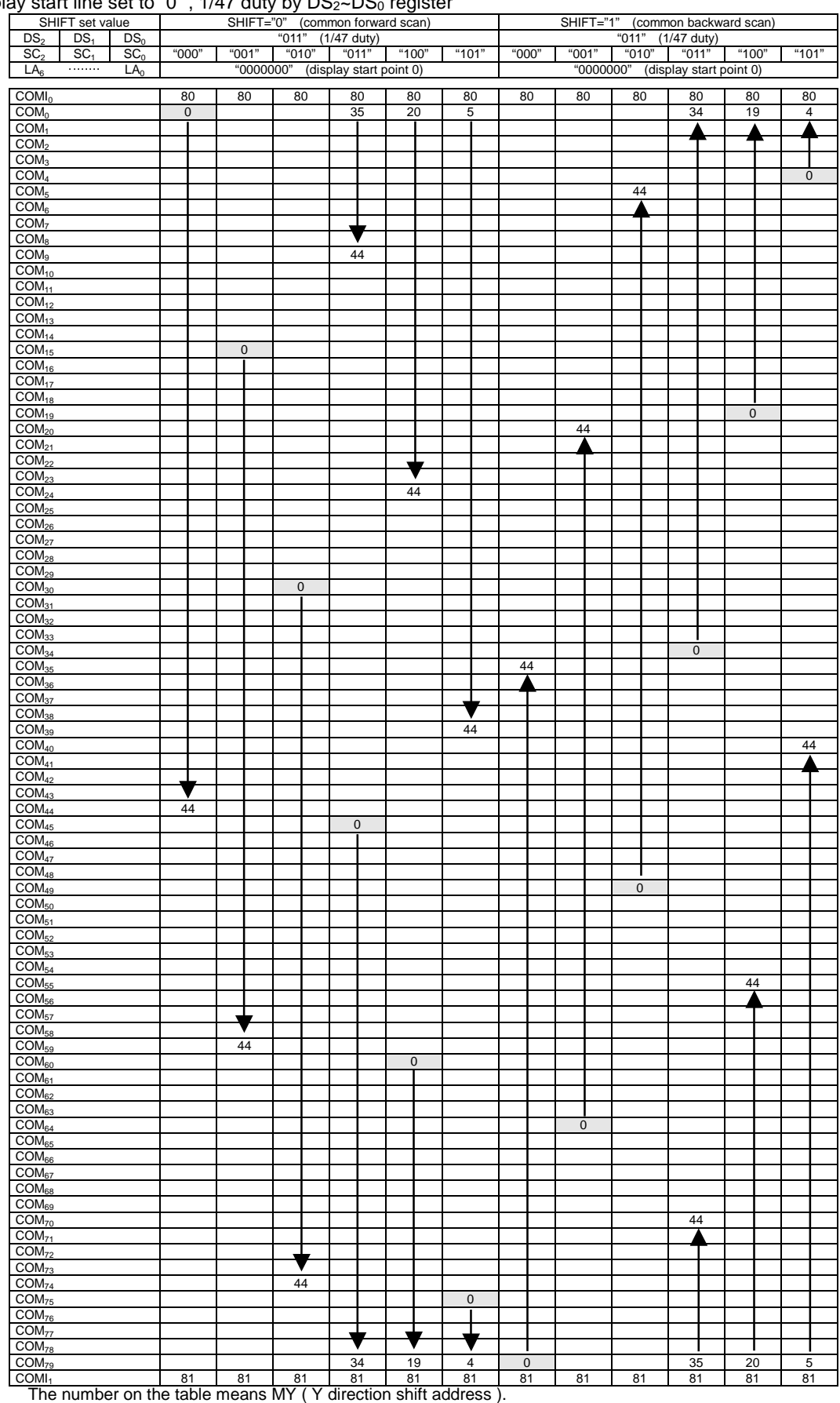

 $4$  display start line set to "0", 1/47 duty by  $DS_{2}$ ~DS<sub>0</sub> register

The COM electrodes without MY number are driving with non-selection level signal.

The  $\Box$  Marked line is display start line.

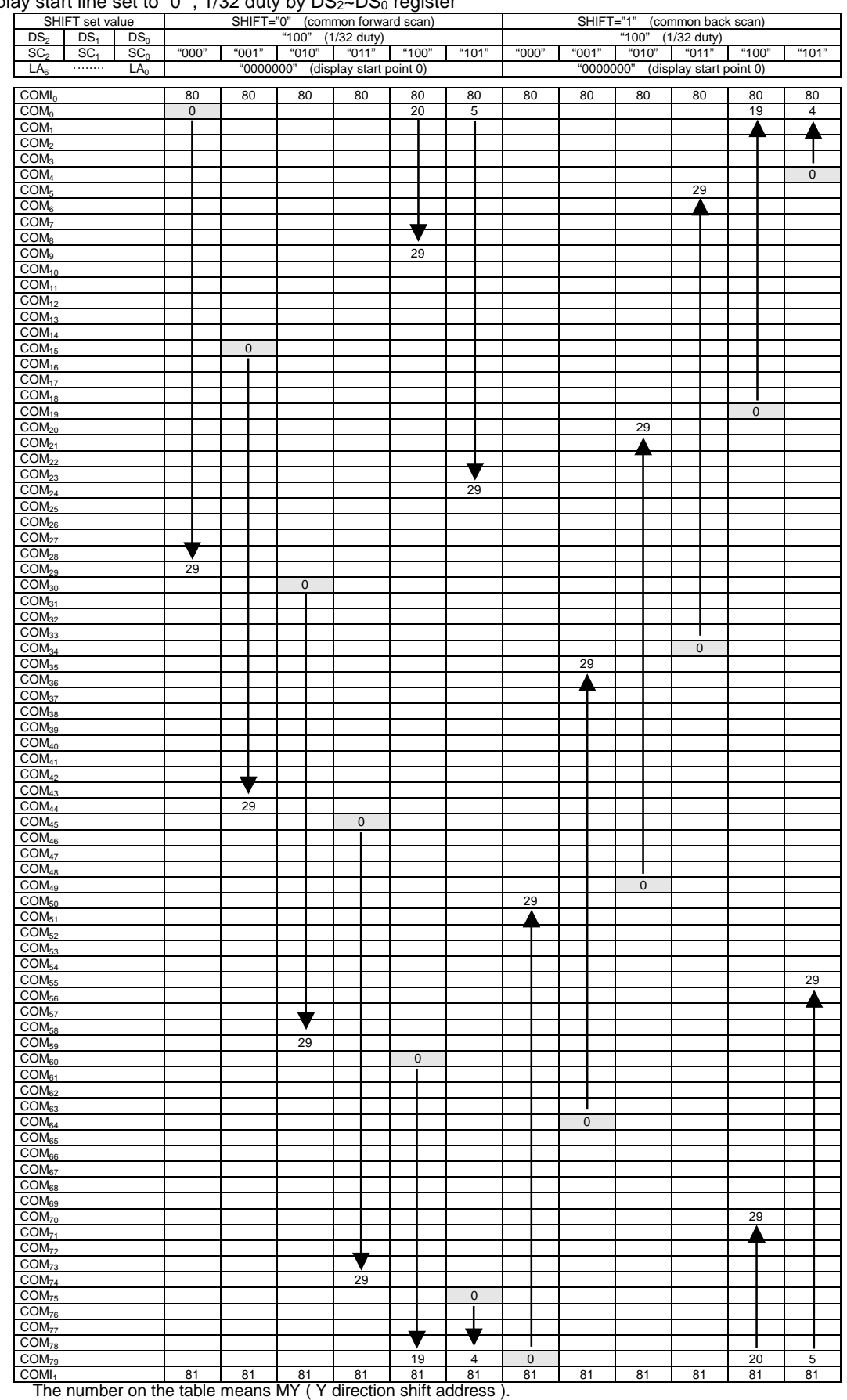

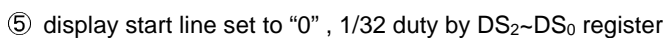

The COM electrodes without MY number are driving with non-selection level signal.

The **Marked line is display start line.** 

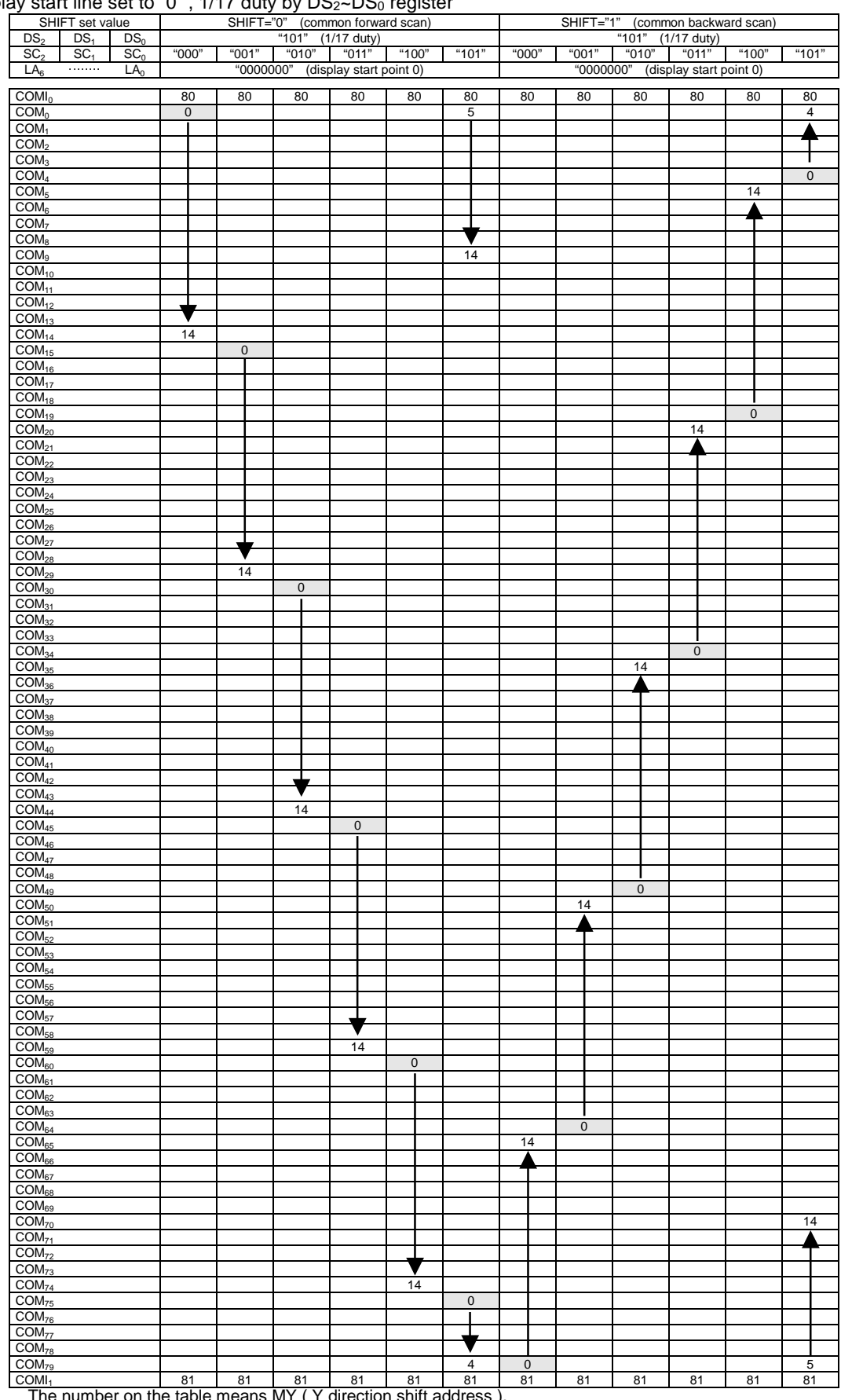

 $6$  display start line set to "0", 1/17 duty by  $DS_2 \sim DS_0$  register

The number on the table means MY ( Y direction shift address ).

The COM electrodes without MY number are driving with non-selection level signal.

The **[Communist Marked line is display start line.** 

|                                            | SHIFT set value                           | play start lifts set to $\theta$ , 1750 daty by BO2-BO <sub>0</sub> register |                     |    |             |                |       | SHIFT="0" (common forward scan)            |             |                |             |             |                     |                   | SHIFT="1" (common backward scan)           |                |
|--------------------------------------------|-------------------------------------------|------------------------------------------------------------------------------|---------------------|----|-------------|----------------|-------|--------------------------------------------|-------------|----------------|-------------|-------------|---------------------|-------------------|--------------------------------------------|----------------|
| DS <sub>2</sub>                            | DS <sub>1</sub>                           | DS <sub>0</sub>                                                              |                     |    |             |                |       | "110" (1/38 duty)                          |             |                |             |             |                     | "110" (1/38 duty) |                                            |                |
| SC <sub>2</sub>                            | SC <sub>1</sub><br>$\cdots \cdots \cdots$ | SC <sub>0</sub><br>LA <sub>0</sub>                                           | "000"               |    | "001"       |                | "010" | "011"<br>"0000000" (display start point 0) | "100"       | "101"          | "000"       | "001"       |                     | "010" "011"       | "100"<br>"0000000" (display start point 0) | "101"          |
| LA <sub>6</sub>                            |                                           |                                                                              |                     |    |             |                |       |                                            |             |                |             |             |                     |                   |                                            |                |
| COMI <sub>0</sub>                          |                                           |                                                                              | 80                  |    | 80          | 80             |       | 80                                         | 80          | 80             | 80          | 80          | 80                  | 80                | 80                                         | 80             |
| COM <sub>0</sub>                           |                                           |                                                                              | $\mathsf{O}\xspace$ |    |             |                |       | 35                                         | 20          | 5              |             |             |                     | 34                | 19                                         | $\overline{4}$ |
| COM <sub>1</sub><br>COM <sub>2</sub>       |                                           |                                                                              |                     |    |             |                |       |                                            |             |                |             |             |                     |                   |                                            |                |
| COM <sub>3</sub>                           |                                           |                                                                              |                     |    |             |                |       |                                            |             |                |             |             |                     |                   |                                            |                |
| COM <sub>4</sub>                           |                                           |                                                                              |                     |    |             |                |       |                                            |             |                |             |             |                     |                   |                                            | $\mathbf 0$    |
| COM <sub>5</sub>                           |                                           |                                                                              |                     |    |             |                |       |                                            |             |                |             |             |                     |                   |                                            |                |
| COM <sub>6</sub>                           |                                           |                                                                              |                     |    |             |                |       |                                            |             |                |             |             |                     |                   |                                            |                |
| COM <sub>7</sub>                           |                                           |                                                                              |                     |    |             |                |       |                                            |             |                |             |             |                     |                   |                                            |                |
| COM <sub>8</sub>                           |                                           |                                                                              |                     |    |             |                |       |                                            |             |                |             |             |                     |                   |                                            |                |
| COM <sub>9</sub>                           |                                           |                                                                              |                     |    |             |                |       |                                            |             |                |             |             |                     |                   |                                            |                |
| COM <sub>10</sub><br>COM <sub>11</sub>     |                                           |                                                                              |                     |    |             |                |       |                                            |             |                |             |             |                     |                   |                                            |                |
| COM <sub>12</sub>                          |                                           |                                                                              |                     |    |             |                |       |                                            |             |                |             |             |                     |                   |                                            |                |
| COM <sub>13</sub>                          |                                           |                                                                              |                     |    |             |                |       |                                            |             |                |             |             |                     |                   |                                            |                |
| COM <sub>14</sub>                          |                                           |                                                                              |                     |    |             |                |       |                                            |             |                |             |             | 35                  |                   |                                            |                |
| $COM_{15}$                                 |                                           |                                                                              |                     |    | $\mathbf 0$ |                |       |                                            | 35          |                |             |             |                     |                   |                                            |                |
| COM <sub>16</sub>                          |                                           |                                                                              |                     |    |             |                |       |                                            |             |                |             |             |                     |                   |                                            |                |
| $\overline{COM}_{17}$                      |                                           |                                                                              |                     |    |             |                |       |                                            |             |                |             |             |                     |                   |                                            |                |
| COM <sub>18</sub>                          |                                           |                                                                              |                     |    |             |                |       |                                            |             |                |             |             |                     |                   |                                            |                |
| COM <sub>19</sub><br>COM <sub>20</sub>     |                                           |                                                                              |                     |    |             |                |       |                                            |             |                |             |             |                     |                   | $\mathbf 0$                                |                |
| COM <sub>21</sub>                          |                                           |                                                                              |                     |    |             |                |       |                                            |             |                |             |             |                     |                   |                                            |                |
| COM <sub>22</sub>                          |                                           |                                                                              |                     |    |             |                |       |                                            |             |                |             |             |                     |                   |                                            |                |
| COM <sub>23</sub>                          |                                           |                                                                              |                     |    |             |                |       |                                            |             |                |             |             |                     |                   |                                            |                |
| COM <sub>24</sub>                          |                                           |                                                                              |                     |    |             |                |       |                                            |             |                |             |             |                     |                   |                                            |                |
| COM <sub>25</sub>                          |                                           |                                                                              |                     |    |             |                |       |                                            |             |                |             |             |                     |                   |                                            |                |
| COM <sub>26</sub>                          |                                           |                                                                              |                     |    |             |                |       |                                            |             |                |             |             |                     |                   |                                            |                |
| COM <sub>27</sub>                          |                                           |                                                                              |                     |    |             |                |       |                                            |             |                |             |             |                     |                   |                                            |                |
| COM <sub>28</sub><br>$\overline{COM}_{29}$ |                                           |                                                                              |                     |    |             |                |       |                                            |             |                |             | 35          |                     |                   |                                            |                |
| COM <sub>30</sub>                          |                                           |                                                                              |                     |    |             | $\overline{0}$ |       |                                            |             | 35             |             |             |                     |                   |                                            |                |
| COM <sub>31</sub>                          |                                           |                                                                              |                     |    |             |                |       |                                            |             |                |             |             |                     |                   |                                            |                |
| COM <sub>32</sub>                          |                                           |                                                                              |                     |    |             |                |       |                                            |             |                |             |             |                     |                   |                                            |                |
| COM <sub>33</sub>                          |                                           |                                                                              | v                   |    |             |                |       |                                            |             |                |             |             |                     |                   |                                            |                |
| COM <sub>34</sub>                          |                                           |                                                                              |                     |    |             |                |       |                                            |             |                |             |             |                     | $\pmb{0}$         |                                            |                |
| COM <sub>35</sub>                          |                                           |                                                                              | 35                  |    |             |                |       |                                            |             |                |             |             |                     |                   |                                            |                |
| COM <sub>36</sub>                          |                                           |                                                                              |                     |    |             |                |       |                                            |             |                |             |             |                     |                   |                                            |                |
| COM <sub>37</sub><br>COM <sub>38</sub>     |                                           |                                                                              |                     |    |             |                |       |                                            |             |                |             |             |                     |                   |                                            |                |
| COM <sub>39</sub>                          |                                           |                                                                              |                     |    |             |                |       |                                            |             |                |             |             |                     |                   |                                            |                |
| COM <sub>40</sub>                          |                                           |                                                                              |                     |    |             |                |       |                                            |             |                |             |             |                     |                   |                                            |                |
| COM <sub>41</sub>                          |                                           |                                                                              |                     |    |             |                |       |                                            |             |                |             |             |                     |                   |                                            |                |
| COM <sub>42</sub>                          |                                           |                                                                              |                     |    |             |                |       |                                            |             |                |             |             |                     |                   |                                            |                |
| $COM_{43}$                                 |                                           |                                                                              |                     |    |             |                |       |                                            |             |                |             |             |                     |                   |                                            |                |
| COM <sub>44</sub>                          |                                           |                                                                              |                     |    |             |                |       |                                            |             |                | 35          |             |                     |                   |                                            |                |
| COM <sub>45</sub>                          |                                           |                                                                              |                     |    |             |                |       | $\pmb{0}$                                  |             |                |             |             |                     |                   |                                            |                |
| COM <sub>46</sub>                          |                                           |                                                                              |                     |    |             |                |       |                                            |             |                |             |             |                     |                   |                                            |                |
| COM <sub>47</sub><br>COM <sub>48</sub>     |                                           |                                                                              |                     |    |             |                |       |                                            |             |                |             |             |                     |                   |                                            |                |
| COM <sub>49</sub>                          |                                           |                                                                              |                     |    |             |                |       |                                            |             |                |             |             | $\mathsf{O}\xspace$ |                   |                                            | 35             |
| COM <sub>50</sub>                          |                                           |                                                                              |                     |    | 35          |                |       |                                            |             |                |             |             |                     |                   |                                            |                |
| COM <sub>51</sub>                          |                                           |                                                                              |                     |    |             |                |       |                                            |             |                |             |             |                     |                   |                                            |                |
| COM <sub>52</sub>                          |                                           |                                                                              |                     |    |             |                |       |                                            |             |                |             |             |                     |                   |                                            |                |
| COM <sub>53</sub>                          |                                           |                                                                              |                     |    |             |                |       |                                            |             |                |             |             |                     |                   |                                            |                |
| COM <sub>54</sub>                          |                                           |                                                                              |                     |    |             |                |       |                                            |             |                |             |             |                     |                   |                                            |                |
| COM <sub>55</sub><br>$COM_{56}$            |                                           |                                                                              |                     |    |             |                |       |                                            |             |                |             |             |                     |                   |                                            |                |
| $\overline{COM}_{57}$                      |                                           |                                                                              |                     |    |             |                |       |                                            |             |                |             |             |                     |                   |                                            |                |
| COM <sub>58</sub>                          |                                           |                                                                              |                     |    |             |                |       |                                            |             |                |             |             |                     |                   |                                            |                |
| COM <sub>59</sub>                          |                                           |                                                                              |                     |    |             |                |       |                                            |             |                |             |             |                     |                   |                                            |                |
| COM <sub>60</sub>                          |                                           |                                                                              |                     |    |             |                |       |                                            | $\mathbf 0$ |                |             |             |                     |                   |                                            |                |
| COM <sub>61</sub>                          |                                           |                                                                              |                     |    |             |                |       |                                            |             |                |             |             |                     |                   |                                            |                |
| COM <sub>62</sub>                          |                                           |                                                                              |                     |    |             |                |       |                                            |             |                |             |             |                     |                   |                                            |                |
| COM <sub>63</sub>                          |                                           |                                                                              |                     |    |             |                |       |                                            |             |                |             |             |                     |                   |                                            |                |
| $COM_{64}$                                 |                                           |                                                                              |                     |    |             | 35             |       |                                            |             |                |             | $\mathbf 0$ |                     |                   | 35                                         |                |
| COM <sub>65</sub><br>COM <sub>66</sub>     |                                           |                                                                              |                     |    |             |                |       |                                            |             |                |             |             |                     |                   |                                            |                |
| COM <sub>67</sub>                          |                                           |                                                                              |                     |    |             |                |       |                                            |             |                |             |             |                     |                   |                                            |                |
| COM <sub>68</sub>                          |                                           |                                                                              |                     |    |             |                |       |                                            |             |                |             |             |                     |                   |                                            |                |
| COM <sub>69</sub>                          |                                           |                                                                              |                     |    |             |                |       |                                            |             |                |             |             |                     |                   |                                            |                |
| COM <sub>70</sub>                          |                                           |                                                                              |                     |    |             |                |       |                                            |             |                |             |             |                     |                   |                                            |                |
| COM <sub>71</sub>                          |                                           |                                                                              |                     |    |             |                |       |                                            |             |                |             |             |                     |                   |                                            |                |
| COM <sub>72</sub>                          |                                           |                                                                              |                     |    |             |                |       |                                            |             |                |             |             |                     |                   |                                            |                |
| COM <sub>73</sub>                          |                                           |                                                                              |                     |    |             |                |       |                                            |             |                |             |             |                     |                   |                                            |                |
| COM <sub>74</sub>                          |                                           |                                                                              |                     |    |             |                |       |                                            |             | $\bf 0$        |             |             |                     |                   |                                            |                |
| COM <sub>75</sub><br>COM <sub>76</sub>     |                                           |                                                                              |                     |    |             |                |       |                                            |             |                |             |             |                     |                   |                                            |                |
| COM <sub>77</sub>                          |                                           |                                                                              |                     |    |             |                |       |                                            |             |                |             |             |                     |                   |                                            |                |
| COM <sub>78</sub>                          |                                           |                                                                              |                     |    |             |                |       |                                            |             |                |             |             |                     |                   |                                            |                |
|                                            |                                           |                                                                              |                     |    |             |                |       | 34                                         | 19          | $\overline{4}$ | $\mathbf 0$ |             |                     | 35                | 20                                         | 5              |
| $\overline{COM}_{79}$<br>COM <sub>1</sub>  |                                           |                                                                              | 81                  | 81 |             | 81             |       | 81                                         | 81          | 81             | 81          | 81          | 81                  | 81                |                                            | 81             |

 $\textcircled{7}$  display start line set to "0", 1/38 duty by DS<sub>2</sub>~DS<sub>0</sub> register

The COM electrodes without MY number are driving with non-selection level signal.

The **Marked line is display start line.** 

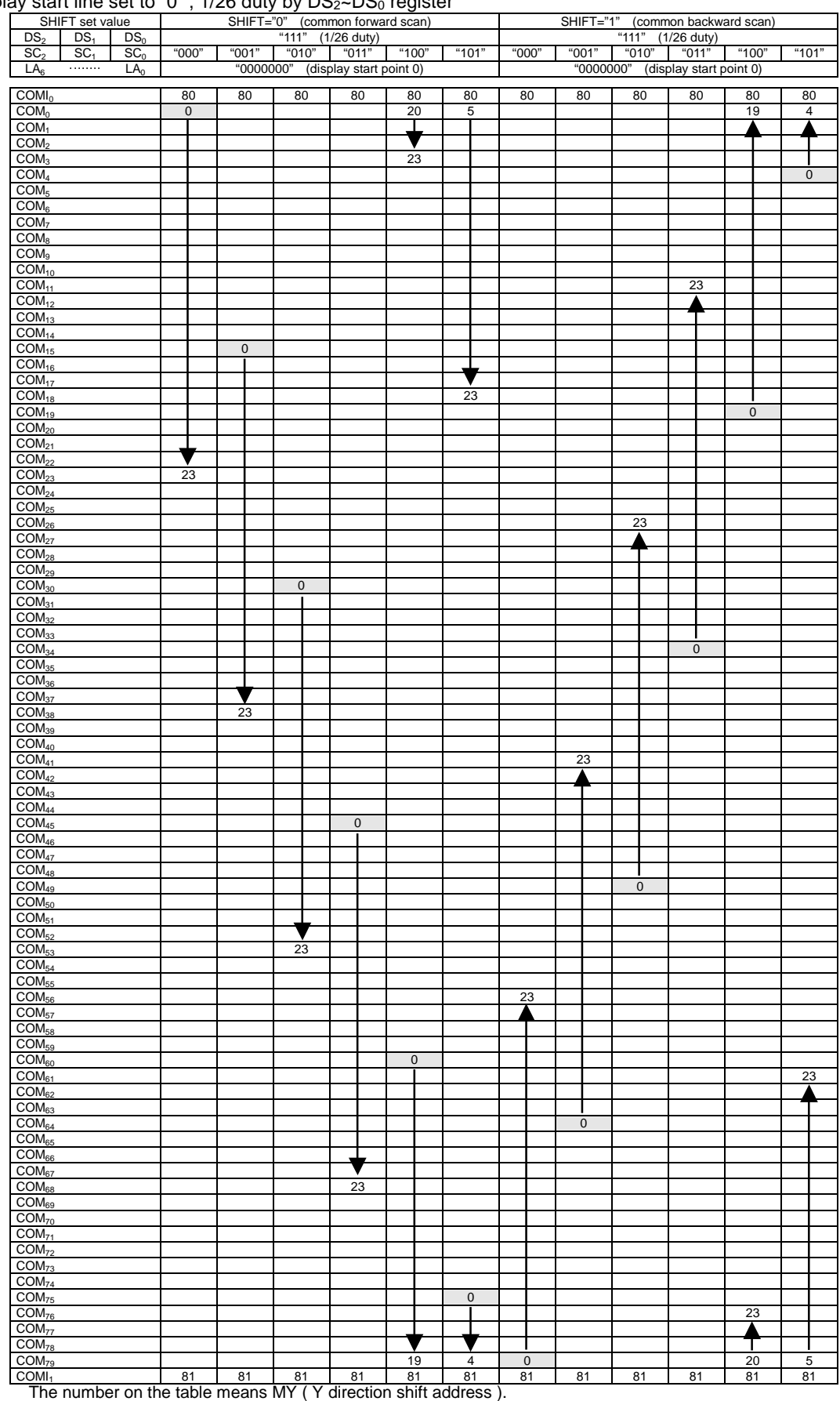

#### $\circledS$  display start line set to "0", 1/26 duty by  $DS_2\neg DS_0$  register

The COM electrodes without MY number are driving with non-selection level signal.

The **Marked line is display start line.** 

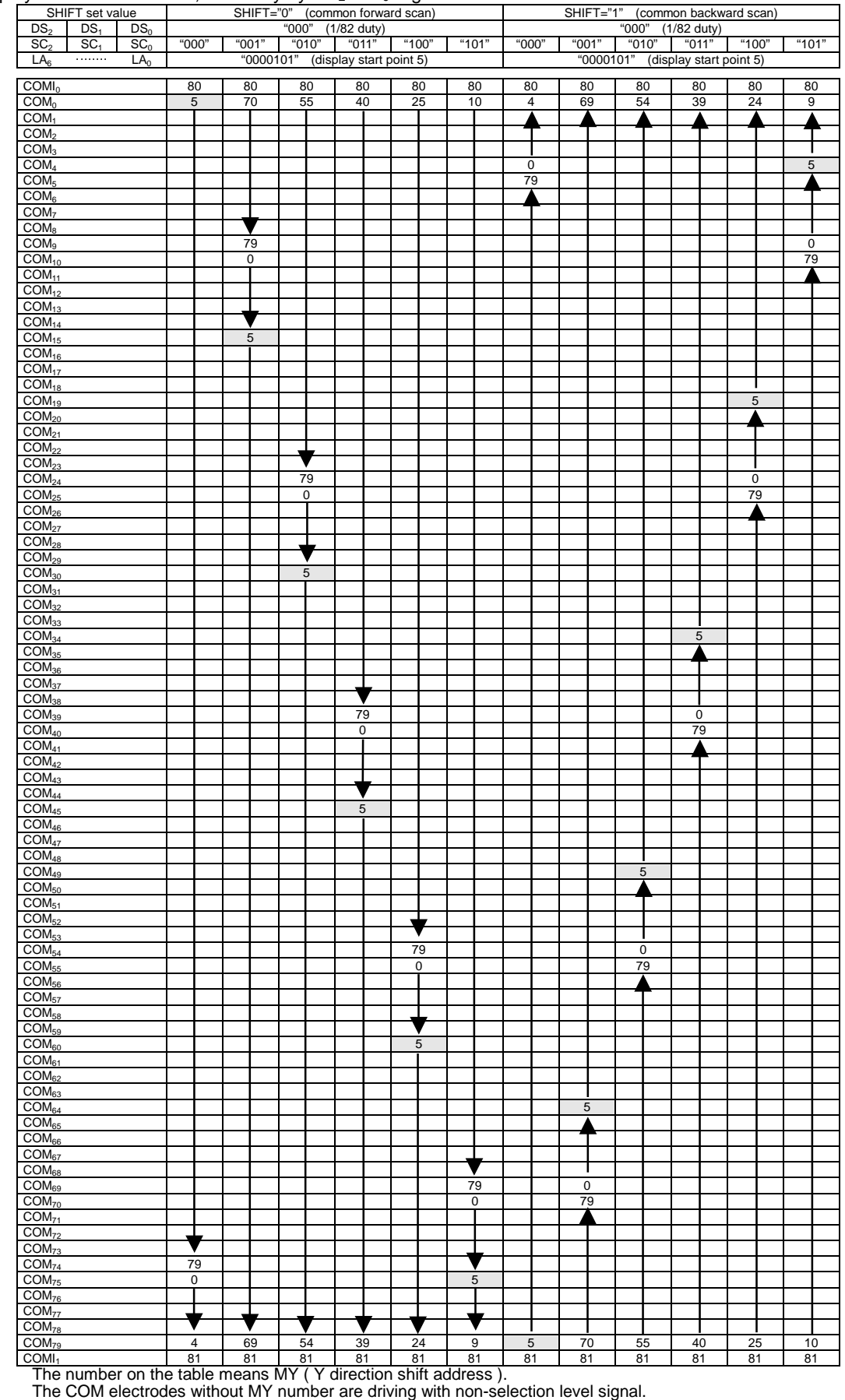

 $\textcircled{9}$  display start line set to "5", 1/82 duty by  $DS_2 \sim DS_0$  register

The  $\Box$  Marked line is display start line.

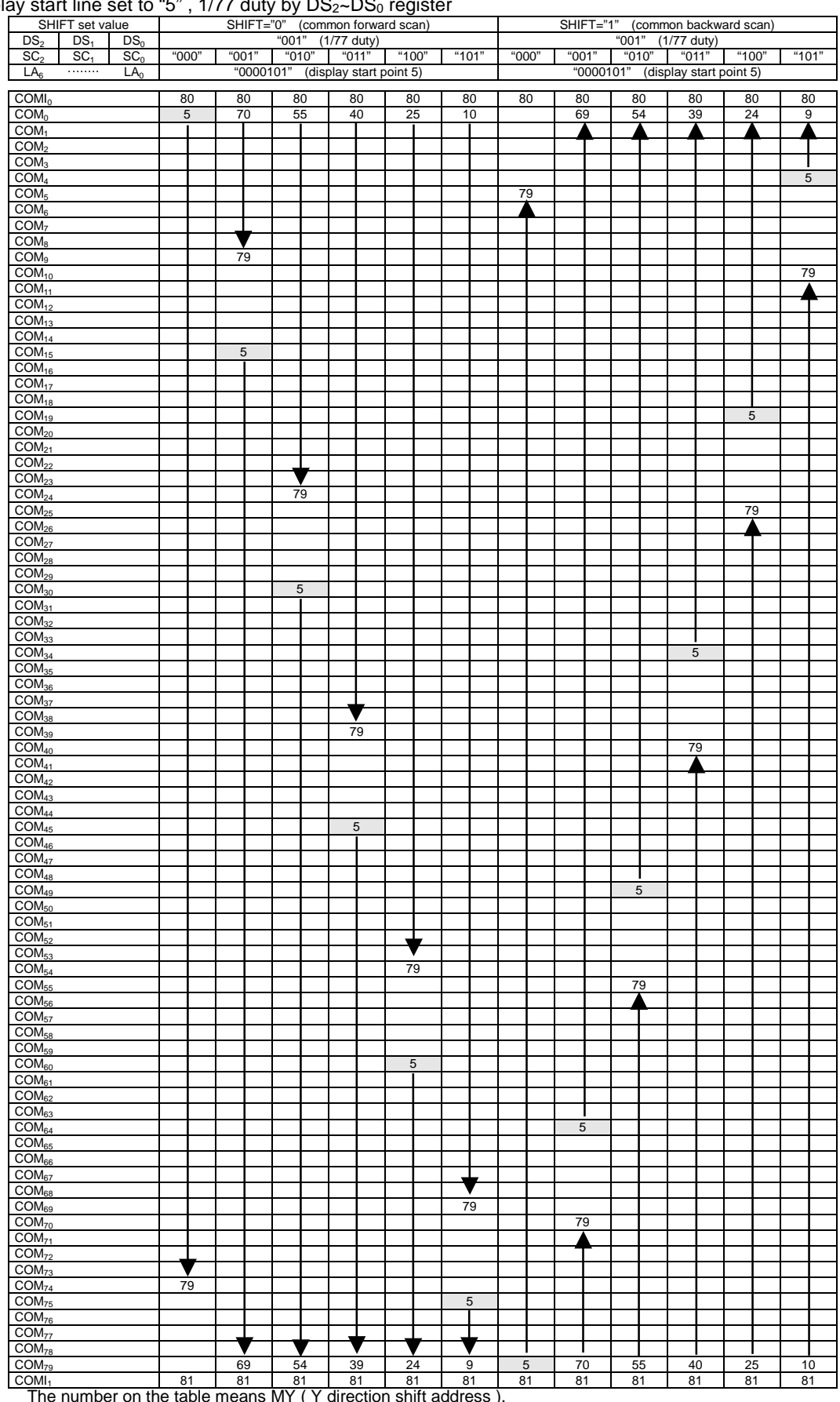

<sup>10</sup> displa display start line set to "5", 1/77 duty by  $DS_2\neg DS_0$  register

The number on the table means MY ( Y direction shift address ).

The COM electrodes without MY number are driving with non-selection level signal.

The **Marked line is display start line.** 

| SHIFT="0" (common forward scan)<br>SHIFT set value<br>SHIFT="1" (common backward scan)<br>"010" (1/66 duty)<br>"010" (1/66 duty)<br>DS <sub>2</sub><br>DS <sub>1</sub><br>DS <sub>0</sub><br>"000"<br>"001"<br>"010"<br>"011"<br>"100"<br>"010"<br>SC <sub>2</sub><br>SC <sub>1</sub><br>SC <sub>0</sub><br>"101"<br>"000"<br>"001"<br>"011"<br>"100"<br>"101"<br>LA <sub>6</sub><br>$\cdots \cdots \cdots$<br>LA <sub>0</sub><br>"0000101" (display start point 5)<br>"0000101" (display start point 5)<br>80<br>80<br>COMI <sub>0</sub><br>80<br>80<br>80<br>80<br>80<br>80<br>80<br>80<br>80<br>80<br>COM <sub>0</sub><br>$5\phantom{.0}$<br>55<br>40<br>25<br>10<br>54<br>39<br>24<br>9<br>COM <sub>1</sub><br>68<br>COM <sub>2</sub><br>COM <sub>3</sub><br>COM <sub>4</sub><br>$\sqrt{5}$<br>COM <sub>5</sub><br>COM <sub>6</sub><br>COM <sub>7</sub><br>COM <sub>8</sub><br>COM <sub>9</sub><br>COM <sub>10</sub><br>COM <sub>11</sub><br>COM <sub>12</sub><br>COM <sub>13</sub><br>68<br>$COM_{14}$<br>COM <sub>15</sub><br>5<br>COM <sub>16</sub><br>68<br>COM <sub>17</sub><br>COM <sub>18</sub><br>COM <sub>19</sub><br>$\sqrt{5}$<br>COM <sub>20</sub><br>COM <sub>21</sub><br>68<br>COM <sub>22</sub><br>COM <sub>23</sub><br>COM <sub>24</sub><br>COM <sub>25</sub><br>COM <sub>26</sub><br>$\overline{COM}_{27}$<br>$COM_{28}$<br>68<br>COM <sub>29</sub><br>COM <sub>30</sub><br>$\,$ 5 $\,$<br>COM <sub>31</sub><br>COM <sub>32</sub><br>COM <sub>33</sub><br>COM <sub>34</sub><br>$\overline{5}$<br>COM <sub>35</sub><br>COM <sub>36</sub><br>68<br>COM <sub>37</sub><br>COM <sub>38</sub><br>COM <sub>39</sub><br>COM <sub>40</sub><br>COM <sub>41</sub><br>COM <sub>42</sub><br>COM <sub>43</sub><br>68<br>COM <sub>44</sub><br>$\,$ 5 $\,$<br>COM <sub>45</sub><br>COM <sub>46</sub><br>COM <sub>47</sub><br>COM <sub>48</sub><br>COM <sub>49</sub><br>$\sqrt{5}$<br>COM <sub>50</sub><br>$\overline{COM}_{51}$<br>68<br>COM <sub>52</sub><br>COM <sub>53</sub><br>COM <sub>54</sub><br>COM <sub>55</sub><br>COM <sub>56</sub><br>COM <sub>57</sub><br>COM <sub>58</sub><br>68<br>COM <sub>59</sub><br>COM <sub>60</sub><br>$\sqrt{5}$<br>COM <sub>61</sub><br>COM <sub>62</sub><br>$\overline{COM}_{63}$<br>68<br>COM <sub>64</sub><br>5<br>COM <sub>65</sub><br>$COM_{66}$<br>68<br>COM <sub>67</sub><br>COM <sub>68</sub><br>COM <sub>69</sub><br>COM <sub>70</sub><br>COM <sub>71</sub><br>COM <sub>72</sub><br>COM <sub>73</sub><br>COM <sub>74</sub><br>COM <sub>75</sub><br>5<br>COM <sub>76</sub><br>COM <sub>77</sub><br>COM <sub>78</sub><br>68<br>COM <sub>79</sub><br>54<br>39<br>24<br>$\boldsymbol{9}$<br>$\sqrt{5}$<br>55<br>40<br>25<br>10<br>COMI <sub>1</sub><br>81<br>81<br>81<br>81<br>81<br>81<br>81<br>81<br>81<br>81<br>81<br>81<br>The number on the table means MY (Y direction shift address). | $\mu$ ay start line set to $\beta$ , 1/66 duty by DS $_2$ ~DS $_0$ register |  |  |  |  |  |  |  |  |  |
|----------------------------------------------------------------------------------------------------|-----------------------------------------------------------------------------|--|--|--|--|--|--|--|--|--|
|                                                                                                    |                                                                             |  |  |  |  |  |  |  |  |  |
|                                                                                                    |                                                                             |  |  |  |  |  |  |  |  |  |
|                                                                                                    |                                                                             |  |  |  |  |  |  |  |  |  |
|                                                                                                    |                                                                             |  |  |  |  |  |  |  |  |  |
|                                                                                                    |                                                                             |  |  |  |  |  |  |  |  |  |
|                                                                                                    |                                                                             |  |  |  |  |  |  |  |  |  |
|                                                                                                    |                                                                             |  |  |  |  |  |  |  |  |  |
|                                                                                                    |                                                                             |  |  |  |  |  |  |  |  |  |
|                                                                                                    |                                                                             |  |  |  |  |  |  |  |  |  |
|                                                                                                    |                                                                             |  |  |  |  |  |  |  |  |  |
|                                                                                                    |                                                                             |  |  |  |  |  |  |  |  |  |
|                                                                                                    |                                                                             |  |  |  |  |  |  |  |  |  |
|                                                                                                    |                                                                             |  |  |  |  |  |  |  |  |  |
|                                                                                                    |                                                                             |  |  |  |  |  |  |  |  |  |
|                                                                                                    |                                                                             |  |  |  |  |  |  |  |  |  |
|                                                                                                    |                                                                             |  |  |  |  |  |  |  |  |  |
|                                                                                                    |                                                                             |  |  |  |  |  |  |  |  |  |
|                                                                                                    |                                                                             |  |  |  |  |  |  |  |  |  |
|                                                                                                    |                                                                             |  |  |  |  |  |  |  |  |  |
|                                                                                                    |                                                                             |  |  |  |  |  |  |  |  |  |
|                                                                                                    |                                                                             |  |  |  |  |  |  |  |  |  |
|                                                                                                    |                                                                             |  |  |  |  |  |  |  |  |  |
|                                                                                                    |                                                                             |  |  |  |  |  |  |  |  |  |
|                                                                                                    |                                                                             |  |  |  |  |  |  |  |  |  |
|                                                                                                    |                                                                             |  |  |  |  |  |  |  |  |  |
|                                                                                                    |                                                                             |  |  |  |  |  |  |  |  |  |
|                                                                                                    |                                                                             |  |  |  |  |  |  |  |  |  |
|                                                                                                    |                                                                             |  |  |  |  |  |  |  |  |  |
|                                                                                                    |                                                                             |  |  |  |  |  |  |  |  |  |
|                                                                                                    |                                                                             |  |  |  |  |  |  |  |  |  |
|                                                                                                    |                                                                             |  |  |  |  |  |  |  |  |  |
|                                                                                                    |                                                                             |  |  |  |  |  |  |  |  |  |
|                                                                                                    |                                                                             |  |  |  |  |  |  |  |  |  |
|                                                                                                    |                                                                             |  |  |  |  |  |  |  |  |  |
|                                                                                                    |                                                                             |  |  |  |  |  |  |  |  |  |
|                                                                                                    |                                                                             |  |  |  |  |  |  |  |  |  |
|                                                                                                    |                                                                             |  |  |  |  |  |  |  |  |  |
|                                                                                                    |                                                                             |  |  |  |  |  |  |  |  |  |
|                                                                                                    |                                                                             |  |  |  |  |  |  |  |  |  |
|                                                                                                    |                                                                             |  |  |  |  |  |  |  |  |  |
|                                                                                                    |                                                                             |  |  |  |  |  |  |  |  |  |
|                                                                                                    |                                                                             |  |  |  |  |  |  |  |  |  |
|                                                                                                    |                                                                             |  |  |  |  |  |  |  |  |  |
|                                                                                                    |                                                                             |  |  |  |  |  |  |  |  |  |
|                                                                                                    |                                                                             |  |  |  |  |  |  |  |  |  |
|                                                                                                    |                                                                             |  |  |  |  |  |  |  |  |  |
|                                                                                                    |                                                                             |  |  |  |  |  |  |  |  |  |
|                                                                                                    |                                                                             |  |  |  |  |  |  |  |  |  |
|                                                                                                    |                                                                             |  |  |  |  |  |  |  |  |  |
|                                                                                                    |                                                                             |  |  |  |  |  |  |  |  |  |
|                                                                                                    |                                                                             |  |  |  |  |  |  |  |  |  |
|                                                                                                    |                                                                             |  |  |  |  |  |  |  |  |  |
|                                                                                                    |                                                                             |  |  |  |  |  |  |  |  |  |
|                                                                                                    |                                                                             |  |  |  |  |  |  |  |  |  |
|                                                                                                    |                                                                             |  |  |  |  |  |  |  |  |  |
|                                                                                                    |                                                                             |  |  |  |  |  |  |  |  |  |
|                                                                                                    |                                                                             |  |  |  |  |  |  |  |  |  |
|                                                                                                    |                                                                             |  |  |  |  |  |  |  |  |  |
|                                                                                                    |                                                                             |  |  |  |  |  |  |  |  |  |
|                                                                                                    |                                                                             |  |  |  |  |  |  |  |  |  |
|                                                                                                    |                                                                             |  |  |  |  |  |  |  |  |  |
|                                                                                                    |                                                                             |  |  |  |  |  |  |  |  |  |
|                                                                                                    |                                                                             |  |  |  |  |  |  |  |  |  |
|                                                                                                    |                                                                             |  |  |  |  |  |  |  |  |  |
|                                                                                                    |                                                                             |  |  |  |  |  |  |  |  |  |
|                                                                                                    |                                                                             |  |  |  |  |  |  |  |  |  |
|                                                                                                    |                                                                             |  |  |  |  |  |  |  |  |  |
|                                                                                                    |                                                                             |  |  |  |  |  |  |  |  |  |
|                                                                                                    |                                                                             |  |  |  |  |  |  |  |  |  |
|                                                                                                    |                                                                             |  |  |  |  |  |  |  |  |  |
|                                                                                                    |                                                                             |  |  |  |  |  |  |  |  |  |
|                                                                                                    |                                                                             |  |  |  |  |  |  |  |  |  |
|                                                                                                    |                                                                             |  |  |  |  |  |  |  |  |  |
|                                                                                                    |                                                                             |  |  |  |  |  |  |  |  |  |
|                                                                                                    |                                                                             |  |  |  |  |  |  |  |  |  |
|                                                                                                    |                                                                             |  |  |  |  |  |  |  |  |  |
|                                                                                                    |                                                                             |  |  |  |  |  |  |  |  |  |
|                                                                                                    |                                                                             |  |  |  |  |  |  |  |  |  |
|                                                                                                    |                                                                             |  |  |  |  |  |  |  |  |  |
|                                                                                                    |                                                                             |  |  |  |  |  |  |  |  |  |
|                                                                                                    |                                                                             |  |  |  |  |  |  |  |  |  |
|                                                                                                    |                                                                             |  |  |  |  |  |  |  |  |  |
|                                                                                                    |                                                                             |  |  |  |  |  |  |  |  |  |
|                                                                                                    |                                                                             |  |  |  |  |  |  |  |  |  |
|                                                                                                    |                                                                             |  |  |  |  |  |  |  |  |  |
|                                                                                                    |                                                                             |  |  |  |  |  |  |  |  |  |
|                                                                                                    |                                                                             |  |  |  |  |  |  |  |  |  |
|                                                                                                    |                                                                             |  |  |  |  |  |  |  |  |  |
|                                                                                                    |                                                                             |  |  |  |  |  |  |  |  |  |
|                                                                                                    |                                                                             |  |  |  |  |  |  |  |  |  |
|                                                                                                    |                                                                             |  |  |  |  |  |  |  |  |  |
|                                                                                                    |                                                                             |  |  |  |  |  |  |  |  |  |
|                                                                                                    |                                                                             |  |  |  |  |  |  |  |  |  |

 $@$  display start line set to "5" , 1/66 duty by  $DS_{2}$ ~DS<sub>0</sub> register

The COM electrodes without MY number are driving with non-selection level signal.

The  $\Box$  Marked line is display start line.

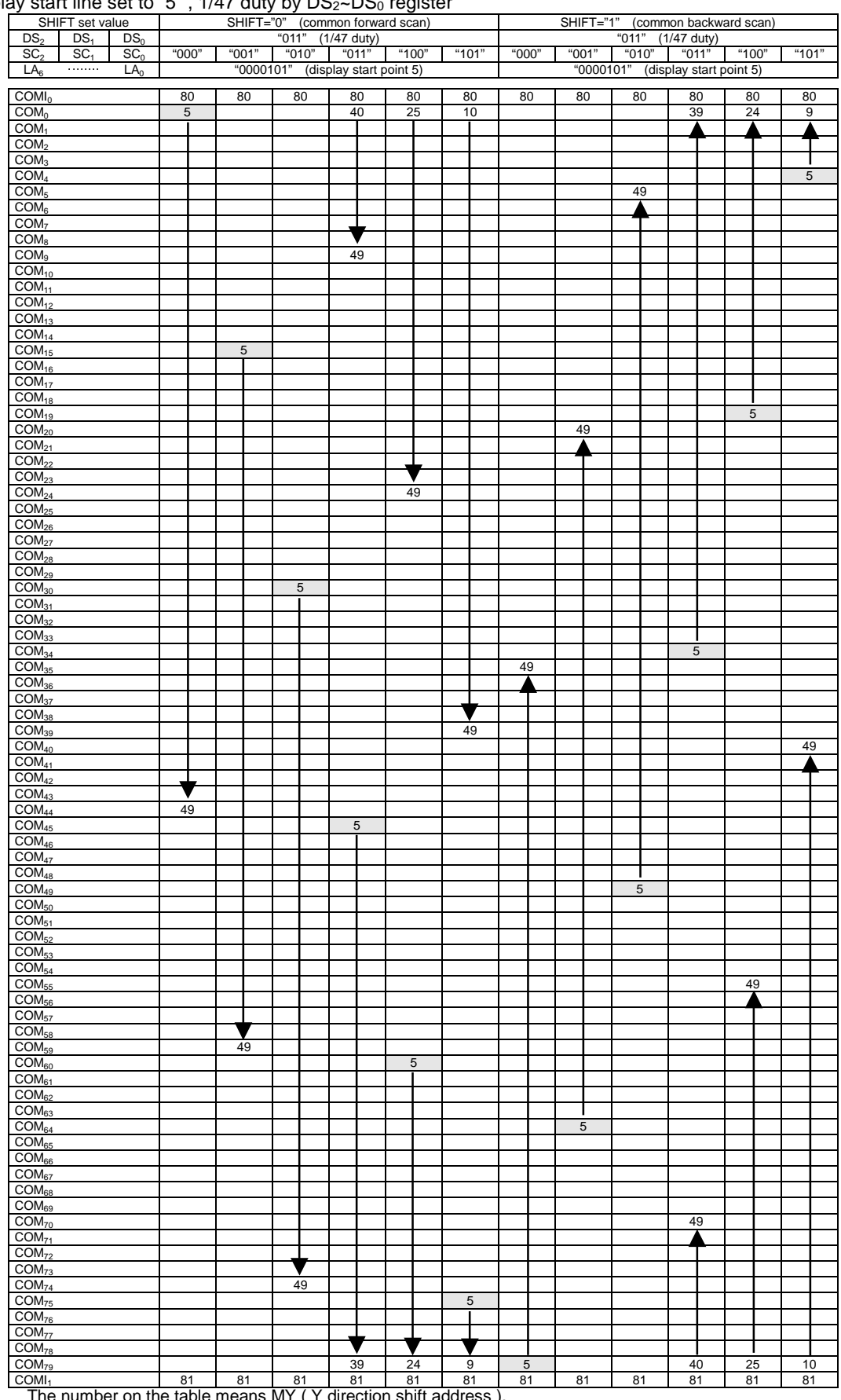

 $\textcircled{2}$  display start line set to "5", 1/47 duty by DS<sub>2</sub>~DS<sub>0</sub> register

The number on the table means MY ( Y direction shift address ).

The COM electrodes without MY number are driving with non-selection level signal.

The **The Marked line is display start line.** 

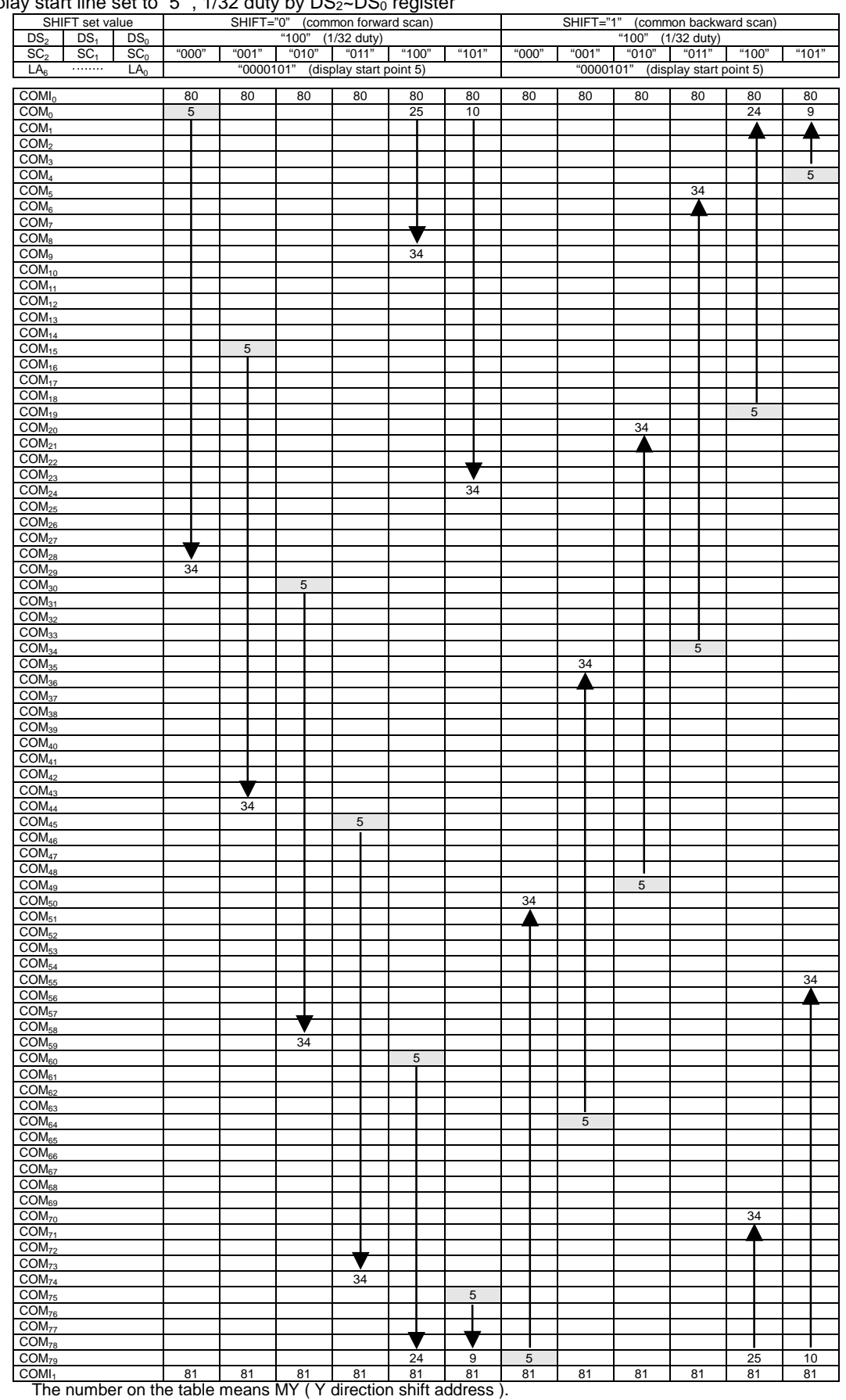

 $\textcircled{3}$  display start line set to "5", 1/32 duty by  $DS_2 \sim DS_0$  register

The COM electrodes without MY number are driving with non-selection level signal.

The  $\Box$  Marked line is display start line.

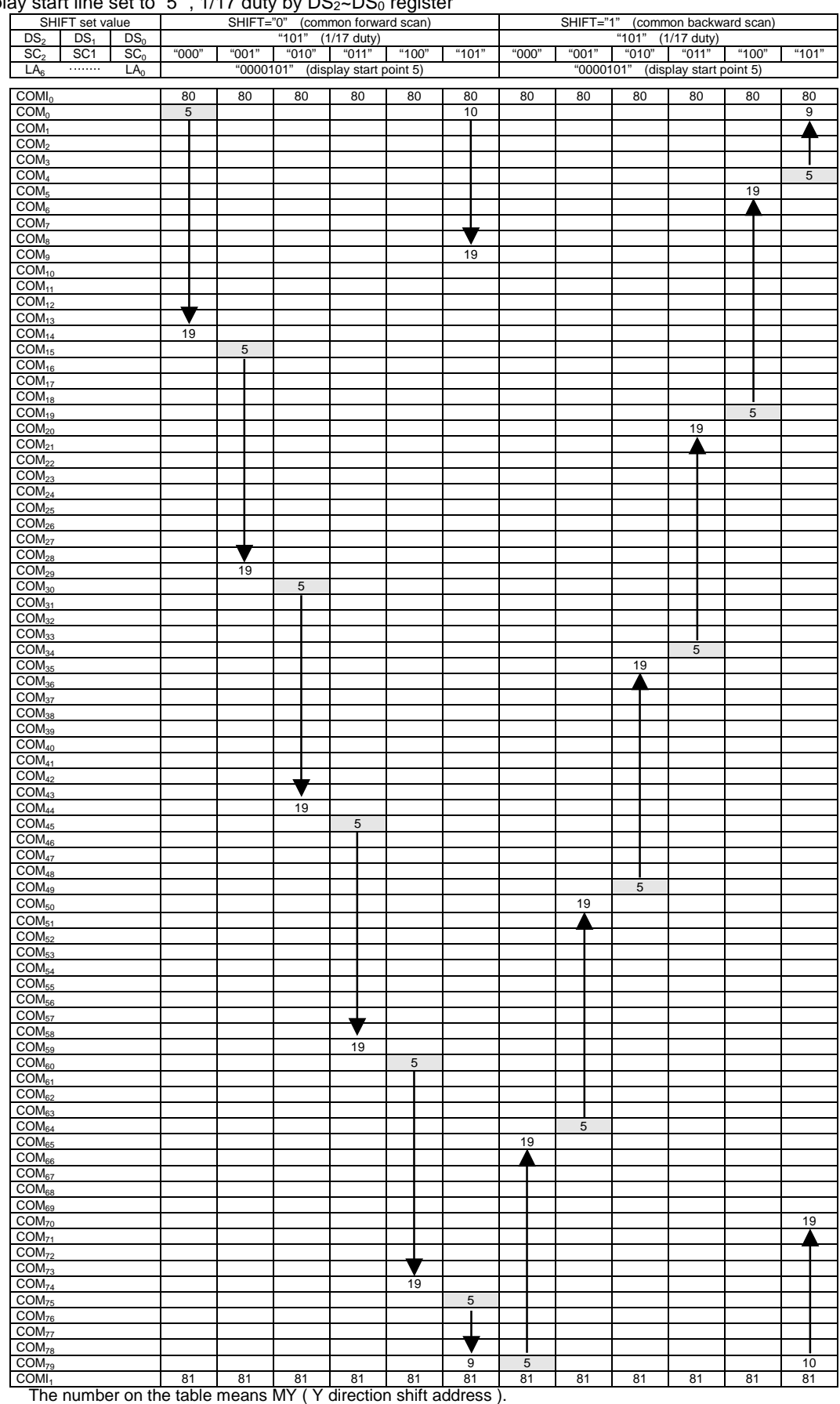

 $\Phi$  display start line set to "5", 1/17 duty by DS<sub>2</sub>~DS<sub>0</sub> register

The COM electrodes without MY number are driving with non-selection level signal.

The **Marked line is display start line.** 

| "110" (1/38 duty)<br>DS <sub>2</sub><br>DS <sub>1</sub><br>DS <sub>0</sub><br>"110" (1/38 duty)<br>SC <sub>1</sub><br>"000"<br>"001"<br>"010"<br>"011"<br>"100"<br>"101"<br>"000"<br>"001"<br>"010"<br>"101"<br>SC <sub>2</sub><br>SC <sub>0</sub><br>"011"<br>"100"<br>"0000101" (display start point 5)<br>LA <sub>6</sub><br>$\cdots \cdots \cdots$<br>LA <sub>0</sub><br>"0000101" (display start point 5)<br>COMI <sub>0</sub><br>80<br>80<br>80<br>80<br>80<br>80<br>80<br>80<br>80<br>80<br>80<br>80<br>COM <sub>0</sub><br>$\overline{5}$<br>40<br>25<br>10<br>39<br>24<br>9<br>COM <sub>1</sub><br>COM <sub>2</sub><br>COM <sub>3</sub><br>$\overline{5}$<br>COM <sub>4</sub><br>COM <sub>5</sub><br>COM <sub>6</sub><br>COM <sub>7</sub><br>COM <sub>8</sub><br>COM <sub>9</sub><br>COM <sub>10</sub><br>COM <sub>11</sub><br>COM <sub>12</sub><br>COM <sub>13</sub><br>40<br>COM <sub>14</sub><br>$\sqrt{5}$<br>COM <sub>15</sub><br>40<br>COM <sub>16</sub><br>COM <sub>17</sub><br>COM <sub>18</sub><br>COM <sub>19</sub><br>$\sqrt{5}$<br>$\overline{COM}_{20}$<br>$\overline{COM}_{21}$<br>$COM_{22}$<br>COM <sub>23</sub><br>COM <sub>24</sub><br>COM <sub>25</sub><br>$\overline{COM}_{26}$<br>COM <sub>27</sub><br>COM <sub>28</sub><br>40<br>COM <sub>29</sub><br>$\overline{5}$<br>COM <sub>30</sub><br>40<br>COM <sub>31</sub><br>COM <sub>32</sub><br>COM <sub>33</sub><br>$\sqrt{5}$<br>COM <sub>34</sub><br>40<br>COM <sub>35</sub><br>COM <sub>36</sub><br>COM <sub>37</sub><br>COM <sub>38</sub><br>COM <sub>39</sub><br>$\overline{COM}_{40}$<br>COM <sub>41</sub><br>COM <sub>42</sub><br>COM <sub>43</sub><br>COM <sub>44</sub><br>40<br>COM <sub>45</sub><br>5<br>COM <sub>46</sub><br>COM <sub>47</sub><br>COM <sub>48</sub><br>COM <sub>49</sub><br>$\sqrt{5}$<br>40<br>40<br>COM <sub>50</sub><br>COM <sub>51</sub><br>COM <sub>52</sub><br>COM <sub>53</sub><br>$\overline{COM}_{54}$<br>COM <sub>55</sub><br>COM <sub>56</sub><br>COM <sub>57</sub><br>COM <sub>58</sub><br>5<br>COM <sub>62</sub><br>COM <sub>63</sub><br>COM <sub>64</sub><br>$\sqrt{5}$<br>40<br>COM <sub>65</sub><br>40<br>COM <sub>66</sub><br>COM <sub>67</sub><br>COM <sub>68</sub><br>COM <sub>69</sub><br>COM <sub>70</sub><br>COM <sub>71</sub><br>COM <sub>73</sub><br>COM <sub>74</sub><br>COM <sub>75</sub><br>$\sqrt{5}$<br>$\overline{COM}_{76}$<br>COM <sub>77</sub><br>COM <sub>78</sub><br>40<br>COM <sub>79</sub><br>39<br>24<br>9<br>$\sqrt{5}$<br>25<br>10<br>COMI <sub>1</sub><br>81<br>81<br>81<br>81<br>81<br>81<br>81<br>81<br>81<br>81<br>81<br>81<br>The number on the table means MY (Y direction shift address). | $\mu$ ay start inte set to $\mu$ , 1700 duty by DO2~DO <sub>0</sub> register | SHIFT set value |  |  |  | SHIFT="0" (common forward scan) |  |  |  |  | SHIFT="1" (common backward scan) |  |
|----------------------------------------------------------------------------------------------------|------------------------------------------------------------------------------|-----------------|--|--|--|---------------------------------|--|--|--|--|----------------------------------|--|
|                                                                                                    |                                                                              |                 |  |  |  |                                 |  |  |  |  |                                  |  |
|                                                                                                    |                                                                              |                 |  |  |  |                                 |  |  |  |  |                                  |  |
|                                                                                                    |                                                                              |                 |  |  |  |                                 |  |  |  |  |                                  |  |
|                                                                                                    |                                                                              |                 |  |  |  |                                 |  |  |  |  |                                  |  |
|                                                                                                    |                                                                              |                 |  |  |  |                                 |  |  |  |  |                                  |  |
|                                                                                                    |                                                                              |                 |  |  |  |                                 |  |  |  |  |                                  |  |
|                                                                                                    |                                                                              |                 |  |  |  |                                 |  |  |  |  |                                  |  |
|                                                                                                    |                                                                              |                 |  |  |  |                                 |  |  |  |  |                                  |  |
|                                                                                                    |                                                                              |                 |  |  |  |                                 |  |  |  |  |                                  |  |
|                                                                                                    |                                                                              |                 |  |  |  |                                 |  |  |  |  |                                  |  |
|                                                                                                    |                                                                              |                 |  |  |  |                                 |  |  |  |  |                                  |  |
|                                                                                                    |                                                                              |                 |  |  |  |                                 |  |  |  |  |                                  |  |
|                                                                                                    |                                                                              |                 |  |  |  |                                 |  |  |  |  |                                  |  |
|                                                                                                    |                                                                              |                 |  |  |  |                                 |  |  |  |  |                                  |  |
|                                                                                                    |                                                                              |                 |  |  |  |                                 |  |  |  |  |                                  |  |
|                                                                                                    |                                                                              |                 |  |  |  |                                 |  |  |  |  |                                  |  |
|                                                                                                    |                                                                              |                 |  |  |  |                                 |  |  |  |  |                                  |  |
|                                                                                                    |                                                                              |                 |  |  |  |                                 |  |  |  |  |                                  |  |
|                                                                                                    |                                                                              |                 |  |  |  |                                 |  |  |  |  |                                  |  |
|                                                                                                    |                                                                              |                 |  |  |  |                                 |  |  |  |  |                                  |  |
|                                                                                                    |                                                                              |                 |  |  |  |                                 |  |  |  |  |                                  |  |
|                                                                                                    |                                                                              |                 |  |  |  |                                 |  |  |  |  |                                  |  |
|                                                                                                    |                                                                              |                 |  |  |  |                                 |  |  |  |  |                                  |  |
|                                                                                                    |                                                                              |                 |  |  |  |                                 |  |  |  |  |                                  |  |
|                                                                                                    |                                                                              |                 |  |  |  |                                 |  |  |  |  |                                  |  |
|                                                                                                    |                                                                              |                 |  |  |  |                                 |  |  |  |  |                                  |  |
|                                                                                                    |                                                                              |                 |  |  |  |                                 |  |  |  |  |                                  |  |
|                                                                                                    |                                                                              |                 |  |  |  |                                 |  |  |  |  |                                  |  |
|                                                                                                    |                                                                              |                 |  |  |  |                                 |  |  |  |  |                                  |  |
|                                                                                                    |                                                                              |                 |  |  |  |                                 |  |  |  |  |                                  |  |
|                                                                                                    |                                                                              |                 |  |  |  |                                 |  |  |  |  |                                  |  |
|                                                                                                    |                                                                              |                 |  |  |  |                                 |  |  |  |  |                                  |  |
|                                                                                                    |                                                                              |                 |  |  |  |                                 |  |  |  |  |                                  |  |
|                                                                                                    |                                                                              |                 |  |  |  |                                 |  |  |  |  |                                  |  |
|                                                                                                    |                                                                              |                 |  |  |  |                                 |  |  |  |  |                                  |  |
|                                                                                                    |                                                                              |                 |  |  |  |                                 |  |  |  |  |                                  |  |
|                                                                                                    |                                                                              |                 |  |  |  |                                 |  |  |  |  |                                  |  |
|                                                                                                    |                                                                              |                 |  |  |  |                                 |  |  |  |  |                                  |  |
|                                                                                                    |                                                                              |                 |  |  |  |                                 |  |  |  |  |                                  |  |
|                                                                                                    |                                                                              |                 |  |  |  |                                 |  |  |  |  |                                  |  |
|                                                                                                    |                                                                              |                 |  |  |  |                                 |  |  |  |  |                                  |  |
|                                                                                                    |                                                                              |                 |  |  |  |                                 |  |  |  |  |                                  |  |
|                                                                                                    |                                                                              |                 |  |  |  |                                 |  |  |  |  |                                  |  |
|                                                                                                    |                                                                              |                 |  |  |  |                                 |  |  |  |  |                                  |  |
|                                                                                                    |                                                                              |                 |  |  |  |                                 |  |  |  |  |                                  |  |
|                                                                                                    |                                                                              |                 |  |  |  |                                 |  |  |  |  |                                  |  |
|                                                                                                    |                                                                              |                 |  |  |  |                                 |  |  |  |  |                                  |  |
|                                                                                                    |                                                                              |                 |  |  |  |                                 |  |  |  |  |                                  |  |
|                                                                                                    |                                                                              |                 |  |  |  |                                 |  |  |  |  |                                  |  |
|                                                                                                    |                                                                              |                 |  |  |  |                                 |  |  |  |  |                                  |  |
|                                                                                                    |                                                                              |                 |  |  |  |                                 |  |  |  |  |                                  |  |
|                                                                                                    |                                                                              |                 |  |  |  |                                 |  |  |  |  |                                  |  |
|                                                                                                    | COM <sub>59</sub>                                                            |                 |  |  |  |                                 |  |  |  |  |                                  |  |
|                                                                                                    | COM <sub>60</sub>                                                            |                 |  |  |  |                                 |  |  |  |  |                                  |  |
|                                                                                                    | COM <sub>61</sub>                                                            |                 |  |  |  |                                 |  |  |  |  |                                  |  |
|                                                                                                    |                                                                              |                 |  |  |  |                                 |  |  |  |  |                                  |  |
|                                                                                                    |                                                                              |                 |  |  |  |                                 |  |  |  |  |                                  |  |
|                                                                                                    |                                                                              |                 |  |  |  |                                 |  |  |  |  |                                  |  |
|                                                                                                    |                                                                              |                 |  |  |  |                                 |  |  |  |  |                                  |  |
|                                                                                                    |                                                                              |                 |  |  |  |                                 |  |  |  |  |                                  |  |
|                                                                                                    |                                                                              |                 |  |  |  |                                 |  |  |  |  |                                  |  |
|                                                                                                    |                                                                              |                 |  |  |  |                                 |  |  |  |  |                                  |  |
|                                                                                                    |                                                                              |                 |  |  |  |                                 |  |  |  |  |                                  |  |
|                                                                                                    | COM <sub>72</sub>                                                            |                 |  |  |  |                                 |  |  |  |  |                                  |  |
|                                                                                                    |                                                                              |                 |  |  |  |                                 |  |  |  |  |                                  |  |
|                                                                                                    |                                                                              |                 |  |  |  |                                 |  |  |  |  |                                  |  |
|                                                                                                    |                                                                              |                 |  |  |  |                                 |  |  |  |  |                                  |  |
|                                                                                                    |                                                                              |                 |  |  |  |                                 |  |  |  |  |                                  |  |
|                                                                                                    |                                                                              |                 |  |  |  |                                 |  |  |  |  |                                  |  |
|                                                                                                    |                                                                              |                 |  |  |  |                                 |  |  |  |  |                                  |  |
|                                                                                                    |                                                                              |                 |  |  |  |                                 |  |  |  |  |                                  |  |

 $\mathbb{G}$  display start line set to "5", 1/38 duty by  $DS_{2}$ ~DS<sub>0</sub> register

The COM electrodes without MY number are driving with non-selection level signal.<br>The  $\Box$  Marked line is display start line.

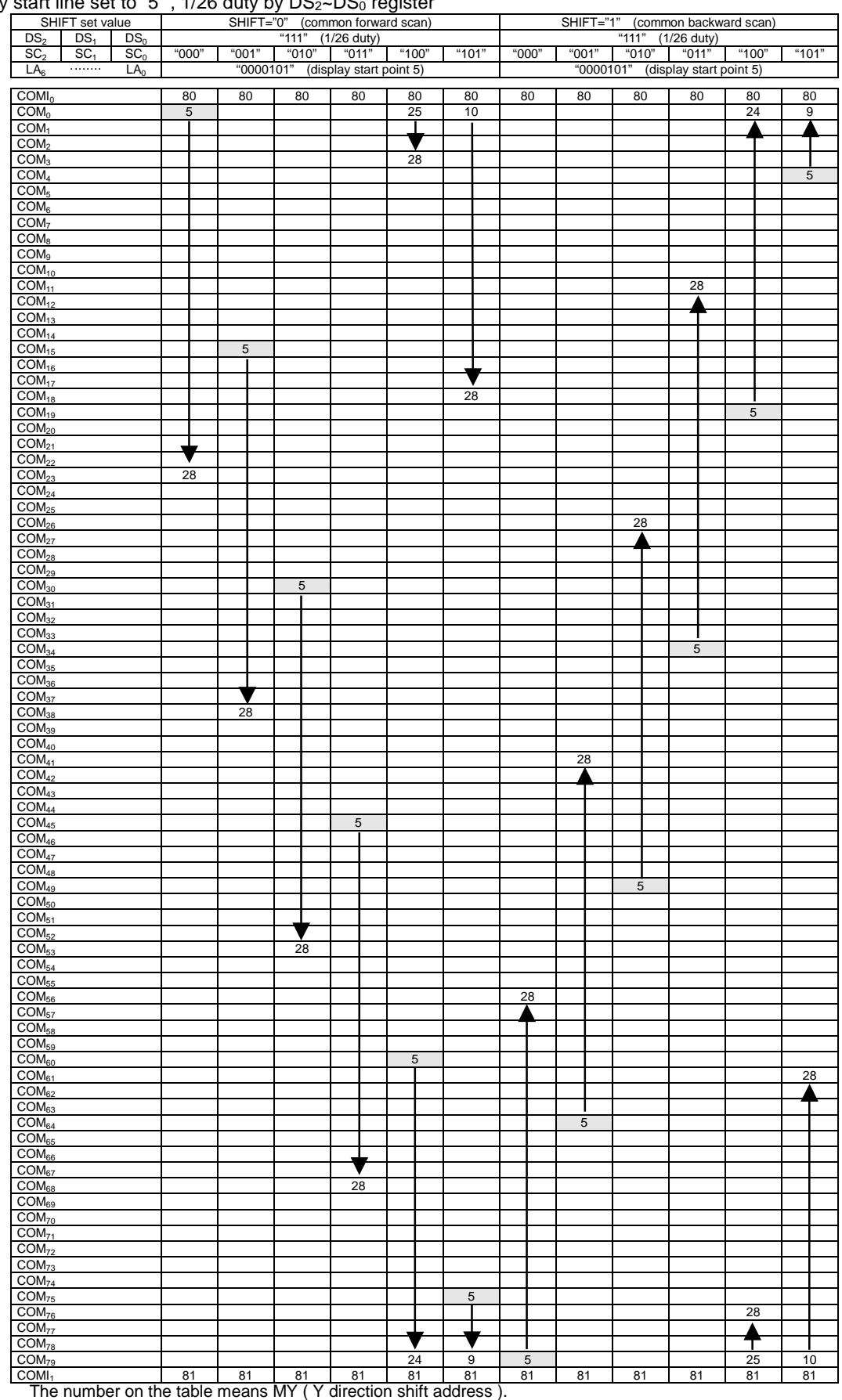

#### $\overline{16}$  display start line set to "5", 1/26 duty by DS<sub>2</sub>~DS<sub>0</sub> register

The COM electrodes without MY number are driving with non-selection level signal.

The **The Marked line is display start line.** 

### ■ **ABSOLUTE MAXIMUM RATING**

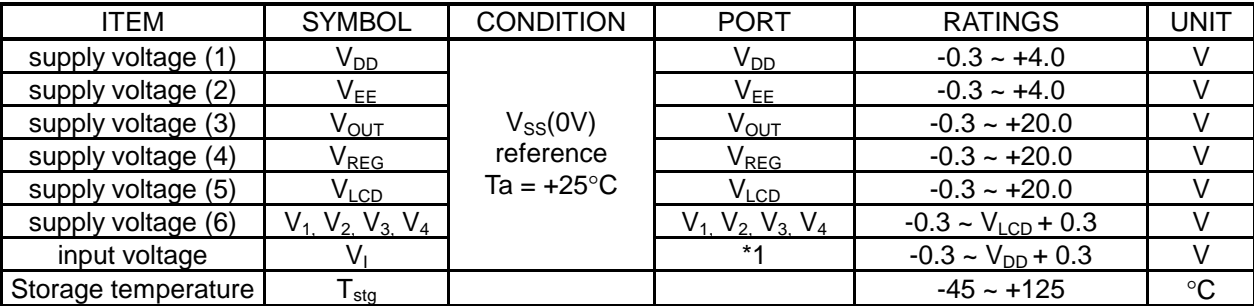

\*1  $D_0 \sim D_{15}$ ,  $\overline{CS}$ , RS, M/S,  $\overline{RD}$ ,  $\overline{WR}$ , OSC<sub>1</sub>, LP, FLM, FR, CLK, RES, TEST port

### **RECOMMENDED OPERATING CONDITIONS**

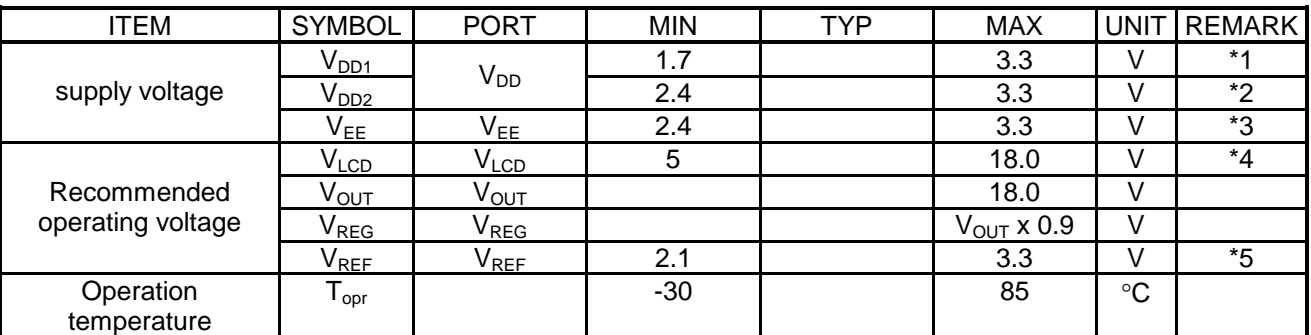

\*1 The case when internal reference voltage generation circuit ( $V_{BA}$  output) is not used. The voltage compare to  $V_{SS}$  port.

\*2 The case when internal reference voltage generation circuit ( $V_{BA}$  output) is used. The voltage compare to  $V_{SS}$  port.

\*3 When the boosting circuit is used, supply voltage  $V_{EE}$  should be used within the limit. When driving LCD panel by use of internal boosting circuit, it is possible to short V<sub>DD</sub> and V<sub>EE</sub>.<br>\*4 Please keep the relation Vec S V s S Ve S Ve S V s S Vec S Ver

Please keep the relation,  $V_{SS} < V_4 < V_3 < V_2 < V_1 < V_{\text{LCD}} \leq V_{\text{OUT}}$ .

\*5 When the internal voltage regulator circuit is used, reference voltage  $V_{REF}$  should be used within the limit. Please keep the relation  $V_{\text{RFF}} \leq V_{\text{FF}}$ .

### ■ **ELECTRICAL CHARACTERISTICS**

• DC Characteristics 1

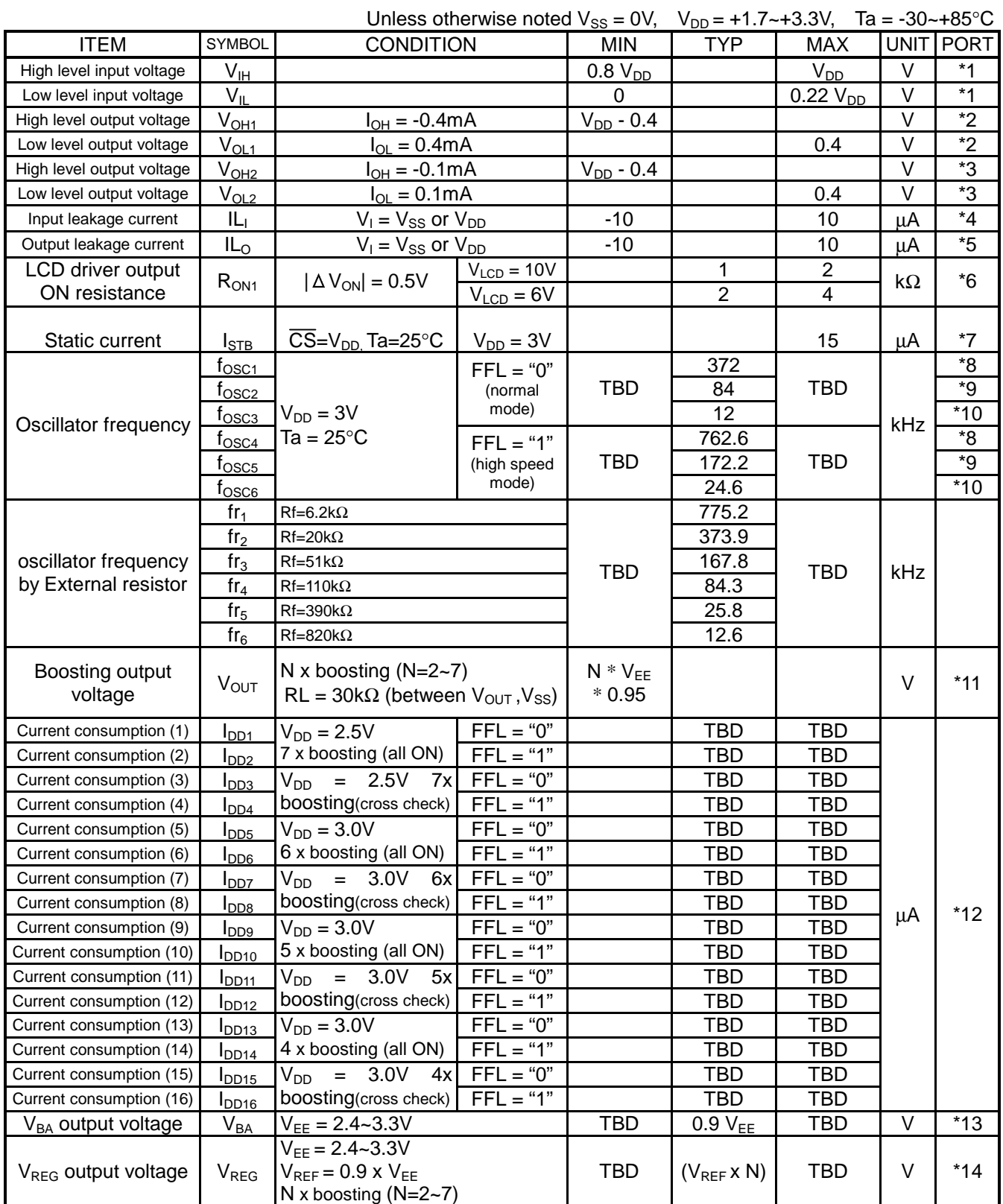

### ■ **ELECTRICAL CHARACTERISTICS**

• DC Characteristics 1

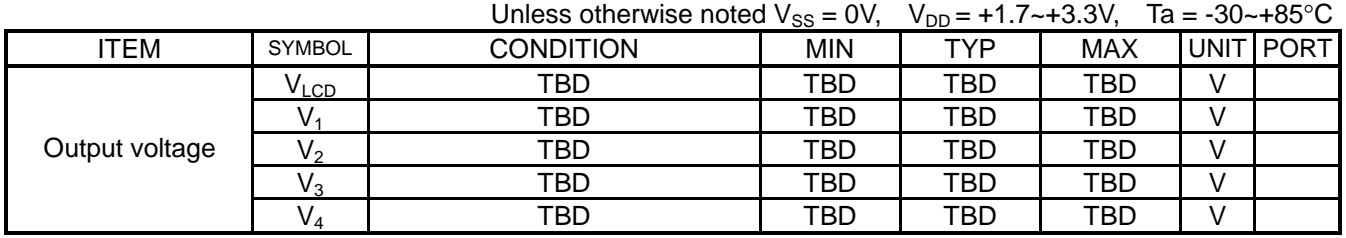

• Oscillator frequency, $f_{\rm OSC}$  at each mode, relation external clock frequency, $f_{CK}$  to LCD frame frequency, $f_{FLM}$ 

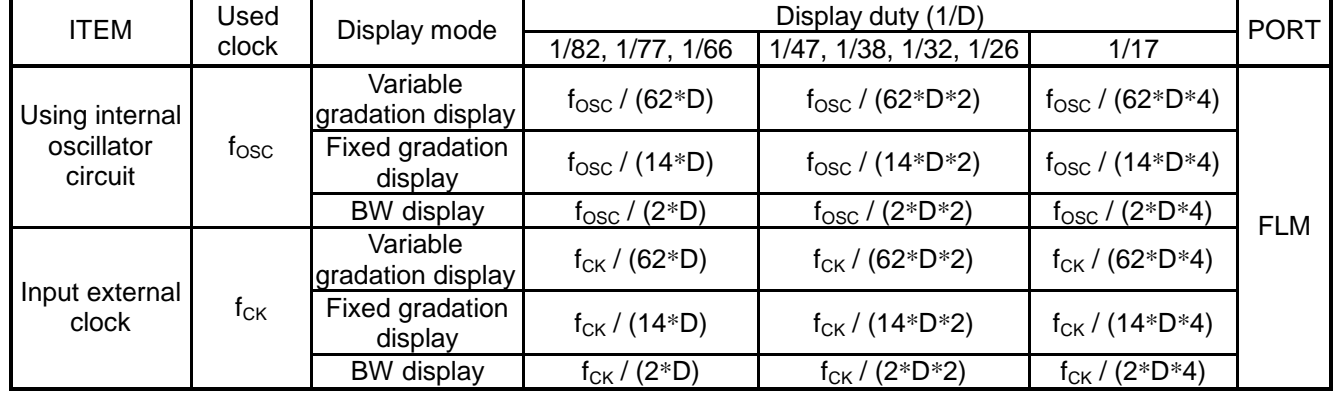

### **Applied port (\* Remark Solves)**

- \*1  $D_0 \sim D_{15}$ ,  $\overline{CS}$ , RS, M/S,  $\overline{RD}$ ,  $\overline{WR}$ , P/S, SEL68, CLK, CL, FLM, FR,  $\overline{RES}$  ports
- \*2  $D_0 \sim D_{15}$  ports
- \*3 CL, FLM, FR, CLK ports
- $*4$   $\overline{CS}$ , RS, M/S, SEL68, RD, WR, P/S, RES, OSC<sub>1</sub> ports
- \*5 applicable at  $D_0 \sim D_{15}$ , CL, FLM, FR, CLK = high impedance state
- \*6  $SEGA_0 \sim SEGA_{127}$ ,  $SEGB_0 \sim SEGB_{127}$ ,  $SEGC_0 \sim SEGC_{127}$ ,  $COM_0 \sim COM_{79}$ ,  $COMI_0$ ,  $COMI_1$  ports resistance when being supplied 0.5V between each output ports and power port (V<sub>LCD,</sub> V<sub>1</sub>, V<sub>2</sub>, V<sub>3</sub>, V<sub>4</sub>) applicable under bias ratio = 1/9
- $*7$  V<sub>DD</sub> ports  $V_{DD}$  current when source clock is stopped, chip selection ( $\overline{CS}=V_{DD}$ ) is non-selection state and no load.
- \*8 oscillator frequency when internal oscillator circuit is used ( gradation display mode). applicable under Rf register of oscillator circuit,  $\{Rf_2, Rf_1, Rf_0\} = "000"$
- \*9 oscillator frequency when internal oscillator circuit is used ( fixed gradation display mode). applicable under Rf register of oscillator circuit,  $\{Rf_2, Rf_1, Rf_0\} = "000"$
- \*10 oscillator frequency when internal oscillator circuit is used ( BW display mode). applicable under Rf register of oscillator circuit,  $\{Rf_2, Rf_1, Rf_0\} = "000"$
- $*11$  V<sub>OUT</sub> port N x boosting (N=2~7). applicable under internal oscillator circuit and internal power circuit are ON state  $V_{EE} = 2.4 - 3.3V$ , electric volume is MAX("1111111"). bias =  $1/5$ ~ $1/10$ ,  $1/82$  duty, no load at LCD driver port.  $RL = 30k\Omega$ (between  $V_{OUT}$ ,  $V_{SS}$ ),  $CA_1 = CA_2 = 1.0 \mu F$ ,  $CA_3 = 0.1 \mu F$ , DCON="1", AMPON="1"
- \*12 applicable under internal oscillator circuit and internal power circuit are ON state and no access from CPU.

electric volume is "1111111". Display is all ON and cross check pattern display ( variable gradation display mode), and no load at LCD driver port. Test condition :  $V_{DD}=V_{EF}=V_{REF}$ ,  $CA_1=CA_2=1.0 \mu F$ ,  $CA_3=0.1 \mu F$ , DCON="1", AMPON="1", NLIN="0", 1/82 duty.

- \*13  $V_{REG}$  output voltage when  $V_{BA}$  output is connected to  $V_{REF}$  input,  $V_{REG}$  gain is N=1.
- \*14  $V_{REG}$  port  $V_{EF}$ = 2.4~3.3V,  $V_{REF}$ = 0.9  $V_{EF}$ , bias= 1/5~1/10, 1/82 duty, electric volume is "1111111". Cross hatch state and no load at LCD driver port. Boosting coefficient N is 2~7 times Test condition :  $CA_1=CA_2=1.0 \mu F$ ,  $CA_3=0.1 \mu F$ , DCON="1", AMPON="1", NLIN="0"<sub>o</sub>

### ■ **AC CHARACTERISTICS**

### • SYSTEM BUS READ / WRITE TIMING (80 series CPU interface)

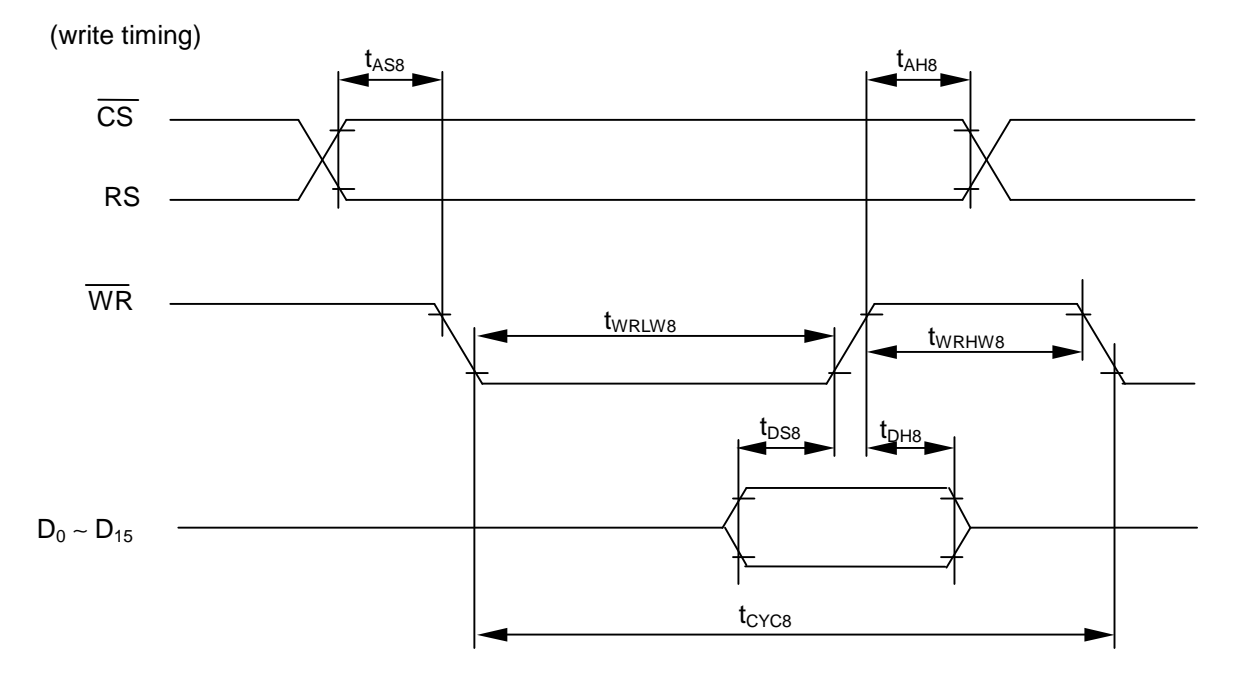

(V<sub>DD</sub>=2.7∼3.3V, Ta=-30~+85°C)

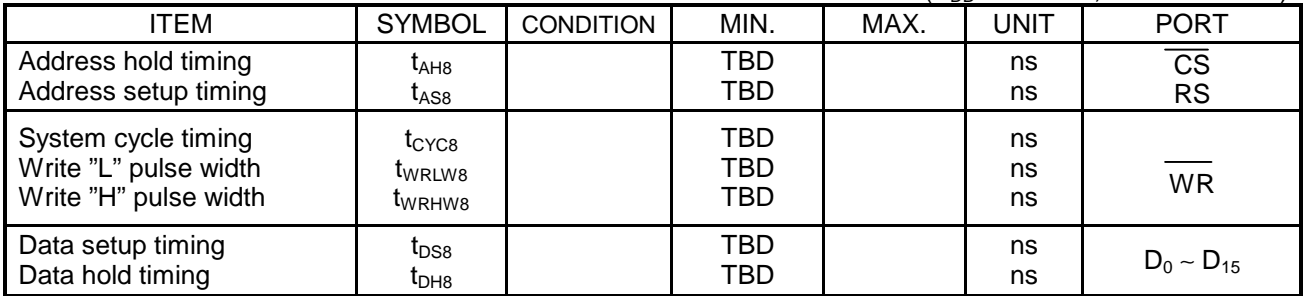

|                                                                       |                                                                       |                  |                   |      |                | ( $V_{DD}$ =2.4~2.7V, Ta=-30~+85°C) |
|-----------------------------------------------------------------------|-----------------------------------------------------------------------|------------------|-------------------|------|----------------|-------------------------------------|
| <b>ITEM</b>                                                           | <b>SYMBOL</b>                                                         | <b>CONDITION</b> | MIN.              | MAX. | <b>UNIT</b>    | <b>PORT</b>                         |
| Address hold timing<br>Address setup timing                           | $t_{AHB}$<br>t <sub>AS8</sub>                                         |                  | TBD<br>TBD        |      | ns<br>ns       | $\overline{\text{cs}}$<br><b>RS</b> |
| System cycle timing<br>Write "L" pulse width<br>Write "H" pulse width | <sup>L</sup> CYC <sub>8</sub><br>t <sub>WRLW8</sub><br><b>I</b> WRHW8 |                  | TBD<br>TBD<br>TBD |      | ns<br>ns<br>ns | <b>WR</b>                           |
| Data setup timing<br>Data hold timing                                 | $t_{DS8}$<br>$\mathrm{t}_{\mathrm{DHB}}$                              |                  | TBD<br>TBD        |      | ns<br>ns       | $D_0 \sim D_{15}$                   |

(V<sub>DD</sub>=1.7∼2.4V, Ta=-30∼+85°C)

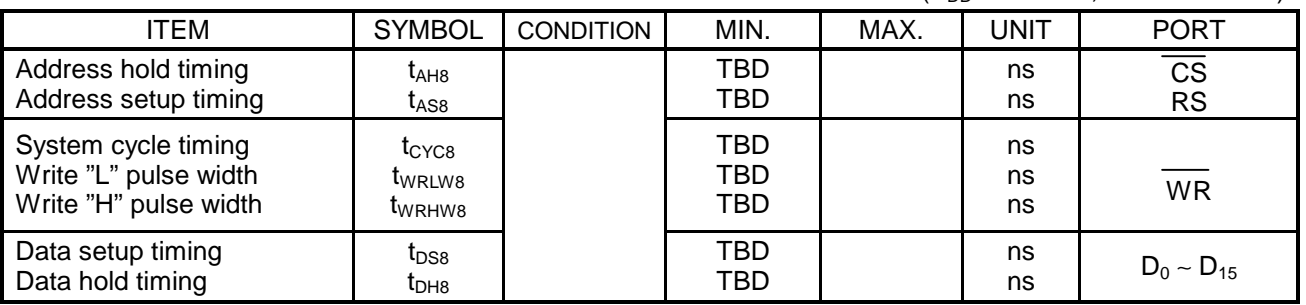

(read timing)

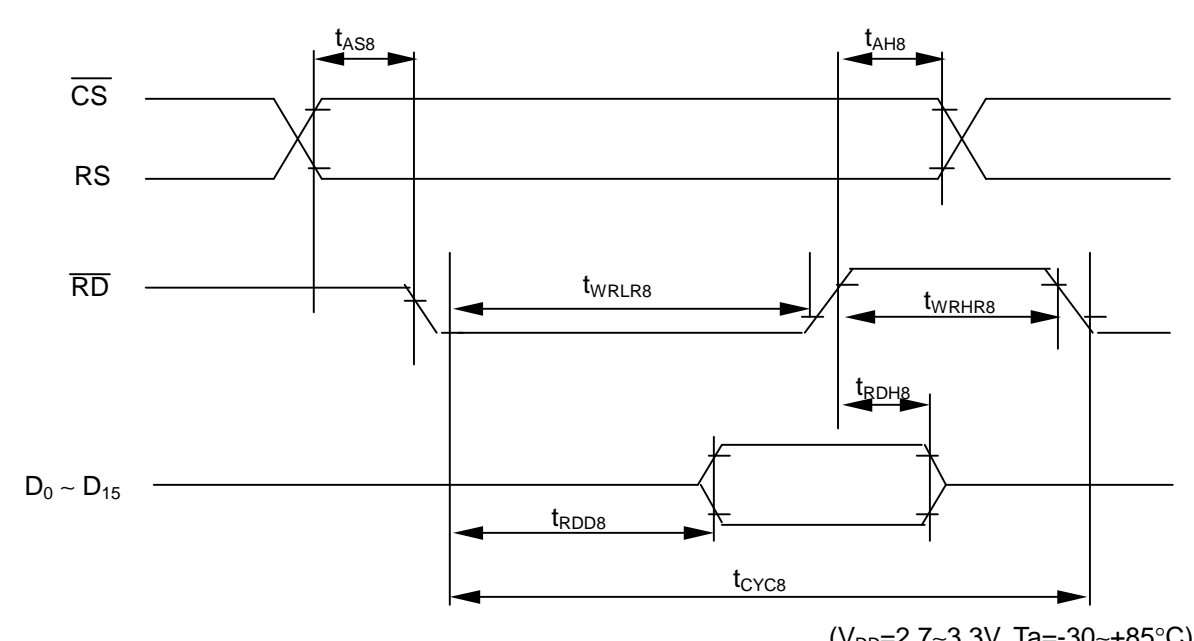

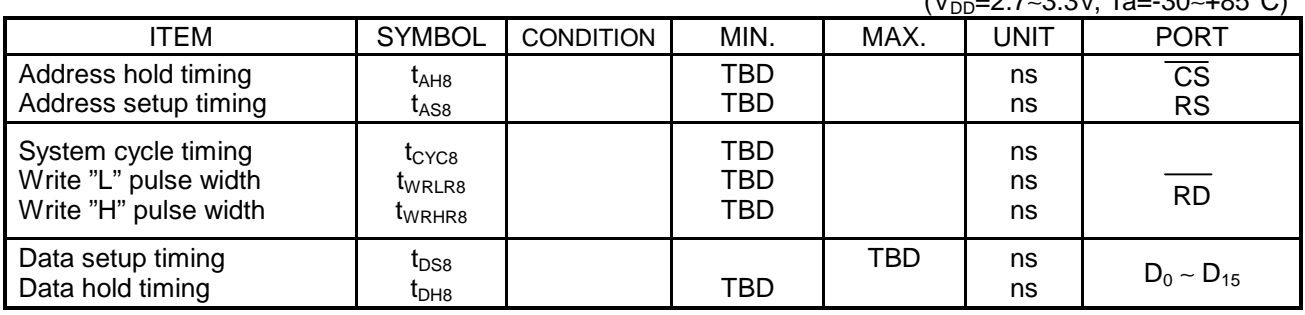

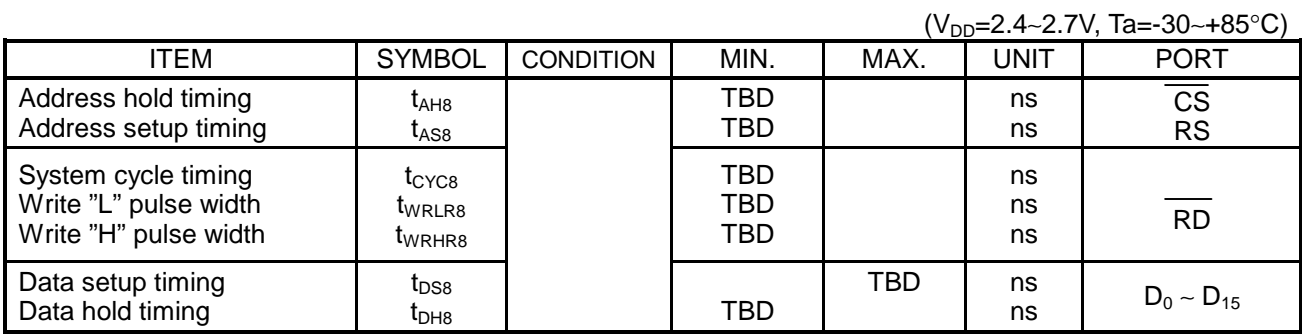

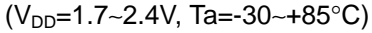

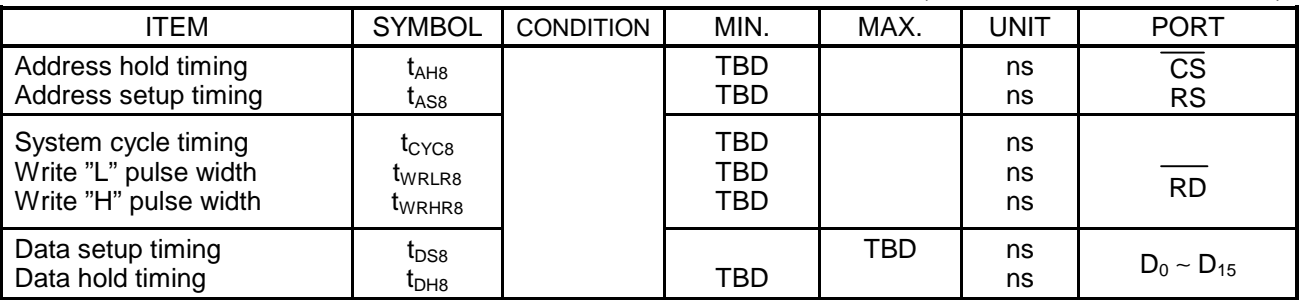

• SYSTEM BUS READ / WRITE TIMING (68 series CPU interface)

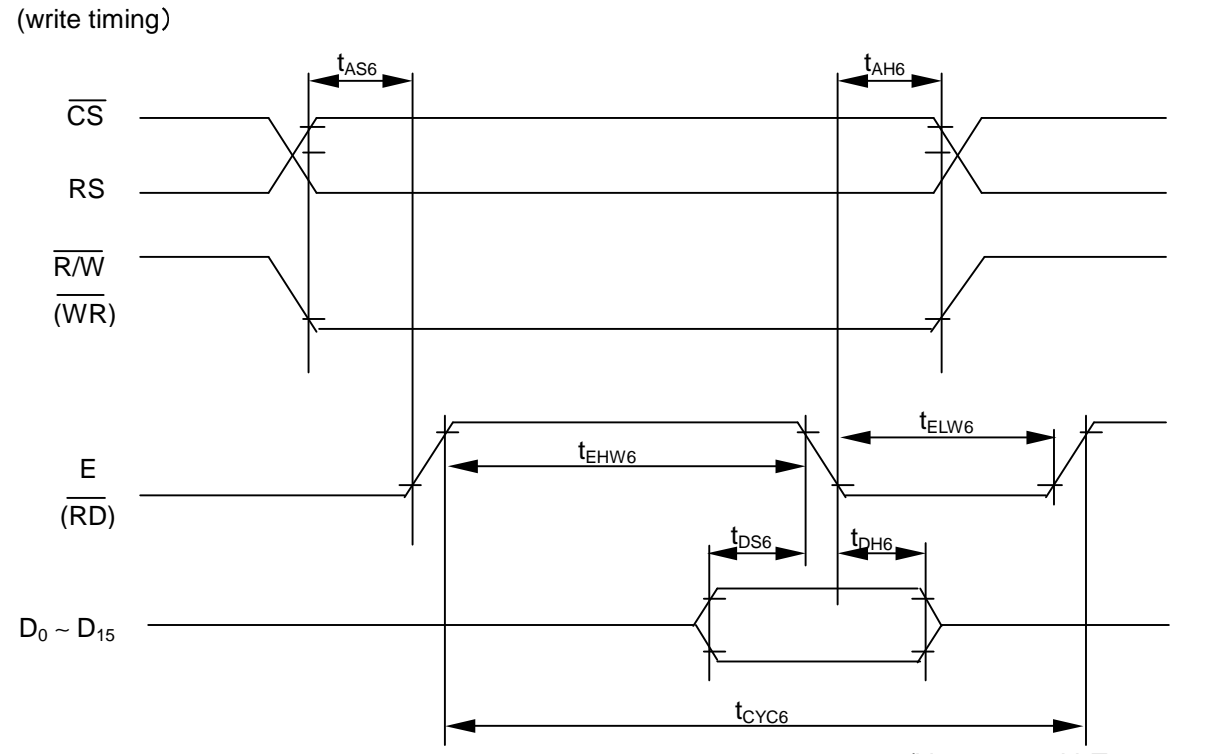

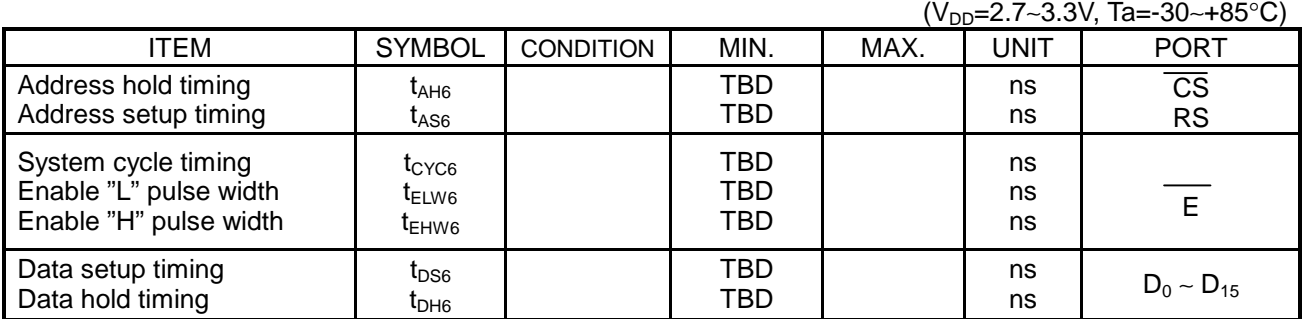

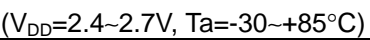

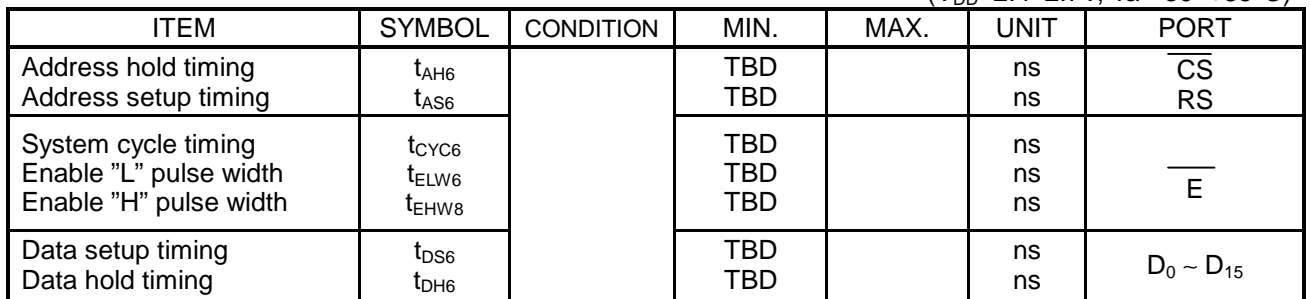

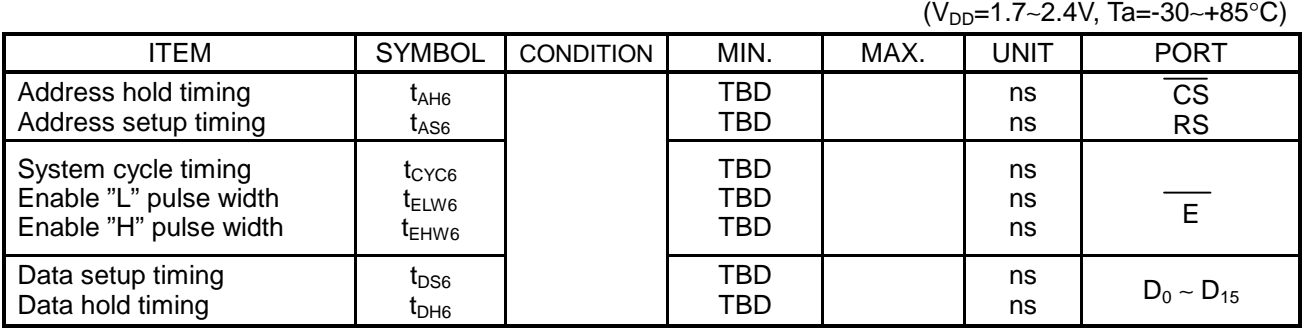

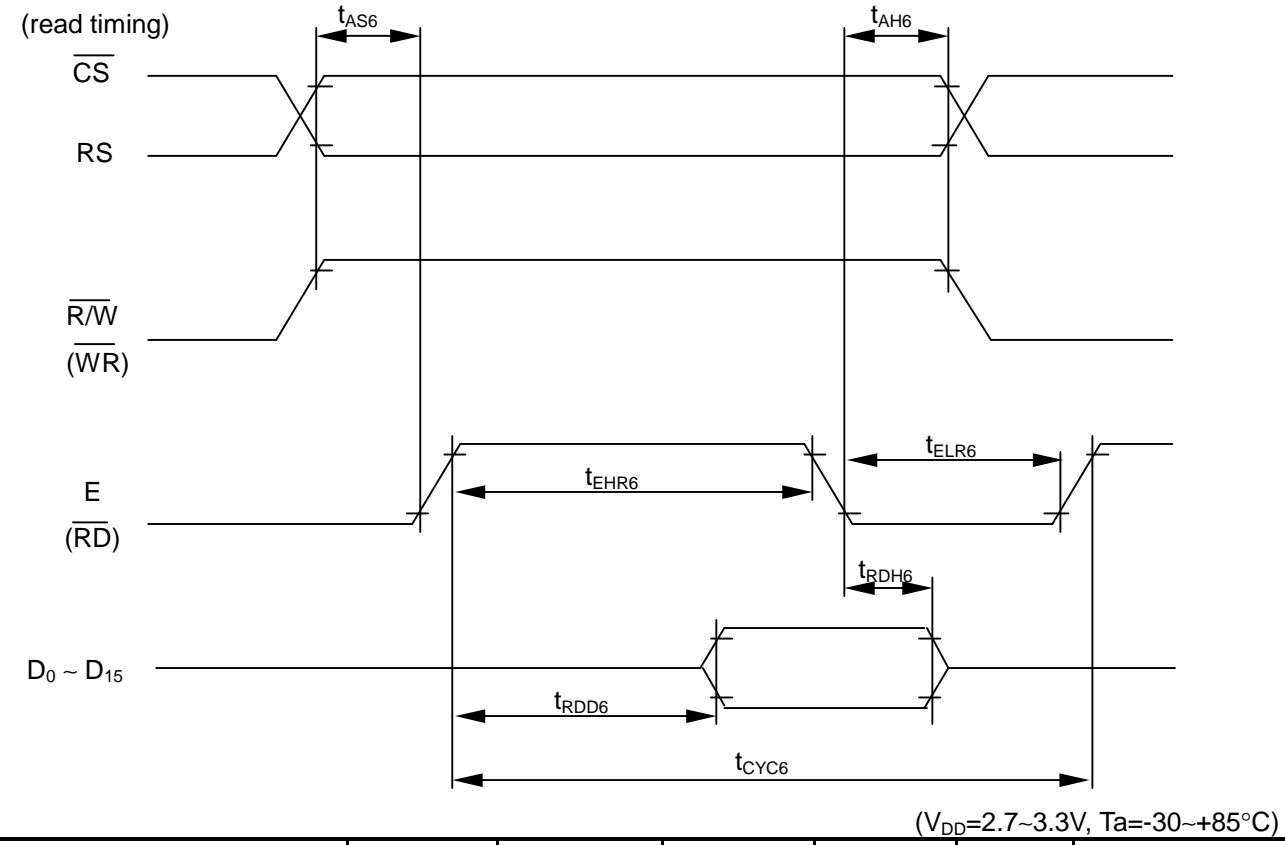

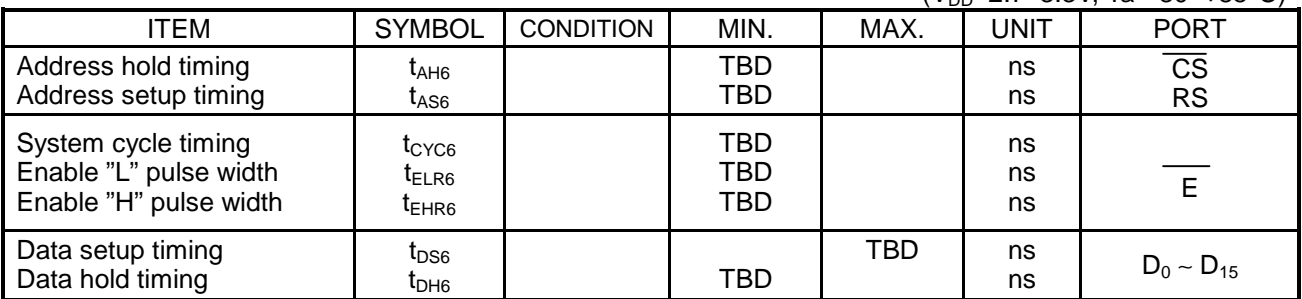

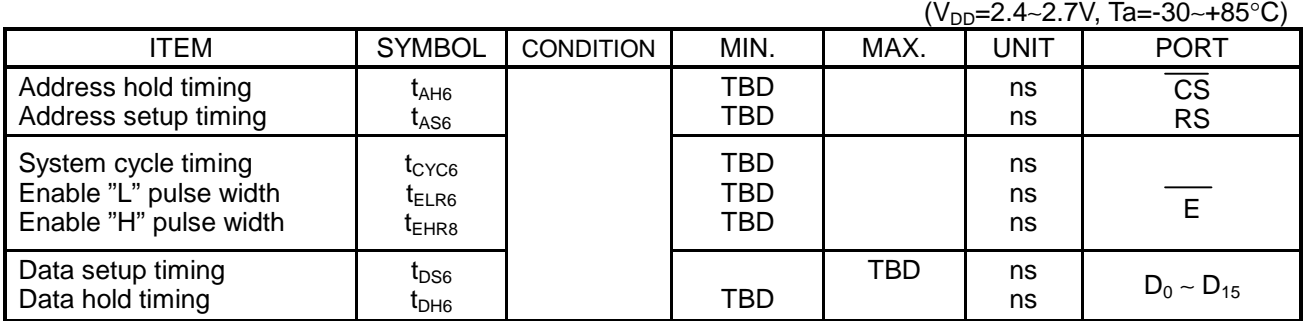

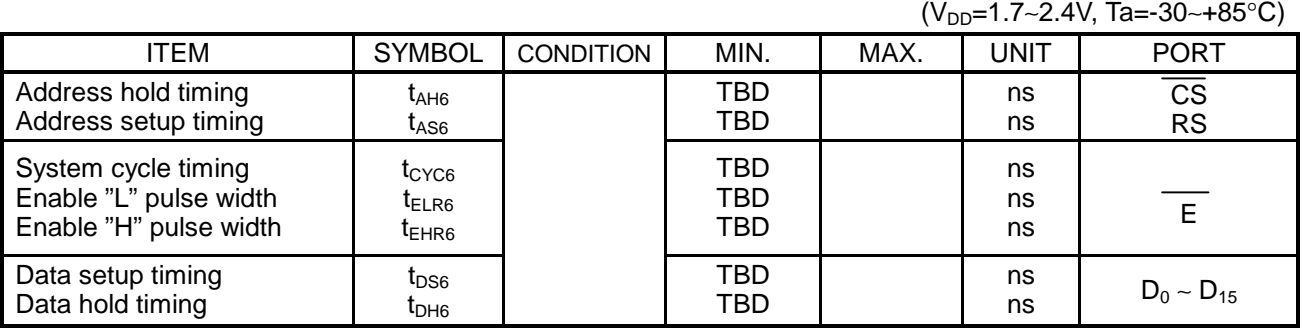

### • SERIAL INTERFACE TIMING

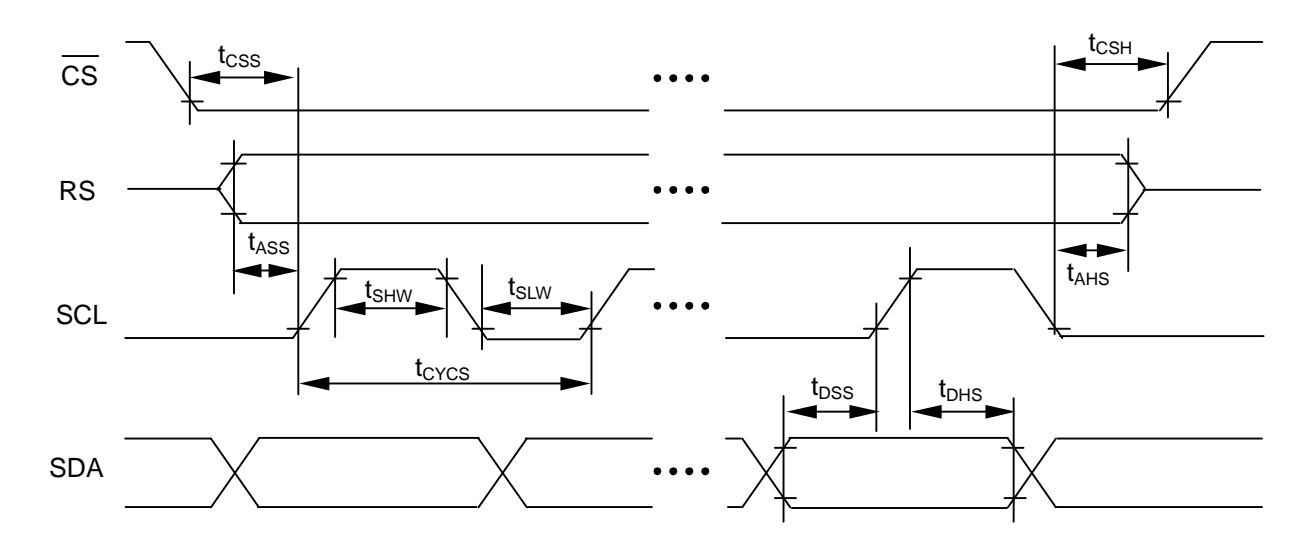

(V<sub>DD</sub>=2.7∼3.3V, Ta=-30~+85°C)

| <b>ITEM</b>                        | <b>SYMBOL</b>                  | <b>CONDITION</b> | MIN. | MAX. | <b>UNIT</b> | <b>PORT</b> |
|------------------------------------|--------------------------------|------------------|------|------|-------------|-------------|
| Serial clock cycle                 | t <sub>CYCS</sub>              |                  | TBD  |      | ns          |             |
| SCL "H" pulse width                | $t_{\scriptstyle{\text{SHW}}}$ |                  | TBD  |      | ns          | <b>SCL</b>  |
| SCL "L" pulse width                | t <sub>SLW</sub>               |                  | TBD  |      | ns          |             |
| Address setup timing               | $t_{\mathsf{ASS}}$             |                  | TBD  |      | ns          | RS          |
| Address hold timing                | t <sub>АНS</sub>               |                  | TBD  |      | ns          |             |
| Data setup timing                  | $t_{\text{DSS}}$               |                  | TBD  |      | ns          | <b>SDA</b>  |
| Data hold timing                   | t <sub>DHS</sub>               |                  | TBD  |      | ns          |             |
| $CS - SCL$ timing                  | $t_{\text{CSS}}$               |                  | TBD  |      | ns          |             |
| $\overline{\text{CS}}$ hold timing | $t_{\mathsf{CSH}}$             |                  | TBD  |      | ns          | <b>CS</b>   |

<sup>(</sup>V<sub>DD</sub>=2.4∼2.7V, Ta=-30∼+85°C)

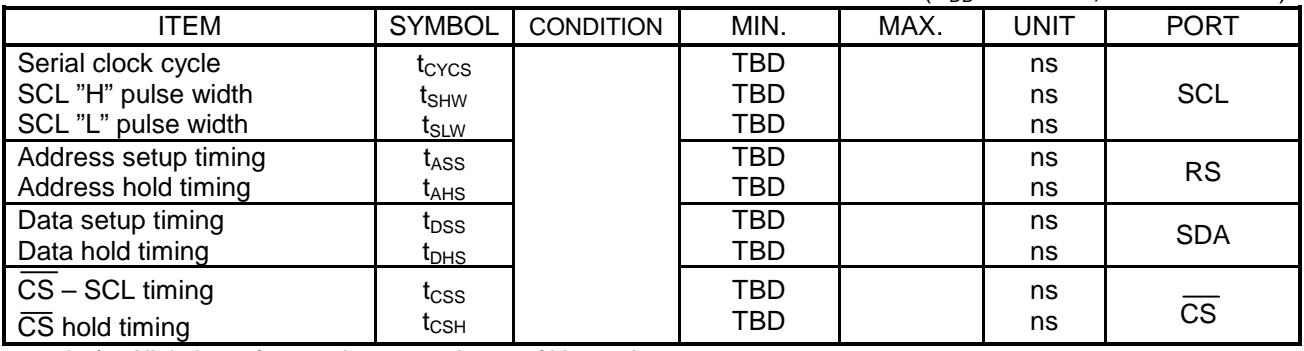

#### (V<sub>DD</sub>=1.7∼2.4V, Ta=-30∼+85°C)

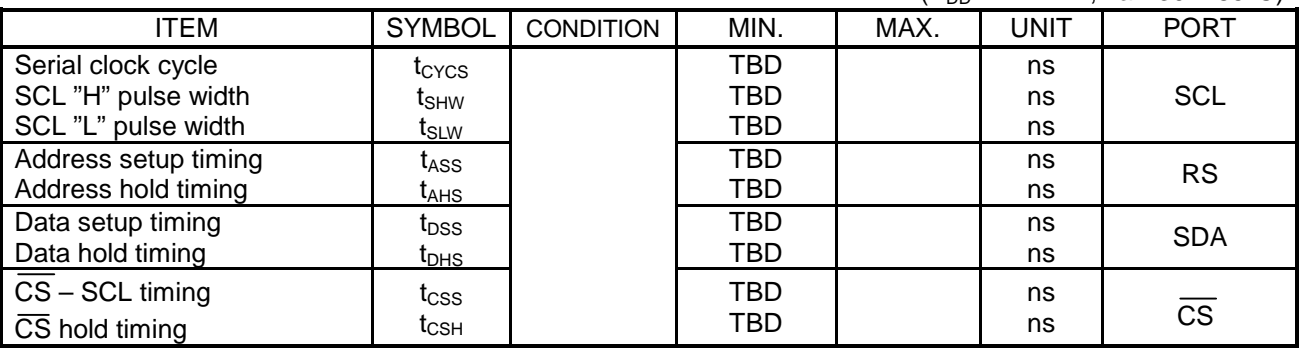

#### • DISPLAY CONTROL TIMING

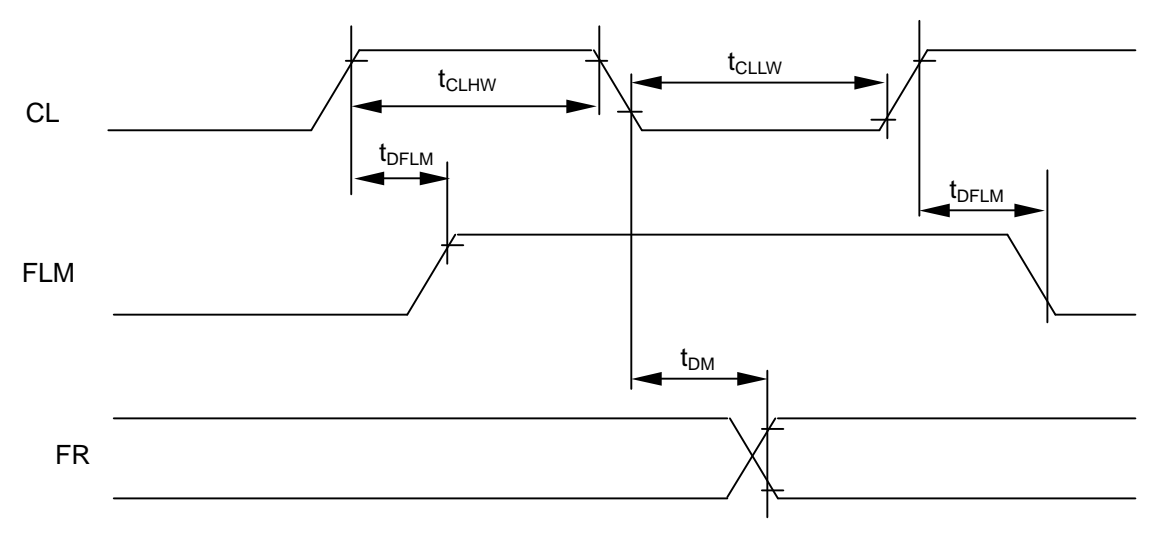

#### INPUT TIMING ( slave mode )  $(V_{DD}=2.4~3.3V, Ta=30~+85°C)$

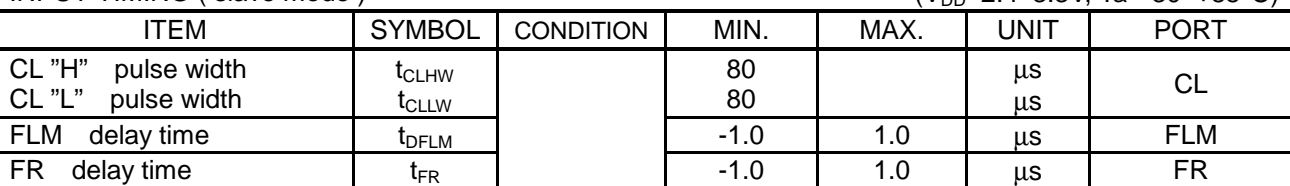

#### INPUT TIMING ( slave mode )  $(V_{DD}=1.7~2.4V, Ta = -30~485°C)$

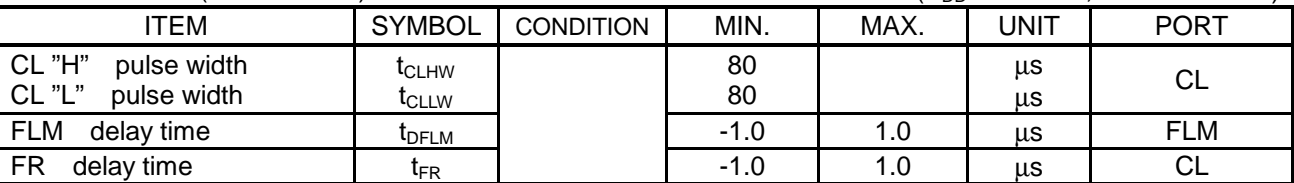

### OUTPUT TIMING ( master mode ) (V<sub>DD</sub>=2.4∼3.3V, Ta=-30∼+85°C)

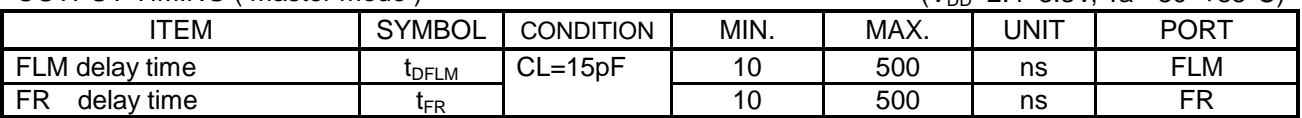

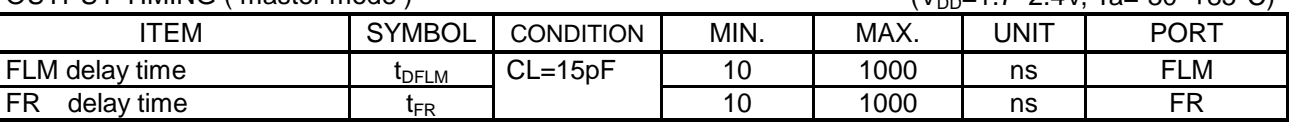

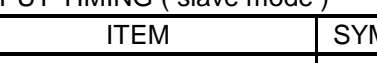

OUTPUT TIMING ( master mode ) (V<sub>DD</sub>=1.7∼2.4V, Ta=-30∼+85°C)

### • SOURCE CLOCK INPUT TIMING

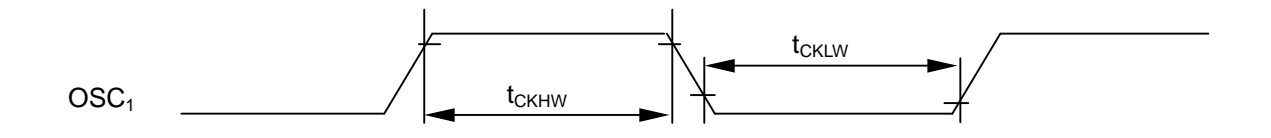

(V<sub>DD</sub>=2.4∼3.3V, Ta=-30∼+85°C)

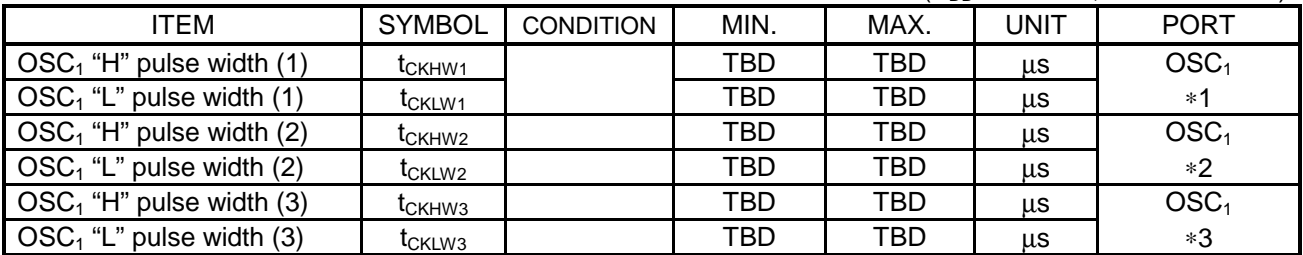

(V<sub>DD</sub>=1.7∼2.4V, Ta=-30∼+85°C)

| ITEM                               | <b>SYMBOL</b>                   | <b>CONDITION</b> | MIN. | MAX. | <b>UNIT</b> | <b>PORT</b>      |
|------------------------------------|---------------------------------|------------------|------|------|-------------|------------------|
| $\text{OSC}_1$ "H" pulse width (1) | $\mathfrak{r}_{\mathrm{CKHW1}}$ |                  | TBD  | TBD  | μs          | OSC <sub>1</sub> |
| $\text{OSC}_1$ "L" pulse width (1) | t <sub>CKLW1</sub>              |                  | TBD  | TBD  | us          | $*1$             |
| $\text{OSC}_1$ "H" pulse width (2) | $\mathfrak{r}_{\rm CKHW2}$      |                  | TBD  | TBD  | μs          | OSC <sub>1</sub> |
| $\text{OSC}_1$ "L" pulse width (2) | t <sub>CKLW2</sub>              |                  | TBD  | TBD  | μs          | $*2$             |
| $\text{OSC}_1$ "H" pulse width (3) | t <sub>СКНW3</sub>              |                  | TBD  | TBD  | μs          | OSC <sub>1</sub> |
| $\text{OSC}_1$ "L" pulse width (3) | <b>I</b> CKLW3                  |                  | TBD  | TBD  | μs          | $*3$             |

notice) All timing reference is 20% and 80% of  $V_{DD}$  and 80%.

∗1 applicable under gradation display , MON="0", PWM="0"

∗2 applicable under fixed gradation display , MON="0",PWM="1"

∗3 applicable under BW display , MON="1"

### • RESET INPUT TIMING

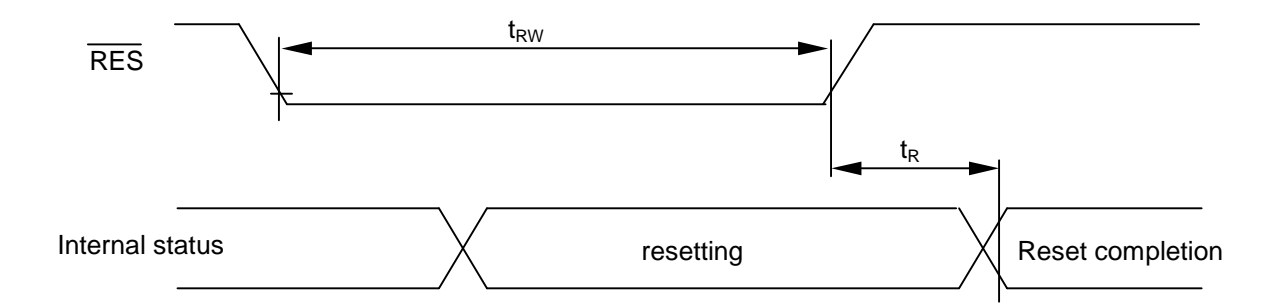

(V<sub>DD</sub>=2.4∼3.3V, Ta=-30~+85°C)

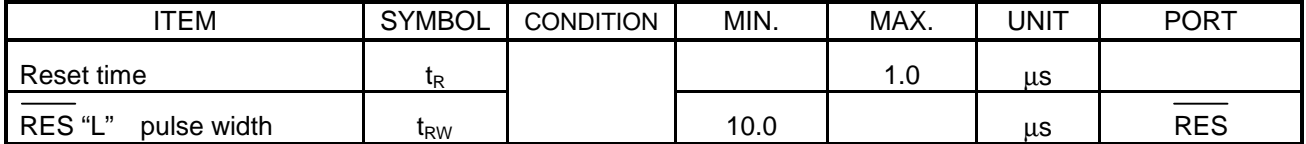

(V<sub>DD</sub>=1.7∼2.4V, Ta=-30~+85°C)

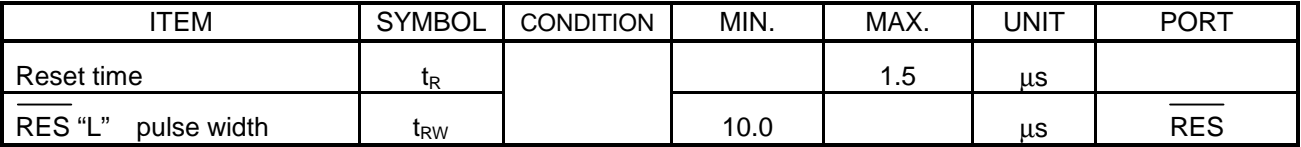

### **APPLICATION EXAMPLE** (reference)

- (1) connection with CPU
	- a) 80 series CPU interface

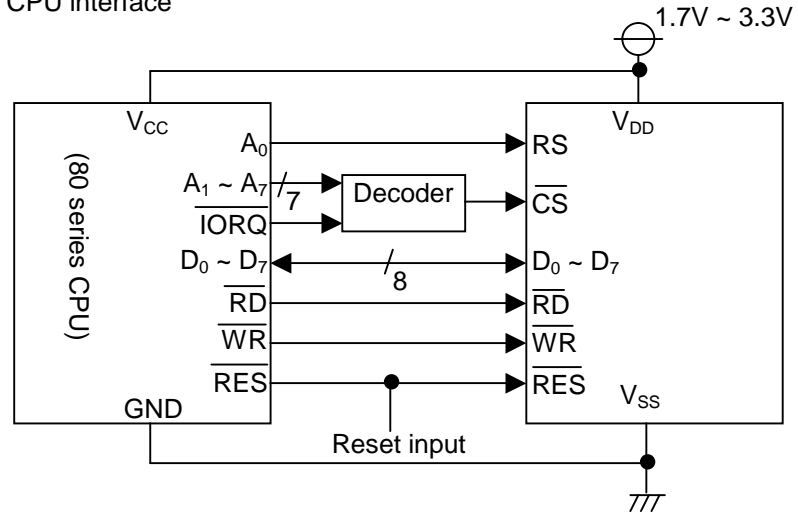

#### b) 68 series CPU interface

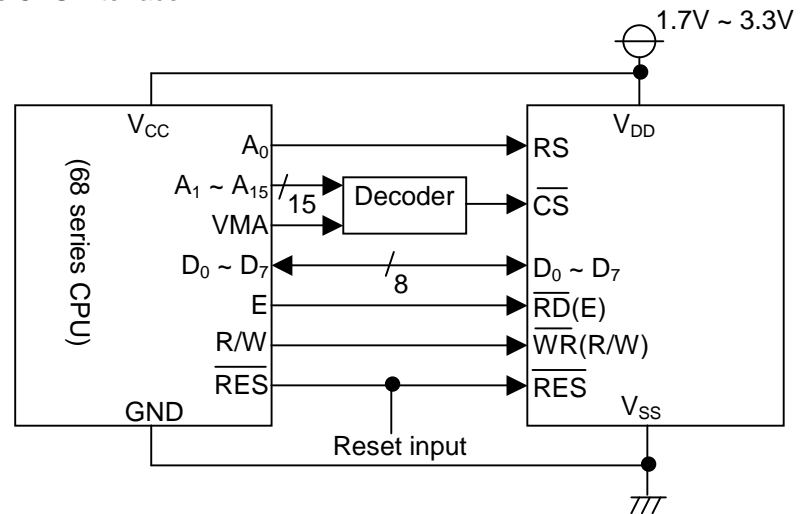

c) CPU connection with serial interface

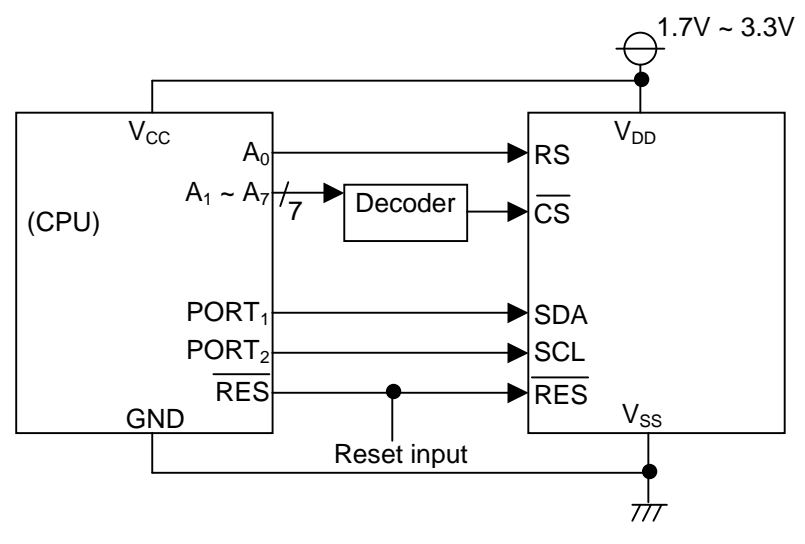

#### (2) MULTI CHIP INTERFACE

a) connection example of input interface

(parallel interface)

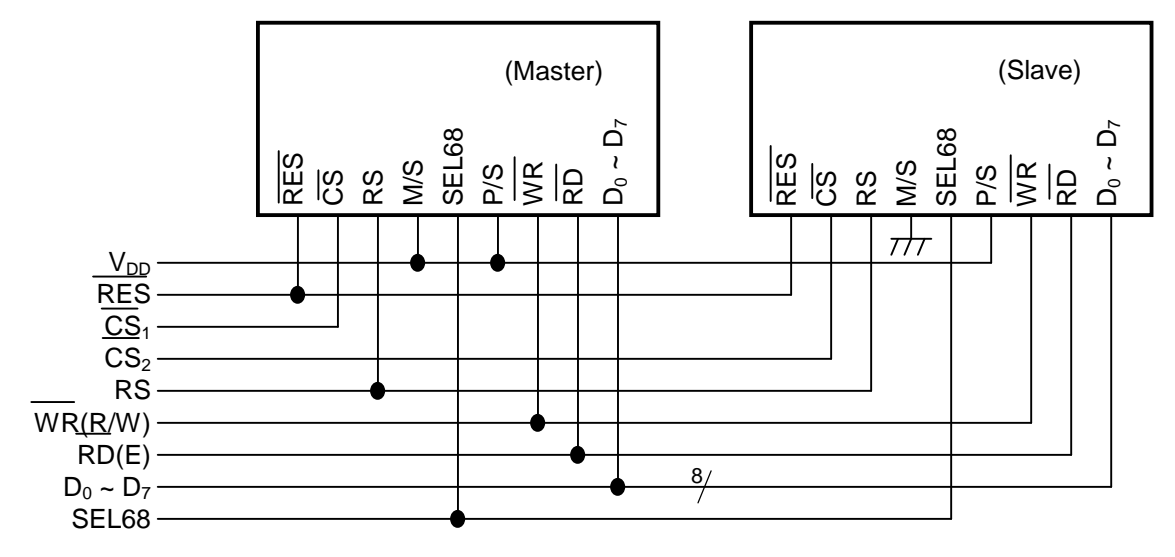

(4-line type serial interface)

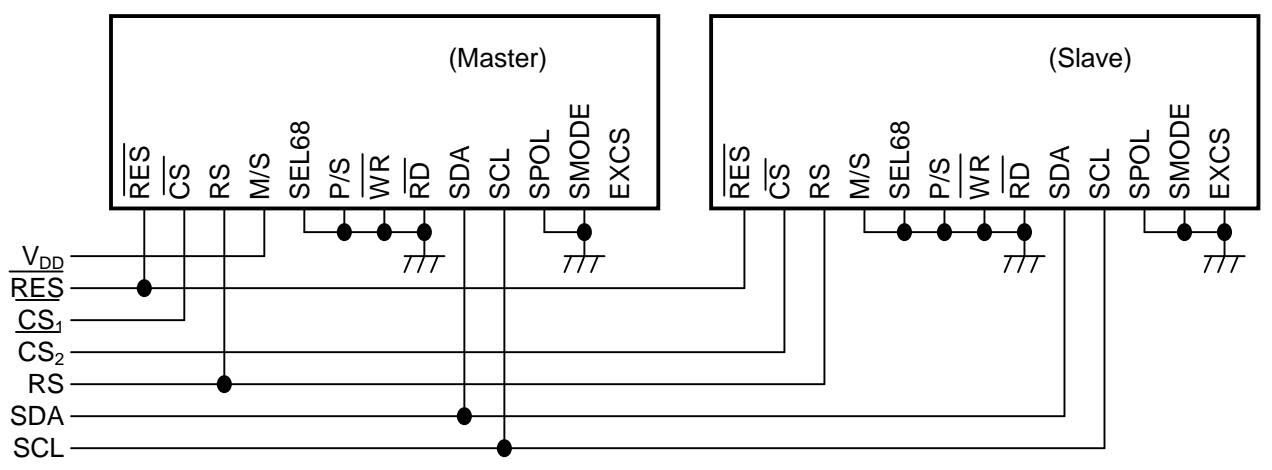

(4-line type serial interface,  $\overline{\text{CS}}_1$  common)

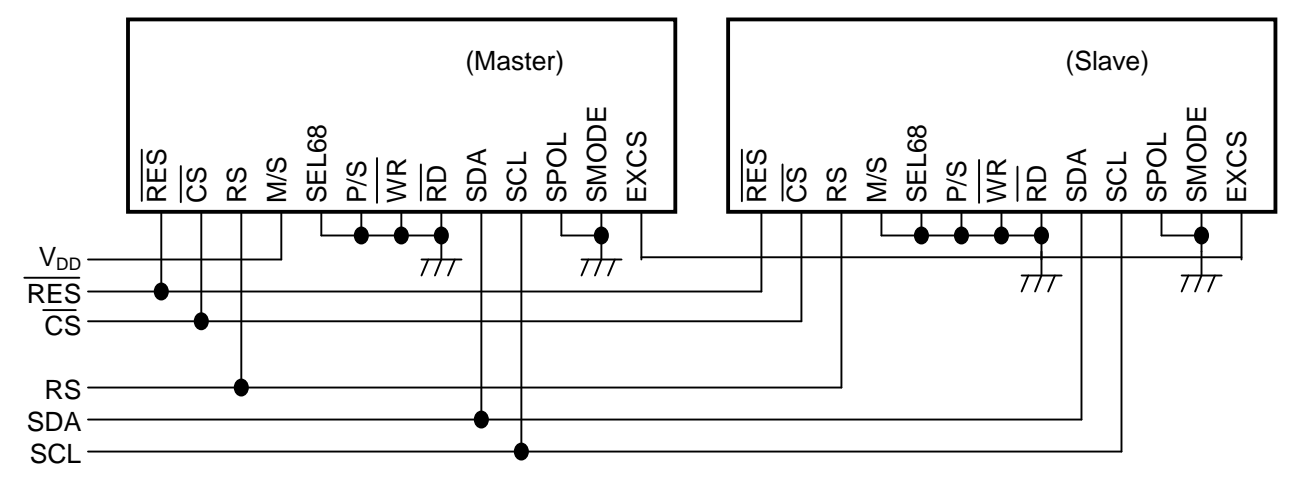

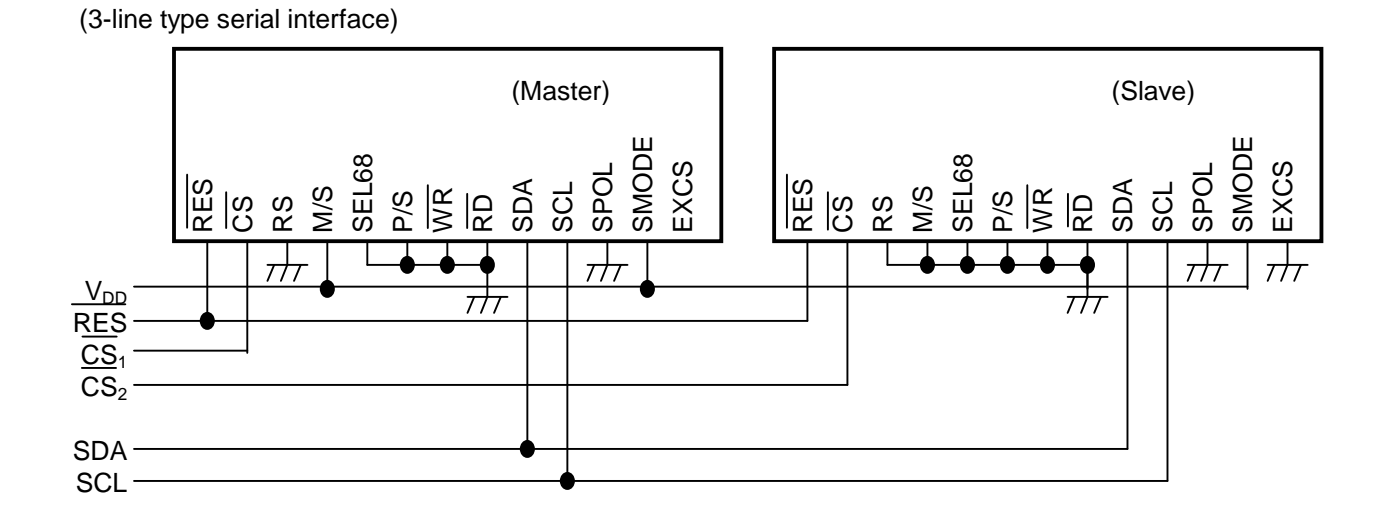

(3-line type serial interface,  $\overline{CS_1}$  common)

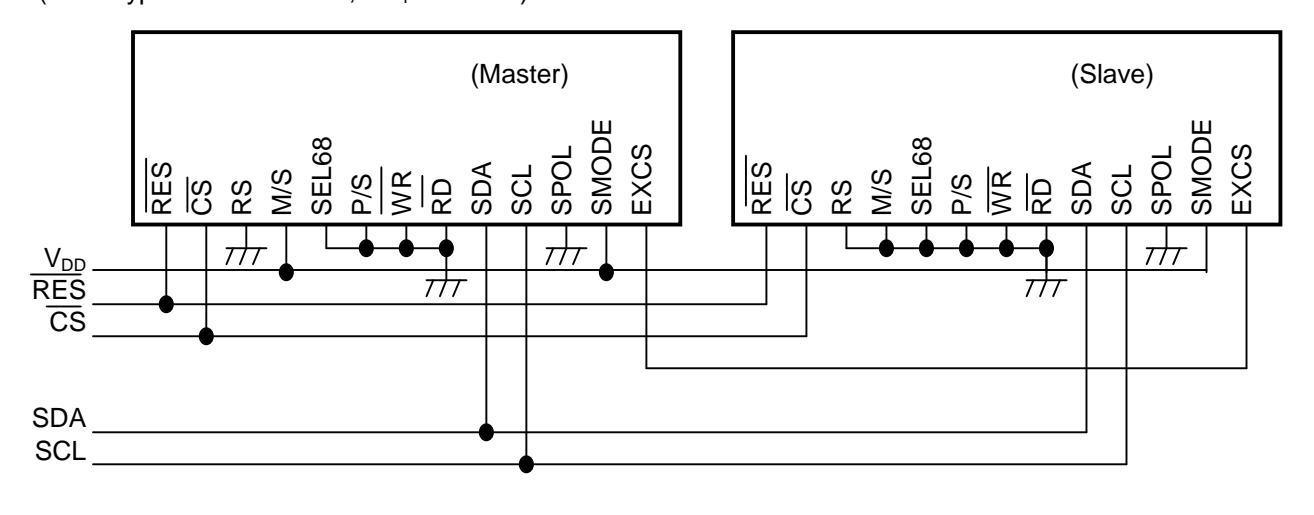
a) connection example of power supply

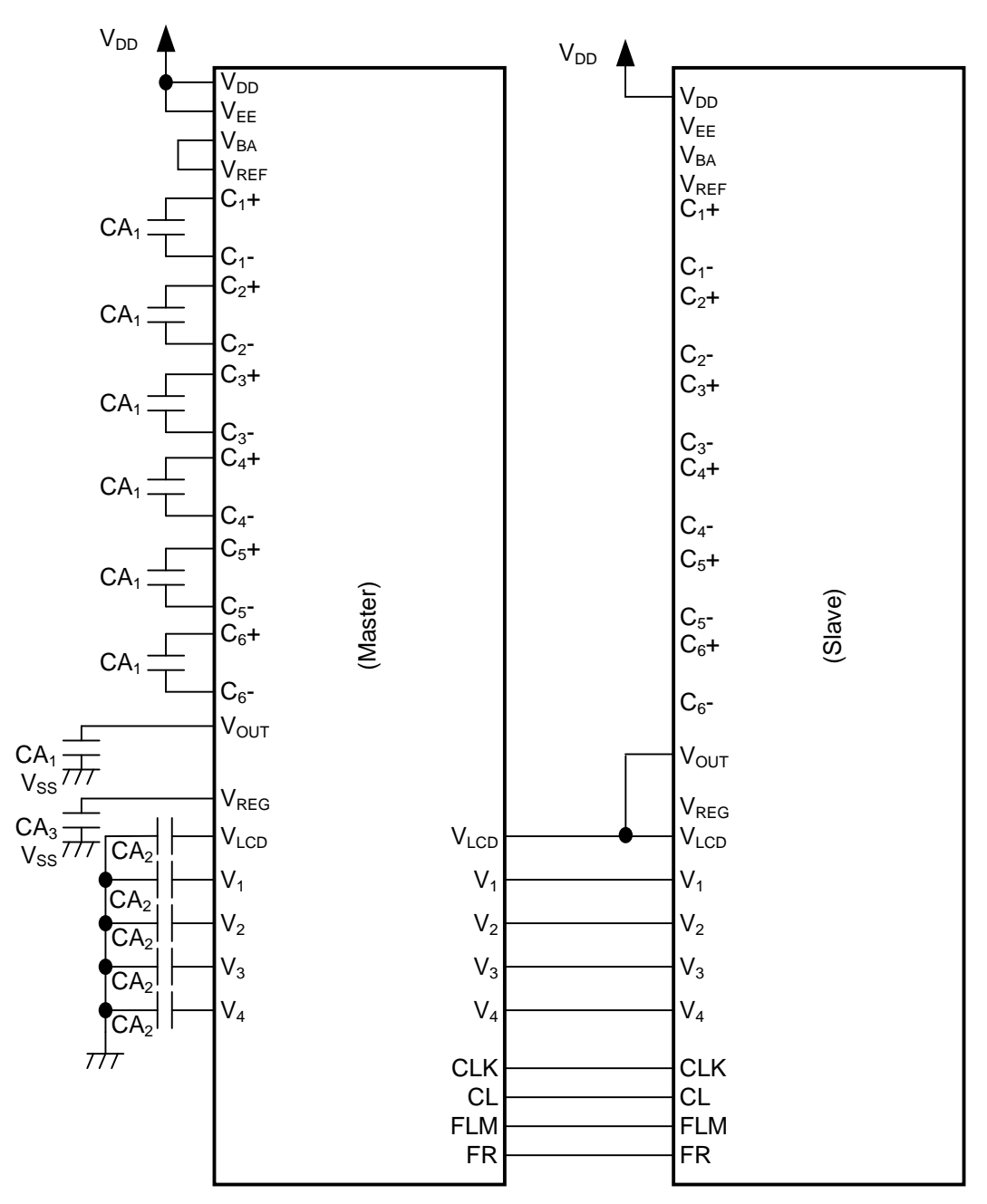

Be cautious of using as following description when LCD panel is connected with master/slave structure.

- 1) Display timing is controlled by master chip. The CL, FLM, FR, CLK signals are stopped when master chip is display OFF. When you are going to OFF the display, please OFF the display of slave chip first before master chip display is OFF.
- 2) Boosting circuit and voltage converting circuit is OFF after execution HALT command at master chip, then LCD driving output is  $V_{SS}$  level and so display is OFF. And Voltage common is stopped. Because the voltage common of slave chip is stopped, please run slave chip display OFF first and then run master chip HALT command.
- 3) The electric volume setting is valid at master chip only(at upper structure).
- 4) To protect that  $V_{OUT}$  is being floated, please connect  $V_{OUT}$  with  $V_{LCD}$  voltage level.
- 5) Please use under condition that  $\text{OSC}_1$  and  $\text{OSC}_2$  port of slave chip is OFF.

## **HM17CM256**

• Typical characteristic

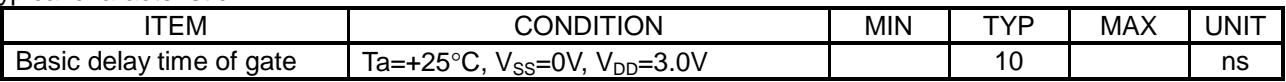

• IN/OUTPUT CIRCUIT STRUCTURE (a) input circuit 1

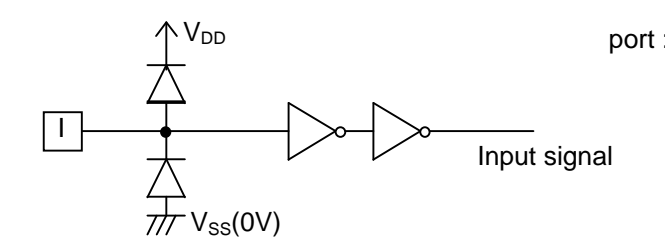

port :  $\overline{CS}$ , RS,  $\overline{RD}$ ,  $\overline{WR}$ , SEL68, M/S P/S, RES

(b-1) in/out circuit 1

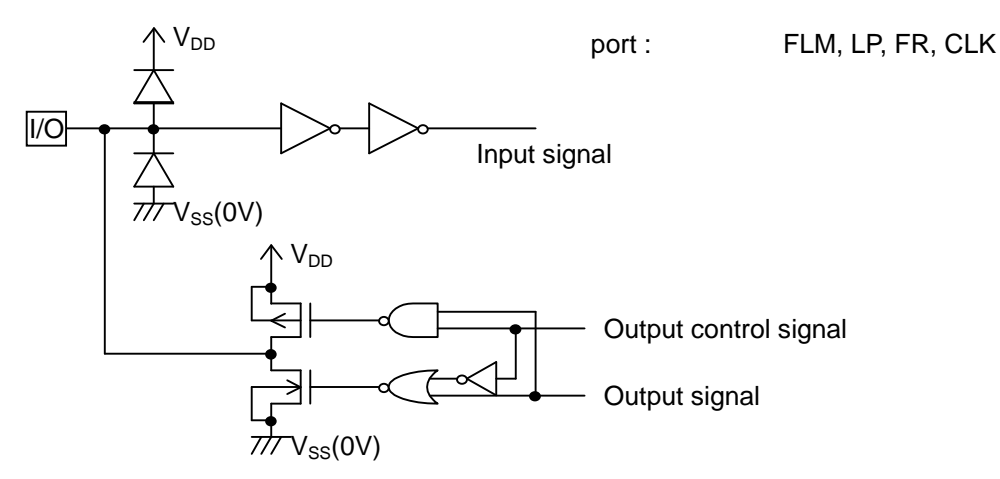

(b-2) in/out circuit 2

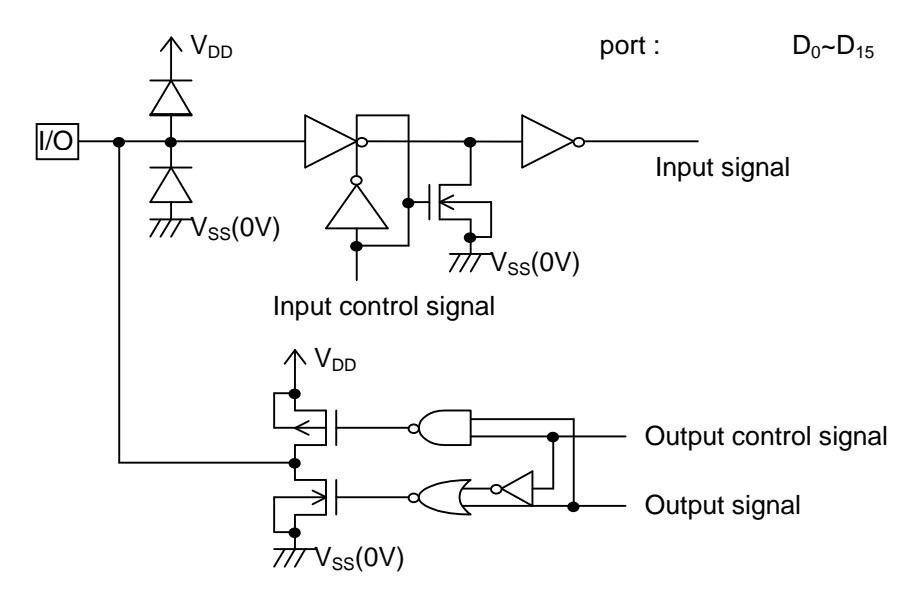

(c) LCD driver output circuit

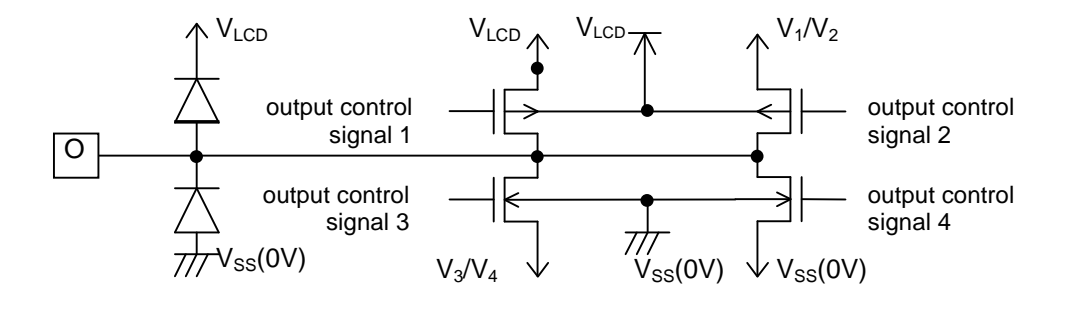

Port :  $\text{SEGA}_0 \sim \text{SEGA}_{127}$  $SEGB<sub>0</sub>$ ~SEGB<sub>127</sub>  $SEGC_0 \sim SEGC_{127}$  $COM_0 \sim COM_{79}$  $COMI<sub>0</sub>$ , COMI<sub>1</sub>  $SEGSA_0$ ,  $SEGSR_1$  $SEGSB<sub>0</sub>$ ,  $SEGSB<sub>1</sub>$  $SEGSC<sub>0</sub>$ ,  $SEGSC<sub>1</sub>$ 

**<precautions>**

The details of this specification was written sincerely, but it is not a letter of guarantee of legal. Especially, the application circuit is just for reference.

This specification do not guarantee that we did not use others patent or intellectural property.